# Package 'distributions3'

September 7, 2022

<span id="page-0-0"></span>Title Probability Distributions as S3 Objects

Version 0.2.1

Description Tools to create and manipulate probability distributions using S3. Generics pdf(), cdf(), quantile(), and random() provide replacements for base R's d/p/q/r style functions. Functions and arguments have been named carefully to minimize confusion for students in intro stats courses. The documentation for each distribution contains detailed mathematical notes.

License MIT + file LICENSE

URL <https://github.com/alexpghayes/distributions3>,

<https://alexpghayes.github.io/distributions3/>

BugReports <https://github.com/alexpghayes/distributions3/issues>

Imports ellipsis, ggplot2, glue

Suggests covr, cowplot, knitr, revdbayes (>= 1.3.5), rmarkdown, testthat  $(>= 3.0.0)$ 

VignetteBuilder knitr

Encoding UTF-8

RoxygenNote 7.2.1.9000

Config/testthat/edition 3

#### Config/testthat/parallel true

NeedsCompilation no

Author Alex Hayes [aut, cre] (<<https://orcid.org/0000-0002-4985-5160>>), Ralph Moller-Trane [aut], Emil Hvitfeldt [ctb] (<<https://orcid.org/0000-0002-0679-1945>>), Daniel Jordan [aut], Paul Northrop [aut], Moritz N. Lang [aut] (<<https://orcid.org/0000-0002-2533-9903>>), Achim Zeileis [aut] (<<https://orcid.org/0000-0003-0918-3766>>), Bruna Wundervald [ctb], Alessandro Gasparini [ctb]

Maintainer Alex Hayes <alexpghayes@gmail.com> **Repository CRAN** Date/Publication 2022-09-07 06:50:05 UTC

# R topics documented:

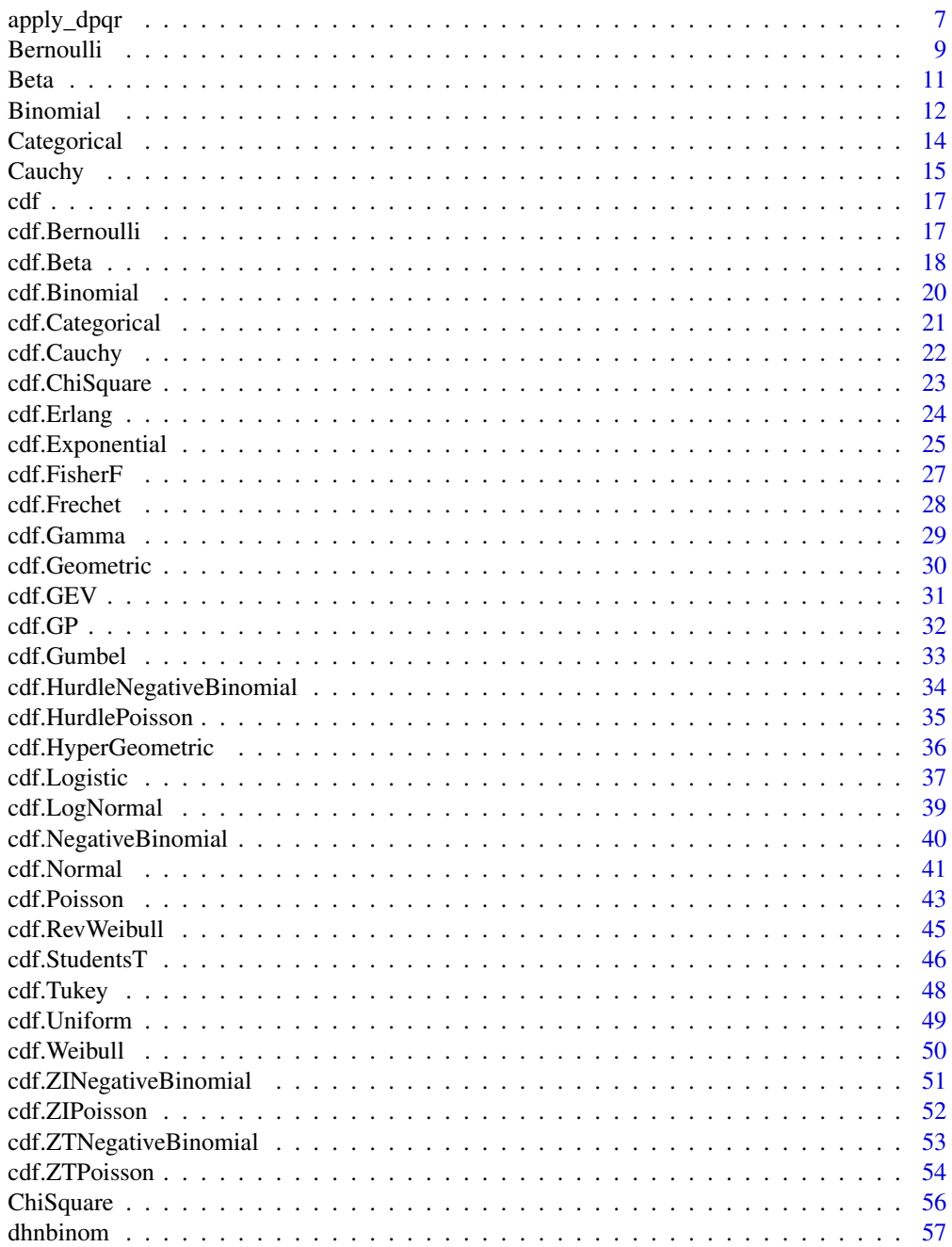

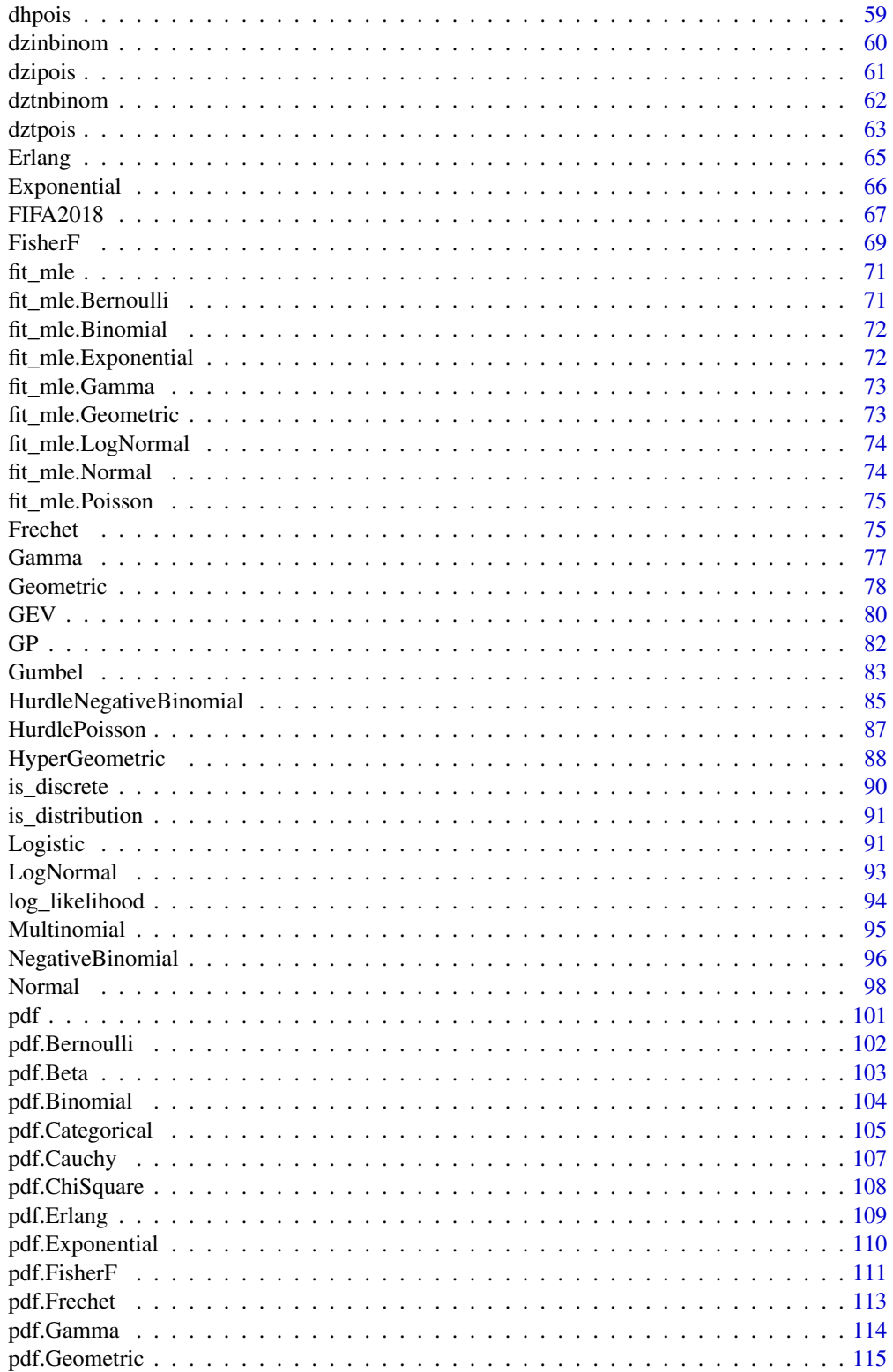

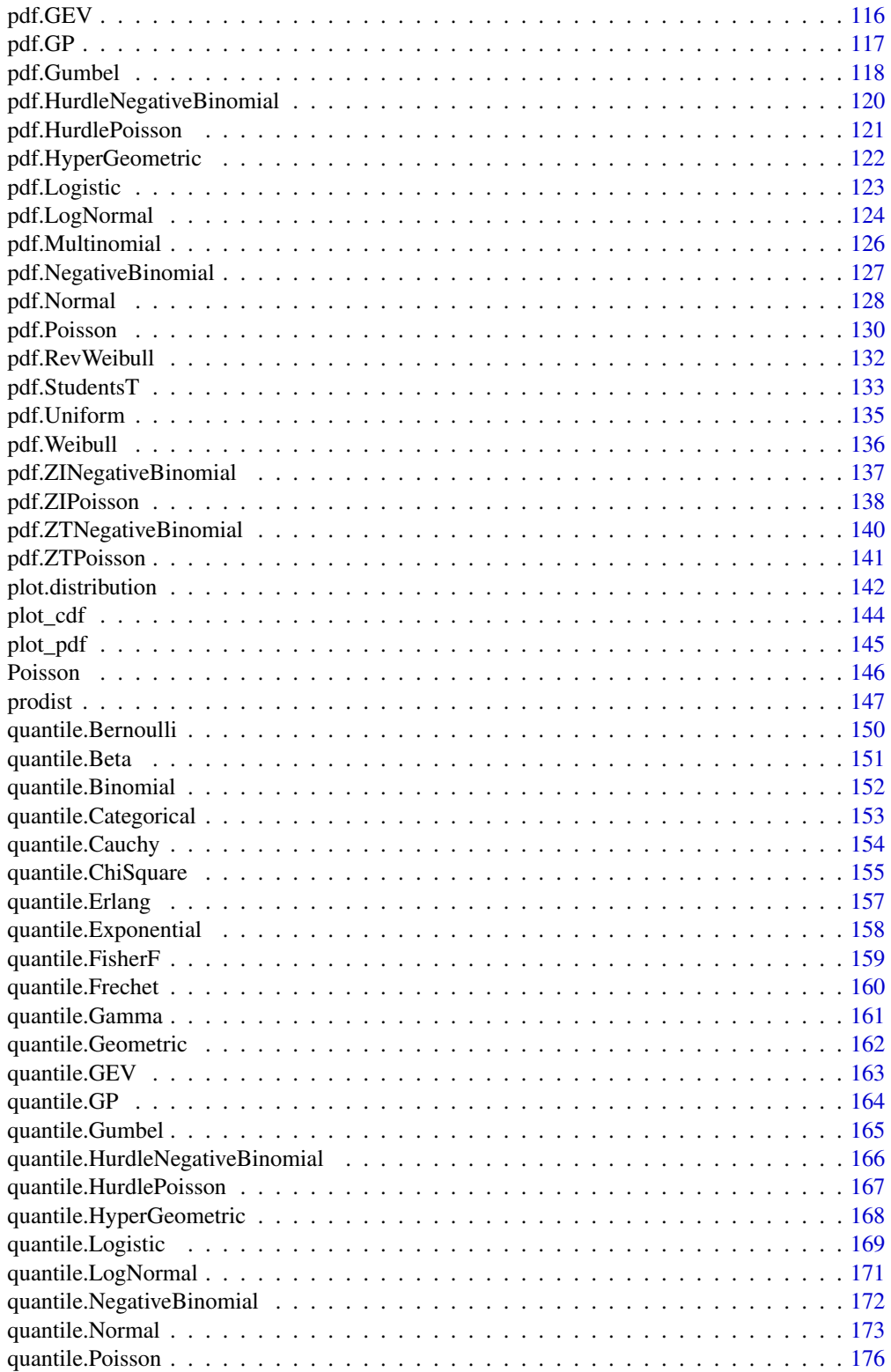

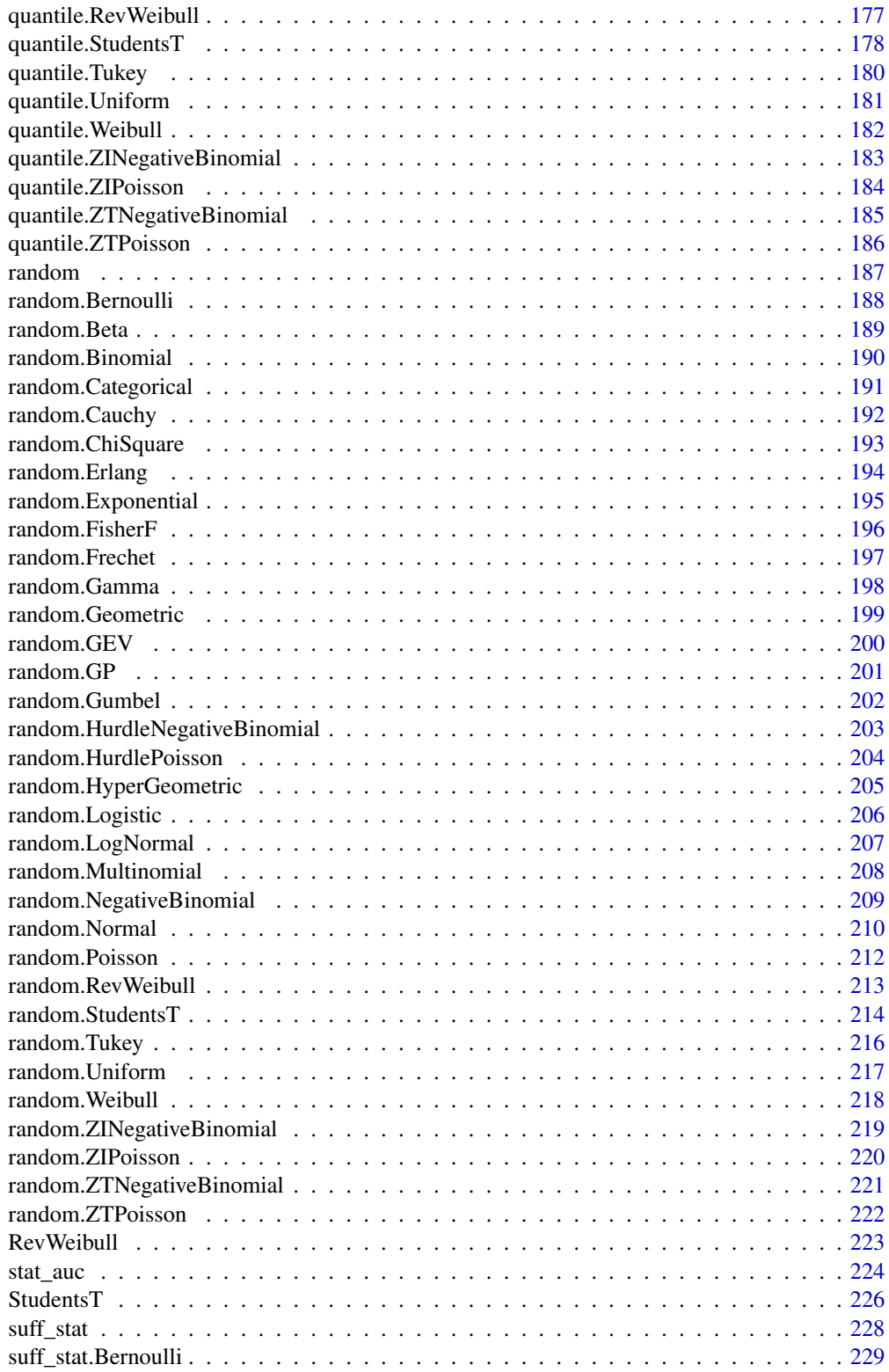

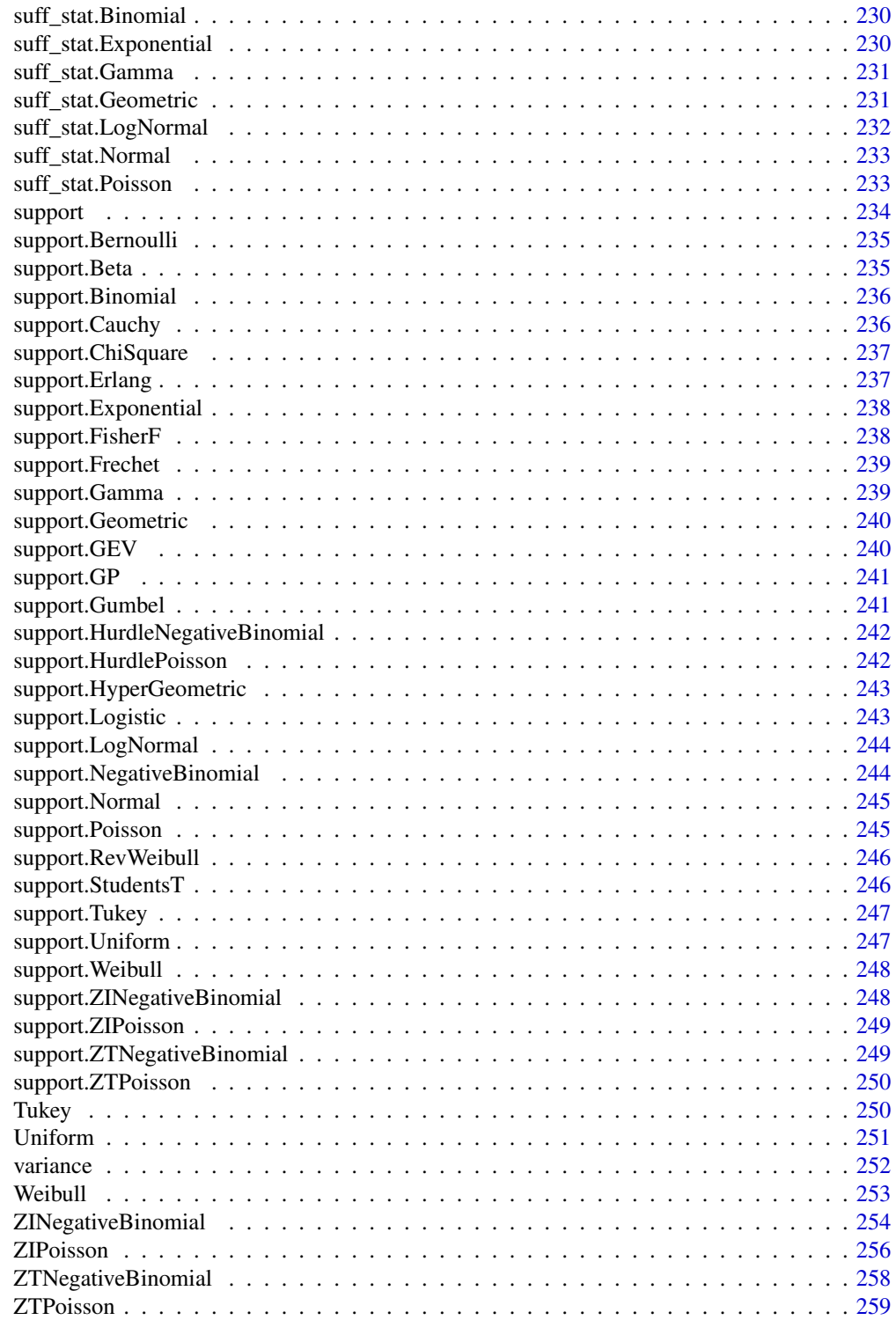

**Index** [262](#page-261-0)

<span id="page-6-0"></span>

## Description

Various utility functions to implement methods for distributions with a unified workflow, in particular to facilitate working with vectorized distributions3 objects. These are particularly useful in the computation of densities, probabilities, quantiles, and random samples when classical d/p/q/r functions are readily available for the distribution of interest.

#### Usage

```
apply_dpqr(d, FUN, at, elementwise = NULL, drop = TRUE, type = NULL, ...)make_support(min, max, d, drop = TRUE)
make_positive_integer(n)
```
# Arguments

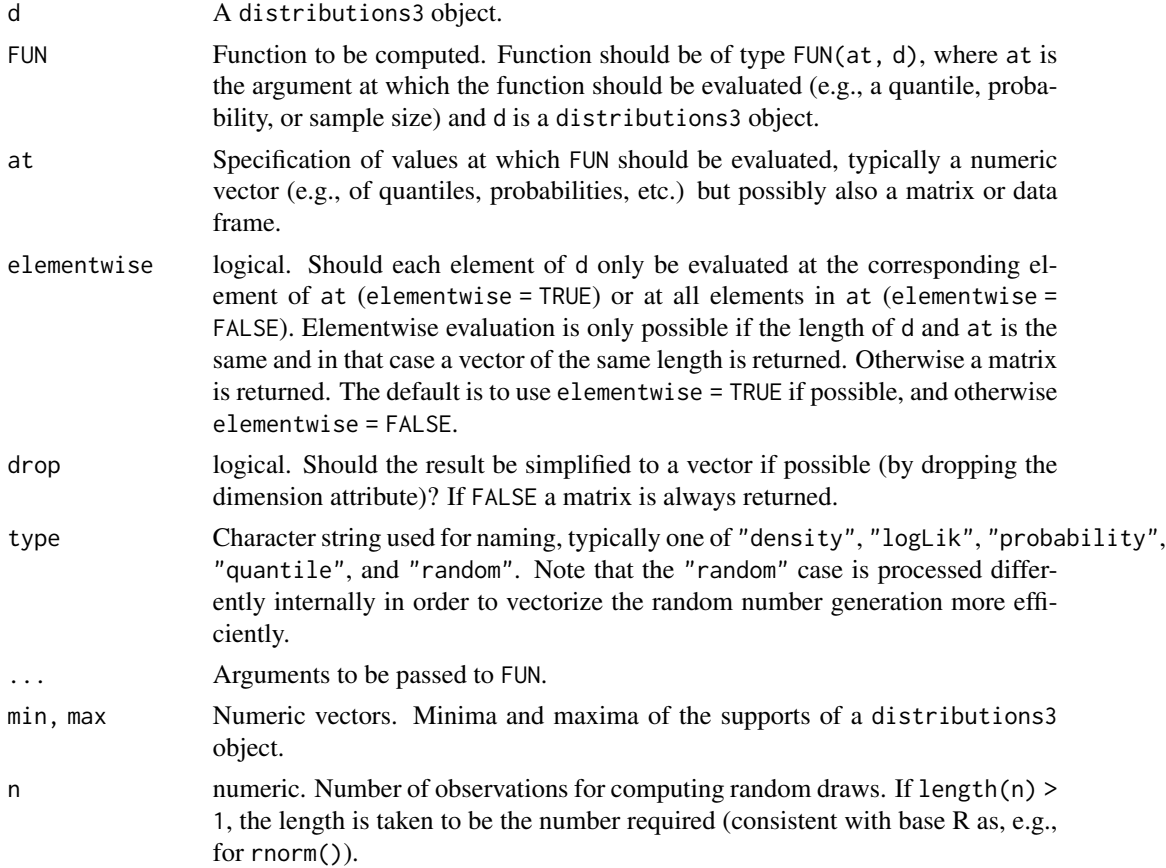

#### Examples

```
## Implementing a new distribution based on the provided utility functions
## Illustration: Gaussian distribution
## Note: Gaussian() is really just a copy of Normal() with a different class/distribution name
## Generator function for the distribution object.
Gaussian \leq function(mu = 0, sigma = 1) {
  stopifnot(
    "parameter lengths do not match (only scalars are allowed to be recycled)" =
      length(mu) == length(sigma) | length(mu) == 1 | length(sigma) == 1)
  d \le - data.frame(mu = mu, sigma = sigma)
  class(d) <- c("Gaussian", "distribution")
  d
}
## Set up a vector Y containing four Gaussian distributions:
Y \le - Gaussian(mu = 1:4, sigma = c(1, 1, 2, 2))
Y
## Extract the underlying parameters:
as.matrix(Y)
## Extractor functions for moments of the distribution include
## mean(), variance(), skewness(), kurtosis().
## These can be typically be defined as functions of the list of parameters.
mean.Gaussian \leq function(x, ...) {
  ellipsis::check_dots_used()
  setNames(x$mu, names(x))
}
## Analogously for other moments, see distributions3:::variance.Normal etc.
mean(Y)
## The support() method should return a matrix of "min" and "max" for the
## distribution. The make_support() function helps to set the right names and
## dimension.
support.Gaussian \leq function(d, drop = TRUE, ...) {
 min \leftarrow rep(-Inf, length(d))max <- rep(Inf, length(d))
  make_support(min, max, d, drop = drop)
}
support(Y)
## Evaluating certain functions associated with the distribution, e.g.,
```
## pdf(), log\_pdf(), cdf() quantile(), random(), etc. The apply\_dpqr() ## function helps to call the typical d/p/q/r functions (like dnorm,

#### <span id="page-8-0"></span>Bernoulli 90 and 200 and 200 and 200 and 200 and 200 and 200 and 200 and 200 and 200 and 200 and 200 and 200 and 200 and 200 and 200 and 200 and 200 and 200 and 200 and 200 and 200 and 200 and 200 and 200 and 200 and 200 a

```
## pnorm, etc.) and set suitable names and dimension.
pdf.Gaussian <- function(d, x, elementwise = NULL, drop = TRUE, ...) {
 FUN \leq function(at, d) dnorm(x = at, mean = d$mu, sd = d$sigma, ...)
 apply_dpqr(d = d, FUN = FUN, at = x, type = "density", elementwise = elementwise, drop = drop)}
## Evaluate all densities at the same argument (returns vector):
pdf(Y, 0)
## Evaluate all densities at several arguments (returns matrix):
pdf(Y, c(0, 5))
## Evaluate each density at a different argument (returns vector):
pdf(Y, 4:1)
## Force evaluation of each density at a different argument (returns vector)
## or at all arguments (returns matrix):
pdf(Y, 4:1, elementwise = TRUE)
pdf(Y, 4:1, elementwise = FALSE)
## Drawing random() samples also uses apply_dpqr() with the argument
## n assured to be a positive integer.
random.Gaussian <- function(x, n = 1L, drop = TRUE, ...) {
 n <- make_positive_integer(n)
 if (n == 0L) {
   return(numeric(0L))
  }
 FUN \leq function(at, d) rnorm(n = at, mean = d$mu, sd = d$sigma)
 apply_dpqr(d = x, FUN = FUN, at = n, type = "random", drop = drop)}
## One random sample for each distribution (returns vector):
random(Y, 1)
## Several random samples for each distribution (returns matrix):
random(Y, 3)
## For further analogous methods see the "Normal" distribution provided
## in distributions3.
methods(class = "Normal")
```
<span id="page-8-1"></span>Bernoulli *Create a Bernoulli distribution*

#### Description

Bernoulli distributions are used to represent events like coin flips when there is single trial that is either successful or unsuccessful. The Bernoulli distribution is a special case of the [Binomial\(\)](#page-11-1) distribution with  $n = 1$ .

#### Usage

Bernoulli( $p = 0.5$ )

#### Arguments

p The success probability for the distribution. p can be any value in [0, 1], and defaults to 0.5.

## Details

We recommend reading this documentation on <https://alexpghayes.github.io/distributions3/>, where the math will render with additional detail.

In the following, let X be a Bernoulli random variable with parameter  $p = p$ . Some textbooks also define  $q = 1 - p$ , or use  $\pi$  instead of p.

The Bernoulli probability distribution is widely used to model binary variables, such as 'failure' and 'success'. The most typical example is the flip of a coin, when  $p$  is thought as the probability of flipping a head, and  $q = 1 - p$  is the probability of flipping a tail.

Support:  $\{0,1\}$ 

Mean:  $p$ 

Variance:  $p \cdot (1 - p) = p \cdot q$ 

Probability mass function (p.m.f):

$$
P(X = x) = p^x (1 - p)^{1 - x} = p^x q^{1 - x}
$$

Cumulative distribution function (c.d.f):

$$
P(X \le x) = \begin{cases} 0 & x < 0 \\ 1 - p & 0 \le x < 1 \\ 1 & x \ge 1 \end{cases}
$$

Moment generating function (m.g.f):

$$
E(e^{tX}) = (1 - p) + pe^t
$$

#### Value

A Bernoulli object.

#### See Also

Other discrete distributions: [Binomial\(](#page-11-1)), [Categorical\(](#page-13-1)), [Geometric\(](#page-77-1)), [HurdleNegativeBinomial\(](#page-84-1)), [HurdlePoisson\(](#page-86-1)), [HyperGeometric\(](#page-87-1)), [Multinomial\(](#page-94-1)), [NegativeBinomial\(](#page-95-1)), [Poisson\(](#page-145-1)), [ZINegativeBinomial\(](#page-253-1)), [ZIPoisson\(](#page-255-1)), [ZTNegativeBinomial\(](#page-257-1)), [ZTPoisson\(](#page-258-1))

<span id="page-10-0"></span>Beta 11

## Examples

```
set.seed(27)
X \leftarrow \text{Bernoulli}(0.7)X
mean(X)
variance(X)
skewness(X)
kurtosis(X)
random(X, 10)
pdf(X, 1)
log_pdf(X, 1)cdf(X, 0)quantile(X, 0.7)
cdf(X, quantile(X, 0.7))
quantile(X, cdf(X, 0.7))
```
<span id="page-10-1"></span>Beta *Create a Beta distribution*

## Description

Create a Beta distribution

#### Usage

Beta(alpha =  $1$ , beta =  $1$ )

## Arguments

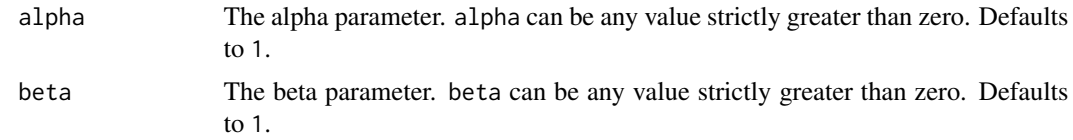

## Value

A beta object.

## See Also

Other continuous distributions: [Cauchy\(](#page-14-1)), [ChiSquare\(](#page-55-1)), [Erlang\(](#page-64-1)), [Exponential\(](#page-65-1)), [FisherF\(](#page-68-1)), [Frechet\(](#page-74-1)), [GEV\(](#page-79-1)), [GP\(](#page-81-1)), [Gamma\(](#page-76-1)), [Gumbel\(](#page-82-1)), [LogNormal\(](#page-92-1)), [Logistic\(](#page-90-1)), [Normal\(](#page-97-1)), [RevWeibull\(](#page-222-1)), [StudentsT\(](#page-225-1)), [Tukey\(](#page-249-1)), [Uniform\(](#page-250-1)), [Weibull\(](#page-252-1))

12 **Binomial** 

## Examples

```
set.seed(27)
X \leftarrow Beta(1, 2)X
random(X, 10)
pdf(X, 0.7)
log_pdf(X, 0.7)cdf(X, 0.7)
quantile(X, 0.7)
mean(X)
variance(X)
skewness(X)
kurtosis(X)
cdf(X, quantile(X, 0.7))quantile(X, cdf(X, 0.7))
```
<span id="page-11-1"></span>

Binomial *Create a Binomial distribution*

## Description

Binomial distributions are used to represent situations can that can be thought as the result of  $n$ Bernoulli experiments (here the  $n$  is defined as the size of the experiment). The classical example is  $n$  independent coin flips, where each coin flip has probability  $p$  of success. In this case, the individual probability of flipping heads or tails is given by the Bernoulli(p) distribution, and the probability of having  $x$  equal results ( $x$  heads, for example), in  $n$  trials is given by the Binomial(n, p) distribution. The equation of the Binomial distribution is directly derived from the equation of the Bernoulli distribution.

## Usage

Binomial(size,  $p = 0.5$ )

#### Arguments

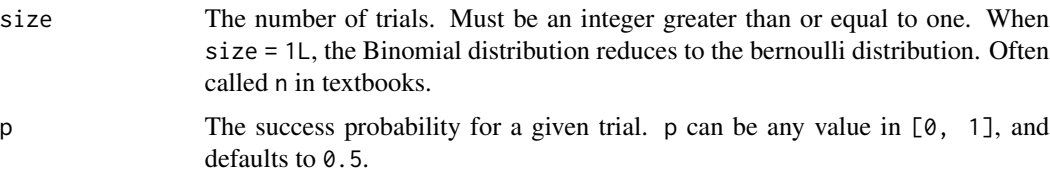

<span id="page-11-0"></span>

#### Binomial 13

#### Details

The Binomial distribution comes up when you are interested in the portion of people who do a thing. The Binomial distribution also comes up in the sign test, sometimes called the Binomial test (see [stats::binom.test\(\)](#page-0-0)), where you may need the Binomial C.D.F. to compute p-values.

We recommend reading this documentation on <https://alexpghayes.github.io/distributions3/>, where the math will render with additional detail.

In the following, let X be a Binomial random variable with parameter size = n and  $p = p$ . Some textbooks define  $q = 1 - p$ , or called  $\pi$  instead of p.

**Support:**  $\{0, 1, 2, ..., n\}$ 

Mean: np

Variance:  $np \cdot (1-p) = np \cdot q$ 

Probability mass function (p.m.f):

$$
P(X=k) = \binom{n}{k} p^k (1-p)^{n-k}
$$

Cumulative distribution function (c.d.f):

$$
P(X \le k) = \sum_{i=0}^{\lfloor k \rfloor} \binom{n}{i} p^i (1-p)^{n-i}
$$

Moment generating function (m.g.f):

$$
E(e^{tX}) = (1 - p + pe^t)^n
$$

#### Value

A Binomial object.

## See Also

```
Other discrete distributions: Bernoulli(), Categorical(), Geometric(), HurdleNegativeBinomial(),
HurdlePoisson(), HyperGeometric(), Multinomial(), NegativeBinomial(), Poisson(), ZINegativeBinomial(),
ZIPoisson(), ZTNegativeBinomial(), ZTPoisson()
```

```
set.seed(27)
X <- Binomial(10, 0.2)
X
mean(X)
variance(X)
skewness(X)
```

```
kurtosis(X)
random(X, 10)
pdf(X, 2L)
log_pdf(X, 2L)
cdf(X, 4L)
quantile(X, 0.7)
cdf(X, quantile(X, 0.7))
quantile(X, cdf(X, 7))
```
#### <span id="page-13-1"></span>Categorical *Create a Categorical distribution*

## Description

Create a Categorical distribution

#### Usage

Categorical(outcomes, p = NULL)

#### Arguments

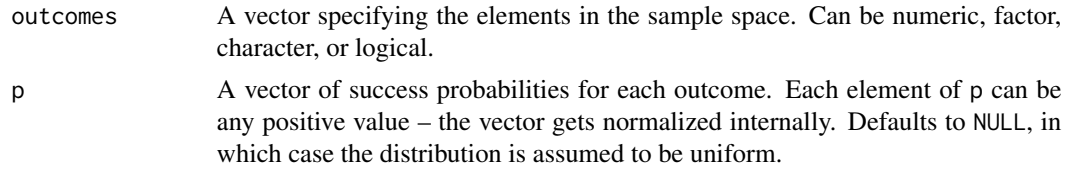

## Value

A Categorical object.

#### See Also

Other discrete distributions: [Bernoulli\(](#page-8-1)), [Binomial\(](#page-11-1)), [Geometric\(](#page-77-1)), [HurdleNegativeBinomial\(](#page-84-1)), [HurdlePoisson\(](#page-86-1)), [HyperGeometric\(](#page-87-1)), [Multinomial\(](#page-94-1)), [NegativeBinomial\(](#page-95-1)), [Poisson\(](#page-145-1)), [ZINegativeBinomial\(](#page-253-1)), [ZIPoisson\(](#page-255-1)), [ZTNegativeBinomial\(](#page-257-1)), [ZTPoisson\(](#page-258-1))

```
set.seed(27)
X \leq Categorical(1:3, p = c(0.4, 0.1, 0.5))
X
```
<span id="page-13-0"></span>

#### <span id="page-14-0"></span>Cauchy 15

```
Y <- Categorical(LETTERS[1:4])
Y
random(X, 10)
random(Y, 10)
pdf(X, 1)
log_pdf(X, 1)
cdf(X, 1)
quantile(X, 0.5)
# cdfs are only defined for numeric sample spaces. this errors!
# cdf(Y, "a")
# same for quantiles. this also errors!
# quantile(Y, 0.7)
```
<span id="page-14-1"></span>

Cauchy *Create a Cauchy distribution*

## Description

Note that the Cauchy distribution is the student's t distribution with one degree of freedom. The Cauchy distribution does not have a well defined mean or variance. Cauchy distributions often appear as priors in Bayesian contexts due to their heavy tails.

#### Usage

Cauchy(location =  $0$ , scale = 1)

#### **Arguments**

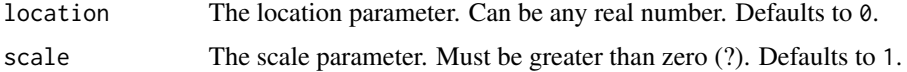

#### Details

We recommend reading this documentation on <https://alexpghayes.github.io/distributions3/>, where the math will render with additional detail and much greater clarity.

In the following, let X be a Cauchy variable with mean location =  $x_0$  and scale =  $\gamma$ .

**Support:**  $R$ , the set of all real numbers

Mean: Undefined.

Variance: Undefined.

Probability density function (p.d.f):

$$
f(x) = \frac{1}{\pi \gamma \left[1 + \left(\frac{x - x_0}{\gamma}\right)^2\right]}
$$

#### Cumulative distribution function (c.d.f):

$$
F(t) = \frac{1}{\pi} \arctan\left(\frac{t - x_0}{\gamma}\right) + \frac{1}{2}
$$

#### Moment generating function (m.g.f):

Does not exist.

# Value

A Cauchy object.

# See Also

Other continuous distributions: [Beta\(](#page-10-1)), [ChiSquare\(](#page-55-1)), [Erlang\(](#page-64-1)), [Exponential\(](#page-65-1)), [FisherF\(](#page-68-1)), [Frechet\(](#page-74-1)), [GEV\(](#page-79-1)), [GP\(](#page-81-1)), [Gamma\(](#page-76-1)), [Gumbel\(](#page-82-1)), [LogNormal\(](#page-92-1)), [Logistic\(](#page-90-1)), [Normal\(](#page-97-1)), [RevWeibull\(](#page-222-1)), [StudentsT\(](#page-225-1)), [Tukey\(](#page-249-1)), [Uniform\(](#page-250-1)), [Weibull\(](#page-252-1))

```
set.seed(27)
X <- Cauchy(10, 0.2)
X
mean(X)
variance(X)
skewness(X)
kurtosis(X)
random(X, 10)
pdf(X, 2)
log_pdf(X, 2)
cdf(X, 2)
quantile(X, 0.7)
cdf(X, quantile(X, 0.7))
quantile(X, cdf(X, 7))
```
<span id="page-16-0"></span>cdf *Evaluate the cumulative distribution function of a probability distribution*

## Description

Generic function for computing probabilities from distribution objects based on the cumulative distribution function (CDF).

#### Usage

 $cdf(d, x, drop = TRUE, ...)$ 

#### Arguments

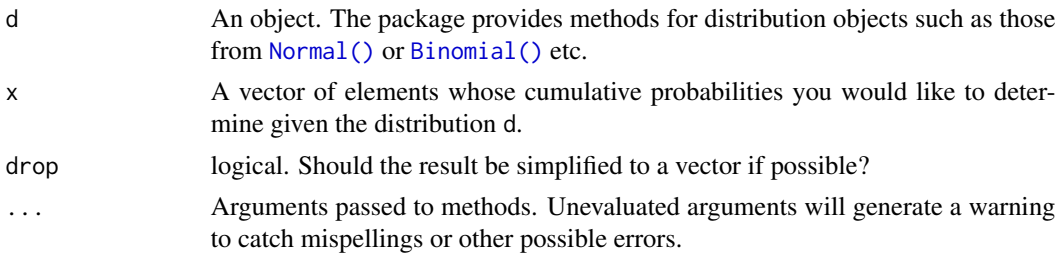

## Value

Probabilities corresponding to the vector x.

## Examples

```
## distribution object
X \leftarrow \text{Normal}()## probabilities from CDF
cdf(X, c(1, 2, 3, 4, 5))
```
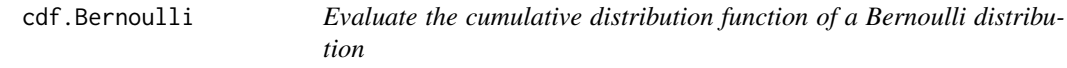

#### Description

Evaluate the cumulative distribution function of a Bernoulli distribution

#### Usage

```
## S3 method for class 'Bernoulli'
cdf(d, x, drop = TRUE, elementwise = NULL, ...)
```
## <span id="page-17-0"></span>Arguments

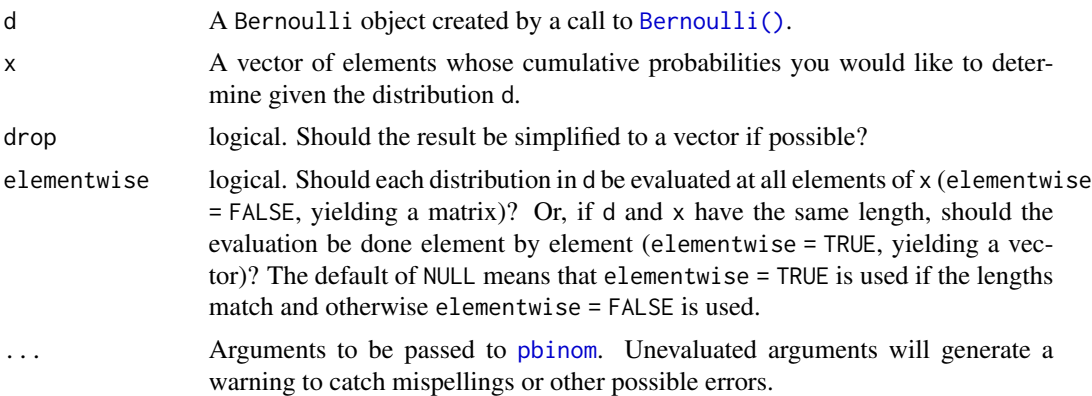

## Value

In case of a single distribution object, either a numeric vector of length probs (if drop = TRUE, default) or a matrix with length(x) columns (if drop = FALSE). In case of a vectorized distribution object, a matrix with length(x) columns containing all possible combinations.

## Examples

```
set.seed(27)
X <- Bernoulli(0.7)
X
mean(X)
variance(X)
skewness(X)
kurtosis(X)
random(X, 10)
pdf(X, 1)
log_pdf(X, 1)
cdf(X, 0)
quantile(X, 0.7)
cdf(X, quantile(X, 0.7))quantile(X, cdf(X, 0.7))
```
cdf.Beta *Evaluate the cumulative distribution function of a Beta distribution*

## Description

Evaluate the cumulative distribution function of a Beta distribution

#### cdf.Beta 19

## Usage

```
## S3 method for class 'Beta'
cdf(d, x, drop = TRUE, elementwise = NULL, ...)
```
## Arguments

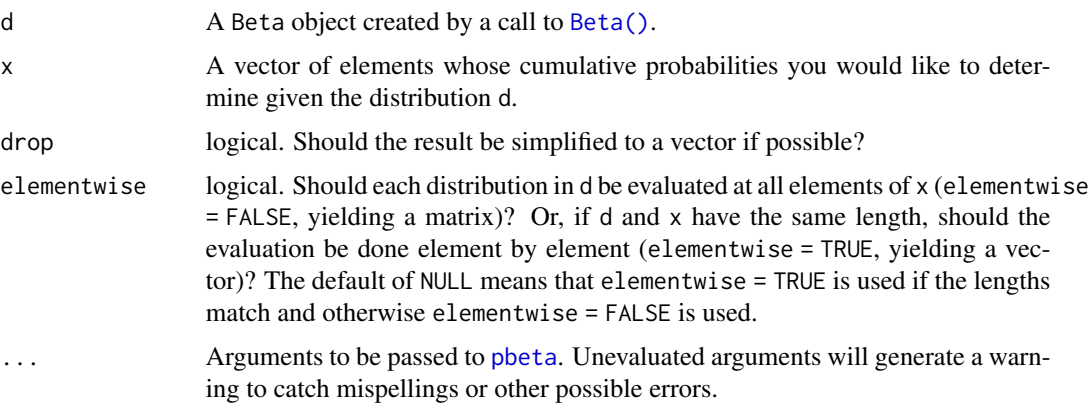

## Value

In case of a single distribution object, either a numeric vector of length probs (if drop = TRUE, default) or a matrix with length(x) columns (if drop = FALSE). In case of a vectorized distribution object, a matrix with length(x) columns containing all possible combinations.

```
set.seed(27)
X \leftarrow \text{Beta}(1, 2)X
random(X, 10)
pdf(X, 0.7)
log_pdf(X, 0.7)cdf(X, 0.7)
quantile(X, 0.7)
mean(X)
variance(X)
skewness(X)
kurtosis(X)
cdf(X, quantile(X, 0.7))quantile(X, cdf(X, 0.7))
```
<span id="page-19-0"></span>

## Description

Evaluate the cumulative distribution function of a Binomial distribution

#### Usage

```
## S3 method for class 'Binomial'
cdf(d, x, drop = TRUE, elementwise = NULL, ...)
```
#### Arguments

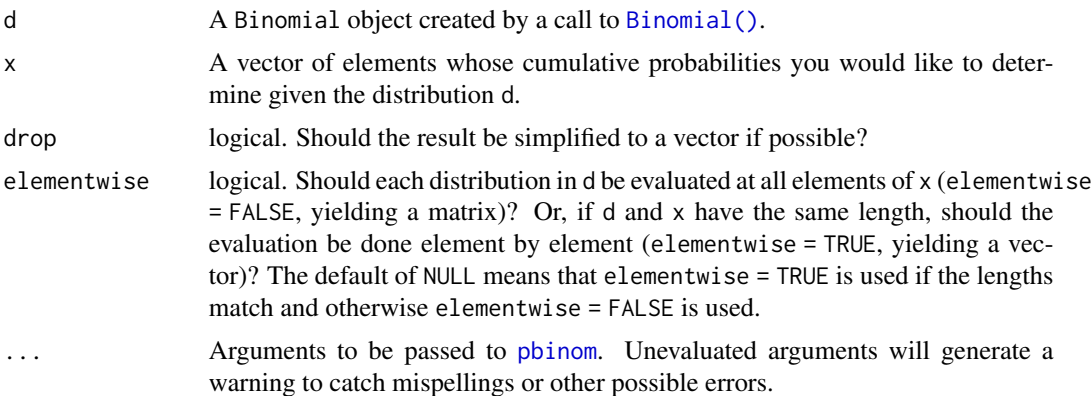

#### Value

In case of a single distribution object, either a numeric vector of length probs (if drop = TRUE, default) or a matrix with length(x) columns (if drop = FALSE). In case of a vectorized distribution object, a matrix with length(x) columns containing all possible combinations.

```
set.seed(27)
X \leftarrow \text{Binomial}(10, 0.2)X
mean(X)
variance(X)
skewness(X)
kurtosis(X)
random(X, 10)
```
## <span id="page-20-0"></span>cdf.Categorical 21

```
pdf(X, 2L)
log_pdf(X, 2L)
cdf(X, 4L)quantile(X, 0.7)
cdf(X, quantile(X, 0.7))
quantile(X, cdf(X, 7))
```
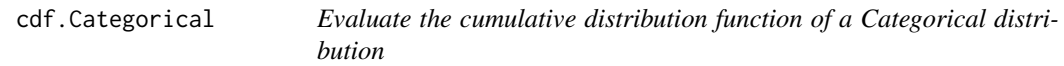

## Description

Evaluate the cumulative distribution function of a Categorical distribution

## Usage

```
## S3 method for class 'Categorical'
cdf(d, x, \ldots)
```
#### Arguments

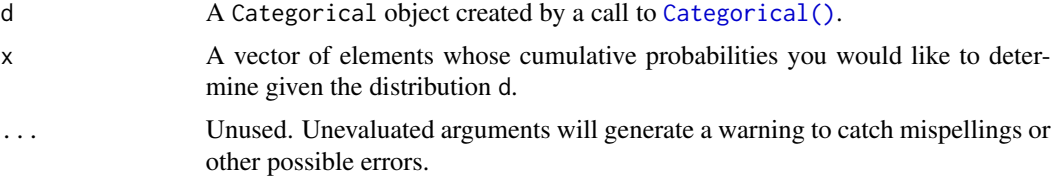

## Value

A vector of probabilities, one for each element of x.

```
set.seed(27)
X \leq Categorical(1:3, p = c(0.4, 0.1, 0.5))
X
Y <- Categorical(LETTERS[1:4])
Y
random(X, 10)
random(Y, 10)
```
## <span id="page-21-0"></span>22 cdf.Cauchy

```
pdf(X, 1)
log_pdf(X, 1)
cdf(X, 1)quantile(X, 0.5)
# cdfs are only defined for numeric sample spaces. this errors!
# cdf(Y, "a")
# same for quantiles. this also errors!
# quantile(Y, 0.7)
```
#### cdf.Cauchy *Evaluate the cumulative distribution function of a Cauchy distribution*

## Description

Evaluate the cumulative distribution function of a Cauchy distribution

#### Usage

```
## S3 method for class 'Cauchy'
cdf(d, x, drop = TRUE, elementwise = NULL, ...)
```
## Arguments

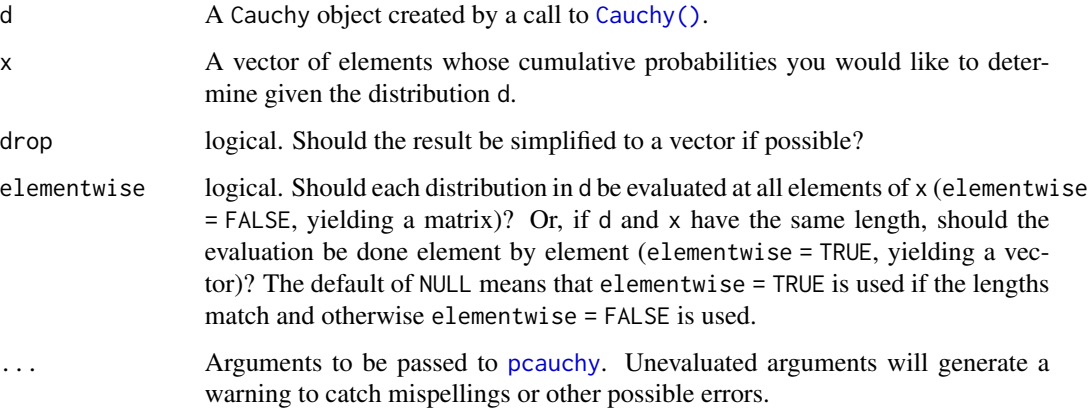

## Value

## <span id="page-22-0"></span>cdf.ChiSquare 23

# Examples

```
set.seed(27)
X <- Cauchy(10, 0.2)
X
mean(X)
variance(X)
skewness(X)
kurtosis(X)
random(X, 10)
pdf(X, 2)
log_pdf(X, 2)
cdf(X, 2)
quantile(X, 0.7)
cdf(X, quantile(X, 0.7))
quantile(X, cdf(X, 7))
```
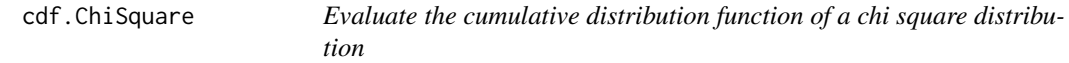

## Description

Evaluate the cumulative distribution function of a chi square distribution

## Usage

```
## S3 method for class 'ChiSquare'
cdf(d, x, drop = TRUE, elementwise = NULL, ...)
```
# Arguments

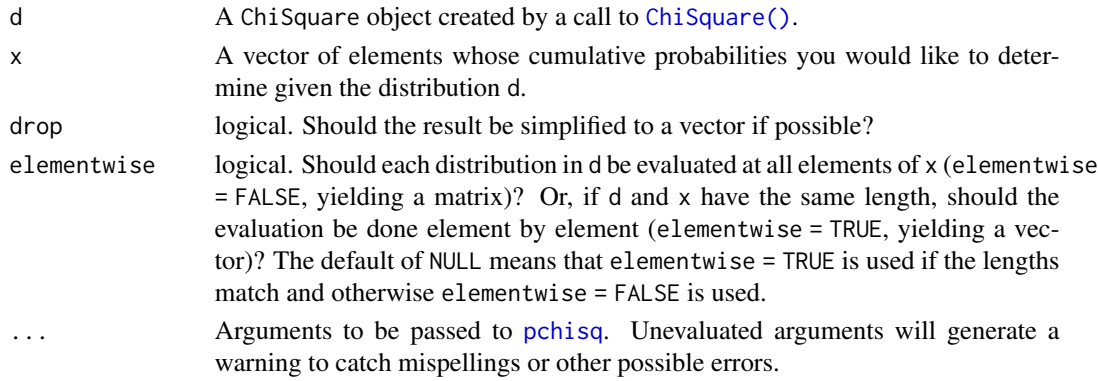

#### Value

In case of a single distribution object, either a numeric vector of length probs (if drop = TRUE, default) or a matrix with length(x) columns (if drop = FALSE). In case of a vectorized distribution object, a matrix with length(x) columns containing all possible combinations.

## Examples

```
set.seed(27)
X <- ChiSquare(5)
X
mean(X)
variance(X)
skewness(X)
kurtosis(X)
random(X, 10)
pdf(X, 2)
log_pdf(X, 2)cdf(X, 4)quantile(X, 0.7)
cdf(X, quantile(X, 0.7))
quantile(X, cdf(X, 7))
```
cdf.Erlang *Evaluate the cumulative distribution function of an Erlang distribution*

## Description

Evaluate the cumulative distribution function of an Erlang distribution

#### Usage

## S3 method for class 'Erlang'  $cdf(d, x, drop = TRUE, elementwise = NULL, ...)$ 

## Arguments

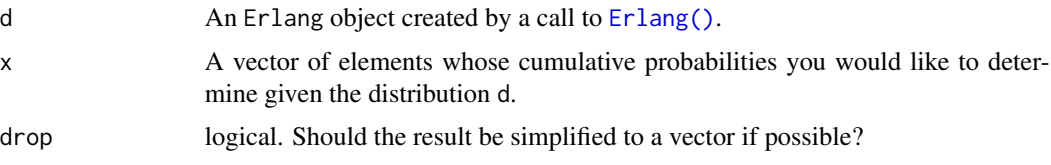

<span id="page-23-0"></span>

<span id="page-24-0"></span>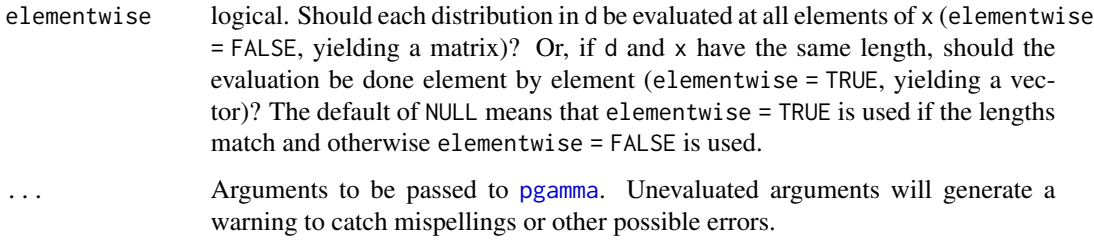

#### Value

In case of a single distribution object, either a numeric vector of length probs (if drop = TRUE, default) or a matrix with length(x) columns (if drop = FALSE). In case of a vectorized distribution object, a matrix with length(x) columns containing all possible combinations.

## Examples

set.seed(27)  $X \leftarrow$  Erlang(5, 2) X random(X, 10)  $pdf(X, 2)$ log\_pdf(X, 2)  $cdf(X, 4)$ quantile(X, 0.7) cdf(X, quantile(X, 0.7)) quantile(X, cdf(X, 7))

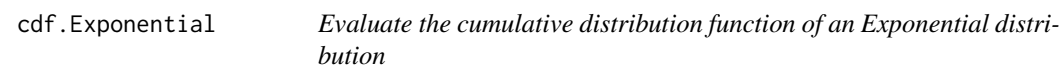

## Description

Evaluate the cumulative distribution function of an Exponential distribution

## Usage

```
## S3 method for class 'Exponential'
cdf(d, x, drop = TRUE, elementwise = NULL, ...)
```
## Arguments

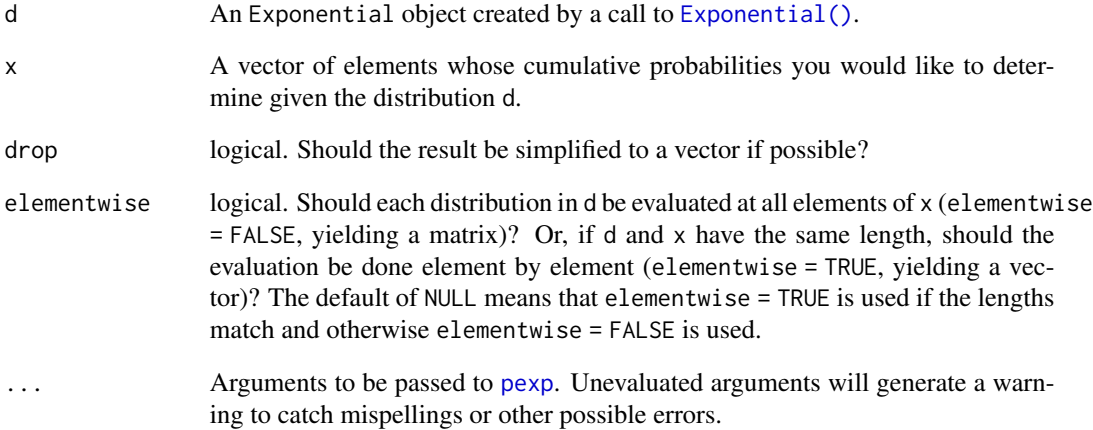

#### Value

In case of a single distribution object, either a numeric vector of length probs (if drop = TRUE, default) or a matrix with length(x) columns (if drop = FALSE). In case of a vectorized distribution object, a matrix with length(x) columns containing all possible combinations.

## Examples

set.seed(27) X <- Exponential(5) X mean(X) variance(X) skewness(X) kurtosis(X) random(X, 10) pdf(X, 2) log\_pdf(X, 2)  $cdf(X, 4)$ quantile(X, 0.7) cdf(X, quantile(X, 0.7)) quantile(X, cdf(X, 7))

<span id="page-26-0"></span>

## Description

Evaluate the cumulative distribution function of an F distribution

#### Usage

```
## S3 method for class 'FisherF'
cdf(d, x, drop = TRUE, elementwise = NULL, ...)
```
#### Arguments

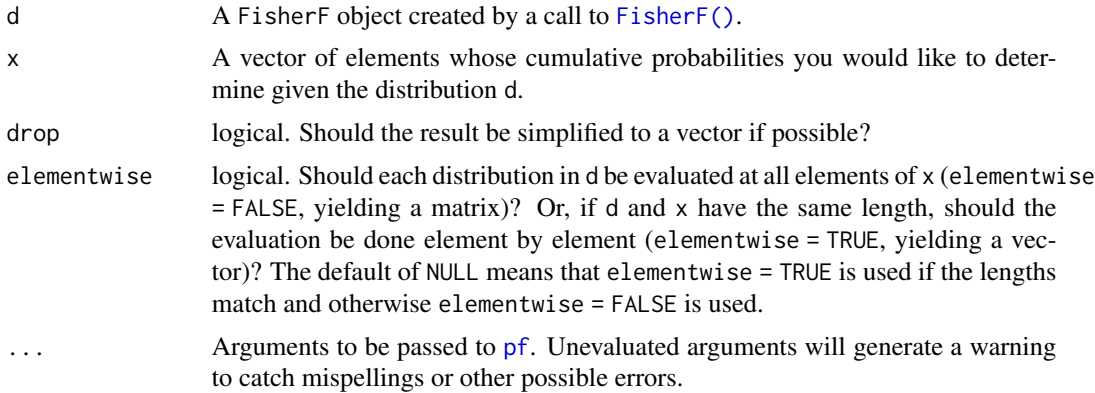

## Value

In case of a single distribution object, either a numeric vector of length probs (if drop = TRUE, default) or a matrix with length(x) columns (if drop = FALSE). In case of a vectorized distribution object, a matrix with length(x) columns containing all possible combinations.

```
set.seed(27)
X <- FisherF(5, 10, 0.2)
X
random(X, 10)
pdf(X, 2)
log_pdf(X, 2)
cdf(X, 4)quantile(X, 0.7)
```

```
cdf(X, quantile(X, 0.7))
quantile(X, cdf(X, 7))
```
## cdf.Frechet *Evaluate the cumulative distribution function of a Frechet distribution*

## Description

Evaluate the cumulative distribution function of a Frechet distribution

#### Usage

## S3 method for class 'Frechet'  $cdf(d, x, drop = TRUE, elementwise = NULL, ...)$ 

## Arguments

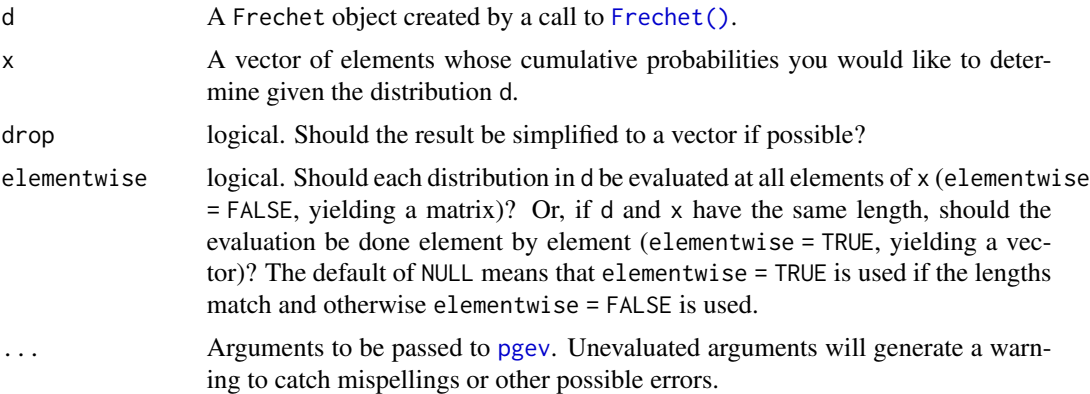

#### Value

In case of a single distribution object, either a numeric vector of length probs (if drop = TRUE, default) or a matrix with length(x) columns (if drop = FALSE). In case of a vectorized distribution object, a matrix with length(x) columns containing all possible combinations.

```
set.seed(27)
X \leftarrow Frechet(0, 2)
X
random(X, 10)
pdf(X, 0.7)
```
#### <span id="page-28-0"></span>cdf.Gamma 29

```
log_pdf(X, 0.7)cdf(X, 0.7)
quantile(X, 0.7)
cdf(X, quantile(X, 0.7))
quantile(X, cdf(X, 0.7))
```
cdf.Gamma *Evaluate the cumulative distribution function of a Gamma distribution*

#### Description

Evaluate the cumulative distribution function of a Gamma distribution

#### Usage

## S3 method for class 'Gamma'  $cdf(d, x, drop = TRUE, elementwise = NULL, ...)$ 

#### Arguments

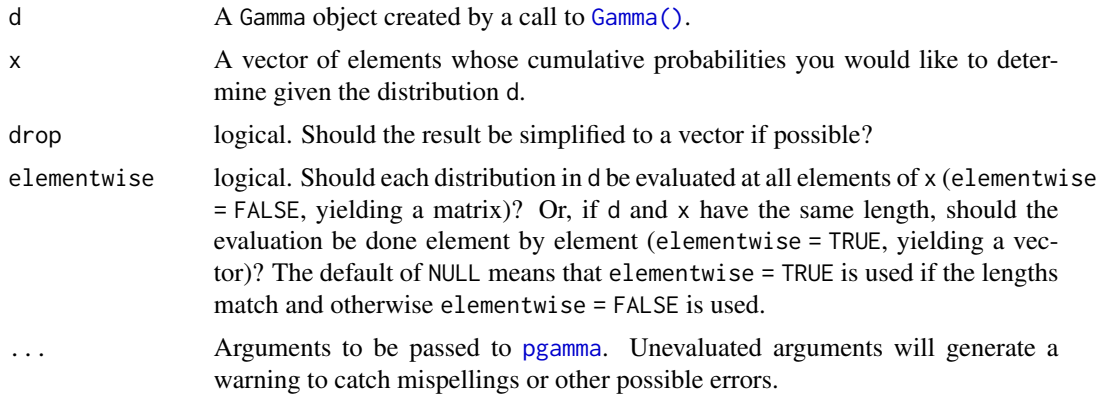

## Value

In case of a single distribution object, either a numeric vector of length probs (if drop = TRUE, default) or a matrix with length(x) columns (if drop = FALSE). In case of a vectorized distribution object, a matrix with length(x) columns containing all possible combinations.

```
set.seed(27)
X \leftarrow Gamma(5, 2)X
```

```
random(X, 10)
pdf(X, 2)log_pdf(X, 2)cdf(X, 4)quantile(X, 0.7)
cdf(X, quantile(X, 0.7))quantile(X, cdf(X, 7))
```
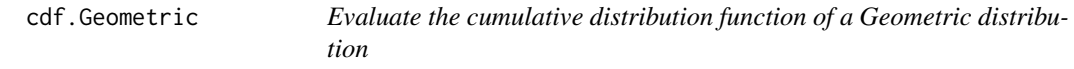

#### Description

Evaluate the cumulative distribution function of a Geometric distribution

#### Usage

```
## S3 method for class 'Geometric'
cdf(d, x, drop = TRUE, elementwise = NULL, ...)
```
#### Arguments

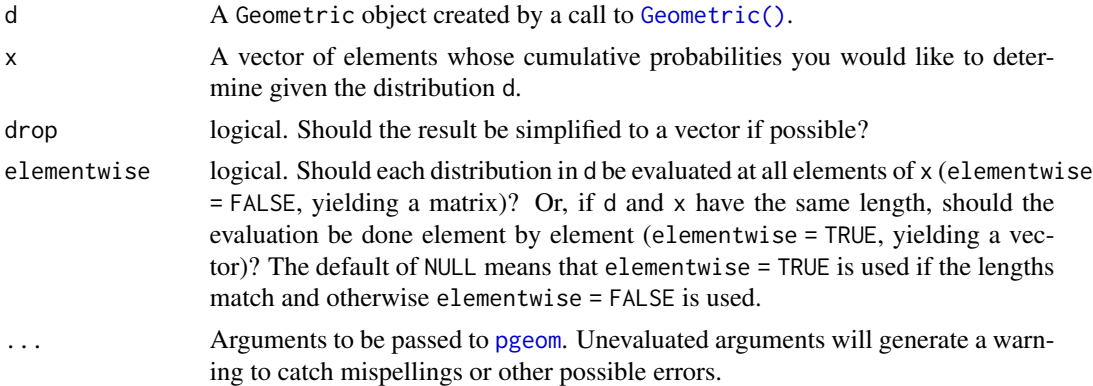

#### Value

In case of a single distribution object, either a numeric vector of length probs (if drop = TRUE, default) or a matrix with length(x) columns (if drop = FALSE). In case of a vectorized distribution object, a matrix with length(x) columns containing all possible combinations.

## See Also

Other Geometric distribution: [pdf.Geometric\(](#page-114-1)), [quantile.Geometric\(](#page-161-1)), [random.Geometric\(](#page-198-1))

#### <span id="page-30-0"></span> $cdf.GEV$  31

# Examples

```
set.seed(27)
X \leftarrow Geometric(0.3)
X
random(X, 10)
pdf(X, 2)log_pdf(X, 2)
cdf(X, 4)quantile(X, 0.7)
```
cdf.GEV *Evaluate the cumulative distribution function of a GEV distribution*

## Description

Evaluate the cumulative distribution function of a GEV distribution

#### Usage

## S3 method for class 'GEV'  $cdf(d, x, drop = TRUE, elementwise = NULL, ...)$ 

## Arguments

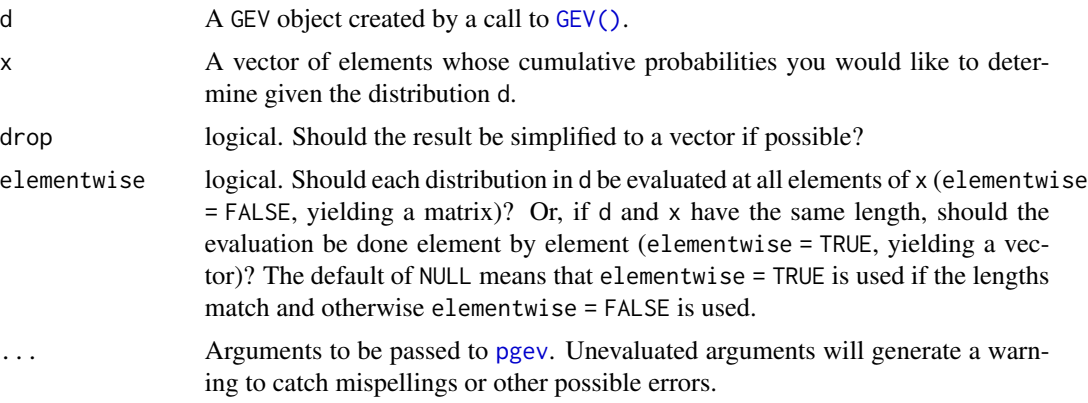

## Value

## Examples

```
set.seed(27)
X \leftarrow GEV(1, 2, 0.1)
X
random(X, 10)
pdf(X, 0.7)
log_pdf(X, 0.7)
cdf(X, 0.7)
quantile(X, 0.7)
cdf(X, quantile(X, 0.7))
quantile(X, cdf(X, 0.7))
```
cdf.GP *Evaluate the cumulative distribution function of a GP distribution*

#### Description

Evaluate the cumulative distribution function of a GP distribution

#### Usage

## S3 method for class 'GP'  $cdf(d, x, drop = TRUE, elementwise = NULL, ...)$ 

#### Arguments

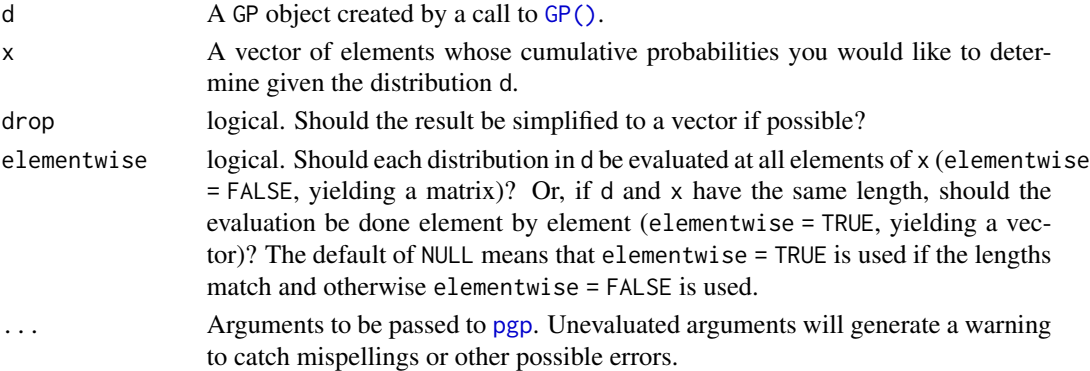

## Value

<span id="page-31-0"></span>

#### <span id="page-32-0"></span>cdf.Gumbel 33

## Examples

```
set.seed(27)
X \leftarrow GP(0, 2, 0.1)X
random(X, 10)
pdf(X, 0.7)
log_pdf(X, 0.7)
cdf(X, 0.7)
quantile(X, 0.7)
cdf(X, quantile(X, 0.7))
quantile(X, cdf(X, 0.7))
```
cdf.Gumbel *Evaluate the cumulative distribution function of a Gumbel distribution*

#### Description

Evaluate the cumulative distribution function of a Gumbel distribution

#### Usage

## S3 method for class 'Gumbel'  $cdf(d, x, drop = TRUE, elementwise = NULL, ...)$ 

#### Arguments

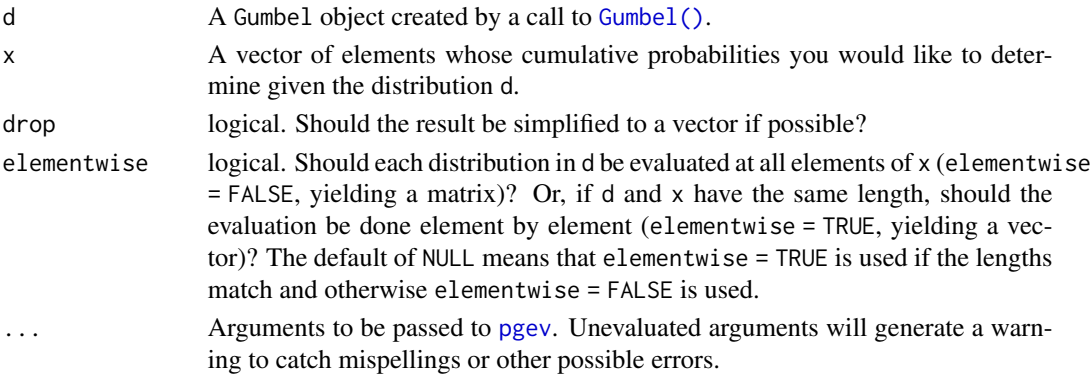

## Value

## Examples

```
set.seed(27)
X \leftarrow Gumbel(1, 2)
X
random(X, 10)
pdf(X, 0.7)
log_pdf(X, 0.7)
cdf(X, 0.7)
quantile(X, 0.7)
cdf(X, quantile(X, 0.7))
quantile(X, cdf(X, 0.7))
```
cdf.HurdleNegativeBinomial

*Evaluate the cumulative distribution function of a hurdle negative binomial distribution*

## Description

Evaluate the cumulative distribution function of a hurdle negative binomial distribution

#### Usage

```
## S3 method for class 'HurdleNegativeBinomial'
cdf(d, x, drop = TRUE, elementwise = NULL, ...)
```
## Arguments

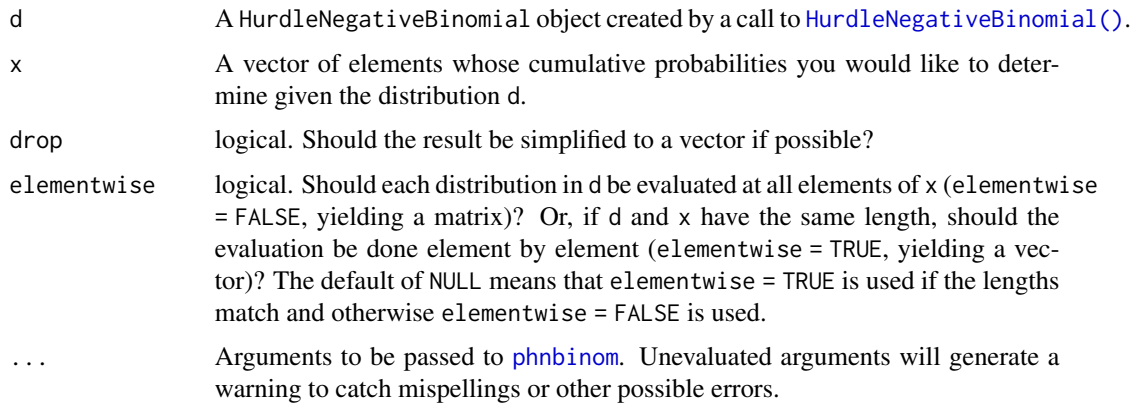

<span id="page-33-0"></span>

#### <span id="page-34-0"></span>Value

In case of a single distribution object, either a numeric vector of length probs (if drop = TRUE, default) or a matrix with length(x) columns (if  $drop = FALSE$ ). In case of a vectorized distribution object, a matrix with length(x) columns containing all possible combinations.

#### Examples

```
## set up a hurdle negative binomial distribution
X \le HurdleNegativeBinomial(mu = 2.5, theta = 1, pi = 0.75)
X
## standard functions
pdf(X, 0:8)
cdf(X, 0:8)
quantile(X, seq(0, 1, by = 0.25))
## cdf() and quantile() are inverses for each other
quantile(X, cdf(X, 3))
## density visualization
plot(0:8, pdf(X, 0:8), type = "h", lwd = 2)## corresponding sample with histogram of empirical frequencies
set.seed(0)
x \le random(X, 500)hist(x, breaks = -1:max(x) + 0.5)
```
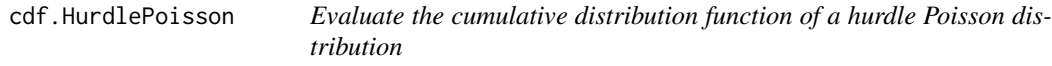

#### Description

Evaluate the cumulative distribution function of a hurdle Poisson distribution

#### Usage

```
## S3 method for class 'HurdlePoisson'
cdf(d, x, drop = TRUE, elementwise = NULL, ...)
```
#### Arguments

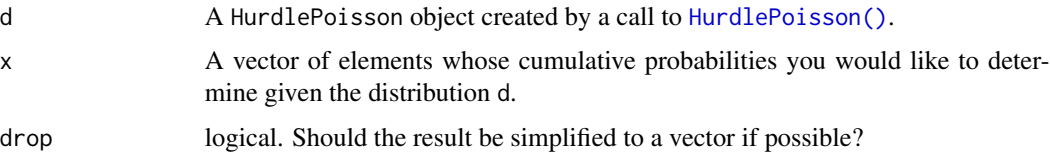

<span id="page-35-0"></span>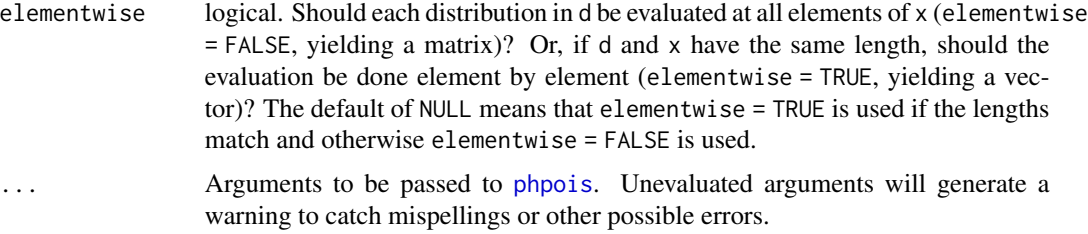

## Value

In case of a single distribution object, either a numeric vector of length probs (if drop = TRUE, default) or a matrix with length(x) columns (if  $drop = FALSE$ ). In case of a vectorized distribution object, a matrix with length(x) columns containing all possible combinations.

#### Examples

```
## set up a hurdle Poisson distribution
X \le HurdlePoisson(lambda = 2.5, pi = 0.75)
X
## standard functions
pdf(X, 0:8)
cdf(X, 0:8)
quantile(X, seq(0, 1, by = 0.25))
## cdf() and quantile() are inverses for each other
quantile(X, cdf(X, 3))
## density visualization
plot(0:8, pdf(X, 0:8), type = "h", lwd = 2)## corresponding sample with histogram of empirical frequencies
set.seed(0)
x \leftarrow random(X, 500)hist(x, breaks = -1:max(x) + 0.5)
```
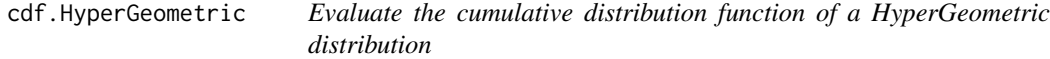

## Description

Evaluate the cumulative distribution function of a HyperGeometric distribution

#### Usage

```
## S3 method for class 'HyperGeometric'
cdf(d, x, drop = TRUE, elementwise = NULL, ...)
```
## cdf.Logistic 37

## Arguments

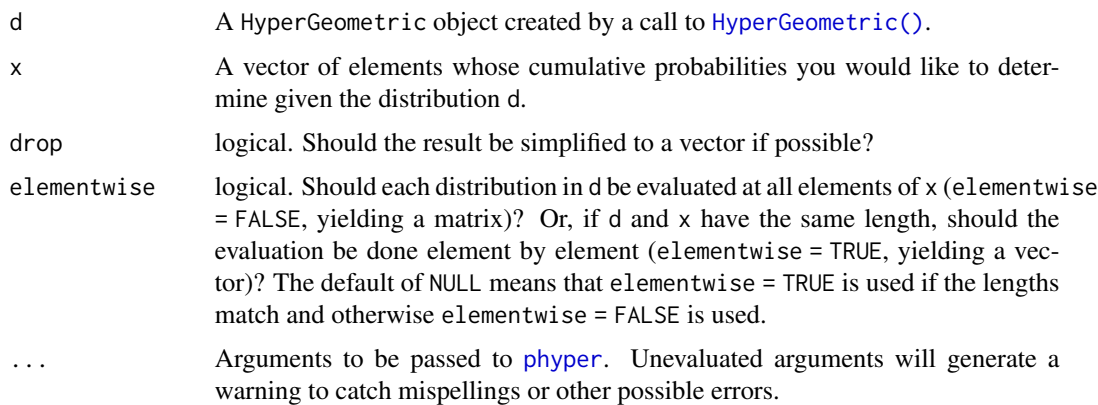

## Value

In case of a single distribution object, either a numeric vector of length probs (if drop = TRUE, default) or a matrix with length(x) columns (if drop = FALSE). In case of a vectorized distribution object, a matrix with length(x) columns containing all possible combinations.

# See Also

Other HyperGeometric distribution: [pdf.HyperGeometric\(](#page-121-0)), [quantile.HyperGeometric\(](#page-167-0)), [random.HyperGeometric\(](#page-204-0))

### Examples

```
set.seed(27)
X <- HyperGeometric(4, 5, 8)
X
random(X, 10)
pdf(X, 2)
log_pdf(X, 2)
cdf(X, 4)quantile(X, 0.7)
```
cdf.Logistic *Evaluate the cumulative distribution function of a Logistic distribution*

### Description

Evaluate the cumulative distribution function of a Logistic distribution

## Usage

```
## S3 method for class 'Logistic'
cdf(d, x, drop = TRUE, elementwise = NULL, ...)
```
## Arguments

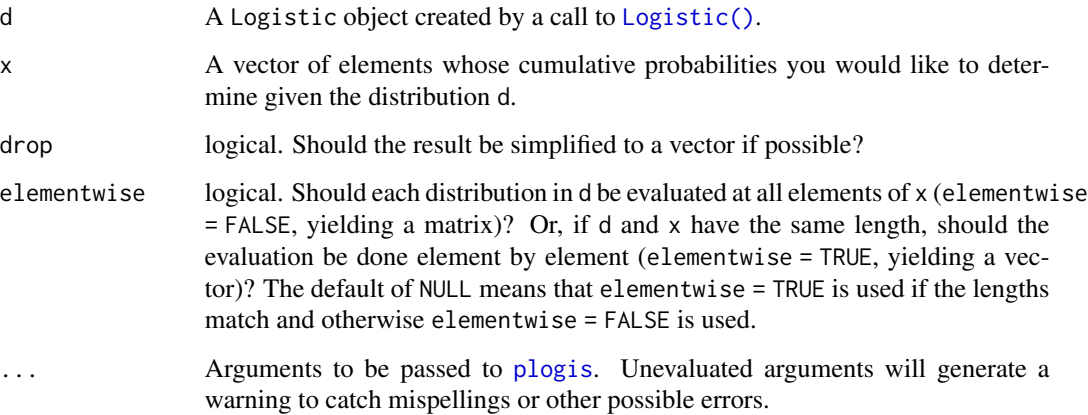

## Value

In case of a single distribution object, either a numeric vector of length probs (if drop = TRUE, default) or a matrix with length(x) columns (if drop = FALSE). In case of a vectorized distribution object, a matrix with  $length(x)$  columns containing all possible combinations.

#### See Also

Other Logistic distribution: [pdf.Logistic\(](#page-122-0)), [quantile.Logistic\(](#page-168-0)), [random.Logistic\(](#page-205-0))

```
set.seed(27)
X <- Logistic(2, 4)
X
random(X, 10)
pdf(X, 2)log_pdf(X, 2)
cdf(X, 4)quantile(X, 0.7)
```
Evaluate the cumulative distribution function of a LogNormal distribution

### Usage

```
## S3 method for class 'LogNormal'
cdf(d, x, drop = TRUE, elementwise = NULL, ...)
```
## Arguments

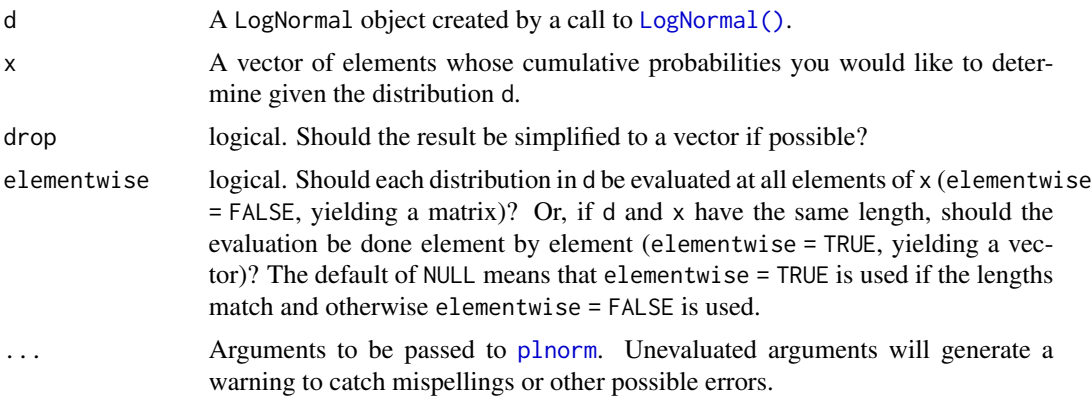

## Value

In case of a single distribution object, either a numeric vector of length probs (if drop = TRUE, default) or a matrix with length(x) columns (if drop = FALSE). In case of a vectorized distribution object, a matrix with length(x) columns containing all possible combinations.

### See Also

Other LogNormal distribution: [fit\\_mle.LogNormal\(](#page-73-0)), [pdf.LogNormal\(](#page-123-0)), [quantile.LogNormal\(](#page-170-0)), [random.LogNormal\(](#page-206-0))

```
set.seed(27)
X \leftarrow \text{LogNormal}(0.3, 2)X
random(X, 10)
```

```
pdf(X, 2)
log_pdf(X, 2)
cdf(X, 4)quantile(X, 0.7)
```
cdf.NegativeBinomial *Evaluate the cumulative distribution function of a negative binomial distribution*

#### Description

Evaluate the cumulative distribution function of a negative binomial distribution

#### Usage

## S3 method for class 'NegativeBinomial'  $cdf(d, x, drop = TRUE, elementwise = NULL, ...)$ 

### Arguments

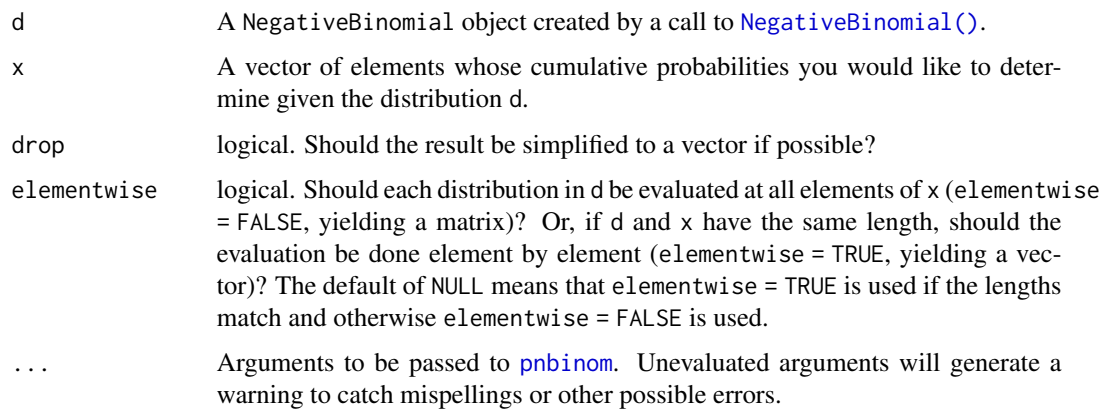

### Value

In case of a single distribution object, either a numeric vector of length probs (if drop = TRUE, default) or a matrix with length(x) columns (if drop = FALSE). In case of a vectorized distribution object, a matrix with length(x) columns containing all possible combinations.

### See Also

Other NegativeBinomial distribution: [pdf.NegativeBinomial\(](#page-126-0)), [quantile.NegativeBinomial\(](#page-171-0)), [random.NegativeBinomial\(](#page-208-0))

#### cdf.Normal 41

# Examples

```
set.seed(27)
X \leq - NegativeBinomial(size = 5, p = 0.1)
X
random(X, 10)
pdf(X, 50)
log_pdf(X, 50)
cdf(X, 50)
quantile(X, 0.7)
## alternative parameterization of X
Y <- NegativeBinomial(mu = 45, size = 5)
Y
cdf(Y, 50)
quantile(Y, 0.7)
```
cdf.Normal *Evaluate the cumulative distribution function of a Normal distribution*

## Description

Evaluate the cumulative distribution function of a Normal distribution

### Usage

```
## S3 method for class 'Normal'
cdf(d, x, drop = TRUE, elementwise = NULL, ...)
```
## Arguments

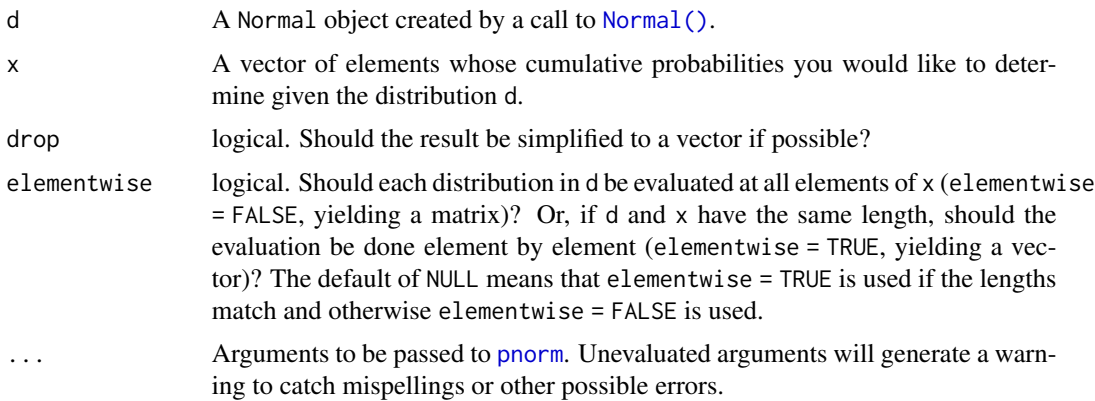

### Value

In case of a single distribution object, either a numeric vector of length probs (if drop = TRUE, default) or a matrix with length(x) columns (if drop = FALSE). In case of a vectorized distribution object, a matrix with  $length(x)$  columns containing all possible combinations.

## See Also

Other Normal distribution: [fit\\_mle.Normal\(](#page-73-1)), [pdf.Normal\(](#page-127-0)), [quantile.Normal\(](#page-172-0))

```
set.seed(27)
X \leftarrow \text{Normal}(5, 2)X
mean(X)
variance(X)
skewness(X)
kurtosis(X)
random(X, 10)
pdf(X, 2)
log_pdf(X, 2)cdf(X, 4)quantile(X, 0.7)
### example: calculating p-values for two-sided Z-test
# here the null hypothesis is H_0: mu = 3
# and we assume sigma = 2
# exactly the same as: Z \leftarrow \text{Normal}(0, 1)Z \leftarrow \text{Normal}()# data to test
x \leq -c(3, 7, 11, 0, 7, 0, 4, 5, 6, 2)nx \leftarrow length(x)# calculate the z-statistic
z_{stat} < - (mean(x) - 3) / (2 / sqrt(nx))
z_stat
# calculate the two-sided p-value
1 - \text{cdf}(Z, abs(z_stat)) + \text{cdf}(Z, -abs(z_stat))# exactly equivalent to the above
2 * cdf(Z, -abs(z_stat))
```
#### cdf.Poisson 43

```
# p-value for one-sided test
# H_0: mu <= 3 vs H_A: mu > 3
1 - \text{cdf}(Z, z_{stat})# p-value for one-sided test
# H_0: mu >= 3 vs H_A: mu < 3
cdf(Z, z_stat)
### example: calculating a 88 percent Z CI for a mean
# same `x` as before, still assume `sigma = 2`
# lower-bound
mean(x) - quantile(Z, 1 - 0.12 / 2) * 2 / sqrt(nx)# upper-bound
mean(x) + quantile(Z, 1 - 0.12 / 2) * 2 / sqrt(nx)# equivalent to
mean(x) + c(-1, 1) * quantile(Z, 1 - 0.12 / 2) * 2 / sqrt(nx)# also equivalent to
mean(x) + quantile(Z, 0.12 / 2) * 2 / sqrt(nx)
mean(x) + quantile(Z, 1 - 0.12 / 2) * 2 / sqrt(nx)### generating random samples and plugging in ks.test()
set.seed(27)
# generate a random sample
ns <- random(Normal(3, 7), 26)
# test if sample is Normal(3, 7)
ks.test(ns, pronorm, mean = 3, sd = 7)# test if sample is gamma(8, 3) using base R pgamma()
ks.test(ns, pgamma, shape = 8, rate = 3)### MISC
# note that the cdf() and quantile() functions are inverses
cdf(X, quantile(X, 0.7))
quantile(X, cdf(X, 7))
```
cdf.Poisson *Evaluate the cumulative distribution function of a Poisson distribution*

### Description

Evaluate the cumulative distribution function of a Poisson distribution

## Usage

```
## S3 method for class 'Poisson'
cdf(d, x, drop = TRUE, elementwise = NULL, ...)
```
## Arguments

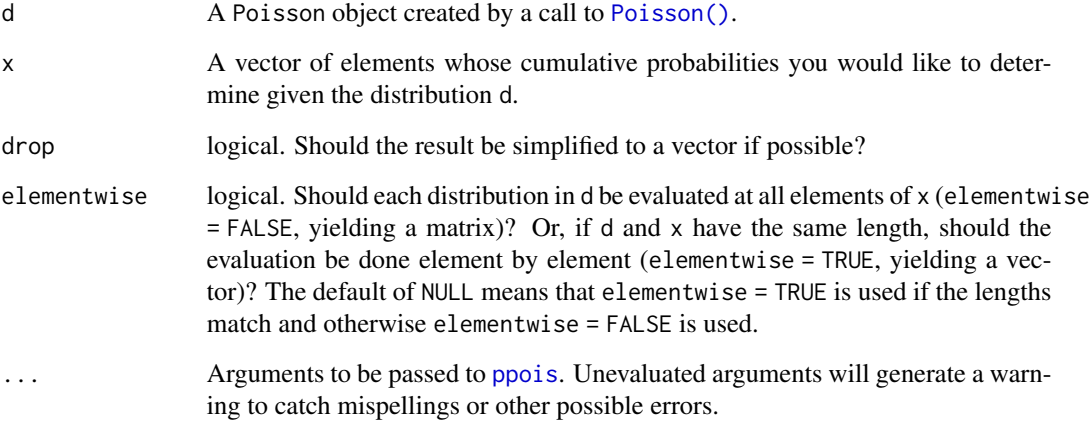

### Value

In case of a single distribution object, either a numeric vector of length probs (if drop = TRUE, default) or a matrix with length(x) columns (if drop = FALSE). In case of a vectorized distribution object, a matrix with length(x) columns containing all possible combinations.

```
set.seed(27)
X <- Poisson(2)
X
random(X, 10)
pdf(X, 2)
log_pdf(X, 2)
cdf(X, 4)quantile(X, 0.7)
cdf(X, quantile(X, 0.7))
quantile(X, cdf(X, 7))
```
Evaluate the cumulative distribution function of an RevWeibull distribution

### Usage

```
## S3 method for class 'RevWeibull'
cdf(d, x, drop = TRUE, elementwise = NULL, ...)
```
## Arguments

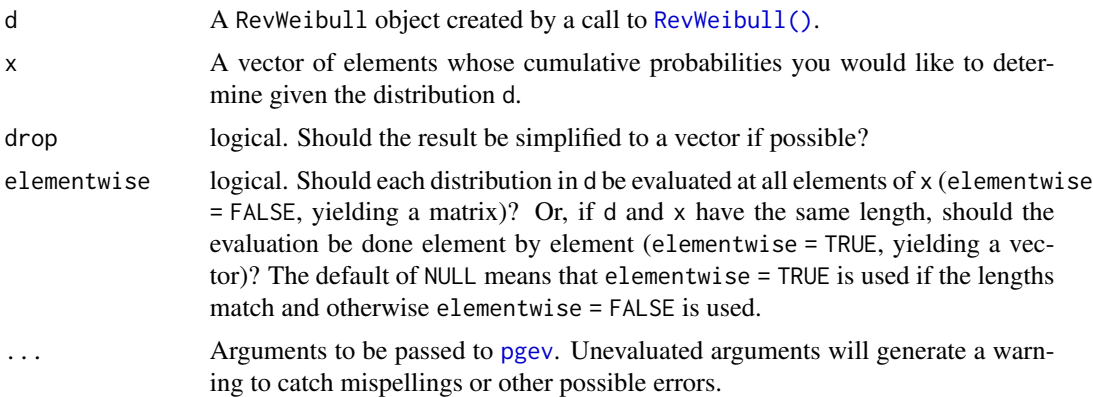

## Value

In case of a single distribution object, either a numeric vector of length probs (if drop = TRUE, default) or a matrix with length(x) columns (if drop = FALSE). In case of a vectorized distribution object, a matrix with length(x) columns containing all possible combinations.

```
set.seed(27)
X \leftarrow \text{RevWeibull}(1, 2)X
random(X, 10)
pdf(X, 0.7)
log_pdf(X, 0.7)
cdf(X, 0.7)
```

```
quantile(X, 0.7)
cdf(X, quantile(X, 0.7))
quantile(X, cdf(X, 0.7))
```
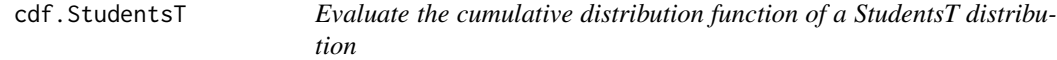

Evaluate the cumulative distribution function of a StudentsT distribution

#### Usage

## S3 method for class 'StudentsT'  $cdf(d, x, drop = TRUE, elementwise = NULL, ...)$ 

#### Arguments

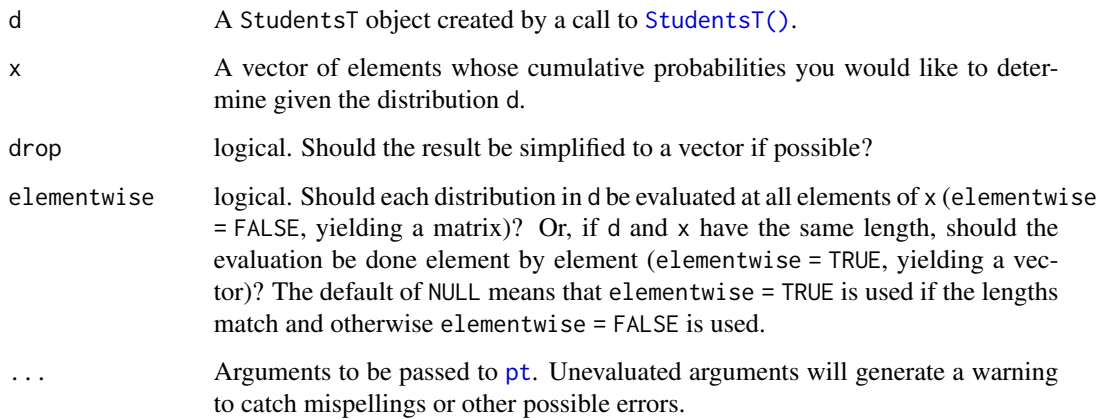

## Value

In case of a single distribution object, either a numeric vector of length probs (if drop = TRUE, default) or a matrix with length(x) columns (if  $drop = FALSE$ ). In case of a vectorized distribution object, a matrix with length(x) columns containing all possible combinations.

## See Also

Other StudentsT distribution: [pdf.StudentsT\(](#page-132-0)), [quantile.StudentsT\(](#page-177-0)), [random.StudentsT\(](#page-213-0))

### cdf.StudentsT 47

```
set.seed(27)
X <- StudentsT(3)
X
random(X, 10)
pdf(X, 2)log_pdf(X, 2)
cdf(X, 4)quantile(X, 0.7)
### example: calculating p-values for two-sided T-test
# here the null hypothesis is H_0: mu = 3
# data to test
x <- c(3, 7, 11, 0, 7, 0, 4, 5, 6, 2)
nx \leftarrow length(x)# calculate the T-statistic
t_stat <- (mean(x) - 3) / (sd(x) / sqrt(nx))t_stat
# null distribution of statistic depends on sample size!
T \le - StudentsT(df = nx - 1)
# calculate the two-sided p-value
1 - \text{cdf}(T, \text{abs}(t_{stat})) + \text{cdf}(T, \text{ -abs}(t_{stat}))# exactly equivalent to the above
2 * cdf(T, -abs(t_stat))# p-value for one-sided test
# H_0: mu <= 3 vs H_A: mu > 3
1 - \text{cdf}(T, t_{stat})# p-value for one-sided test
# H_0: mu >= 3 vs H_A: mu < 3
cdf(T, t_stat)
### example: calculating a 88 percent T CI for a mean
# lower-bound
mean(x) - quantile(T, 1 - 0.12 / 2) * sd(x) / sqrt(nx)
# upper-bound
mean(x) + quantile(T, 1 - 0.12 / 2) * sd(x) / sqrt(nx)
```

```
# equivalent to
mean(x) + c(-1, 1) * quantile(T, 1 - 0.12 / 2) * sd(x) / sqrt(nx)# also equivalent to
mean(x) + quantile(T, 0.12 / 2) * sd(x) / sqrt(nx)
mean(x) + quantile(T, 1 - 0.12 / 2) * sd(x) / sqrt(nx)
```
cdf.Tukey *Evaluate the cumulative distribution function of a Tukey distribution*

## Description

Evaluate the cumulative distribution function of a Tukey distribution

#### Usage

```
## S3 method for class 'Tukey'
cdf(d, x, drop = TRUE, elementwise = NULL, ...)
```
## Arguments

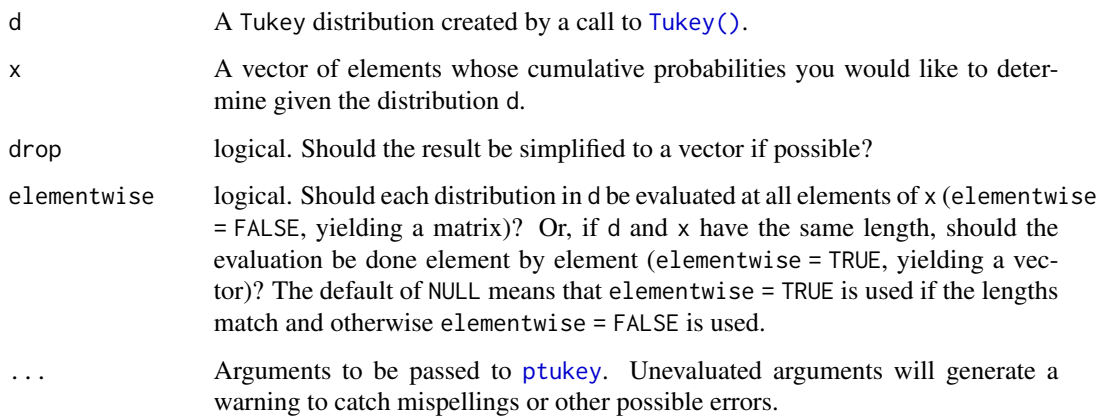

#### Value

In case of a single distribution object, either a numeric vector of length probs (if drop = TRUE, default) or a matrix with length(x) columns (if drop = FALSE). In case of a vectorized distribution object, a matrix with length(x) columns containing all possible combinations.

### See Also

Other Tukey distribution: [quantile.Tukey\(](#page-179-0))

## cdf.Uniform 49

## Examples

```
set.seed(27)
X <- Tukey(4L, 16L, 2L)
X
cdf(X, 4)quantile(X, 0.7)
```
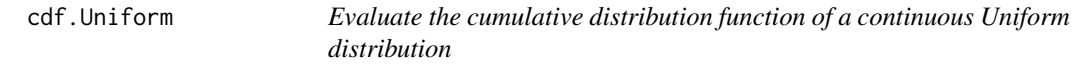

## Description

Evaluate the cumulative distribution function of a continuous Uniform distribution

### Usage

```
## S3 method for class 'Uniform'
cdf(d, x, drop = TRUE, elementwise = NULL, ...)
```
### Arguments

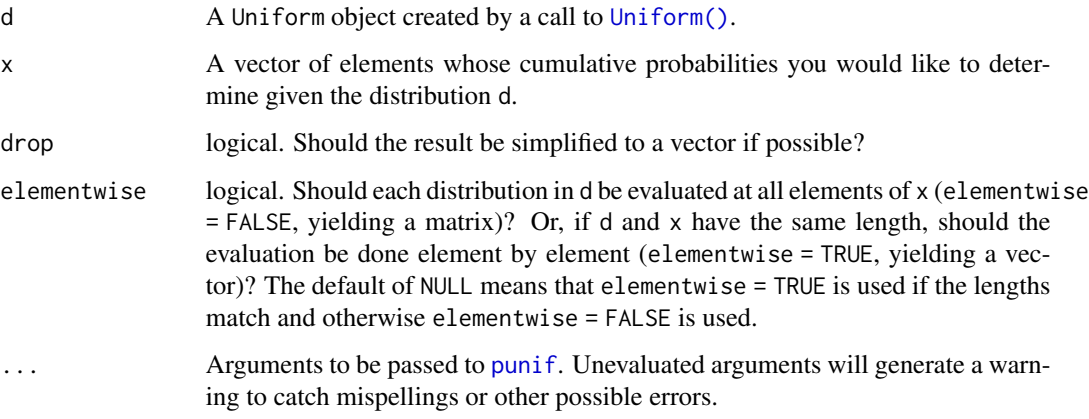

# Value

In case of a single distribution object, either a numeric vector of length probs (if drop = TRUE, default) or a matrix with length(x) columns (if drop = FALSE). In case of a vectorized distribution object, a matrix with length(x) columns containing all possible combinations.

### Examples

```
set.seed(27)
X \leftarrow Uniform(1, 2)X
random(X, 10)
pdf(X, 0.7)
log_pdf(X, 0.7)cdf(X, 0.7)
quantile(X, 0.7)
cdf(X, quantile(X, 0.7))
quantile(X, cdf(X, 0.7))
```
cdf.Weibull *Evaluate the cumulative distribution function of a Weibull distribution*

### Description

Evaluate the cumulative distribution function of a Weibull distribution

#### Usage

## S3 method for class 'Weibull'  $cdf(d, x, drop = TRUE, elementwise = NULL, ...)$ 

### Arguments

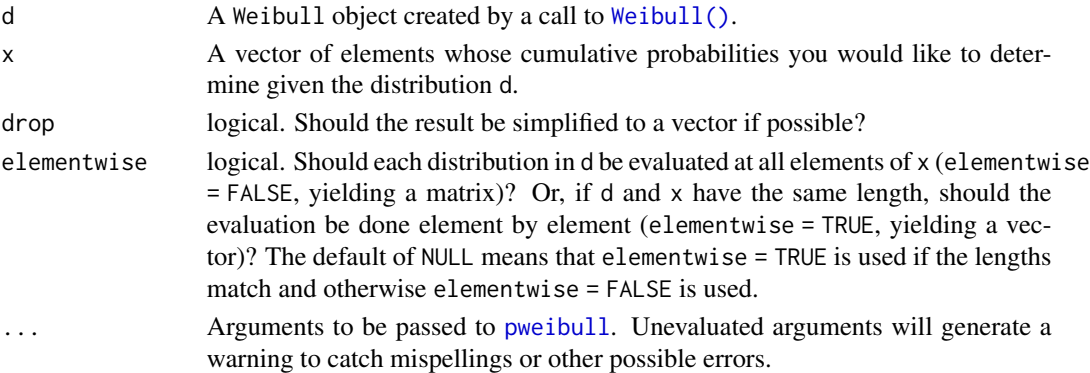

## Value

In case of a single distribution object, either a numeric vector of length probs (if drop = TRUE, default) or a matrix with length(x) columns (if drop = FALSE). In case of a vectorized distribution object, a matrix with length(x) columns containing all possible combinations.

## See Also

Other Weibull distribution: [pdf.Weibull\(](#page-135-0)), [quantile.Weibull\(](#page-181-0)), [random.Weibull\(](#page-217-0))

## Examples

```
set.seed(27)
X \leftarrow \text{Weibull}(0.3, 2)X
random(X, 10)
pdf(X, 2)
log_pdf(X, 2)
cdf(X, 4)quantile(X, 0.7)
```
cdf.ZINegativeBinomial

*Evaluate the cumulative distribution function of a zero-inflated negative binomial distribution*

## Description

Evaluate the cumulative distribution function of a zero-inflated negative binomial distribution

## Usage

```
## S3 method for class 'ZINegativeBinomial'
cdf(d, x, drop = TRUE, elementwise = NULL, ...)
```
## Arguments

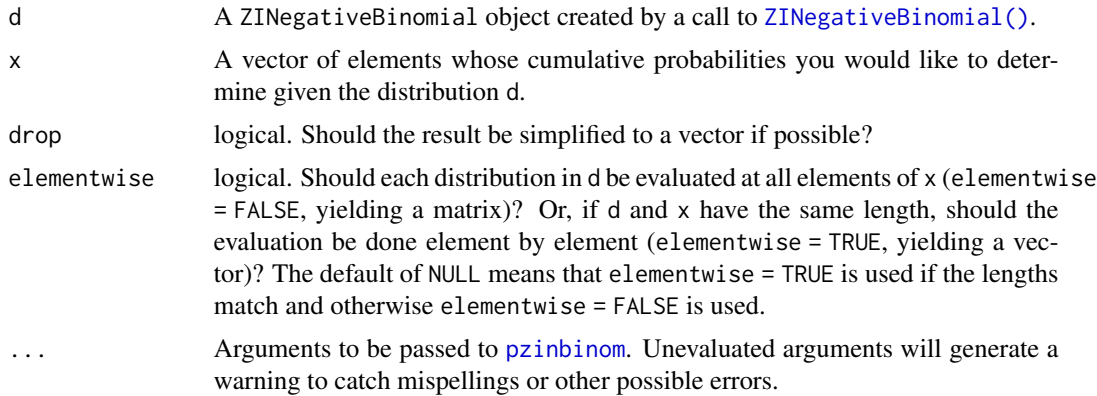

### Value

In case of a single distribution object, either a numeric vector of length probs (if drop = TRUE, default) or a matrix with length(x) columns (if  $drop = FALSE$ ). In case of a vectorized distribution object, a matrix with length(x) columns containing all possible combinations.

### Examples

```
## set up a zero-inflated negative binomial distribution
X \leq ZINegativeBinomial(mu = 2.5, theta = 1, pi = 0.25)X
## standard functions
pdf(X, 0:8)
cdf(X, 0:8)
quantile(X, seq(0, 1, by = 0.25))
## cdf() and quantile() are inverses for each other
quantile(X, cdf(X, 3))
## density visualization
plot(0:8, pdf(X, 0:8), type = "h", lwd = 2)## corresponding sample with histogram of empirical frequencies
set.seed(0)
x \le- random(X, 500)hist(x, breaks = -1:max(x) + 0.5)
```
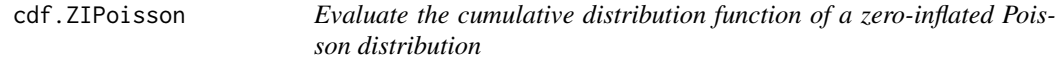

## Description

Evaluate the cumulative distribution function of a zero-inflated Poisson distribution

#### Usage

```
## S3 method for class 'ZIPoisson'
cdf(d, x, drop = TRUE, elementwise = NULL, ...)
```
### Arguments

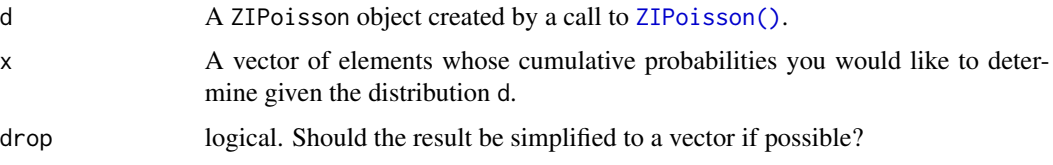

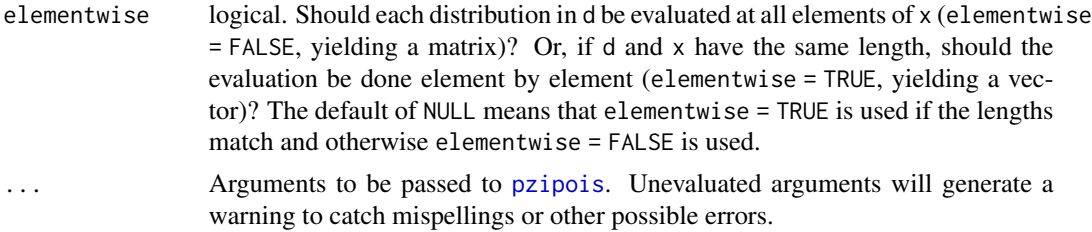

## Value

In case of a single distribution object, either a numeric vector of length probs (if drop = TRUE, default) or a matrix with length(x) columns (if drop = FALSE). In case of a vectorized distribution object, a matrix with  $length(x)$  columns containing all possible combinations.

#### Examples

```
## set up a zero-inflated Poisson distribution
X \leq ZIPoisson(lambda = 2.5, pi = 0.25)X
## standard functions
pdf(X, 0:8)
cdf(X, 0:8)
quantile(X, seq(0, 1, by = (0.25))
## cdf() and quantile() are inverses for each other
quantile(X, cdf(X, 3))
## density visualization
plot(0:8, pdf(X, 0:8), type = "h", lwd = 2)## corresponding sample with histogram of empirical frequencies
set.seed(0)
x \le- random(X, 500)hist(x, breaks = -1:max(x) + 0.5)
```
cdf.ZTNegativeBinomial

*Evaluate the cumulative distribution function of a zero-truncated negative binomial distribution*

#### **Description**

Evaluate the cumulative distribution function of a zero-truncated negative binomial distribution

#### Usage

```
## S3 method for class 'ZTNegativeBinomial'
cdf(d, x, drop = TRUE, elementwise = NULL, ...)
```
#### Arguments

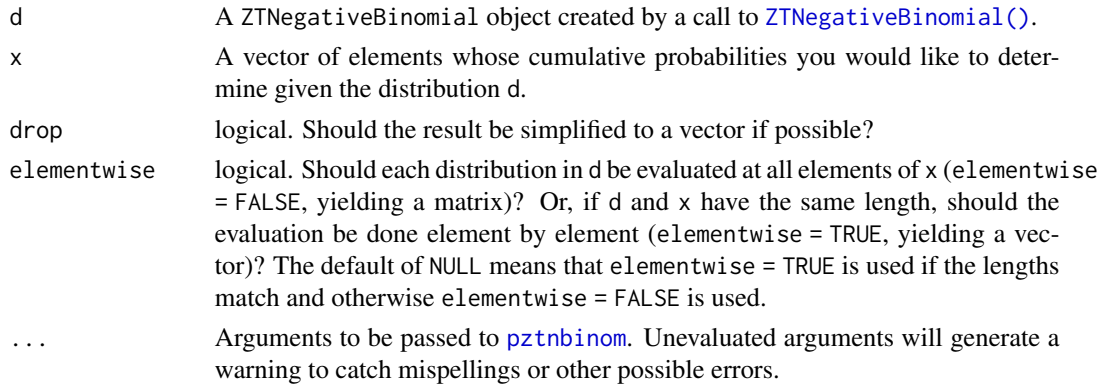

### Value

In case of a single distribution object, either a numeric vector of length probs (if drop = TRUE, default) or a matrix with length(x) columns (if drop = FALSE). In case of a vectorized distribution object, a matrix with length(x) columns containing all possible combinations.

## Examples

```
## set up a zero-truncated negative binomial distribution
X \le -2TNegativeBinomial(mu = 2.5, theta = 1)
X
## standard functions
pdf(X, 0:8)
cdf(X, 0:8)
quantile(X, seq(0, 1, by = 0.25))
## cdf() and quantile() are inverses for each other
quantile(X, cdf(X, 3))
## density visualization
plot(0:8, pdf(X, 0:8), type = "h", lwd = 2)## corresponding sample with histogram of empirical frequencies
set.seed(0)
x \leftarrow \text{random}(X, 500)hist(x, breaks = -1:max(x) + 0.5)
```
cdf.ZTPoisson *Evaluate the cumulative distribution function of a zero-truncated Poisson distribution*

### Description

Evaluate the cumulative distribution function of a zero-truncated Poisson distribution

## cdf.ZTPoisson 55

## Usage

```
## S3 method for class 'ZTPoisson'
cdf(d, x, drop = TRUE, elementwise = NULL, ...)
```
#### Arguments

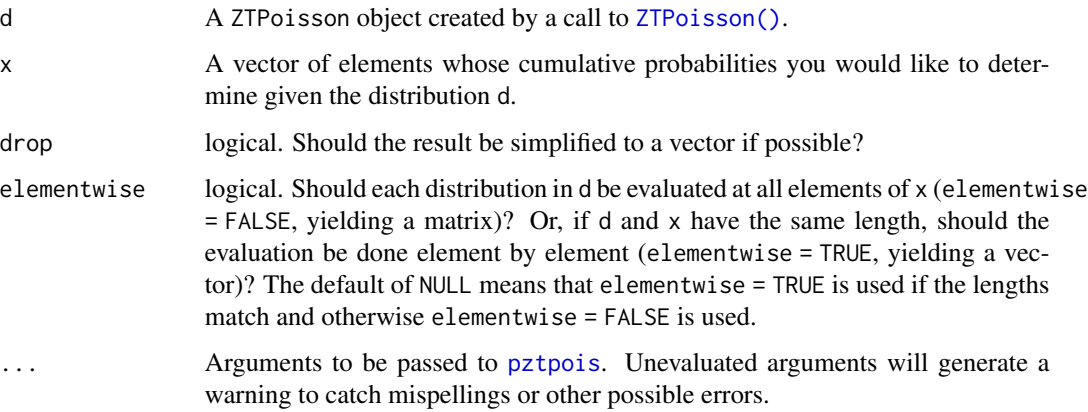

## Value

In case of a single distribution object, either a numeric vector of length probs (if drop = TRUE, default) or a matrix with length(x) columns (if drop  $=$  FALSE). In case of a vectorized distribution object, a matrix with  $length(x)$  columns containing all possible combinations.

```
## set up a zero-truncated Poisson distribution
X \leftarrow ZTPoisson(lambda = 2.5)X
## standard functions
pdf(X, 0:8)
cdf(X, 0:8)
quantile(X, seq(0, 1, by = 0.25))
## cdf() and quantile() are inverses for each other
quantile(X, cdf(X, 3))
## density visualization
plot(0:8, pdf(X, 0:8), type = "h", lwd = 2)## corresponding sample with histogram of empirical frequencies
set.seed(0)
x \le random(X, 500)hist(x, breaks = -1:max(x) + 0.5)
```
<span id="page-55-0"></span>

Chi-square distributions show up often in frequentist settings as the sampling distribution of test statistics, especially in maximum likelihood estimation settings.

#### Usage

ChiSquare(df)

#### Arguments

df Degrees of freedom. Must be positive.

## Details

We recommend reading this documentation on <https://alexpghayes.github.io/distributions3/>, where the math will render with additional detail and much greater clarity.

In the following, let X be a  $\chi^2$  random variable with df = k.

**Support:**  $R^+$ , the set of positive real numbers

**Mean**:  $k$ 

Variance: 2k

Probability density function (p.d.f):

$$
f(x) = \frac{1}{\sqrt{2\pi\sigma^2}} e^{-(x-\mu)^2/2\sigma^2}
$$

#### Cumulative distribution function (c.d.f):

The cumulative distribution function has the form

$$
F(t) = \int_{-\infty}^{t} \frac{1}{\sqrt{2\pi\sigma^2}} e^{-(x-\mu)^2/2\sigma^2} dx
$$

but this integral does not have a closed form solution and must be approximated numerically. The c.d.f. of a standard normal is sometimes called the "error function". The notation  $\Phi(t)$  also stands for the c.d.f. of a standard normal evaluated at t. Z-tables list the value of  $\Phi(t)$  for various t.

## Moment generating function (m.g.f):

$$
E(e^{tX}) = e^{\mu t + \sigma^2 t^2/2}
$$

Value

A ChiSquare object.

#### dhnbinom 57

#### Transformations

A squared standard Normal () distribution is equivalent to a  $\chi^2$  distribution with one degree of freedom. The  $\chi^2$  distribution is a special case of the [Gamma\(\)](#page-76-0) distribution with shape (TODO: check this) parameter equal to a half. Sums of  $\chi^2$  distributions are also distributed as  $\chi^2$  distributions, where the degrees of freedom of the contributing distributions get summed. The ratio of two  $\chi^2$ distributions is a [FisherF\(\)](#page-68-0) distribution. The ratio of a [Normal\(\)](#page-97-0) and the square root of a scaled [ChiSquare\(\)](#page-55-0) is a [StudentsT\(\)](#page-225-0) distribution.

### See Also

Other continuous distributions: [Beta\(](#page-10-0)), [Cauchy\(](#page-14-0)), [Erlang\(](#page-64-0)), [Exponential\(](#page-65-0)), [FisherF\(](#page-68-0)), [Frechet\(](#page-74-0)), [GEV\(](#page-79-0)), [GP\(](#page-81-0)), [Gamma\(](#page-76-0)), [Gumbel\(](#page-82-0)), [LogNormal\(](#page-92-0)), [Logistic\(](#page-90-0)), [Normal\(](#page-97-0)), [RevWeibull\(](#page-222-0)), [StudentsT\(](#page-225-0)), [Tukey\(](#page-249-0)), [Uniform\(](#page-250-0)), [Weibull\(](#page-252-0))

#### Examples

```
set.seed(27)
X <- ChiSquare(5)
X
mean(X)
variance(X)
skewness(X)
kurtosis(X)
random(X, 10)
pdf(X, 2)
log_pdf(X, 2)
cdf(X, 4)quantile(X, 0.7)
cdf(X, quantile(X, 0.7))
quantile(X, cdf(X, 7))
```
dhnbinom *The hurdle negative binomial distribution*

#### Description

Density, distribution function, quantile function, and random generation for the zero-hurdle negative binomial distribution with parameters mu, theta (or size), and pi.

#### Usage

```
dhnbinom(x, mu, theta, size, pi, log = FALSE)phnbinom(q, mu, theta, size, pi, lower.tail = TRUE, log.p = FALSE)
qhhhbinom(p, mu, theta, size, pi, lower.tail = TRUE, log.p = FALSE)
rhnbinom(n, mu, theta, size, pi)
```
#### Arguments

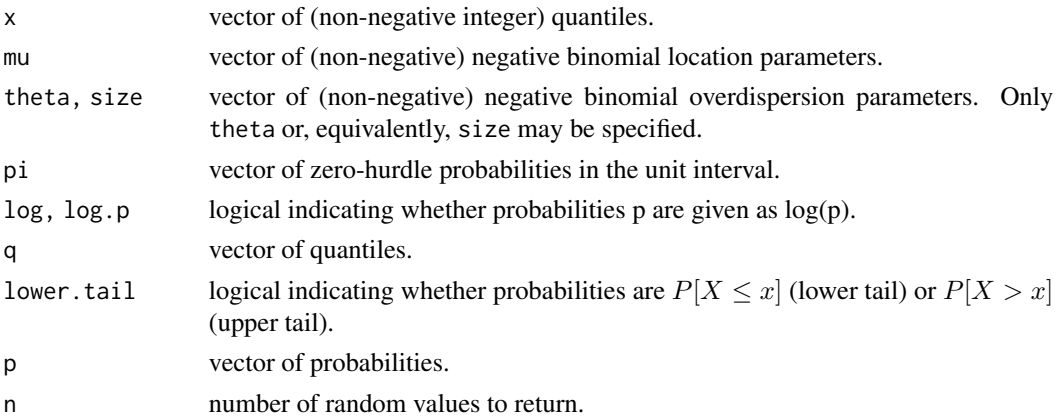

### Details

All functions follow the usual conventions of  $d/p/q/r$  functions in base R. In particular, all four hnbinom functions for the hurdle negative binomial distribution call the corresponding nbinom functions for the negative binomial distribution from base R internally.

Note, however, that the precision of qhnbinom for very large probabilities (close to 1) is limited because the probabilities are internally handled in levels and not in logs (even if  $\log p = \text{TRUE}$ ).

### See Also

[HurdleNegativeBinomial](#page-84-0), [dnbinom](#page-0-0)

```
## theoretical probabilities for a hurdle negative binomial distribution
x < -0.8p \le - dhnbinom(x, mu = 2.5, theta = 1, pi = 0.75)
plot(x, p, type = "h", lwd = 2)
## corresponding empirical frequencies from a simulated sample
set.seed(0)
y \le - rhnbinom(500, mu = 2.5, theta = 1, pi = 0.75)
hist(y, breaks = -1:max(y) + 0.5)
```
Density, distribution function, quantile function, and random generation for the zero-hurdle Poisson distribution with parameters lambda and pi.

### Usage

```
dhpois(x, lambda, pi, log = FALSE)
phpois(q, lambda, pi, lower.tail = TRUE, log.p = FALSE)
qhpois(p, lambda, pi, lower.tail = TRUE, log.p = FALSE)
rhpois(n, lambda, pi)
```
### Arguments

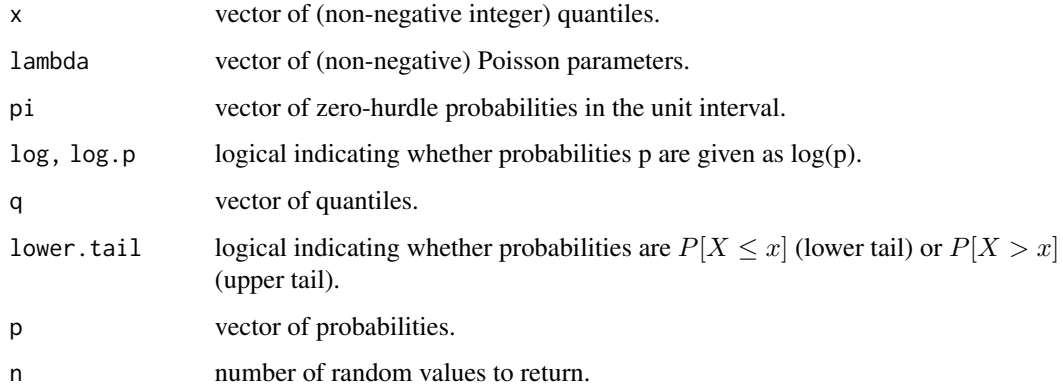

## Details

All functions follow the usual conventions of  $d/p/q/r$  functions in base R. In particular, all four hpois functions for the hurdle Poisson distribution call the corresponding pois functions for the Poisson distribution from base R internally.

Note, however, that the precision of qhpois for very large probabilities (close to 1) is limited because the probabilities are internally handled in levels and not in logs (even if log.p = TRUE).

### See Also

[HurdlePoisson](#page-86-0), [dpois](#page-0-0)

### Examples

```
## theoretical probabilities for a hurdle Poisson distribution
x < -0.8p \leftarrow dhpois(x, lambda = 2.5, pi = 0.75)
plot(x, p, type = "h", lwd = 2)## corresponding empirical frequencies from a simulated sample
set.seed(0)
y \le - rhpois(500, lambda = 2.5, pi = 0.75)
hist(y, breaks = -1:max(y) + 0.5)
```

```
dzinbinom The zero-inflated negative binomial distribution
```
### <span id="page-59-0"></span>Description

Density, distribution function, quantile function, and random generation for the zero-inflated negative binomial distribution with parameters mu, theta (or size), and pi.

## Usage

```
dzinbinom(x, mu, theta, size, pi, log = FALSE)
pzinbinom(q, mu, theta, size, pi, lower.tail = TRUE, log.p = FALSE)
qzinbinom(p, mu, theta, size, pi, lower.tail = TRUE, log.p = FALSE)
rzinbinom(n, mu, theta, size, pi)
```
### Arguments

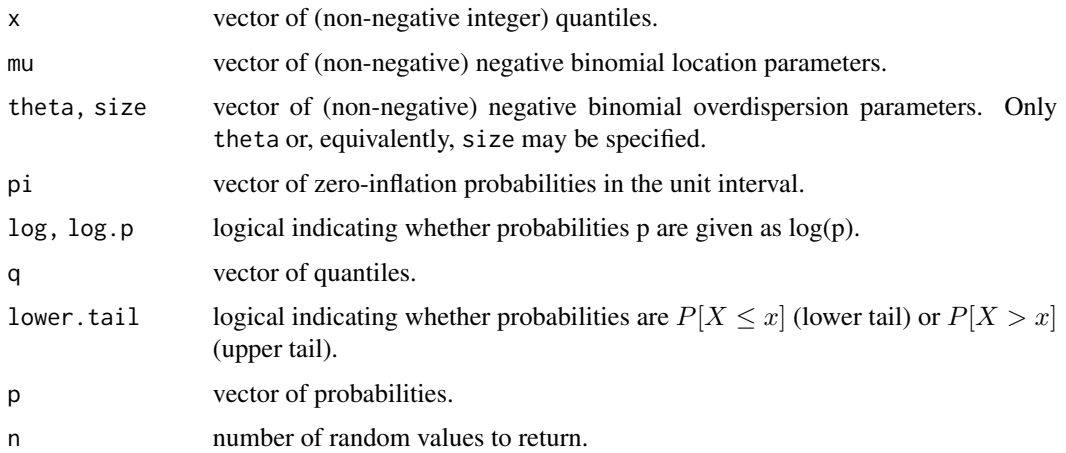

#### dzipois 61

#### Details

All functions follow the usual conventions of d/p/q/r functions in base R. In particular, all four zinbinom functions for the zero-inflated negative binomial distribution call the corresponding nbinom functions for the negative binomial distribution from base R internally.

Note, however, that the precision of qzinbinom for very large probabilities (close to 1) is limited because the probabilities are internally handled in levels and not in logs (even if  $log p = TRUE$ ).

### See Also

[ZINegativeBinomial](#page-253-0), [dnbinom](#page-0-0)

#### Examples

```
## theoretical probabilities for a zero-inflated negative binomial distribution
x < -0.8p \le - dzinbinom(x, mu = 2.5, theta = 1, pi = 0.25)plot(x, p, type = nh'', lwd = 2)
## corresponding empirical frequencies from a simulated sample
set.seed(0)
y <- rzinbinom(500, mu = 2.5, theta = 1, pi = 0.25)
hist(y, breaks = -1:max(y) + 0.5)
```
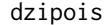

**The zero-inflated Poisson distribution** 

#### <span id="page-60-0"></span>Description

Density, distribution function, quantile function, and random generation for the zero-inflated Poisson distribution with parameters lambda and pi.

### Usage

```
dzipois(x, lambda, pi, log = FALSE)
pzipois(q, lambda, pi, lower.tail = TRUE, log.p = FALSE)
qzipois(p, lambda, pi, lower.tail = TRUE, log.p = FALSE)rzipois(n, lambda, pi)
```
## Arguments

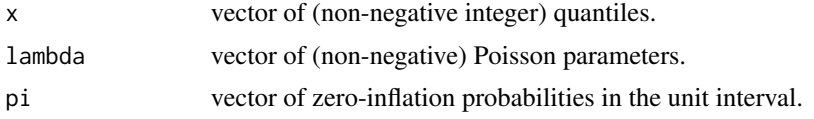

62 dztnbinom

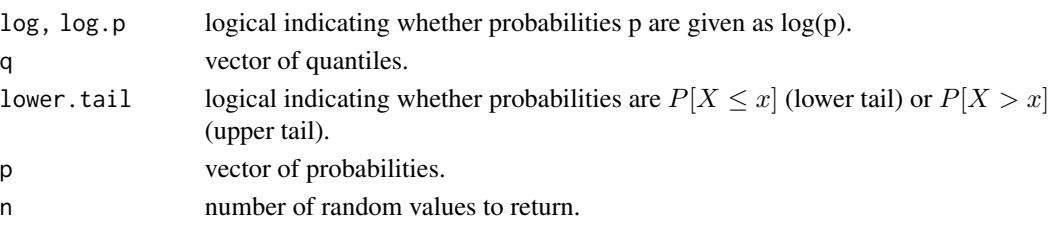

## Details

All functions follow the usual conventions of  $d/p/q/r$  functions in base R. In particular, all four zipois functions for the zero-inflated Poisson distribution call the corresponding pois functions for the Poisson distribution from base R internally.

Note, however, that the precision of qzipois for very large probabilities (close to 1) is limited because the probabilities are internally handled in levels and not in logs (even if  $\log p = \text{TRUE}$ ).

#### See Also

[ZIPoisson](#page-255-0), [dpois](#page-0-0)

#### Examples

```
## theoretical probabilities for a zero-inflated Poisson distribution
x < -0.8p \leftarrow dzipois(x, lambda = 2.5, pi = 0.25)
plot(x, p, type = "h", lwd = 2)## corresponding empirical frequencies from a simulated sample
set.seed(0)
y <- rzipois(500, lambda = 2.5, pi = 0.25)
hist(y, breaks = -1:max(y) + 0.5)
```
dztnbinom *The zero-truncated negative binomial distribution*

#### <span id="page-61-0"></span>Description

Density, distribution function, quantile function, and random generation for the zero-truncated negative binomial distribution with parameters mu and theta (or size).

#### Usage

dztnbinom(x, mu, theta, size, log = FALSE)  $pztnbinom(q, mu, theta, size, lower$ **tail = TRUE, log.p = FALSE)**  $qztnbinom(p, mu, theta, size, lower$  $tail = TRUE, log.p = FALSE)$ rztnbinom(n, mu, theta, size)

#### dztpois 63 dzieloniem in 1992. Uranie 1992 dzieloniem in 1992. gadā un 1992. gadā iedalītiem in 1993. gadā iedalītiem in 1993. gadā iedalītiem in 1993. gadā iedalītiem in 1993. gadā iedalītiem in 1993. gadā iedalītiem in 1

#### Arguments

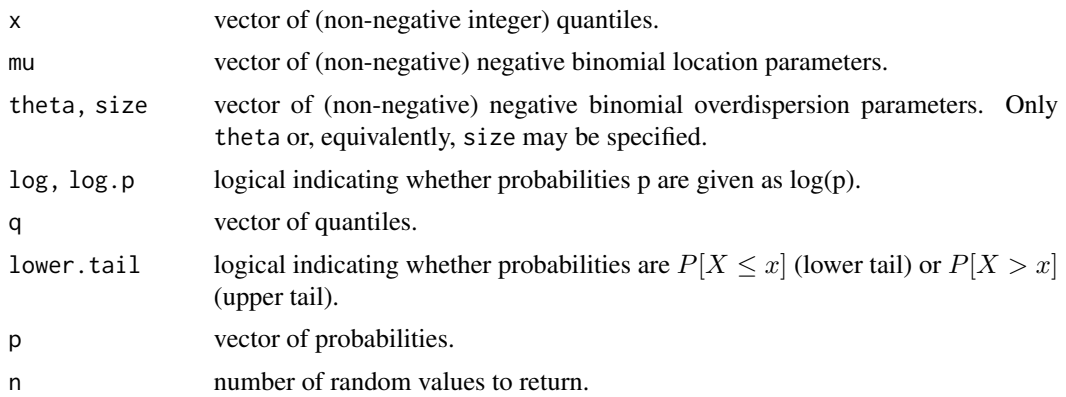

## Details

The negative binomial distribution left-truncated at zero (or zero-truncated negative binomial for short) is the distribution obtained, when considering a negative binomial variable Y conditional on Y being greater than zero.

All functions follow the usual conventions of  $d/p/q/r$  functions in base R. In particular, all four ztnbinom functions for the zero-truncated negative binomial distribution call the corresponding nbinom functions for the negative binomial distribution from base R internally.

#### See Also

[ZTNegativeBinomial](#page-257-0), [dnbinom](#page-0-0)

#### Examples

```
## theoretical probabilities for a zero-truncated negative binomial distribution
x < -0.8p \le - dztnbinom(x, mu = 2.5, theta = 1)plot(x, p, type = "h", lwd = 2)## corresponding empirical frequencies from a simulated sample
set.seed(0)
y \le - rztnbinom(500, mu = 2.5, theta = 1)
hist(y, breaks = -1:max(y) + 0.5)
```
dztpois *The zero-truncated Poisson distribution*

### <span id="page-62-0"></span>Description

Density, distribution function, quantile function, and random generation for the zero-truncated Poisson distribution with parameter lambda.

#### Usage

```
dztpois(x, lambda, log = FALSE)
pztpois(q, lambda, lower.tail = TRUE, log.p = FALSE)
qztpois(p, lambda, lower.tail = TRUE, log.p = FALSE)rztpois(n, lambda)
```
## Arguments

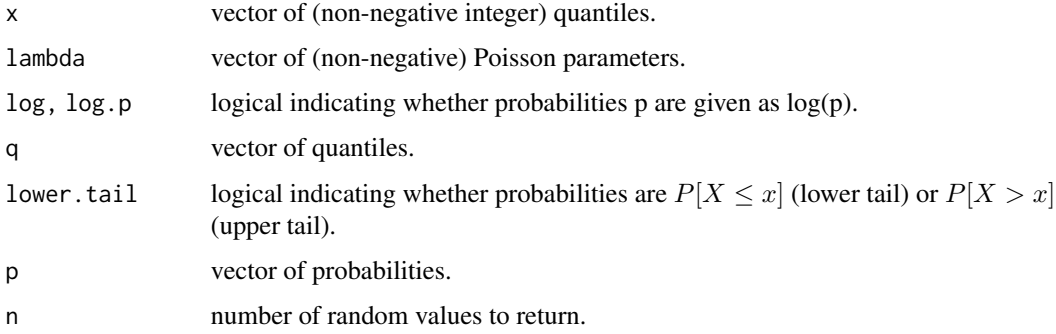

#### Details

The Poisson distribution left-truncated at zero (or zero-truncated Poisson for short) is the distribution obtained, when considering a Poisson variable Y conditional on Y being greater than zero.

All functions follow the usual conventions of  $d/p/q/r$  functions in base R. In particular, all four ztpois functions for the zero-truncated Poisson distribution call the corresponding pois functions for the Poisson distribution from base R internally.

## See Also

[ZTPoisson](#page-258-0), [dpois](#page-0-0)

```
## theoretical probabilities for a zero-truncated Poisson distribution
x < -0.8p \leftarrow dztpois(x, lambda = 2.5)
plot(x, p, type = nh'', lwd = 2)
## corresponding empirical frequencies from a simulated sample
set.seed(0)
y <- rztpois(500, lambda = 2.5)
hist(y, breaks = -1:max(y) + 0.5)
```
<span id="page-64-0"></span>

The Erlang distribution is a two-parameter family of continuous probability distributions with support  $x \in [0, \infty)$ . The two parameters are a positive integer shape parameter k and a positive real rate parameter  $\lambda$ . The Erlang distribution with shape parameter  $k = 1$  simplifies to the exponential distribution, and it is a special case of the gamma distribution. It corresponds to a sum of  $k$ independent exponential variables with mean  $1/\lambda$  each.

## Usage

Erlang(k, lambda)

### Arguments

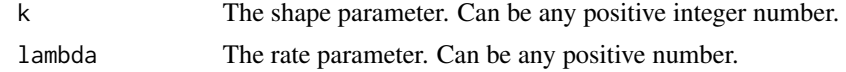

### Value

An Erlang object.

#### See Also

```
Other continuous distributions: Beta(), Cauchy(), ChiSquare(), Exponential(), FisherF(),
Frechet(), GEV(), GP(), Gamma(), Gumbel(), LogNormal(), Logistic(), Normal(), RevWeibull(),
StudentsT(), Tukey(), Uniform(), Weibull()
```

```
set.seed(27)
X \leftarrow Erlang(5, 2)
X
random(X, 10)
pdf(X, 2)
log_pdf(X, 2)cdf(X, 4)quantile(X, 0.7)
cdf(X, quantile(X, 0.7))quantile(X, cdf(X, 7))
```
<span id="page-65-0"></span>

Exponential distributions are frequently used for modeling the amount of time that passes until a specific event occurs. For example, exponential distributions could be used to model the time between two earthquakes, the amount of delay between internet packets, or the amount of time a piece of machinery can run before needing repair.

### Usage

```
Exponential(rate = 1)
```
### Arguments

rate The rate parameter, written  $\lambda$  in textbooks. Can be any positive number. Defaults to 1.

### Details

We recommend reading this documentation on <https://alexpghayes.github.io/distributions3/>, where the math will render with additional detail and much greater clarity.

In the following, let X be an Exponential random variable with rate parameter rate =  $\lambda$ .

**Support:** x in  $[0, \infty)$ 

Mean:  $1/\lambda$ 

Variance:  $1/\lambda^2$ 

Probability density function (p.d.f):

$$
f(x) = \lambda e^{-\lambda x}
$$

Cumulative distribution function (c.d.f):

$$
F(x) = 1 - e^{-\lambda x}
$$

Moment generating function (m.g.f):

$$
\frac{\lambda}{\lambda-t}, fort < \lambda
$$

Value

An Exponential object.

#### $FIFA2018$  67

## See Also

```
Other continuous distributions: Beta(), Cauchy(), ChiSquare(), Erlang(), FisherF(), Frechet(),
GEV(), GP(), Gamma(), Gumbel(), LogNormal(), Logistic(), Normal(), RevWeibull(), StudentsT(),
Tukey(), Uniform(), Weibull()
```
## Examples

```
set.seed(27)
X \leftarrow Exponential(5)
X
mean(X)
variance(X)
skewness(X)
kurtosis(X)
random(X, 10)
pdf(X, 2)
log_pdf(X, 2)
cdf(X, 4)quantile(X, 0.7)
cdf(X, quantile(X, 0.7))
quantile(X, cdf(X, 7))
```
FIFA2018 *Goals scored in all 2018 FIFA World Cup matches*

## Description

Data from all 64 matches in the 2018 FIFA World Cup along with predicted ability differences based on bookmakers odds.

#### Usage

```
data("FIFA2018", package = "distributions3")
```
### Format

A data frame with 128 rows and 7 columns.

goals integer. Number of goals scored in normal time (90 minutes), \ i.e., excluding potential extra time or penalties in knockout matches.

team character. 3-letter FIFA code for the team.

match integer. Match ID ranging from 1 (opening match) to 64 (final).

- type factor. Type of match for groups A to H, round of 16 (R16), quarter final, semi-final, match for 3rd place, and final.
- stage factor. Group vs. knockout tournament stage.
- logability numeric. Estimated log-ability for each team based on bookmaker consensus model.
- difference numeric. Difference in estimated log-abilities between a team and its opponent in each match.

#### Details

To investigate the number of goals scored per match in the 2018 FIFA World Cup, FIFA2018 provides two rows, one for each team, for each of the matches during the tournament. In addition some basic meta-information for the matches (an ID, team name abbreviations, type of match, group vs. knockout stage), information on the estimated log-ability for each team is provided. These have been estimated by Zeileis et al. (2018) prior to the start of the tournament (2018-05-20) based on quoted odds from 26 online bookmakers using the bookmaker consensus model of Leitner et al. (2010). The difference in log-ability between a team and its opponent is a useful predictor for the number of goals scored.

To model the data a basic Poisson regression model provides a good fit. This treats the number of goals by the two teams as independent given the ability difference which is a reasonable assumption in this data set.

#### Source

The goals for each match have been obtained from Wikipedia ([https://en.wikipedia.org/](https://en.wikipedia.org/wiki/2018_FIFA_World_Cup) [wiki/2018\\_FIFA\\_World\\_Cup](https://en.wikipedia.org/wiki/2018_FIFA_World_Cup)) and the log-abilities from Zeileis et al. (2018) based on quoted odds from Oddschecker.com and Bwin.com.

### **References**

Leitner C, Zeileis A, Hornik K (2010). Forecasting Sports Tournaments by Ratings of (Prob)abilities: A Comparison for the EURO 2008. *International Journal of Forecasting*, 26(3), 471-481. [doi:10.101](https://doi.org/10.1016/j.ijforecast.2009.10.001)6/ [j.ijforecast.2009.10.001](https://doi.org/10.1016/j.ijforecast.2009.10.001)

Zeileis A, Leitner C, Hornik K (2018). Probabilistic Forecasts for the 2018 FIFA World Cup Based on the Bookmaker Consensus Model. Working Paper 2018-09, Working Papers in Economics and Statistics, Research Platform Empirical and Experimental Economics, University of Innsbruck. <https://EconPapers.RePEc.org/RePEc:inn:wpaper:2018-09>

```
## load data
data("FIFA2018", package = "distributions3")
## observed relative frequencies of goals in all matches
obsrvd <- prop.table(table(FIFA2018$goals))
## expected probabilities assuming a simple Poisson model,
## using the average number of goals across all teams/matches
```
### FisherF 69 and the state of the state of the state of the state of the state of the state of the state of the state of the state of the state of the state of the state of the state of the state of the state of the state of

```
## as the point estimate for the mean (lambda) of the distribution
p_const <- Poisson(lambda = mean(FIFA2018$goals))
p_const
expctd \leq pdf(p_const, 0:6)
## comparison: observed vs. expected frequencies
## frequencies for 3 and 4 goals are slightly overfitted
## while 5 and 6 goals are slightly underfitted
cbind("observed" = obsrvd, "expected" = expctd)
## instead of fitting the same average Poisson model to all
## teams/matches, take ability differences into account
m <- glm(goals ~ difference, data = FIFA2018, family = poisson)
summary(m)
## when the ratio of abilities increases by 1 percent, the
## expected number of goals increases by around 0.4 percent
## this yields a different predicted Poisson distribution for
## each team/match
p_reg <- Poisson(lambda = fitted(m))
head(p_reg)
## as an illustration, the following goal distributions
## were expected for the final (that France won 4-2 against Croatia)
p_final <- tail(p_reg, 2)
p_final
pdf(p_final, 0:6)
## clearly France was expected to score more goals than Croatia
## but both teams scored more goals than expected, albeit not unlikely many
## assuming independence of the number of goals scored, obtain
## table of possible match results (after normal time), along with
## overall probabilities of win/draw/lose
res <- outer(pdf(p_final[1], 0:6), pdf(p_final[2], 0:6))
sum(res[lower.tri(res)]) ## France wins
sum(diag(res)) ## draw
sum(res[upper.tri(res)]) ## France loses
## update expected frequencies table based on regression model
\text{exptd} \leq \text{pdf}(p_{reg}, 0:6)head(expctd)
expctd <- colMeans(expctd)
cbind("observed" = obsrvd, "expected" = expctd)
```
<span id="page-68-0"></span>FisherF *Create an F distribution*

### Description

Create an F distribution

## Usage

FisherF(df1, df2, lambda = 0)

## Arguments

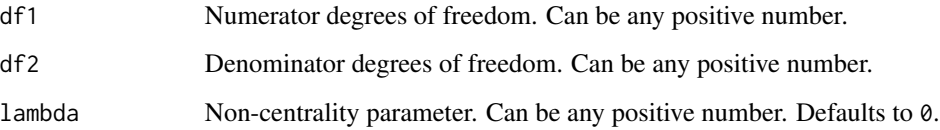

### Details

We recommend reading this documentation on <https://alexpghayes.github.io/distributions3/>, where the math will render with additional detail.

TODO

## Value

A FisherF object.

## See Also

```
Other continuous distributions: Beta(), Cauchy(), ChiSquare(), Erlang(), Exponential(),
Frechet(), GEV(), GP(), Gamma(), Gumbel(), LogNormal(), Logistic(), Normal(), RevWeibull(),
StudentsT(), Tukey(), Uniform(), Weibull()
```

```
set.seed(27)
X <- FisherF(5, 10, 0.2)
X
random(X, 10)
pdf(X, 2)
log_pdf(X, 2)
cdf(X, 4)quantile(X, 0.7)
cdf(X, quantile(X, 0.7))quantile(X, cdf(X, 7))
```
Generic function for fitting maximum-likelihood estimates (MLEs) of a distribution based on empirical data.

## Usage

 $fit\_mle(d, x, ...)$ 

# Arguments

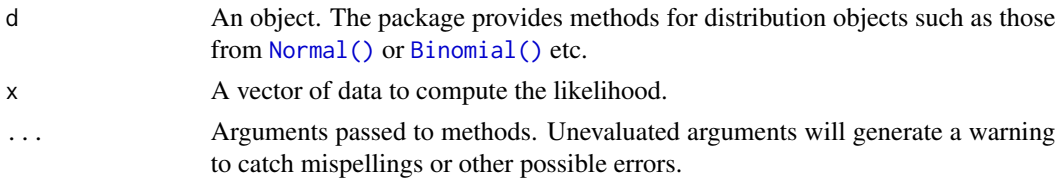

## Value

A distribution (the same kind as d) where the parameters are the MLE estimates based on x.

## Examples

 $X \leftarrow \text{Normal}()$ fit\_mle(X, c(-1, 0, 0, 0, 3))

fit\_mle.Bernoulli *Fit a Bernoulli distribution to data*

### Description

Fit a Bernoulli distribution to data

### Usage

## S3 method for class 'Bernoulli' fit\_mle(d,  $x, \ldots$ )

## Arguments

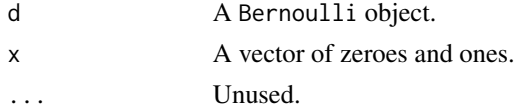

# Value

a Bernoulli object

fit\_mle.Binomial *Fit a Binomial distribution to data*

## Description

The fit distribution will inherit the same size parameter as the Binomial object passed.

### Usage

## S3 method for class 'Binomial'  $fit\_mle(d, x, ...)$ 

## Arguments

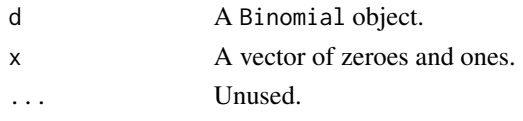

## Value

a Binomial object

fit\_mle.Exponential *Fit an Exponential distribution to data*

# Description

Fit an Exponential distribution to data

## Usage

```
## S3 method for class 'Exponential'
fit\_mle(d, x, ...)
```
## Arguments

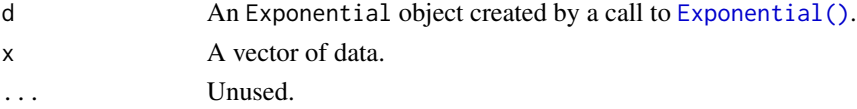

# Value

An Exponential object.
Fit a Gamma distribution to data

# Usage

## S3 method for class 'Gamma'  $fit\_mle(d, x, ...)$ 

# Arguments

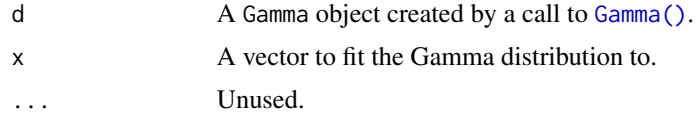

# Value

a Gamma object

fit\_mle.Geometric *Fit a Geometric distribution to data*

# Description

Fit a Geometric distribution to data

# Usage

## S3 method for class 'Geometric'  $fit\_mle(d, x, ...)$ 

# Arguments

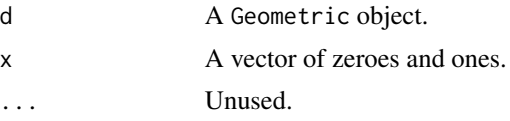

# Value

a Geometric object

fit\_mle.LogNormal *Fit a Log Normal distribution to data*

# Description

Fit a Log Normal distribution to data

## Usage

```
## S3 method for class 'LogNormal'
fit\_mle(d, x, ...)
```
# Arguments

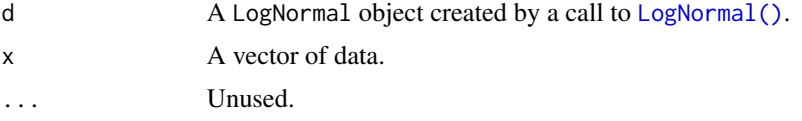

## Value

A LogNormal object.

## See Also

Other LogNormal distribution: [cdf.LogNormal\(](#page-38-0)), [pdf.LogNormal\(](#page-123-0)), [quantile.LogNormal\(](#page-170-0)), [random.LogNormal\(](#page-206-0))

fit\_mle.Normal *Fit a Normal distribution to data*

# Description

Fit a Normal distribution to data

## Usage

## S3 method for class 'Normal'  $fit\_mle(d, x, ...)$ 

# Arguments

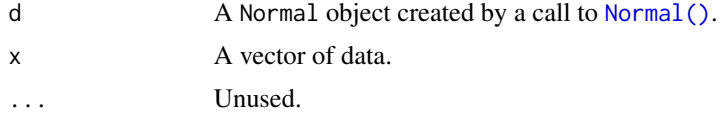

# fit\_mle.Poisson 75

# Value

A Normal object.

## See Also

Other Normal distribution: [cdf.Normal\(](#page-40-0)), [pdf.Normal\(](#page-127-0)), [quantile.Normal\(](#page-172-0))

fit\_mle.Poisson *Fit an Poisson distribution to data*

# Description

Fit an Poisson distribution to data

## Usage

## S3 method for class 'Poisson' fit\_mle(d,  $x, \ldots$ )

# Arguments

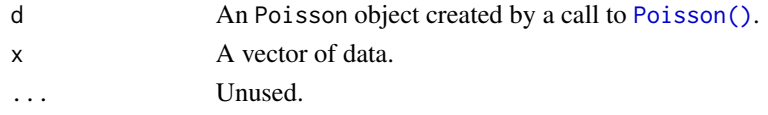

# Value

An Poisson object.

<span id="page-74-0"></span>Frechet *Create a Frechet distribution*

# Description

The Frechet distribution is a special case of the \link{GEV} distribution, obtained when the GEV shape parameter  $\xi$  is positive. It may be referred to as a type II extreme value distribution.

# Usage

Frechet(location =  $0$ , scale = 1, shape = 1)

# Arguments

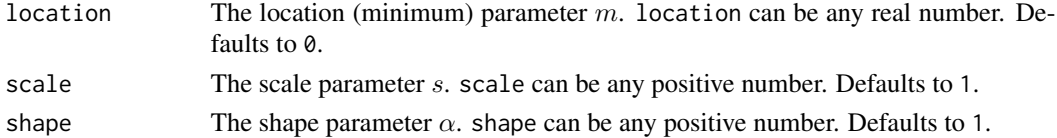

# Details

We recommend reading this documentation on <https://alexpghayes.github.io/distributions3/>, where the math will render with additional detail and much greater clarity.

In the following, let X be a Frechet random variable with location parameter location =  $m$ , scale parameter scale = s, and shape parameter shape =  $\alpha$ . A Frechet $(m, s, \alpha)$  distribution is equivalent to a \link{GEV} $(m + s, s/\alpha, 1/\alpha)$  distribution.

Support:  $(m, \infty)$ .

**Mean:**  $m + s\Gamma(1 - 1/\alpha)$ , for  $\alpha > 1$ ; undefined otherwise.

Median:  $m + s(\ln 2)^{-1/\alpha}$ .

**Variance:**  $s^2[\Gamma(1-2/\alpha)-\Gamma(1-1/\alpha)^2]$  for  $\alpha > 2$ ; undefined otherwise.

Probability density function (p.d.f):

$$
f(x) = \alpha s^{-1} [(x - m)/s]^{-(1 + \alpha)} \exp{-[(x - m)/s]^{-\alpha}}
$$

for  $x > m$ . The p.d.f. is 0 for  $x \leq m$ .

Cumulative distribution function (c.d.f):

$$
F(x) = \exp\{-[(x - m)/s]^{-\alpha}\}\
$$

for  $x > m$ . The c.d.f. is 0 for  $x \leq m$ .

# Value

A Frechet object.

## See Also

```
Other continuous distributions: Beta(), Cauchy(), ChiSquare(), Erlang(), Exponential(),
FisherF(), GEV(), GP(), Gamma(), Gumbel(), LogNormal(), Logistic(), Normal(), RevWeibull(),
StudentsT(), Tukey(), Uniform(), Weibull()
```

```
set.seed(27)
X \leftarrow Frechet(0, 2)
X
random(X, 10)
pdf(X, 0.7)
log_pdf(X, 0.7)cdf(X, 0.7)quantile(X, 0.7)
cdf(X, quantile(X, 0.7))quantile(X, cdf(X, 0.7))
```
<span id="page-76-0"></span>

Several important distributions are special cases of the Gamma distribution. When the shape parameter is 1, the Gamma is an exponential distribution with parameter  $1/\beta$ . When the shape  $= n/2$ and  $rate = 1/2$ , the Gamma is a equivalent to a chi squared distribution with n degrees of freedom. Moreover, if we have  $X_1$  is  $Gamma(\alpha_1, \beta)$  and  $X_2$  is  $Gamma(\alpha_2, \beta)$ , a function of these two variables of the form  $\frac{X_1}{X_1+X_2}$   $Beta(\alpha_1, \alpha_2)$ . This last property frequently appears in another distributions, and it has extensively been used in multivariate methods. More about the Gamma distribution will be added soon.

## Usage

Gamma(shape, rate = 1)

# Arguments

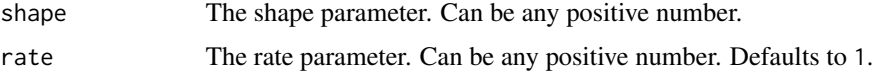

# Details

We recommend reading this documentation on <https://alexpghayes.github.io/distributions3/>, where the math will render with additional detail.

In the following, let X be a Gamma random variable with parameters shape =  $\alpha$  and rate =  $\beta$ .

Support:  $x \in (0, \infty)$ 

Mean:  $\frac{\alpha}{\beta}$ 

Variance:  $\frac{\alpha}{\beta^2}$ 

Probability density function (p.m.f):

$$
f(x) = \frac{\beta^{\alpha}}{\Gamma(\alpha)} x^{\alpha - 1} e^{-\beta x}
$$

Cumulative distribution function (c.d.f):

$$
f(x) = \frac{\Gamma(\alpha, \beta x)}{\Gamma \alpha}
$$

Moment generating function (m.g.f):

$$
E(e^{tX}) = \left(\frac{\beta}{\beta - t}\right)^{\alpha}, \, t < \beta
$$

# Value

A Gamma object.

# See Also

```
Other continuous distributions: Beta(), Cauchy(), ChiSquare(), Erlang(), Exponential(),
FisherF(), Frechet(), GEV(), GP(), Gumbel(), LogNormal(), Logistic(), Normal(), RevWeibull(),
StudentsT(), Tukey(), Uniform(), Weibull()
```
# Examples

```
set.seed(27)
X \leftarrow Gamma(5, 2)X
random(X, 10)
pdf(X, 2)
log_pdf(X, 2)
cdf(X, 4)quantile(X, 0.7)
cdf(X, quantile(X, 0.7))
quantile(X, cdf(X, 7))
```
<span id="page-77-0"></span>Geometric *Create a Geometric distribution*

# Description

The Geometric distribution can be thought of as a generalization of the [Bernoulli\(\)](#page-8-0) distribution where we ask: "if I keep flipping a coin with probability p of heads, what is the probability I need  $k$ flips before I get my first heads?" The Geometric distribution is a special case of Negative Binomial distribution.

#### Usage

Geometric( $p = 0.5$ )

#### Arguments

p The success probability for the distribution. p can be any value in [0, 1], and defaults to 0.5.

#### Geometric 79

## Details

We recommend reading this documentation on <https://alexpghayes.github.io/distributions3/>, where the math will render with additional detail and much greater clarity.

In the following, let X be a Geometric random variable with success probability  $p = p$ . Note that there are multiple parameterizations of the Geometric distribution.

**Support:**  $0 < p < 1, x = 0, 1, ...$ 

Mean:  $\frac{1-p}{p}$ 

Variance:  $\frac{1-p}{p^2}$ 

Probability mass function (p.m.f):

$$
P(X = x) = p(1 - p)^x,
$$

Cumulative distribution function (c.d.f):

$$
P(X \le x) = 1 - (1 - p)^{x+1}
$$

Moment generating function (m.g.f):

$$
E(e^{tX}) = \frac{pe^t}{1 - (1 - p)e^t}
$$

#### Value

A Geometric object.

## See Also

```
Other discrete distributions: Bernoulli(), Binomial(), Categorical(), HurdleNegativeBinomial(),
HurdlePoisson(), HyperGeometric(), Multinomial(), NegativeBinomial(), Poisson(), ZINegativeBinomial(),
ZIPoisson(), ZTNegativeBinomial(), ZTPoisson()
```

```
set.seed(27)
X \leftarrow Geometric(0.3)
X
random(X, 10)
pdf(X, 2)
log_pdf(X, 2)cdf(X, 4)quantile(X, 0.7)
```
<span id="page-79-0"></span>The GEV distribution arises from the Extremal Types Theorem, which is rather like the Central Limit Theorem (see \link{Normal}) but it relates to the *maximum* of n i.i.d. random variables rather than to the sum. If, after a suitable linear rescaling, the distribution of this maximum tends to a non-degenerate limit as  $n$  tends to infinity then this limit must be a GEV distribution. The requirement that the variables are independent can be relaxed substantially. Therefore, the GEV distribution is often used to model the maximum of a large number of random variables.

#### Usage

GEV(mu =  $0$ , sigma = 1, xi =  $0$ )

#### Arguments

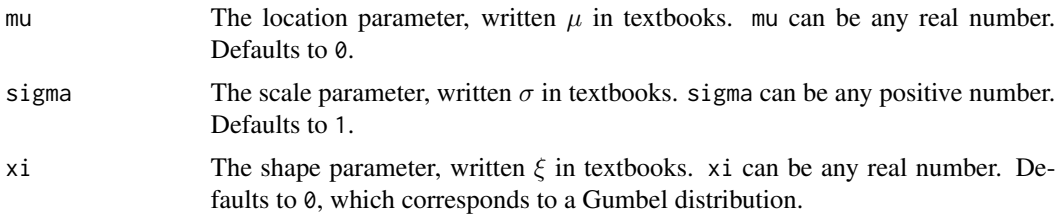

## Details

We recommend reading this documentation on <https://alexpghayes.github.io/distributions3/>, where the math will render with additional detail and much greater clarity.

In the following, let X be a GEV random variable with location parameter  $mu = \mu$ , scale parameter sigma =  $\sigma$  and shape parameter xi =  $\xi$ .

**Support:**  $(-\infty, \mu - \sigma/\xi)$  for  $\xi < 0$ ;  $(\mu - \sigma/\xi, \infty)$  for  $\xi > 0$ ; and R, the set of all real numbers, for  $\xi = 0$ .

**Mean:**  $\mu + \sigma[\Gamma(1-\xi) - 1]/\xi$  for  $\xi < 1, \xi \neq 0$ ;  $\mu + \sigma\gamma$  for  $\xi = 0$ , where  $\gamma$  is Euler's constant, approximately equal to 0.57722; undefined otherwise.

**Median:**  $\mu + \sigma[(\ln 2)^{-\xi} - 1]/\xi$  for  $\xi \neq 0$ ;  $\mu - \sigma \ln(\ln 2)$  for  $\xi = 0$ .

**Variance**:  $\sigma^2[\Gamma(1-2\xi)-\Gamma(1-\xi)^2]/\xi^2$  for  $\xi < 1/2, \xi \neq 0$ ;  $\sigma^2\pi^2/6$  for  $\xi = 0$ ; undefined otherwise.

## Probability density function (p.d.f):

If  $\xi \neq 0$  then

$$
f(x) = \sigma^{-1} [1 + \xi(x - \mu)/\sigma]^{-(1+1/\xi)} \exp\{-[1 + \xi(x - \mu)/\sigma]^{-1/\xi}\}
$$

for  $1 + \xi(x - \mu)/\sigma > 0$ . The p.d.f. is 0 outside the support.

In the  $\xi = 0$  (Gumbel) special case

$$
f(x) = \sigma^{-1} \exp[-(x - \mu)/\sigma] \exp\{-\exp[-(x - \mu)/\sigma]\}
$$

for  $x$  in  $R$ , the set of all real numbers.

## Cumulative distribution function (c.d.f):

If  $\xi \neq 0$  then

$$
F(x) = \exp\{-[1 + \xi(x - \mu)/\sigma]^{-1/\xi}\}
$$

for  $1 + \xi(x - \mu)/\sigma > 0$ . The c.d.f. is 0 below the support and 1 above the support.

In the  $\xi = 0$  (Gumbel) special case

$$
F(x) = \exp\{-\exp[-(x-\mu)/\sigma]\}
$$

for  $x$  in  $R$ , the set of all real numbers.

# Value

A GEV object.

#### See Also

```
Other continuous distributions: Beta(), Cauchy(), ChiSquare(), Erlang(), Exponential(),
FisherF(), Frechet(), GP(), Gamma(), Gumbel(), LogNormal(), Logistic(), Normal(), RevWeibull(),
StudentsT(), Tukey(), Uniform(), Weibull()
```

```
set.seed(27)
X \le - GEV(1, 2, 0.1)
X
random(X, 10)
pdf(X, 0.7)
log_pdf(X, 0.7)cdf(X, 0.7)quantile(X, 0.7)
cdf(X, quantile(X, 0.7))quantile(X, cdf(X, 0.7))
```
<span id="page-81-0"></span>The GP distribution has a link to the \link{GEV} distribution. Suppose that the maximum of  $n$ i.i.d. random variables has approximately a GEV distribution. For a sufficiently large threshold  $u$ , the conditional distribution of the amount (the threshold excess) by which a variable exceeds  $u$ given that it exceeds  $u$  has approximately a GP distribution. Therefore, the GP distribution is often used to model the threshold excesses of a high threshold  $u$ . The requirement that the variables are independent can be relaxed substantially, but then exceedances of  $u$  may cluster.

#### Usage

 $GP(mu = 0, sigma = 1, xi = 0)$ 

#### Arguments

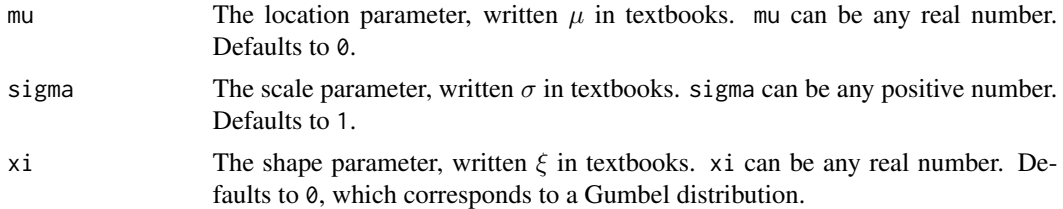

# Details

We recommend reading this documentation on <https://alexpghayes.github.io/distributions3/>, where the math will render with additional detail and much greater clarity.

In the following, let X be a GP random variable with location parameter  $mu = \mu$ , scale parameter sigma =  $\sigma$  and shape parameter xi =  $\xi$ .

**Support:**  $[\mu, \mu - \sigma/\xi]$  for  $\xi < 0$ ;  $[\mu, \infty)$  for  $\xi \ge 0$ .

**Mean:**  $\mu + \sigma/(1 - \xi)$  for  $\xi < 1$ ; undefined otherwise.

**Median:**  $\mu + \sigma[2^{\xi} - 1]/\xi$  for  $\xi \neq 0$ ;  $\mu + \sigma \ln 2$  for  $\xi = 0$ .

**Variance:**  $\sigma^2/(1-\xi)^2(1-2\xi)$  for  $\xi < 1/2$ ; undefined otherwise.

#### Probability density function (p.d.f):

If  $\xi \neq 0$  then

$$
f(x) = \sigma^{-1} [1 + \xi(x - \mu)/\sigma]^{-(1+1/\xi)}
$$

for  $1 + \xi(x - \mu)/\sigma > 0$ . The p.d.f. is 0 outside the support.

In the  $\xi = 0$  special case

 $f(x) = \sigma^{-1} \exp[-(x - \mu)/\sigma]$ 

for x in  $[\mu, \infty)$ . The p.d.f. is 0 outside the support.

Cumulative distribution function (c.d.f):

#### Gumbel 83

If  $\xi \neq 0$  then

$$
F(x) = 1 - \exp\{-[1 + \xi(x - \mu)/\sigma]^{-1/\xi}\}
$$

for  $1 + \xi(x - \mu)/\sigma > 0$ . The c.d.f. is 0 below the support and 1 above the support.

In the  $\xi = 0$  special case

$$
F(x) = 1 - \exp[-(x - \mu)/\sigma]\}
$$

for  $x$  in  $R$ , the set of all real numbers.

## Value

A GP object.

## See Also

```
Other continuous distributions: Beta(), Cauchy(), ChiSquare(), Erlang(), Exponential(),
FisherF(), Frechet(), GEV(), Gamma(), Gumbel(), LogNormal(), Logistic(), Normal(), RevWeibull(),
StudentsT(), Tukey(), Uniform(), Weibull()
```
#### Examples

```
set.seed(27)
X \leq G P(\emptyset, 2, 0.1)X
random(X, 10)
pdf(X, 0.7)
log_pdf(X, 0.7)cdf(X, 0.7)
quantile(X, 0.7)
cdf(X, quantile(X, 0.7))
quantile(X, cdf(X, 0.7))
```
<span id="page-82-0"></span>

Gumbel *Create a Gumbel distribution*

# Description

The Gumbel distribution is a special case of the \link{GEV} distribution, obtained when the GEV shape parameter  $\xi$  is equal to 0. It may be referred to as a type I extreme value distribution.

#### Usage

Gumbel(mu =  $0$ , sigma = 1)

#### Arguments

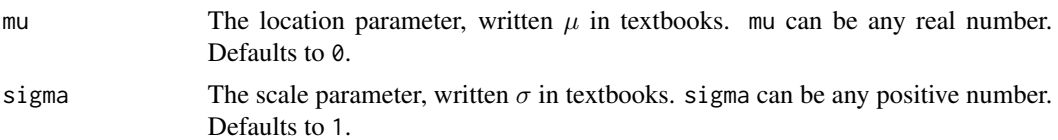

#### Details

We recommend reading this documentation on <https://alexpghayes.github.io/distributions3/>, where the math will render with additional detail and much greater clarity.

In the following, let X be a Gumbel random variable with location parameter  $mu = \mu$ , scale parameter sigma =  $\sigma$ .

Support:  $R$ , the set of all real numbers.

**Mean:**  $\mu + \sigma \gamma$ , where  $\gamma$  is Euler's constant, approximately equal to 0.57722.

**Median:**  $\mu - \sigma \ln(\ln 2)$ .

Variance:  $\sigma^2 \pi^2/6$ .

Probability density function (p.d.f):

$$
f(x) = \sigma^{-1} \exp[-(x - \mu)/\sigma] \exp\{-\exp[-(x - \mu)/\sigma]\}
$$

for  $x$  in  $R$ , the set of all real numbers.

Cumulative distribution function (c.d.f):

In the  $\xi = 0$  (Gumbel) special case

$$
F(x) = \exp\{-\exp[-(x-\mu)/\sigma]\}
$$

for  $x$  in  $R$ , the set of all real numbers.

## Value

A Gumbel object.

#### See Also

Other continuous distributions: [Beta\(](#page-10-0)), [Cauchy\(](#page-14-0)), [ChiSquare\(](#page-55-0)), [Erlang\(](#page-64-0)), [Exponential\(](#page-65-0)), [FisherF\(](#page-68-0)), [Frechet\(](#page-74-0)), [GEV\(](#page-79-0)), [GP\(](#page-81-0)), [Gamma\(](#page-76-0)), [LogNormal\(](#page-92-0)), [Logistic\(](#page-90-0)), [Normal\(](#page-97-0)), [RevWeibull\(](#page-222-0)), [StudentsT\(](#page-225-0)), [Tukey\(](#page-249-0)), [Uniform\(](#page-250-0)), [Weibull\(](#page-252-0))

```
set.seed(27)
X \leftarrow Gumbel(1, 2)
X
random(X, 10)
```

```
pdf(X, 0.7)
log_pdf(X, 0.7)cdf(X, 0.7)
quantile(X, 0.7)
cdf(X, quantile(X, 0.7))
quantile(X, cdf(X, 0.7))
```
<span id="page-84-0"></span>HurdleNegativeBinomial

*Create a hurdle negative binomial distribution*

## Description

Hurdle negative binomial distributions are frequently used to model counts with overdispersion and many zero observations.

## Usage

HurdleNegativeBinomial(mu, theta, pi)

# Arguments

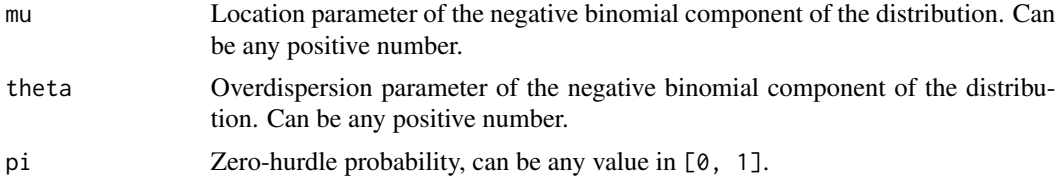

# Details

We recommend reading this documentation on <https://alexpghayes.github.io/distributions3/>, where the math will render with additional detail.

In the following, let X be a hurdle negative binomial random variable with parameters  $mu = \mu$  and theta =  $\theta$ .

Support: {0, 1, 2, 3, ...}

Mean:

$$
\mu \cdot \frac{\pi}{1 - F(0; \mu, \theta)}
$$

where  $F(k; \mu)$  is the c.d.f. of the [NegativeBinomial](#page-95-0) distribution.

Variance:

$$
m\cdot\left(1+\frac{\mu}{\theta}+\mu-m\right)
$$

where  $m$  is the mean above.

**Probability mass function (p.m.f.)**:  $P(X = 0) = 1 - \pi$  and for  $k > 0$ 

$$
P(X = k) = \pi \cdot \frac{f(k; \mu, \theta)}{1 - F(0; \mu, \theta)}
$$

where  $f(k; \mu, \theta)$  is the p.m.f. of the [NegativeBinomial](#page-95-0) distribution.

**Cumulative distribution function (c.d.f.)**:  $P(X \le 0) = 1 - \pi$  and for  $k > 0$ 

$$
P(X = k) = 1 - \pi + \pi \cdot \frac{F(k; \mu, \theta)}{1 - F(0; \mu, \theta)}
$$

#### Moment generating function (m.g.f.):

Omitted for now.

#### Value

A HurdleNegativeBinomial object.

#### See Also

```
Other discrete distributions: Bernoulli(), Binomial(), Categorical(), Geometric(), HurdlePoisson(),
HyperGeometric(), Multinomial(), NegativeBinomial(), Poisson(), ZINegativeBinomial(),
ZIPoisson(), ZTNegativeBinomial(), ZTPoisson()
```

```
## set up a hurdle negative binomial distribution
X \le HurdleNegativeBinomial(mu = 2.5, theta = 1, pi = 0.75)
X
## standard functions
pdf(X, 0:8)
cdf(X, 0:8)
quantile(X, seq(0, 1, by = 0.25))
## cdf() and quantile() are inverses for each other
quantile(X, cdf(X, 3))
## density visualization
plot(0:8, pdf(X, 0:8), type = "h", lwd = 2)## corresponding sample with histogram of empirical frequencies
set.seed(0)
x \le random(X, 500)hist(x, breaks = -1:max(x) + 0.5)
```
<span id="page-86-0"></span>

Hurdle Poisson distributions are frequently used to model counts with many zero observations.

#### Usage

```
HurdlePoisson(lambda, pi)
```
## Arguments

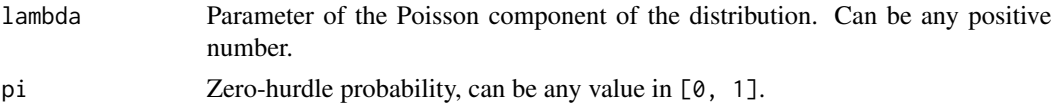

## Details

We recommend reading this documentation on <https://alexpghayes.github.io/distributions3/>, where the math will render with additional detail.

In the following, let X be a hurdle Poisson random variable with parameter  $l$  ambda =  $\lambda$ .

Support: {0, 1, 2, 3, ...}

Mean:

$$
\lambda \cdot \frac{\pi}{1 - e^{-\lambda}}
$$

**Variance:**  $m \cdot (\lambda + 1 - m)$ , where m is the mean above.

**Probability mass function (p.m.f.)**:  $P(X = 0) = 1 - \pi$  and for  $k > 0$ 

$$
P(X = k) = \pi \cdot \frac{f(k; \lambda)}{1 - f(0; \lambda)}
$$

where  $f(k; \lambda)$  is the p.m.f. of the [Poisson](#page-145-0) distribution.

**Cumulative distribution function (c.d.f.)**:  $P(X \le 0) = 1 - \pi$  and for  $k > 0$ 

$$
P(X = k) = 1 - \pi + \pi \cdot \frac{F(k; \lambda)}{1 - F(0; \lambda)}
$$

where  $F(k; \lambda)$  is the c.d.f. of the [Poisson](#page-145-0) distribution.

Moment generating function (m.g.f.):

Omitted for now.

## Value

A HurdlePoisson object.

## See Also

```
Other discrete distributions: Bernoulli(), Binomial(), Categorical(), Geometric(), HurdleNegativeBinomial(),
HyperGeometric(), Multinomial(), NegativeBinomial(), Poisson(), ZINegativeBinomial(),
ZIPoisson(), ZTNegativeBinomial(), ZTPoisson()
```
#### Examples

```
## set up a hurdle Poisson distribution
X \le HurdlePoisson(lambda = 2.5, pi = 0.75)
X
## standard functions
pdf(X, 0:8)
cdf(X, 0:8)
quantile(X, seq(0, 1, by = 0.25))
## cdf() and quantile() are inverses for each other
quantile(X, cdf(X, 3))
## density visualization
plot(0:8, pdf(X, 0:8), type = "h", lwd = 2)## corresponding sample with histogram of empirical frequencies
set.seed(0)
x \le- random(X, 500)hist(x, breaks = -1:max(x) + 0.5)
```
<span id="page-87-0"></span>HyperGeometric *Create a HyperGeometric distribution*

## Description

To understand the HyperGeometric distribution, consider a set of  $r$  objects, of which  $m$  are of the type I and n are of the type II. A sample with size  $k (k < r)$  with no replacement is randomly chosen. The number of observed type I elements observed in this sample is set to be our random variable  $X$ . For example, consider that in a set of 20 car parts, there are 4 that are defective (type I). If we take a sample of size 5 from those car parts, the probability of finding 2 that are defective will be given by the HyperGeometric distribution (needs double checking).

## Usage

HyperGeometric(m, n, k)

#### Arguments

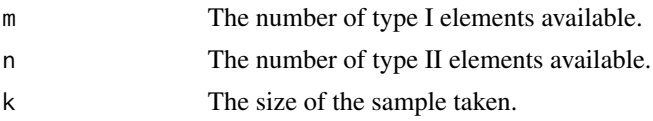

# HyperGeometric 89

## Details

We recommend reading this documentation on <https://alexpghayes.github.io/distributions3/>, where the math will render with additional detail and much greater clarity.

In the following, let X be a HyperGeometric random variable with success probability  $p = p$  $m/(m+n)$ .

**Support:**  $x \in \{ \max(0, k - n), \dots, \min(k, m) \}$ **Mean**:  $\frac{km}{n+m} = kp$ 

**Variance**:  $\frac{km(n)(n+m-k)}{(n+m)^2(n+m-1)}$  $\frac{k m(n)(n+m-k)}{(n+m)^2(n+m-1)} = k p(1-p)(1-\frac{k-1}{m+n-1})$ 

Probability mass function (p.m.f):

$$
P(X = x) = \frac{\binom{m}{x}\binom{n}{k-x}}{\binom{m+n}{k}}
$$

Cumulative distribution function (c.d.f):

$$
P(X \le k) \approx \Phi\left(\frac{x - kp}{\sqrt{kp(1 - p)}}\right)
$$

Moment generating function (m.g.f):

Not useful.

#### Value

A HyperGeometric object.

#### See Also

```
Other discrete distributions: Bernoulli(), Binomial(), Categorical(), Geometric(), HurdleNegativeBinomial(),
HurdlePoisson(), Multinomial(), NegativeBinomial(), Poisson(), ZINegativeBinomial(),
ZIPoisson(), ZTNegativeBinomial(), ZTPoisson()
```

```
set.seed(27)
X <- HyperGeometric(4, 5, 8)
X
random(X, 10)
pdf(X, 2)
log_pdf(X, 2)
cdf(X, 4)quantile(X, 0.7)
```
Generic functions for determining whether a certain probability distribution is discrete or continuous, respectively.

#### Usage

```
is_discrete(d, ...)
```

```
is_continuous(d, ...)
```
## Arguments

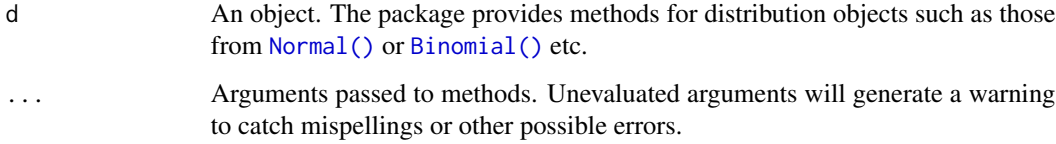

## Details

The generic function is\_discrete is intended to return TRUE for every distribution whose entire support is discrete and FALSE otherwise. Analogously, is\_continuous is intended to return TRUE for every distribution whose entire support is continuous and FALSE otherwise. For mixed discretecontinuous distributions both methods should return FALSE.

Methods for both generics are provided for all distribution classes set up in this package.

## Value

A logical vector indicating whether the distribution(s) in d is/are discrete or continuous, respectively.

```
X \leftarrow \text{Normal}()is_discrete(X)
is_continuous(X)
Y \le - Binomial(size = 10, p = c(0.2, 0.5, 0.8))
is_discrete(Y)
is_continuous(Y)
```
is\_distribution tests if x inherits from "distribution".

## Usage

```
is_distribution(x)
```
# Arguments

x An object to test.

## Examples

 $Z \leftarrow \text{Normal}()$ 

is\_distribution(Z) is\_distribution(1L)

<span id="page-90-0"></span>Logistic *Create a Logistic distribution*

# Description

A continuous distribution on the real line. For binary outcomes the model given by  $P(Y = 1|X) =$ F(Xβ) where F is the Logistic [cdf\(\)](#page-16-0) is called *logistic regression*.

## Usage

Logistic(location =  $0$ , scale = 1)

# Arguments

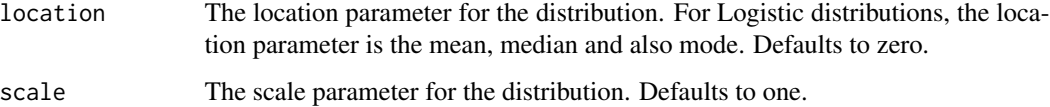

# Details

We recommend reading this documentation on <https://alexpghayes.github.io/distributions3/>, where the math will render with additional detail and much greater clarity.

In the following, let X be a Logistic random variable with location =  $\mu$  and scale = s.

**Support:**  $R$ , the set of all real numbers

Mean:  $\mu$ 

Variance:  $s^2\pi^2/3$ 

Probability density function (p.d.f):

$$
f(x) = \frac{e^{-(\frac{x-\mu}{s})}}{s[1 + \exp(-(\frac{x-\mu}{s}))]^2}
$$

Cumulative distribution function (c.d.f):

$$
F(t) = \frac{1}{1 + e^{-(\frac{t - \mu}{s})}}
$$

Moment generating function (m.g.f):

$$
E(e^{tX}) = e^{\mu t} \beta (1 - st, 1 + st)
$$

where  $\beta(x, y)$  is the Beta function.

# Value

A Logistic object.

## See Also

```
Other continuous distributions: Beta(), Cauchy(), ChiSquare(), Erlang(), Exponential(),
FisherF(), Frechet(), GEV(), GP(), Gamma(), Gumbel(), LogNormal(), Normal(), RevWeibull(),
StudentsT(), Tukey(), Uniform(), Weibull()
```

```
set.seed(27)
X \leftarrow Logistic(2, 4)
X
random(X, 10)
pdf(X, 2)log_pdf(X, 2)cdf(X, 4)quantile(X, 0.7)
```
<span id="page-92-0"></span>

A random variable created by exponentiating a [Normal\(\)](#page-97-0) distribution. Taking the log of LogNormal data returns in [Normal\(\)](#page-97-0) data.

## Usage

LogNormal( $log_mu = 0$ ,  $log_sigma = 1$ )

# Arguments

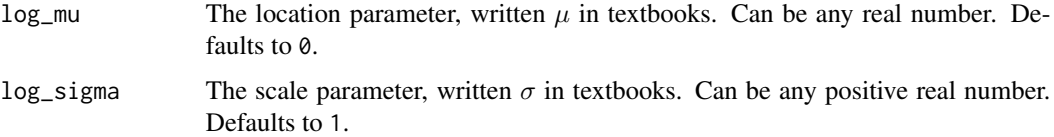

## Details

We recommend reading this documentation on <https://alexpghayes.github.io/distributions3/>, where the math will render with additional detail and much greater clarity.

In the following, let X be a LogNormal random variable with success probability  $p = p$ .

Support:  $R^+$ 

**Mean**:  $\exp(\mu + \sigma^2/2)$ 

Variance:  $[\exp(\sigma^2) - 1] \exp(2\mu + \sigma^2)$ 

Probability density function (p.d.f):

$$
f(x) = \frac{1}{x\sigma\sqrt{2\pi}} \exp\left(-\frac{(\log x - \mu)^2}{2\sigma^2}\right)
$$

Cumulative distribution function (c.d.f):

$$
F(x)=\frac{1}{2}+\frac{1}{2\sqrt{pi}}\int_{-x}^{x}e^{-t^2}dt
$$

Moment generating function (m.g.f): Undefined.

#### Value

A LogNormal object.

# See Also

```
Other continuous distributions: Beta(), Cauchy(), ChiSquare(), Erlang(), Exponential(),
FisherF(), Frechet(), GEV(), GP(), Gamma(), Gumbel(), Logistic(), Normal(), RevWeibull(),
StudentsT(), Tukey(), Uniform(), Weibull()
```
# Examples

```
set.seed(27)
X \leftarrow \text{LogNormal}(0.3, 2)X
random(X, 10)
pdf(X, 2)
log_pdf(X, 2)
cdf(X, 4)quantile(X, 0.7)
```
log\_likelihood *Compute the (log-)likelihood of a probability distribution given data*

## Description

Functions for computing the (log-)likelihood based on a distribution object and observed data. The log-likelihood is computed as the sum of log-density contributions and the likelihood by taking the exponential thereof.

## Usage

```
log_likelihood(d, x, ...)
```
likelihood(d, x, ...)

# Arguments

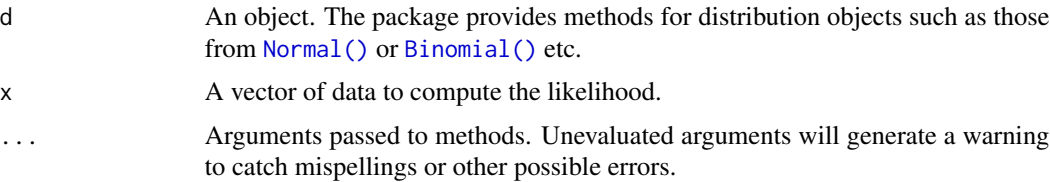

## Value

Numeric value of the (log-)likelihood.

#### Multinomial 95

### Examples

```
## distribution object
X \leftarrow \text{Normal}()## sum of log_pdf() contributions
log_likelihood(X, c(-1, 0, 0, 0, 3))
## exp of log_likelihood()
likelihood(X, c(-1, 0, 0, 0, 3))
```
<span id="page-94-0"></span>Multinomial *Create a Multinomial distribution*

## Description

The multinomial distribution is a generalization of the binomial distribution to multiple categories. It is perhaps easiest to think that we first extend a Bernoulli  $()$  distribution to include more than two categories, resulting in a [Categorical\(\)](#page-13-0) distribution. We then extend repeat the Categorical experiment several  $(n)$  times.

#### Usage

Multinomial(size, p)

#### Arguments

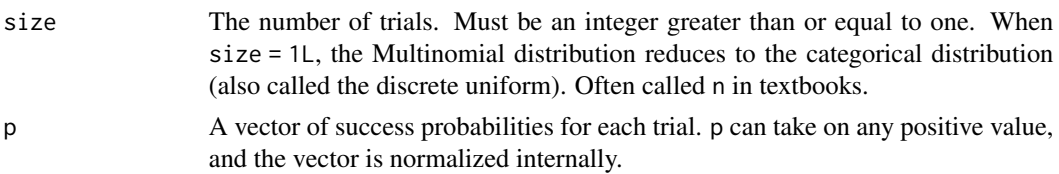

# Details

We recommend reading this documentation on <https://alexpghayes.github.io/distributions3/>, where the math will render with additional detail and much greater clarity.

In the following, let  $X = (X_1, ..., X_k)$  be a Multinomial random variable with success probability  $p = p$ . Note that p is vector with k elements that sum to one. Assume that we repeat the Categorical experiment size =  $n$  times.

**Support:** Each  $X_i$  is in  $0, 1, 2, ..., n$ .

**Mean**: The mean of  $X_i$  is  $np_i$ .

**Variance:** The variance of  $X_i$  is  $np_i(1 - p_i)$ . For  $i \neq j$ , the covariance of  $X_i$  and  $X_j$  is  $-np_i p_j$ . Probability mass function (p.m.f):

$$
P(X_1 = x_1, ..., X_k = x_k) = \frac{n!}{x_1! x_2! ... x_k!} p_1^{x_1} \cdot p_2^{x_2} \cdot ... \cdot p_k^{x_k}
$$

Cumulative distribution function (c.d.f):

# 96 NegativeBinomial

Omitted for multivariate random variables for the time being.

Moment generating function (m.g.f):

$$
E(e^{tX}) = \left(\sum_{i=1}^{k} p_i e^{t_i}\right)^n
$$

# Value

A Multinomial object.

# See Also

Other discrete distributions: [Bernoulli\(](#page-8-0)), [Binomial\(](#page-11-0)), [Categorical\(](#page-13-0)), [Geometric\(](#page-77-0)), [HurdleNegativeBinomial\(](#page-84-0)), [HurdlePoisson\(](#page-86-0)), [HyperGeometric\(](#page-87-0)), [NegativeBinomial\(](#page-95-0)), [Poisson\(](#page-145-0)), [ZINegativeBinomial\(](#page-253-0)), [ZIPoisson\(](#page-255-0)), [ZTNegativeBinomial\(](#page-257-0)), [ZTPoisson\(](#page-258-0))

#### Examples

```
set.seed(27)
X \leq Multinomial(size = 5, p = c(0.3, 0.4, 0.2, 0.1))X
random(X, 10)
# pdf(X, 2)# log_pdf(X, 2)
```
<span id="page-95-0"></span>NegativeBinomial *Create a negative binomial distribution*

# Description

A generalization of the geometric distribution. It is the number of failures in a sequence of i.i.d. Bernoulli trials before a specified target number  $(r)$  of successes occurs.

## Usage

NegativeBinomial(size,  $p = 0.5$ , mu = size)

# Arguments

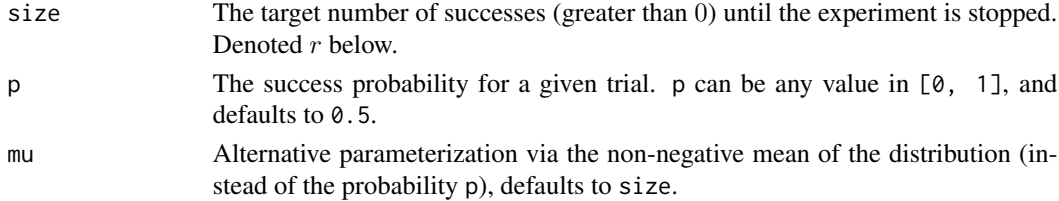

#### Details

We recommend reading this documentation on <https://alexpghayes.github.io/distributions3/>, where the math will render with additional detail and much greater clarity.

In the following, let X be a negative binomial random variable with success probability  $p = p$ .

Support: {0, 1, 2, 3, ...}

**Mean**:  $\frac{(1-p)r}{p} = \mu$ 

Variance:  $\frac{(1-p)r}{p^2}$ 

Probability mass function (p.m.f.):

$$
f(k) = {k+r-1 \choose k} \cdot p^r (1-p)^k
$$

Cumulative distribution function (c.d.f.):

Omitted for now.

Moment generating function (m.g.f.):

$$
\left(\frac{p}{1-(1-p)e^{t}}\right)^{r}, t < -\log(1-p)
$$

Alternative parameterization: Sometimes, especially when used in regression models, the negative binomial distribution is parameterized by its mean  $\mu$  (as listed above) plus the size parameter r. This implies a success probability of  $p = r/(r + \mu)$ . This can also be seen as a generalization of the Poisson distribution where the assumption of equidispersion (i.e., variance equal to mean) is relaxed. The negative binomial distribution is overdispersed (i.e., variance greater than mean) and its variance can also be written as  $\mu + 1/r\mu^2$ . The Poisson distribution is then obtained as r goes to infinity. Note that in this view it is natural to also allow for non-integer  $r$  parameters. The factorials in the equations above are then expressed in terms of the gamma function.

# Value

A NegativeBinomial object.

# See Also

Other discrete distributions: [Bernoulli\(](#page-8-0)), [Binomial\(](#page-11-0)), [Categorical\(](#page-13-0)), [Geometric\(](#page-77-0)), [HurdleNegativeBinomial\(](#page-84-0)), [HurdlePoisson\(](#page-86-0)), [HyperGeometric\(](#page-87-0)), [Multinomial\(](#page-94-0)), [Poisson\(](#page-145-0)), [ZINegativeBinomial\(](#page-253-0)), [ZIPoisson\(](#page-255-0)), [ZTNegativeBinomial\(](#page-257-0)), [ZTPoisson\(](#page-258-0))

```
set.seed(27)
X \le - NegativeBinomial(size = 5, p = 0.1)
X
```
#### example of the state of the state of the state of the state of the state of the state of the state of the state of the state of the state of the state of the state of the state of the state of the state of the state of the

```
random(X, 10)
pdf(X, 50)
log_pdf(X, 50)cdf(X, 50)
quantile(X, 0.7)
## alternative parameterization of X
Y <- NegativeBinomial(mu = 45, size = 5)
Y
cdf(Y, 50)
quantile(Y, 0.7)
```
Normal *Create a Normal distribution*

# Description

The Normal distribution is ubiquitous in statistics, partially because of the central limit theorem, which states that sums of i.i.d. random variables eventually become Normal. Linear transformations of Normal random variables result in new random variables that are also Normal. If you are taking an intro stats course, you'll likely use the Normal distribution for Z-tests and in simple linear regression. Under regularity conditions, maximum likelihood estimators are asymptotically Normal. The Normal distribution is also called the gaussian distribution.

## Usage

Normal(mu =  $0$ , sigma = 1)

#### Arguments

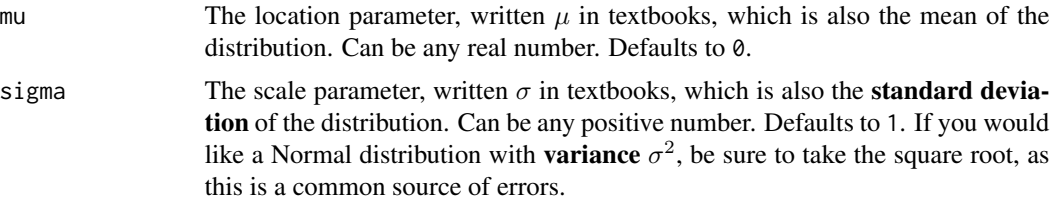

#### Details

We recommend reading this documentation on <https://alexpghayes.github.io/distributions3/>, where the math will render with additional detail and much greater clarity.

In the following, let X be a Normal random variable with mean  $mu = \mu$  and standard deviation sigma =  $\sigma$ .

**Support:**  $R$ , the set of all real numbers

Mean:  $\mu$ 

Normal 99

# Variance:  $\sigma^2$

Probability density function (p.d.f):

$$
f(x) = \frac{1}{\sqrt{2\pi\sigma^2}} e^{-(x-\mu)^2/2\sigma^2}
$$

# Cumulative distribution function (c.d.f):

The cumulative distribution function has the form

$$
F(t) = \int_{-\infty}^{t} \frac{1}{\sqrt{2\pi\sigma^2}} e^{-(x-\mu)^2/2\sigma^2} dx
$$

but this integral does not have a closed form solution and must be approximated numerically. The c.d.f. of a standard Normal is sometimes called the "error function". The notation  $\Phi(t)$  also stands for the c.d.f. of a standard Normal evaluated at t. Z-tables list the value of  $\Phi(t)$  for various t.

# Moment generating function (m.g.f):

$$
E(e^{tX}) = e^{\mu t + \sigma^2 t^2/2}
$$

# Value

A Normal object.

## See Also

Other continuous distributions: [Beta\(](#page-10-0)), [Cauchy\(](#page-14-0)), [ChiSquare\(](#page-55-0)), [Erlang\(](#page-64-0)), [Exponential\(](#page-65-0)), [FisherF\(](#page-68-0)), [Frechet\(](#page-74-0)), [GEV\(](#page-79-0)), [GP\(](#page-81-0)), [Gamma\(](#page-76-0)), [Gumbel\(](#page-82-0)), [LogNormal\(](#page-92-0)), [Logistic\(](#page-90-0)), [RevWeibull\(](#page-222-0)), [StudentsT\(](#page-225-0)), [Tukey\(](#page-249-0)), [Uniform\(](#page-250-0)), [Weibull\(](#page-252-0))

```
set.seed(27)
X \leftarrow \text{Normal}(5, 2)X
mean(X)
variance(X)
skewness(X)
kurtosis(X)
random(X, 10)
pdf(X, 2)
log_pdf(X, 2)cdf(X, 4)quantile(X, 0.7)
```
#### 100 Normal Normal Research 100 Normal Research 100 Normal Research 100 Normal Research 100 Normal Research 100

```
### example: calculating p-values for two-sided Z-test
# here the null hypothesis is H_0: mu = 3
# and we assume sigma = 2
# exactly the same as: Z \leftarrow \text{Normal}(0, 1)Z \leftarrow \text{Normal}()# data to test
x \leq -c(3, 7, 11, 0, 7, 0, 4, 5, 6, 2)nx \leftarrow length(x)# calculate the z-statistic
z_{stat} < - (mean(x) - 3) / (2 / sqrt(nx))
z_stat
# calculate the two-sided p-value
1 - \text{cdf}(Z, abs(z_stat)) + \text{cdf}(Z, -abs(z_stat))# exactly equivalent to the above
2 * cdf(Z, -abs(z_stat))# p-value for one-sided test
# H_0: mu <= 3 vs H_A: mu > 3
1 - \text{cdf}(Z, z_{stat})# p-value for one-sided test
# H_0: mu >= 3 vs H_A: mu < 3
cdf(Z, z_stat)
### example: calculating a 88 percent Z CI for a mean
# same `x` as before, still assume `sigma = 2`
# lower-bound
mean(x) - quantile(Z, 1 - 0.12 / 2) * 2 / sqrt(nx)# upper-bound
mean(x) + quantile(Z, 1 - 0.12 / 2) * 2 / sqrt(nx)# equivalent to
mean(x) + c(-1, 1) * quantile(Z, 1 - 0.12 / 2) * 2 / sqrt(nx)# also equivalent to
mean(x) + quantile(Z, 0.12 / 2) * 2 / sqrt(nx)
mean(x) + quantile(Z, 1 - 0.12 / 2) * 2 / sqrt(nx)### generating random samples and plugging in ks.test()
set.seed(27)
# generate a random sample
```

```
ns <- random(Normal(3, 7), 26)
# test if sample is Normal(3, 7)
ks.test(ns, pronorm, mean = 3, sd = 7)# test if sample is gamma(8, 3) using base R pgamma()
ks.test(ns, pgamma, shape = 8, rate = 3)### MISC
# note that the cdf() and quantile() functions are inverses
cdf(X, quantile(X, 0.7))
quantile(X, cdf(X, 7))
```
pdf *Evaluate the probability density of a probability distribution*

#### Description

Generic function for computing probability density function (PDF) contributions based on a distribution object and observed data.

#### Usage

 $pdf(d, x, drop = TRUE, ...)$  $log_pdf(d, x, \ldots)$  $pmf(d, x, \ldots)$ 

# Arguments

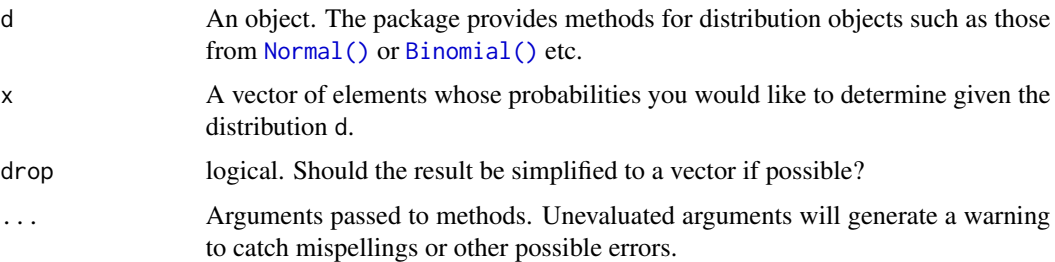

## Details

The generic function pdf() computes the probability density, both for continuous and discrete distributions. pmf() (for the probability mass function) is an alias that just calls pdf() internally. For computing log-density contributions (e.g., to a log-likelihood) either pdf(..., log = TRUE) can be used or the generic function log\_pdf().

# Value

Probabilities corresponding to the vector x.

#### Examples

```
## distribution object
X \leftarrow \text{Normal}()## probability density
pdf(X, c(1, 2, 3, 4, 5))
pmf(X, c(1, 2, 3, 4, 5))
## log-density
pdf(X, c(1, 2, 3, 4, 5), log = TRUE)
log_pdf(X, c(1, 2, 3, 4, 5))
```
pdf.Bernoulli *Evaluate the probability mass function of a Bernoulli distribution*

## Description

Evaluate the probability mass function of a Bernoulli distribution

## Usage

```
## S3 method for class 'Bernoulli'
pdf(d, x, drop = TRUE, elementwise = NULL, ...)## S3 method for class 'Bernoulli'
log_pdf(d, x, drop = TRUE, elementwise = NULL, ...)
```
# Arguments

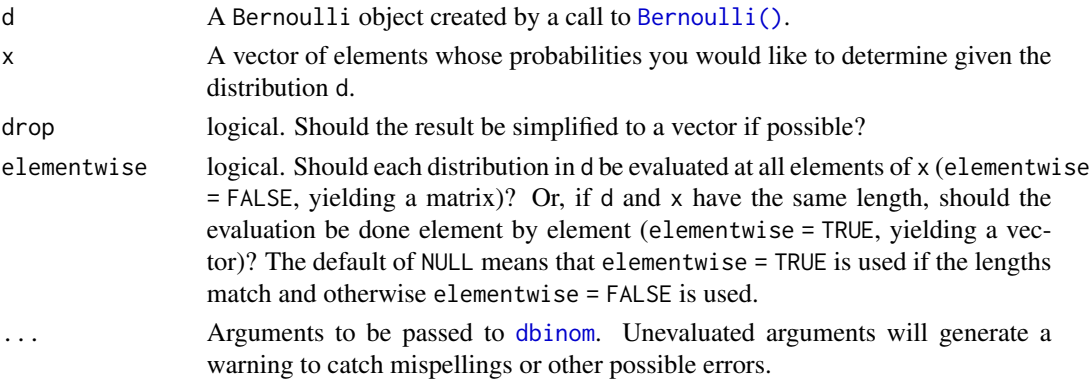

# Value

In case of a single distribution object, either a numeric vector of length probs (if drop = TRUE, default) or a matrix with length(x) columns (if drop = FALSE). In case of a vectorized distribution object, a matrix with length(x) columns containing all possible combinations.

#### pdf.Beta 103

# Examples

```
set.seed(27)
X \leftarrow \text{Bernoulli}(0.7)X
mean(X)
variance(X)
skewness(X)
kurtosis(X)
random(X, 10)
pdf(X, 1)
log_pdf(X, 1)cdf(X, 0)quantile(X, 0.7)
cdf(X, quantile(X, 0.7))
quantile(X, cdf(X, 0.7))
```
pdf.Beta *Evaluate the probability mass function of a Beta distribution*

#### Description

Evaluate the probability mass function of a Beta distribution

#### Usage

```
## S3 method for class 'Beta'
pdf(d, x, drop = TRUE, elementwise = NULL, ...)## S3 method for class 'Beta'
log_pdf(d, x, drop = TRUE, elementwise = NULL, ...)
```
# Arguments

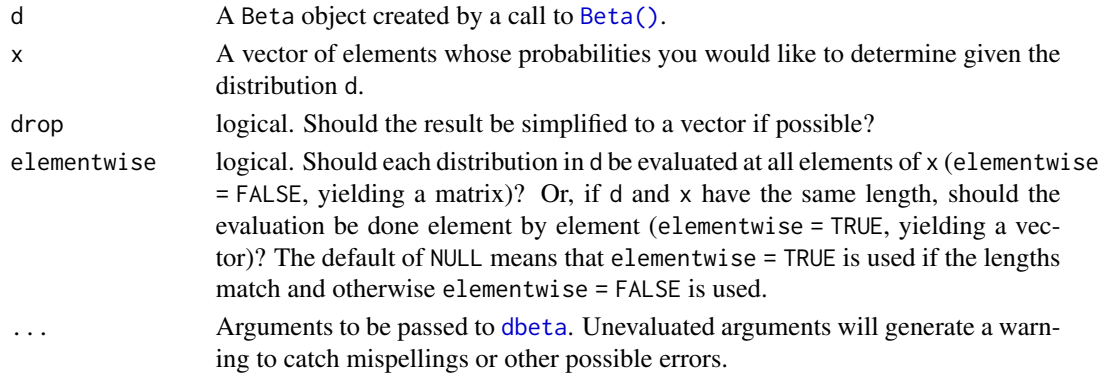

# Value

In case of a single distribution object, either a numeric vector of length probs (if drop = TRUE, default) or a matrix with length(x) columns (if drop = FALSE). In case of a vectorized distribution object, a matrix with length(x) columns containing all possible combinations.

## Examples

```
set.seed(27)
X \leftarrow \text{Beta}(1, 2)X
random(X, 10)
pdf(X, 0.7)
log_pdf(X, 0.7)cdf(X, 0.7)quantile(X, 0.7)
mean(X)
variance(X)
skewness(X)
kurtosis(X)
cdf(X, quantile(X, 0.7))
quantile(X, cdf(X, 0.7))
```
pdf.Binomial *Evaluate the probability mass function of a Binomial distribution*

# Description

Evaluate the probability mass function of a Binomial distribution

# Usage

```
## S3 method for class 'Binomial'
pdf(d, x, drop = TRUE, elementwise = NULL, ...)
```
## S3 method for class 'Binomial'  $log_pdf(d, x, drop = TRUE, elementwise = NULL, ...)$ 

## Arguments

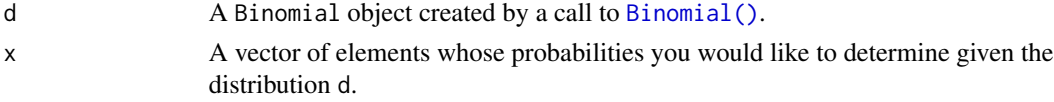

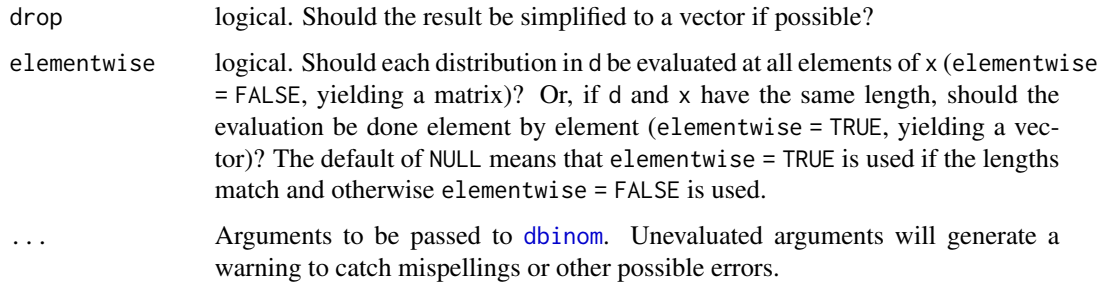

#### Value

In case of a single distribution object, either a numeric vector of length probs (if drop = TRUE, default) or a matrix with length(x) columns (if drop = FALSE). In case of a vectorized distribution object, a matrix with length(x) columns containing all possible combinations.

# Examples

```
set.seed(27)
X \leftarrow \text{Binomial}(10, 0.2)X
mean(X)
variance(X)
skewness(X)
kurtosis(X)
random(X, 10)
pdf(X, 2L)
log_pdf(X, 2L)
cdf(X, 4L)quantile(X, 0.7)
cdf(X, quantile(X, 0.7))
quantile(X, cdf(X, 7))
```
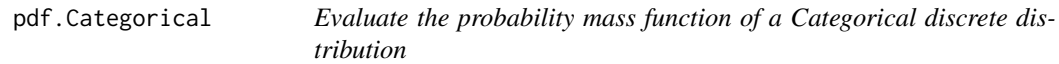

# Description

Evaluate the probability mass function of a Categorical discrete distribution

# Usage

```
## S3 method for class 'Categorical'
pdf(d, x, \ldots)## S3 method for class 'Categorical'
log_pdf(d, x, \ldots)
```
# Arguments

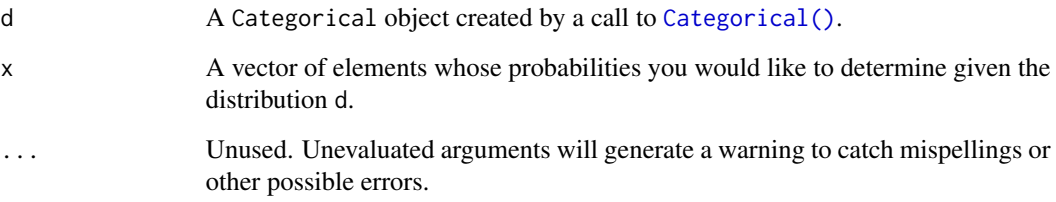

# Value

A vector of probabilities, one for each element of x.

```
set.seed(27)
X \leq Categorical(1:3, p = c(0.4, 0.1, 0.5))
X
Y <- Categorical(LETTERS[1:4])
Y
random(X, 10)
random(Y, 10)
pdf(X, 1)
log_pdf(X, 1)
cdf(X, 1)
quantile(X, 0.5)
# cdfs are only defined for numeric sample spaces. this errors!
# cdf(Y, "a")
# same for quantiles. this also errors!
# quantile(Y, 0.7)
```
Evaluate the probability mass function of a Cauchy distribution

# Usage

```
## S3 method for class 'Cauchy'
pdf(d, x, drop = TRUE, elementwise = NULL, ...)## S3 method for class 'Cauchy'
log_pdf(d, x, drop = TRUE, elementwise = NULL, ...)
```
# Arguments

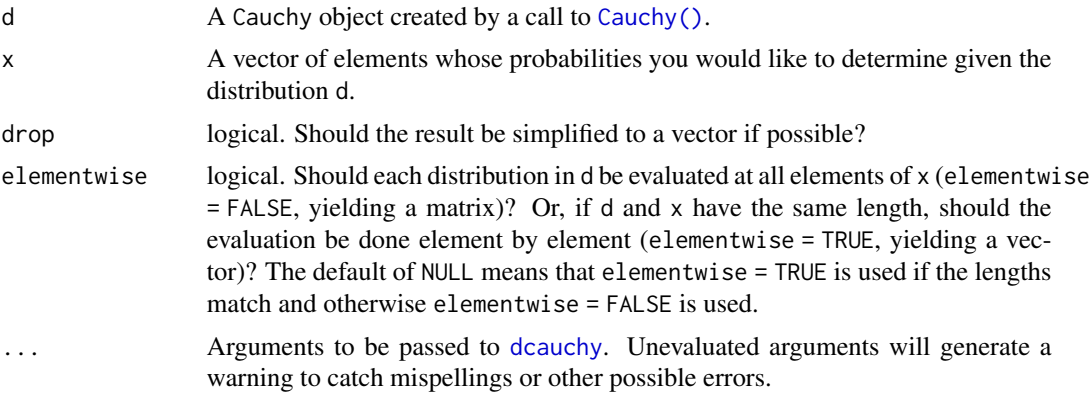

# Value

In case of a single distribution object, either a numeric vector of length probs (if drop = TRUE, default) or a matrix with length(x) columns (if drop = FALSE). In case of a vectorized distribution object, a matrix with length(x) columns containing all possible combinations.

```
set.seed(27)
X \le - Cauchy(10, 0.2)
X
mean(X)
variance(X)
skewness(X)
kurtosis(X)
```

```
random(X, 10)
pdf(X, 2)log_pdf(X, 2)cdf(X, 2)quantile(X, 0.7)
cdf(X, quantile(X, 0.7))quantile(X, cdf(X, 7))
```
pdf.ChiSquare *Evaluate the probability mass function of a chi square distribution*

# Description

Evaluate the probability mass function of a chi square distribution

#### Usage

```
## S3 method for class 'ChiSquare'
pdf(d, x, drop = TRUE, elementwise = NULL, ...)## S3 method for class 'ChiSquare'
log_pdf(d, x, drop = TRUE, elementwise = NULL, ...)
```
## Arguments

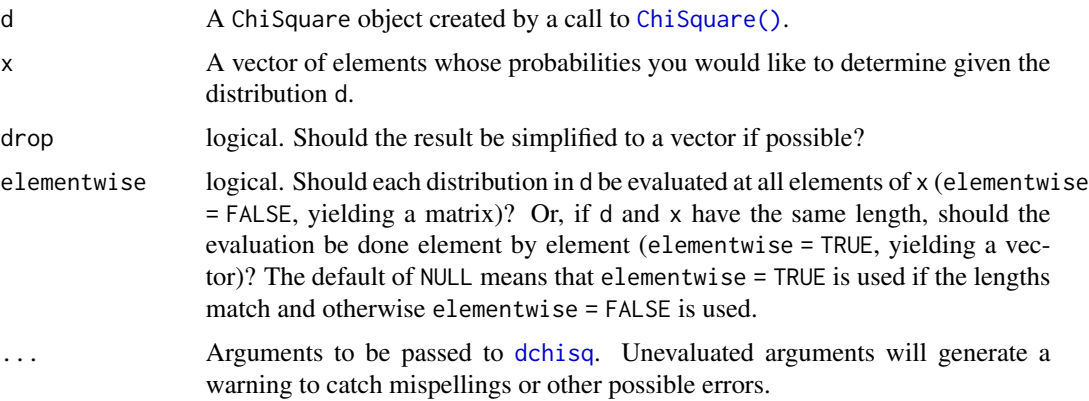

# Value

In case of a single distribution object, either a numeric vector of length probs (if drop = TRUE, default) or a matrix with length(x) columns (if drop = FALSE). In case of a vectorized distribution object, a matrix with length(x) columns containing all possible combinations.
# pdf.Erlang 109

# Examples

```
set.seed(27)
X <- ChiSquare(5)
X
mean(X)
variance(X)
skewness(X)
kurtosis(X)
random(X, 10)
pdf(X, 2)
log_pdf(X, 2)
cdf(X, 4)quantile(X, 0.7)
cdf(X, quantile(X, 0.7))
quantile(X, cdf(X, 7))
```
pdf.Erlang *Evaluate the probability mass function of an Erlang distribution*

# Description

Evaluate the probability mass function of an Erlang distribution

# Usage

```
## S3 method for class 'Erlang'
pdf(d, x, drop = TRUE, elementwise = NULL, ...)## S3 method for class 'Erlang'
log_pdf(d, x, drop = TRUE, elementwise = NULL, ...)
```
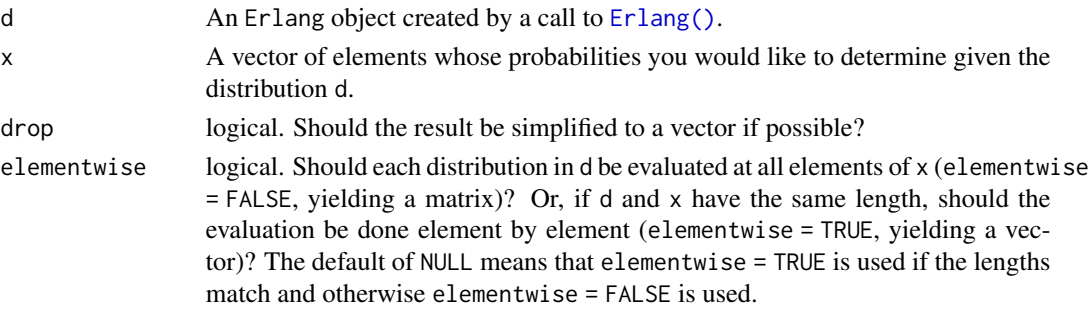

... Arguments to be passed to [dgamma](#page-0-0). Unevaluated arguments will generate a warning to catch mispellings or other possible errors.

## Value

In case of a single distribution object, either a numeric vector of length probs (if drop = TRUE, default) or a matrix with length(x) columns (if drop = FALSE). In case of a vectorized distribution object, a matrix with length(x) columns containing all possible combinations.

## Examples

```
set.seed(27)
X \leftarrow Erlang(5, 2)
X
random(X, 10)
pdf(X, 2)
log_pdf(X, 2)
cdf(X, 4)quantile(X, 0.7)
cdf(X, quantile(X, 0.7))
quantile(X, cdf(X, 7))
```
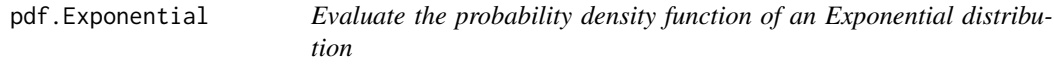

## Description

Evaluate the probability density function of an Exponential distribution

## Usage

```
## S3 method for class 'Exponential'
pdf(d, x, drop = TRUE, elementwise = NULL, ...)## S3 method for class 'Exponential'
log_pdf(d, x, drop = TRUE, elementwise = NULL, ...)
```
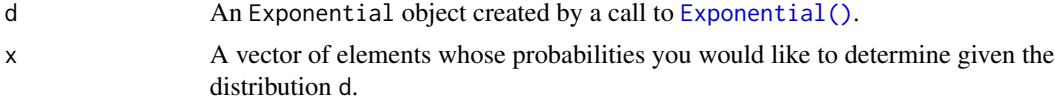

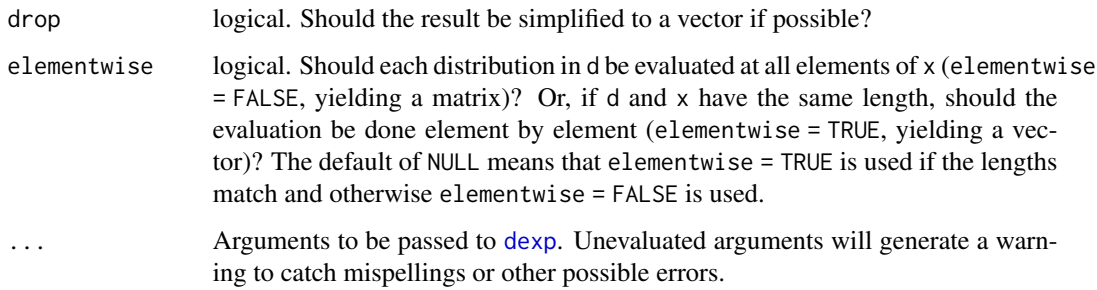

## Value

In case of a single distribution object, either a numeric vector of length probs (if drop = TRUE, default) or a matrix with length(x) columns (if drop = FALSE). In case of a vectorized distribution object, a matrix with length(x) columns containing all possible combinations.

# Examples

```
set.seed(27)
X <- Exponential(5)
X
mean(X)
variance(X)
skewness(X)
kurtosis(X)
random(X, 10)
pdf(X, 2)
log_pdf(X, 2)
cdf(X, 4)quantile(X, 0.7)
cdf(X, quantile(X, 0.7))quantile(X, cdf(X, 7))
```
pdf.FisherF *Evaluate the probability mass function of an F distribution*

## Description

Evaluate the probability mass function of an F distribution

# Usage

```
## S3 method for class 'FisherF'
pdf(d, x, drop = TRUE, elementwise = NULL, ...)## S3 method for class 'FisherF'
log_pdf(d, x, drop = TRUE, elementwise = NULL, ...)
```
# Arguments

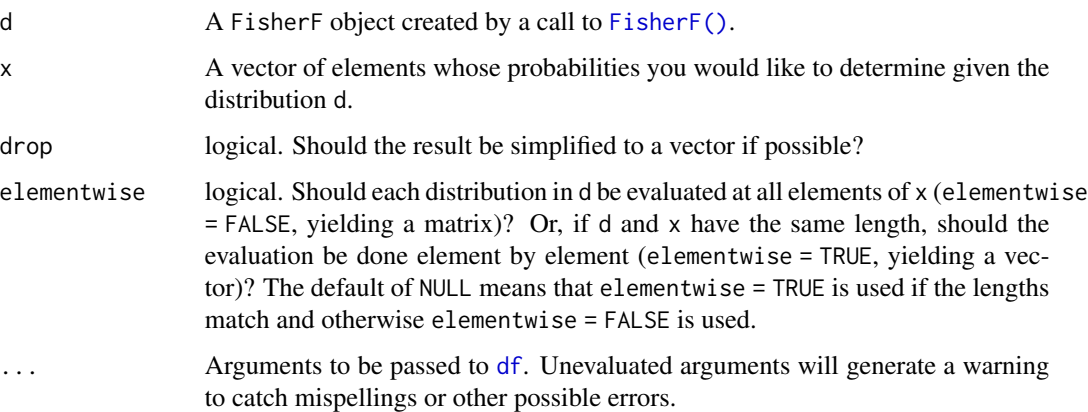

## Value

In case of a single distribution object, either a numeric vector of length probs (if drop = TRUE, default) or a matrix with length(x) columns (if drop = FALSE). In case of a vectorized distribution object, a matrix with length(x) columns containing all possible combinations.

```
set.seed(27)
X <- FisherF(5, 10, 0.2)
X
random(X, 10)
pdf(X, 2)
log_pdf(X, 2)
cdf(X, 4)quantile(X, 0.7)
cdf(X, quantile(X, 0.7))quantile(X, cdf(X, 7))
```
# Description

Evaluate the probability mass function of a Frechet distribution

# Usage

```
## S3 method for class 'Frechet'
pdf(d, x, drop = TRUE, elementwise = NULL, ...)## S3 method for class 'Frechet'
log_pdf(d, x, drop = TRUE, elementwise = NULL, ...)
```
# Arguments

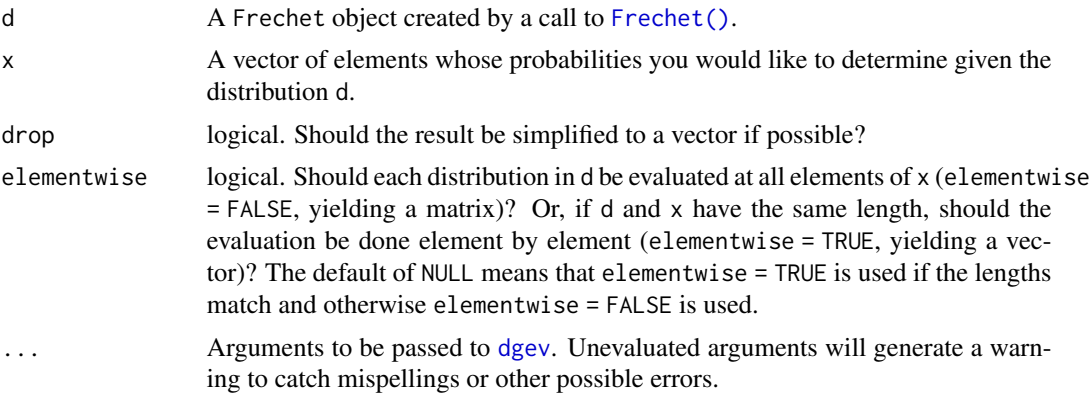

## Value

In case of a single distribution object, either a numeric vector of length probs (if drop = TRUE, default) or a matrix with length(x) columns (if drop = FALSE). In case of a vectorized distribution object, a matrix with length(x) columns containing all possible combinations.

```
set.seed(27)
X \leftarrow Frechet(0, 2)
X
random(X, 10)
pdf(X, 0.7)
log_pdf(X, 0.7)
```

```
cdf(X, 0.7)
quantile(X, 0.7)
cdf(X, quantile(X, 0.7))
quantile(X, cdf(X, 0.7))
```
pdf.Gamma *Evaluate the probability mass function of a Gamma distribution*

# Description

Evaluate the probability mass function of a Gamma distribution

## Usage

```
## S3 method for class 'Gamma'
pdf(d, x, drop = TRUE, elementwise = NULL, ...)## S3 method for class 'Gamma'
log_pdf(d, x, drop = TRUE, elementwise = NULL, ...)
```
# Arguments

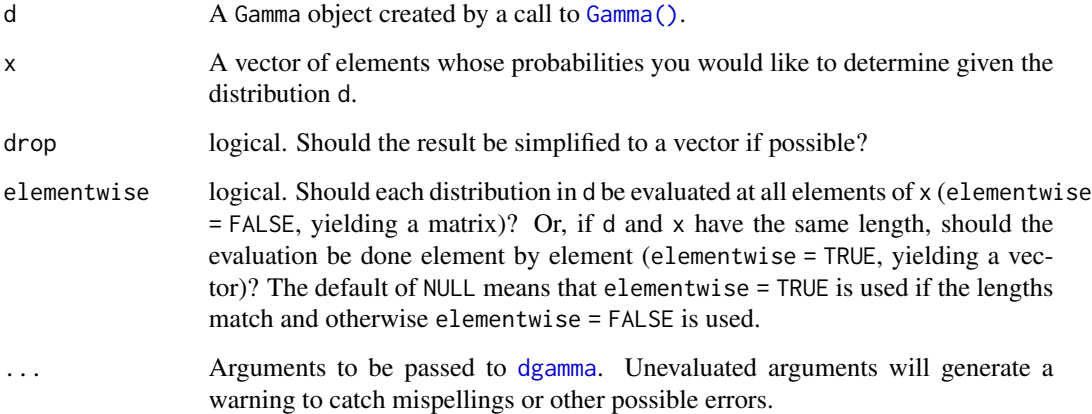

## Value

In case of a single distribution object, either a numeric vector of length probs (if drop = TRUE, default) or a matrix with length(x) columns (if drop = FALSE). In case of a vectorized distribution object, a matrix with length(x) columns containing all possible combinations.

# pdf.Geometric 115

# Examples

```
set.seed(27)
X \leftarrow Gamma(5, 2)X
random(X, 10)
pdf(X, 2)
log_pdf(X, 2)
cdf(X, 4)quantile(X, 0.7)
cdf(X, quantile(X, 0.7))
quantile(X, cdf(X, 7))
```
pdf.Geometric *Evaluate the probability mass function of a Geometric distribution*

# Description

Please see the documentation of [Geometric\(\)](#page-77-0) for some properties of the Geometric distribution, as well as extensive examples showing to how calculate p-values and confidence intervals.

## Usage

```
## S3 method for class 'Geometric'
pdf(d, x, drop = TRUE, elementwise = NULL, ...)## S3 method for class 'Geometric'
log_pdf(d, x, drop = TRUE, elementwise = NULL, ...)
```
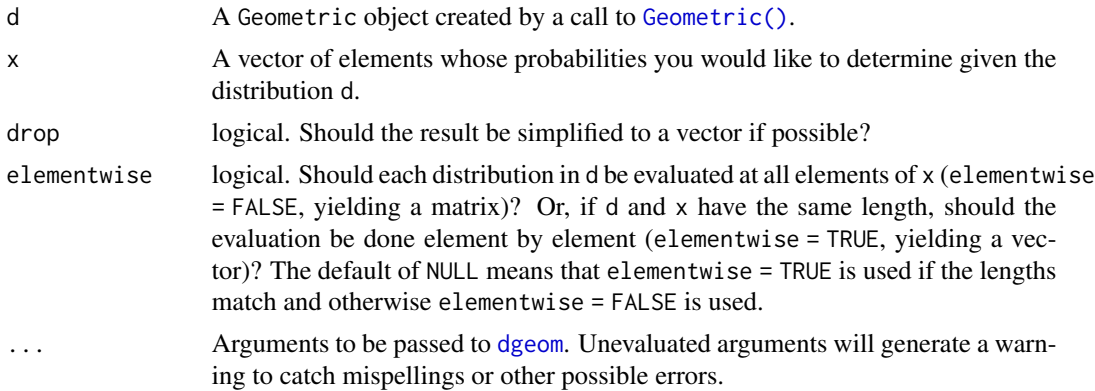

## Value

In case of a single distribution object, either a numeric vector of length probs (if drop = TRUE, default) or a matrix with length(x) columns (if drop = FALSE). In case of a vectorized distribution object, a matrix with length(x) columns containing all possible combinations.

# See Also

Other Geometric distribution: [cdf.Geometric\(](#page-29-0)), [quantile.Geometric\(](#page-161-0)), [random.Geometric\(](#page-198-0))

## Examples

```
set.seed(27)
X <- Geometric(0.3)
X
random(X, 10)
pdf(X, 2)
log_pdf(X, 2)
cdf(X, 4)quantile(X, 0.7)
```
#### pdf.GEV *Evaluate the probability mass function of a GEV distribution*

#### Description

Evaluate the probability mass function of a GEV distribution

# Usage

```
## S3 method for class 'GEV'
pdf(d, x, drop = TRUE, elementwise = NULL, ...)## S3 method for class 'GEV'
log_pdf(d, x, drop = TRUE, elementwise = NULL, ...)
```
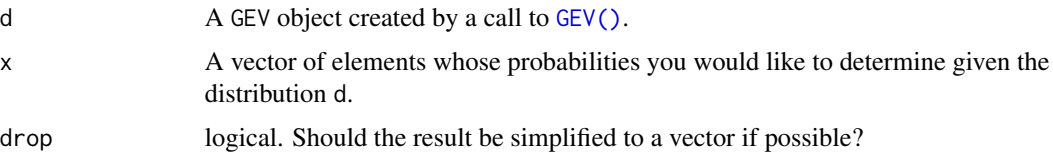

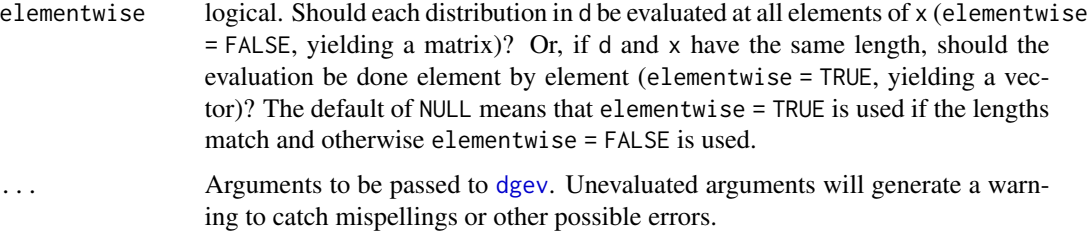

# Value

In case of a single distribution object, either a numeric vector of length probs (if drop = TRUE, default) or a matrix with length(x) columns (if drop = FALSE). In case of a vectorized distribution object, a matrix with  $length(x)$  columns containing all possible combinations.

#### Examples

```
set.seed(27)
X \leftarrow GEV(1, 2, 0.1)
X
random(X, 10)
pdf(X, 0.7)
log_pdf(X, 0.7)
cdf(X, 0.7)
quantile(X, 0.7)
cdf(X, quantile(X, 0.7))
quantile(X, cdf(X, 0.7))
```
pdf.GP *Evaluate the probability mass function of a GP distribution*

#### Description

Evaluate the probability mass function of a GP distribution

# Usage

```
## S3 method for class 'GP'
pdf(d, x, drop = TRUE, elementwise = NULL, ...)## S3 method for class 'GP'
log_pdf(d, x, drop = TRUE, elementwise = NULL, ...)
```
# Arguments

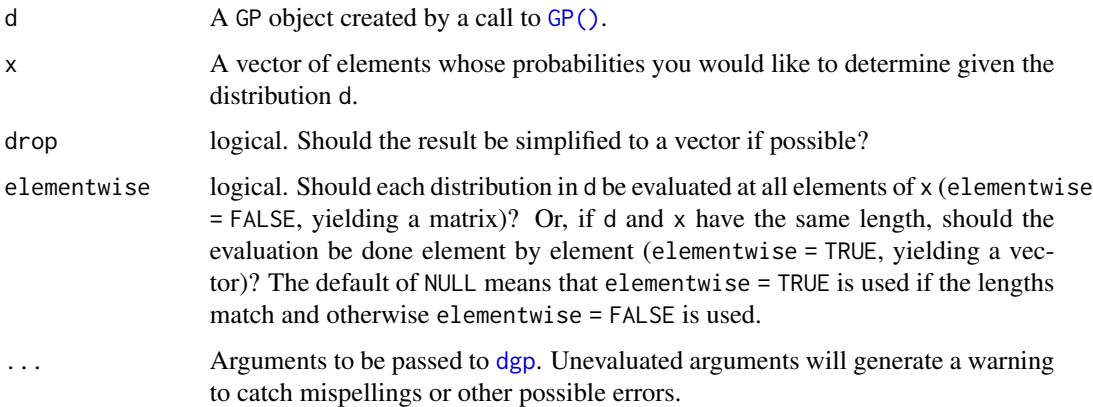

#### Value

In case of a single distribution object, either a numeric vector of length probs (if drop = TRUE, default) or a matrix with length(x) columns (if drop = FALSE). In case of a vectorized distribution object, a matrix with length(x) columns containing all possible combinations.

## Examples

```
set.seed(27)
X \leq G P(\emptyset, 2, 0.1)X
random(X, 10)
pdf(X, 0.7)
log_pdf(X, 0.7)
cdf(X, 0.7)quantile(X, 0.7)
cdf(X, quantile(X, 0.7))
quantile(X, cdf(X, 0.7))
```
pdf.Gumbel *Evaluate the probability mass function of a Gumbel distribution*

# Description

Evaluate the probability mass function of a Gumbel distribution

# pdf.Gumbel 119

# Usage

```
## S3 method for class 'Gumbel'
pdf(d, x, drop = TRUE, elementwise = NULL, ...)## S3 method for class 'Gumbel'
log_pdf(d, x, drop = TRUE, elementwise = NULL, ...)
```
# Arguments

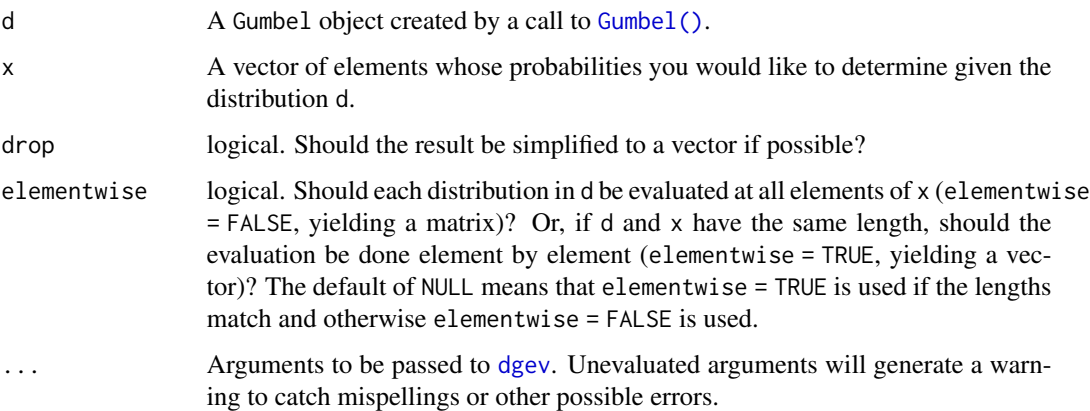

## Value

In case of a single distribution object, either a numeric vector of length probs (if drop = TRUE, default) or a matrix with length(x) columns (if drop = FALSE). In case of a vectorized distribution object, a matrix with length(x) columns containing all possible combinations.

```
set.seed(27)
X \leftarrow Gumbel(1, 2)
X
random(X, 10)
pdf(X, 0.7)
log_pdf(X, 0.7)
cdf(X, 0.7)quantile(X, 0.7)
cdf(X, quantile(X, 0.7))quantile(X, cdf(X, 0.7))
```

```
pdf.HurdleNegativeBinomial
```
*Evaluate the probability mass function of a hurdle negative binomial distribution*

#### Description

Evaluate the probability mass function of a hurdle negative binomial distribution

#### Usage

```
## S3 method for class 'HurdleNegativeBinomial'
pdf(d, x, drop = TRUE, elementwise = NULL, ...)
```

```
## S3 method for class 'HurdleNegativeBinomial'
log_pdf(d, x, drop = TRUE, elementwise = NULL, ...)
```
## **Arguments**

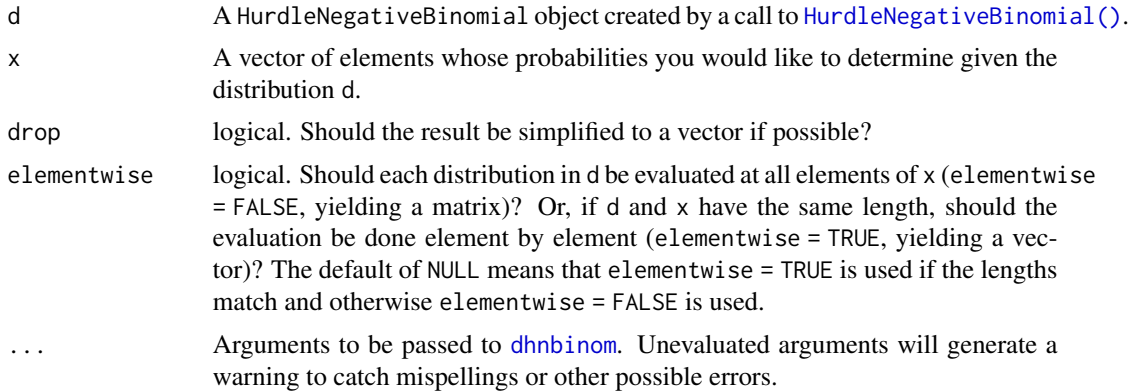

## Value

In case of a single distribution object, either a numeric vector of length probs (if drop = TRUE, default) or a matrix with length(x) columns (if drop = FALSE). In case of a vectorized distribution object, a matrix with length(x) columns containing all possible combinations.

```
## set up a hurdle negative binomial distribution
X \le HurdleNegativeBinomial(mu = 2.5, theta = 1, pi = 0.75)
X
## standard functions
pdf(X, 0:8)
cdf(X, 0:8)
quantile(X, seq(0, 1, by = 0.25))
```

```
## cdf() and quantile() are inverses for each other
quantile(X, cdf(X, 3))
## density visualization
plot(0:8, pdf(X, 0:8), type = "h", lwd = 2)## corresponding sample with histogram of empirical frequencies
set.seed(0)
x \leftarrow random(X, 500)hist(x, breaks = -1:max(x) + 0.5)
```
pdf.HurdlePoisson *Evaluate the probability mass function of a hurdle Poisson distribution*

#### Description

Evaluate the probability mass function of a hurdle Poisson distribution

#### Usage

```
## S3 method for class 'HurdlePoisson'
pdf(d, x, drop = TRUE, elementwise = NULL, ...)
```

```
## S3 method for class 'HurdlePoisson'
log_pdf(d, x, drop = TRUE, elementwise = NULL, ...)
```
## Arguments

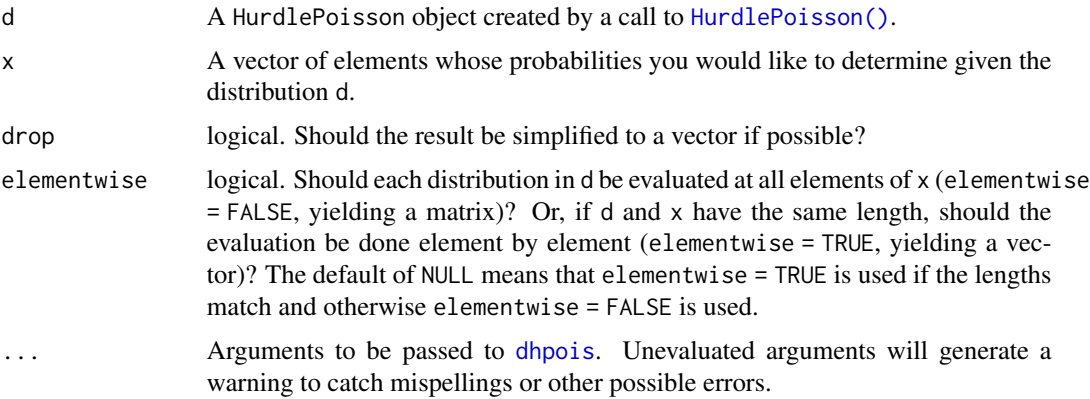

## Value

In case of a single distribution object, either a numeric vector of length probs (if drop = TRUE, default) or a matrix with length(x) columns (if drop = FALSE). In case of a vectorized distribution object, a matrix with length(x) columns containing all possible combinations.

## Examples

```
## set up a hurdle Poisson distribution
X \le- HurdlePoisson(lambda = 2.5, pi = 0.75)
X
## standard functions
pdf(X, 0:8)
cdf(X, 0:8)
quantile(X, seq(0, 1, by = 0.25))
## cdf() and quantile() are inverses for each other
quantile(X, cdf(X, 3))
## density visualization
plot(0:8, pdf(X, 0:8), type = "h", lwd = 2)
## corresponding sample with histogram of empirical frequencies
set.seed(0)
x \le random(X, 500)hist(x, breaks = -1:max(x) + 0.5)
```
pdf.HyperGeometric *Evaluate the probability mass function of a HyperGeometric distribution*

## Description

Please see the documentation of [HyperGeometric\(\)](#page-87-0) for some properties of the HyperGeometric distribution, as well as extensive examples showing to how calculate p-values and confidence intervals.

#### Usage

```
## S3 method for class 'HyperGeometric'
pdf(d, x, drop = TRUE, elementwise = NULL, ...)## S3 method for class 'HyperGeometric'
log_pdf(d, x, drop = TRUE, elementwise = NULL, ...)
```
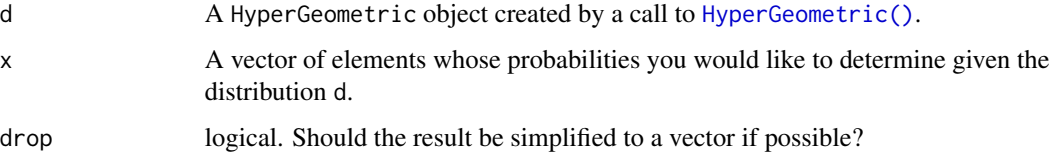

# pdf.Logistic 123

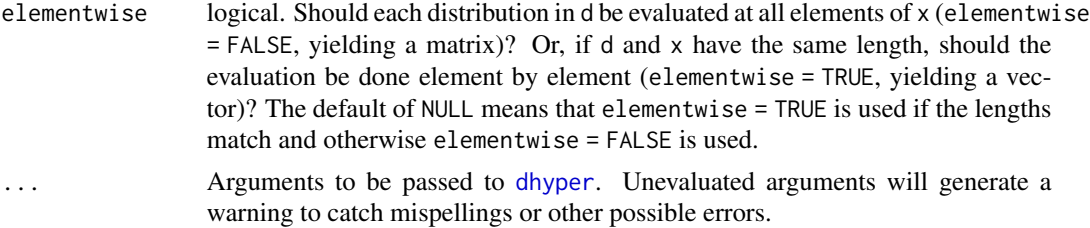

# Value

In case of a single distribution object, either a numeric vector of length probs (if drop = TRUE, default) or a matrix with length(x) columns (if drop = FALSE). In case of a vectorized distribution object, a matrix with length(x) columns containing all possible combinations.

#### See Also

Other HyperGeometric distribution: [cdf.HyperGeometric\(](#page-35-0)), [quantile.HyperGeometric\(](#page-167-0)), [random.HyperGeometric\(](#page-204-0))

## Examples

```
set.seed(27)
X <- HyperGeometric(4, 5, 8)
X
random(X, 10)
pdf(X, 2)
log_pdf(X, 2)
cdf(X, 4)quantile(X, 0.7)
```
pdf.Logistic *Evaluate the probability mass function of a Logistic distribution*

## Description

Please see the documentation of [Logistic\(\)](#page-90-0) for some properties of the Logistic distribution, as well as extensive examples showing to how calculate p-values and confidence intervals.

# Usage

```
## S3 method for class 'Logistic'
pdf(d, x, drop = TRUE, elementwise = NULL, ...)## S3 method for class 'Logistic'
log_pdf(d, x, drop = TRUE, elementwise = NULL, ...)
```
## Arguments

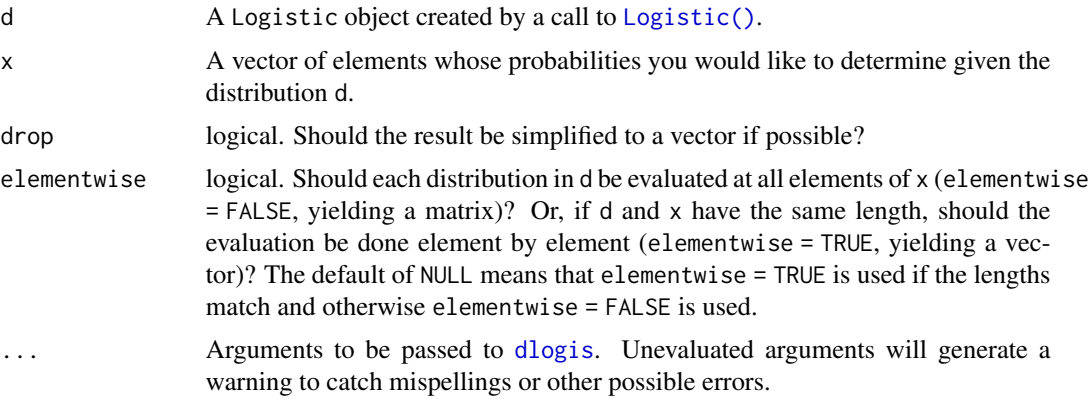

## Value

In case of a single distribution object, either a numeric vector of length probs (if drop = TRUE, default) or a matrix with length(x) columns (if drop = FALSE). In case of a vectorized distribution object, a matrix with length(x) columns containing all possible combinations.

#### See Also

Other Logistic distribution: [cdf.Logistic\(](#page-36-0)), [quantile.Logistic\(](#page-168-0)), [random.Logistic\(](#page-205-0))

#### Examples

```
set.seed(27)
X <- Logistic(2, 4)
X
random(X, 10)
pdf(X, 2)
log_pdf(X, 2)
cdf(X, 4)quantile(X, 0.7)
```
pdf.LogNormal *Evaluate the probability mass function of a LogNormal distribution*

## Description

Please see the documentation of [LogNormal\(\)](#page-92-0) for some properties of the LogNormal distribution, as well as extensive examples showing to how calculate p-values and confidence intervals.

# pdf.LogNormal 125

## Usage

```
## S3 method for class 'LogNormal'
pdf(d, x, drop = TRUE, elementwise = NULL, ...)## S3 method for class 'LogNormal'
log_pdf(d, x, drop = TRUE, elementwise = NULL, ...)
```
# Arguments

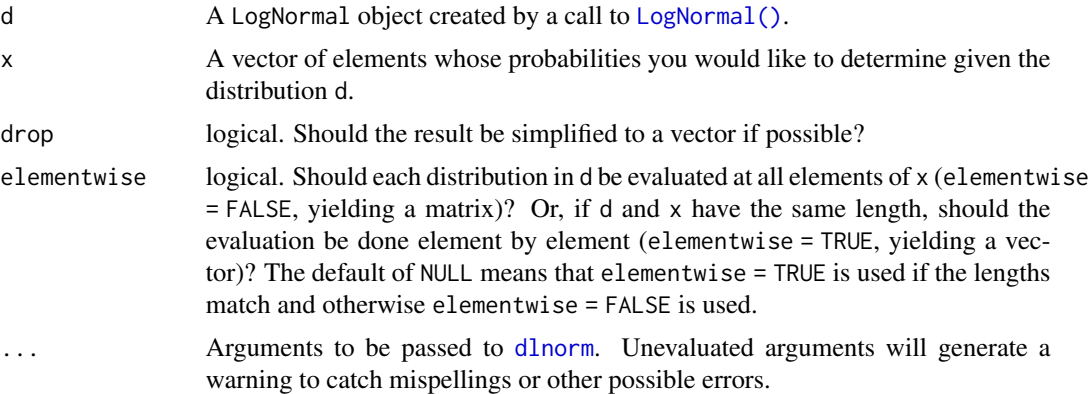

## Value

In case of a single distribution object, either a numeric vector of length probs (if drop = TRUE, default) or a matrix with length(x) columns (if drop = FALSE). In case of a vectorized distribution object, a matrix with length(x) columns containing all possible combinations.

## See Also

Other LogNormal distribution: [cdf.LogNormal\(](#page-38-0)), [fit\\_mle.LogNormal\(](#page-73-0)), [quantile.LogNormal\(](#page-170-0)), [random.LogNormal\(](#page-206-0))

```
set.seed(27)
X \leftarrow \text{LogNormal}(0.3, 2)X
random(X, 10)
pdf(X, 2)
log_pdf(X, 2)
cdf(X, 4)quantile(X, 0.7)
```
## Description

Please see the documentation of [Multinomial\(\)](#page-94-0) for some properties of the Multinomial distribution, as well as extensive examples showing to how calculate p-values and confidence intervals.

## Usage

```
## S3 method for class 'Multinomial'
pdf(d, x, ...)
```

```
## S3 method for class 'Multinomial'
log_pdf(d, x, \ldots)
```
#### Arguments

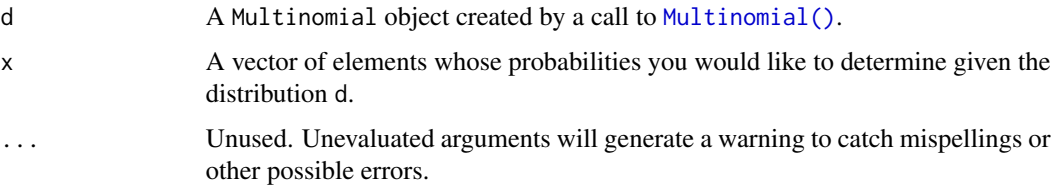

# Value

A vector of probabilities, one for each element of x.

# See Also

Other Multinomial distribution: [random.Multinomial\(](#page-207-0))

```
set.seed(27)
X \leq Multinomial(size = 5, p = c(0.3, 0.4, 0.2, 0.1))X
random(X, 10)
# pdf(X, 2)# log_pdf(X, 2)
```
pdf.NegativeBinomial *Evaluate the probability mass function of a NegativeBinomial distribution*

# Description

Evaluate the probability mass function of a NegativeBinomial distribution

## Usage

```
## S3 method for class 'NegativeBinomial'
pdf(d, x, drop = TRUE, elementwise = NULL, ...)
## S3 method for class 'NegativeBinomial'
log_pdf(d, x, drop = TRUE, elementwise = NULL, ...)
```
## Arguments

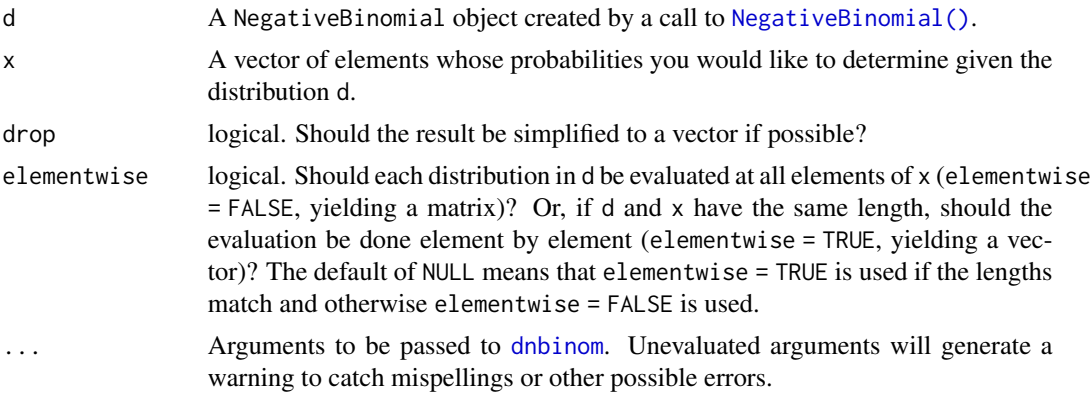

## Value

In case of a single distribution object, either a numeric vector of length probs (if drop = TRUE, default) or a matrix with length(x) columns (if drop = FALSE). In case of a vectorized distribution object, a matrix with length(x) columns containing all possible combinations.

#### See Also

Other NegativeBinomial distribution: [cdf.NegativeBinomial\(](#page-39-0)), [quantile.NegativeBinomial\(](#page-171-0)), [random.NegativeBinomial\(](#page-208-0))

# Examples

set.seed(27)

 $X \leq -$  NegativeBinomial(size = 5, p = 0.1)

```
X
random(X, 10)
pdf(X, 50)
log_pdf(X, 50)cdf(X, 50)
quantile(X, 0.7)
## alternative parameterization of X
Y <- NegativeBinomial(mu = 45, size = 5)
Y
cdf(Y, 50)
quantile(Y, 0.7)
```
pdf.Normal *Evaluate the probability mass function of a Normal distribution*

# Description

Please see the documentation of [Normal\(\)](#page-97-0) for some properties of the Normal distribution, as well as extensive examples showing to how calculate p-values and confidence intervals.

## Usage

## S3 method for class 'Normal'  $pdf(d, x, drop = TRUE, elementwise = NULL, ...)$ 

## S3 method for class 'Normal'  $log_pdf(d, x, drop = TRUE, elementwise = NULL, ...)$ 

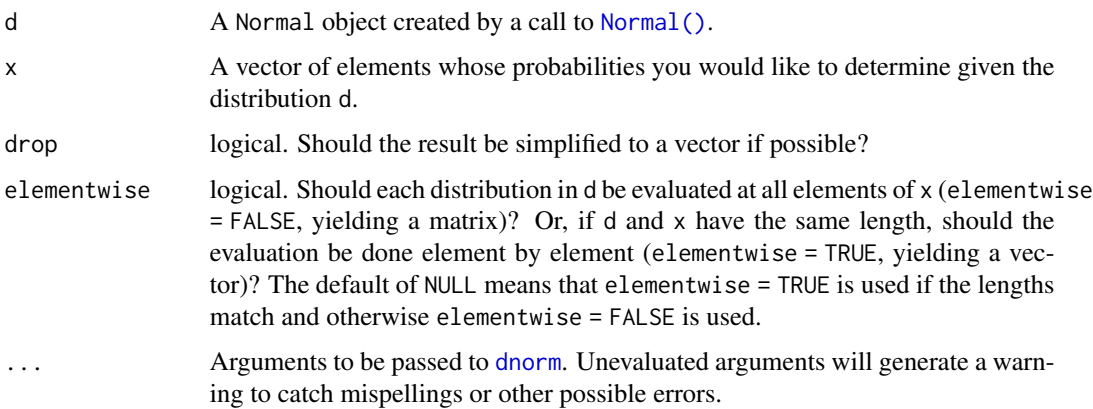

# pdf.Normal 129

## Value

In case of a single distribution object, either a numeric vector of length probs (if drop = TRUE, default) or a matrix with length(x) columns (if drop = FALSE). In case of a vectorized distribution object, a matrix with length(x) columns containing all possible combinations.

## See Also

Other Normal distribution: [cdf.Normal\(](#page-40-0)), [fit\\_mle.Normal\(](#page-73-1)), [quantile.Normal\(](#page-172-0))

```
set.seed(27)
X \leftarrow \text{Normal}(5, 2)X
mean(X)
variance(X)
skewness(X)
kurtosis(X)
random(X, 10)
pdf(X, 2)
log_pdf(X, 2)cdf(X, 4)quantile(X, 0.7)
### example: calculating p-values for two-sided Z-test
# here the null hypothesis is H_0: mu = 3
# and we assume sigma = 2
# exactly the same as: Z \leftarrow \text{Normal}(0, 1)Z \leftarrow \text{Normal}()# data to test
x \leq -c(3, 7, 11, 0, 7, 0, 4, 5, 6, 2)nx \leftarrow length(x)# calculate the z-statistic
z_{stat} < - (mean(x) - 3) / (2 / sqrt(nx))
z_stat
# calculate the two-sided p-value
1 - \text{cdf}(Z, abs(z_stat)) + \text{cdf}(Z, -abs(z_stat))# exactly equivalent to the above
2 * cdf(Z, -abs(z_stat))
```

```
# p-value for one-sided test
# H_0: mu <= 3 vs H_A: mu > 3
1 - \text{cdf}(Z, z_{stat})# p-value for one-sided test
# H_0: mu >= 3 vs H_A: mu < 3
cdf(Z, z_stat)
### example: calculating a 88 percent Z CI for a mean
# same `x` as before, still assume `sigma = 2`
# lower-bound
mean(x) - quantile(Z, 1 - 0.12 / 2) * 2 / sqrt(nx)# upper-bound
mean(x) + quantile(Z, 1 - 0.12 / 2) * 2 / sqrt(nx)# equivalent to
mean(x) + c(-1, 1) * quantile(Z, 1 - 0.12 / 2) * 2 / sqrt(nx)# also equivalent to
mean(x) + quantile(Z, 0.12 / 2) * 2 / sqrt(nx)
mean(x) + quantile(Z, 1 - 0.12 / 2) * 2 / sqrt(nx)### generating random samples and plugging in ks.test()
set.seed(27)
# generate a random sample
ns <- random(Normal(3, 7), 26)
# test if sample is Normal(3, 7)
ks.test(ns, pronorm, mean = 3, sd = 7)# test if sample is gamma(8, 3) using base R pgamma()
ks.test(ns, pgamma, shape = 8, rate = 3)### MISC
# note that the cdf() and quantile() functions are inverses
cdf(X, quantile(X, 0.7))
quantile(X, cdf(X, 7))
```
pdf.Poisson *Evaluate the probability mass function of a Poisson distribution*

## Description

Evaluate the probability mass function of a Poisson distribution

# pdf.Poisson 131

# Usage

```
## S3 method for class 'Poisson'
pdf(d, x, drop = TRUE, elementwise = NULL, ...)## S3 method for class 'Poisson'
log_pdf(d, x, drop = TRUE, elementwise = NULL, ...)
```
# Arguments

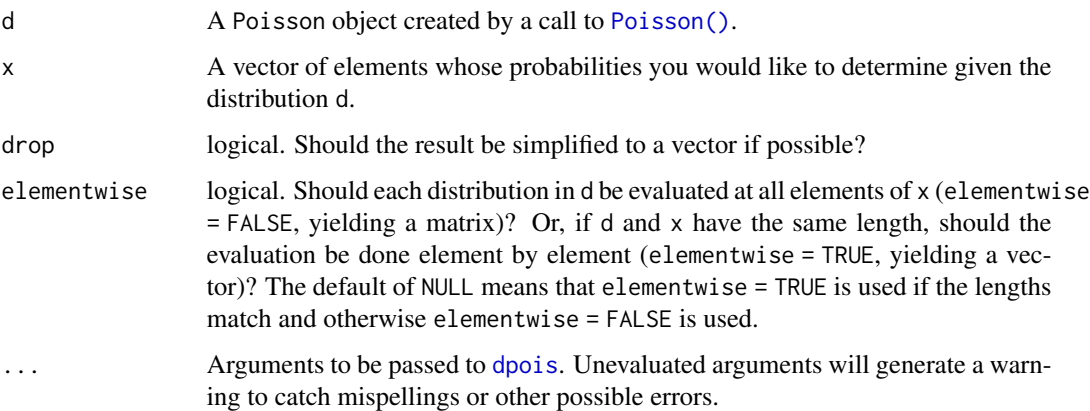

## Value

In case of a single distribution object, either a numeric vector of length probs (if drop = TRUE, default) or a matrix with length(x) columns (if drop = FALSE). In case of a vectorized distribution object, a matrix with length(x) columns containing all possible combinations.

```
set.seed(27)
X <- Poisson(2)
X
random(X, 10)
pdf(X, 2)
log_pdf(X, 2)
cdf(X, 4)quantile(X, 0.7)
cdf(X, quantile(X, 0.7))quantile(X, cdf(X, 7))
```
# Description

Evaluate the probability mass function of an RevWeibull distribution

#### Usage

```
## S3 method for class 'RevWeibull'
pdf(d, x, drop = TRUE, elementwise = NULL, ...)## S3 method for class 'RevWeibull'
log_pdf(d, x, drop = TRUE, elementwise = NULL, ...)
```
## Arguments

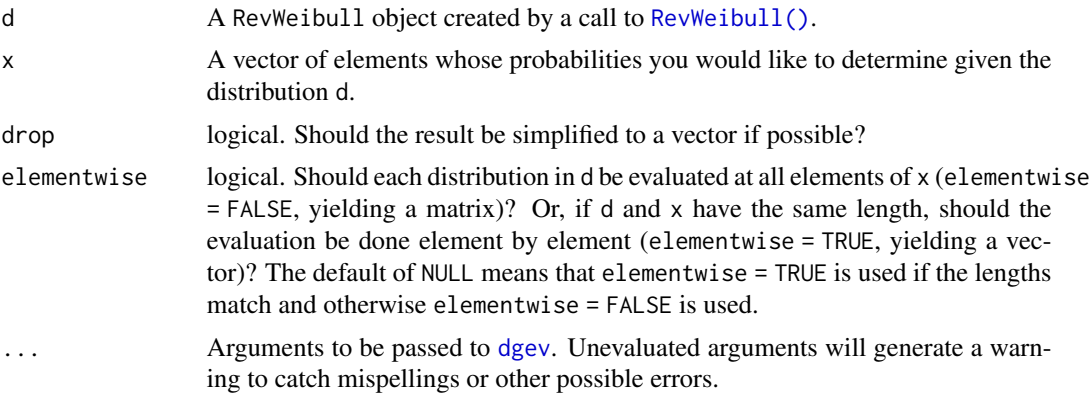

# Value

In case of a single distribution object, either a numeric vector of length probs (if drop = TRUE, default) or a matrix with length(x) columns (if drop = FALSE). In case of a vectorized distribution object, a matrix with length(x) columns containing all possible combinations.

```
set.seed(27)
X \leftarrow \text{RevWeibull}(1, 2)X
random(X, 10)
pdf(X, 0.7)
log_pdf(X, 0.7)
```
## pdf.StudentsT 133

```
cdf(X, 0.7)
quantile(X, 0.7)
cdf(X, quantile(X, 0.7))
quantile(X, cdf(X, 0.7))
```
pdf.StudentsT *Evaluate the probability mass function of a StudentsT distribution*

#### Description

Please see the documentation of [StudentsT\(\)](#page-225-0) for some properties of the StudentsT distribution, as well as extensive examples showing to how calculate p-values and confidence intervals.

#### Usage

```
## S3 method for class 'StudentsT'
pdf(d, x, drop = TRUE, elementwise = NULL, ...)## S3 method for class 'StudentsT'
log_pdf(d, x, drop = TRUE, elementwise = NULL, ...)
```
## Arguments

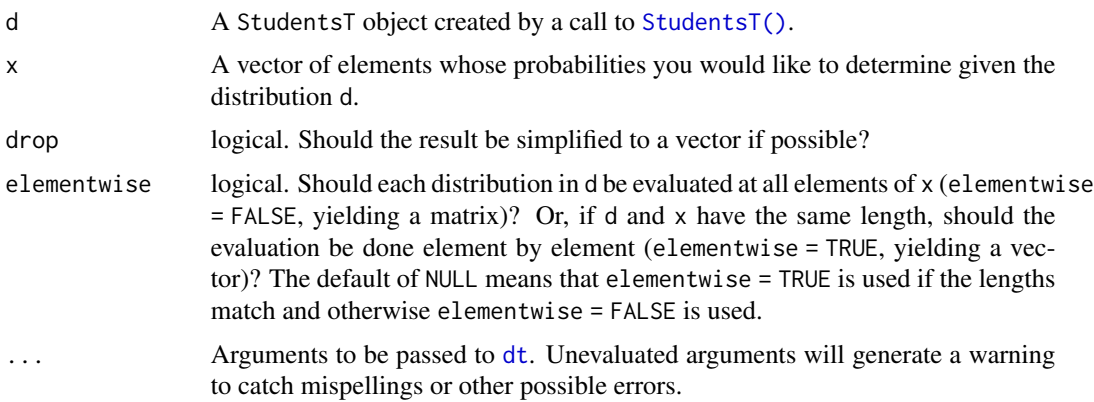

## Value

In case of a single distribution object, either a numeric vector of length probs (if drop = TRUE, default) or a matrix with length(x) columns (if  $drop = FALSE$ ). In case of a vectorized distribution object, a matrix with length $(x)$  columns containing all possible combinations.

## See Also

Other StudentsT distribution: [cdf.StudentsT\(](#page-45-0)), [quantile.StudentsT\(](#page-177-0)), [random.StudentsT\(](#page-213-0))

```
set.seed(27)
X <- StudentsT(3)
X
random(X, 10)
pdf(X, 2)log_pdf(X, 2)
cdf(X, 4)quantile(X, 0.7)
### example: calculating p-values for two-sided T-test
# here the null hypothesis is H_0: mu = 3
# data to test
x <- c(3, 7, 11, 0, 7, 0, 4, 5, 6, 2)
nx \leftarrow length(x)# calculate the T-statistic
t_{stat} < - (mean(x) - 3) / (sd(x) / sqrt(nx))
t_stat
# null distribution of statistic depends on sample size!
T \le - StudentsT(df = nx - 1)
# calculate the two-sided p-value
1 - \text{cdf}(T, \text{abs}(t_{stat})) + \text{cdf}(T, \text{ -abs}(t_{stat}))# exactly equivalent to the above
2 * cdf(T, -abs(t_stat))# p-value for one-sided test
# H_0: mu <= 3 vs H_A: mu > 3
1 - \text{cdf}(T, t_{stat})# p-value for one-sided test
# H_0: mu >= 3 vs H_A: mu < 3
cdf(T, t_stat)
### example: calculating a 88 percent T CI for a mean
# lower-bound
mean(x) - quantile(T, 1 - 0.12 / 2) * sd(x) / sqrt(nx)
# upper-bound
mean(x) + quantile(T, 1 - 0.12 / 2) * sd(x) / sqrt(nx)
```
# pdf.Uniform 135

```
# equivalent to
mean(x) + c(-1, 1) * quantile(T, 1 - 0.12 / 2) * sd(x) / sqrt(nx)# also equivalent to
mean(x) + quantile(T, 0.12 / 2) * sd(x) / sqrt(nx)
mean(x) + quantile(T, 1 - 0.12 / 2) * sd(x) / sqrt(nx)
```
pdf.Uniform *Evaluate the probability mass function of a continuous Uniform distribution*

# Description

Evaluate the probability mass function of a continuous Uniform distribution

## Usage

```
## S3 method for class 'Uniform'
pdf(d, x, drop = TRUE, elementwise = NULL, ...)## S3 method for class 'Uniform'
log_pdf(d, x, drop = TRUE, elementwise = NULL, ...)
```
## Arguments

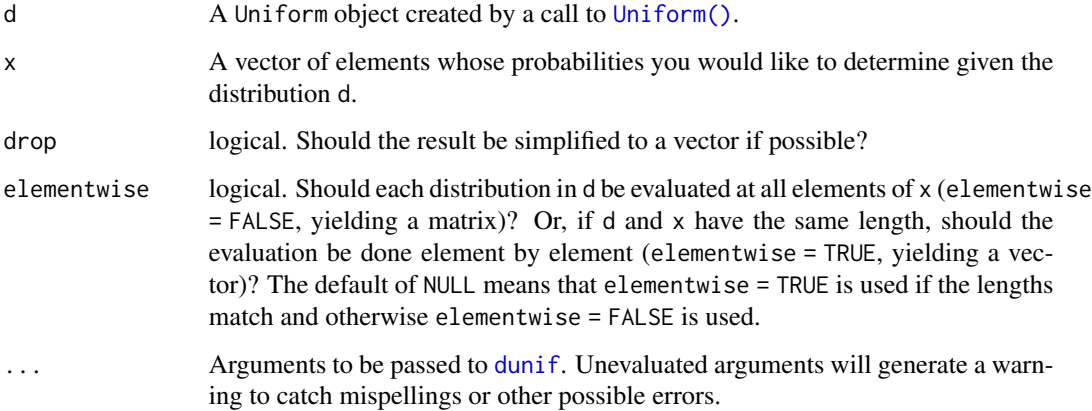

## Value

In case of a single distribution object, either a numeric vector of length probs (if drop = TRUE, default) or a matrix with length(x) columns (if drop = FALSE). In case of a vectorized distribution object, a matrix with length(x) columns containing all possible combinations.

# Examples

```
set.seed(27)
X \leftarrow Uniform(1, 2)X
random(X, 10)
pdf(X, 0.7)
log_pdf(X, 0.7)cdf(X, 0.7)
quantile(X, 0.7)
cdf(X, quantile(X, 0.7))
quantile(X, cdf(X, 0.7))
```
pdf.Weibull *Evaluate the probability mass function of a Weibull distribution*

# Description

Please see the documentation of [Weibull\(\)](#page-252-0) for some properties of the Weibull distribution, as well as extensive examples showing to how calculate p-values and confidence intervals.

## Usage

```
## S3 method for class 'Weibull'
pdf(d, x, drop = TRUE, elementwise = NULL, ...)## S3 method for class 'Weibull'
log_pdf(d, x, drop = TRUE, elementwise = NULL, ...)
```
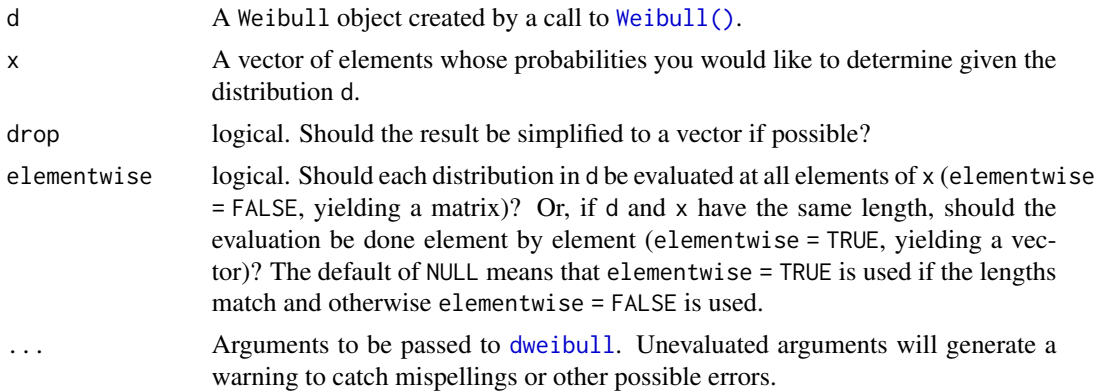

## Value

In case of a single distribution object, either a numeric vector of length probs (if drop = TRUE, default) or a matrix with length(x) columns (if drop = FALSE). In case of a vectorized distribution object, a matrix with length(x) columns containing all possible combinations.

## See Also

Other Weibull distribution: [cdf.Weibull\(](#page-49-0)), [quantile.Weibull\(](#page-181-0)), [random.Weibull\(](#page-217-0))

## Examples

```
set.seed(27)
X \leftarrow \text{Weibull}(0.3, 2)X
random(X, 10)
pdf(X, 2)
log_pdf(X, 2)
cdf(X, 4)quantile(X, 0.7)
```

```
pdf.ZINegativeBinomial
```
*Evaluate the probability mass function of a zero-inflated negative binomial distribution*

# Description

Evaluate the probability mass function of a zero-inflated negative binomial distribution

## Usage

```
## S3 method for class 'ZINegativeBinomial'
pdf(d, x, drop = TRUE, elementwise = NULL, ...)
```

```
## S3 method for class 'ZINegativeBinomial'
log_pdf(d, x, drop = TRUE, elementwise = NULL, ...)
```
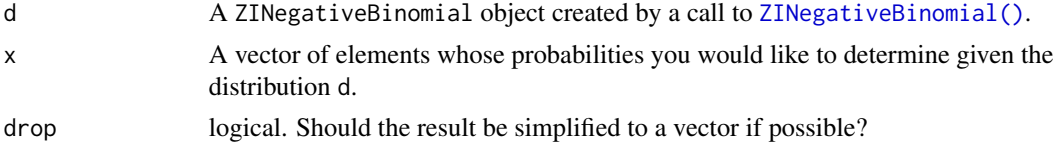

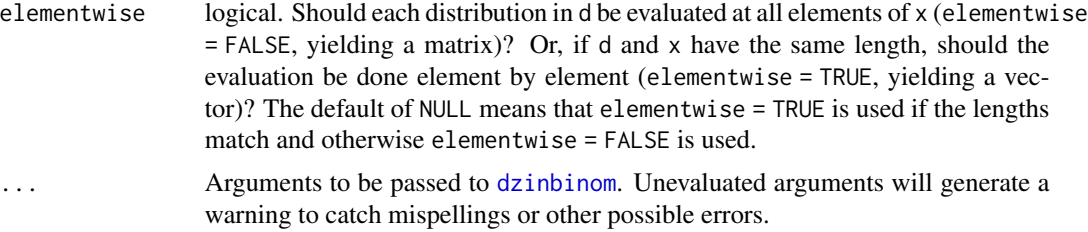

## Value

In case of a single distribution object, either a numeric vector of length probs (if drop = TRUE, default) or a matrix with length(x) columns (if drop = FALSE). In case of a vectorized distribution object, a matrix with  $length(x)$  columns containing all possible combinations.

#### Examples

```
## set up a zero-inflated negative binomial distribution
X \leq ZINegativeBinomial(mu = 2.5, theta = 1, pi = 0.25)X
## standard functions
pdf(X, 0:8)
cdf(X, 0:8)
quantile(X, seq(0, 1, by = 0.25))
## cdf() and quantile() are inverses for each other
quantile(X, cdf(X, 3))
## density visualization
plot(0:8, pdf(X, 0:8), type = "h", lwd = 2)## corresponding sample with histogram of empirical frequencies
set.seed(0)
x \le random(X, 500)hist(x, breaks = -1:max(x) + 0.5)
```
pdf.ZIPoisson *Evaluate the probability mass function of a zero-inflated Poisson distribution*

#### Description

Evaluate the probability mass function of a zero-inflated Poisson distribution

#### Usage

```
## S3 method for class 'ZIPoisson'
pdf(d, x, drop = TRUE, elementwise = NULL, ...)
```
# pdf.ZIPoisson 139

## S3 method for class 'ZIPoisson'  $log_pdf(d, x, drop = TRUE, elementwise = NULL, ...)$ 

#### Arguments

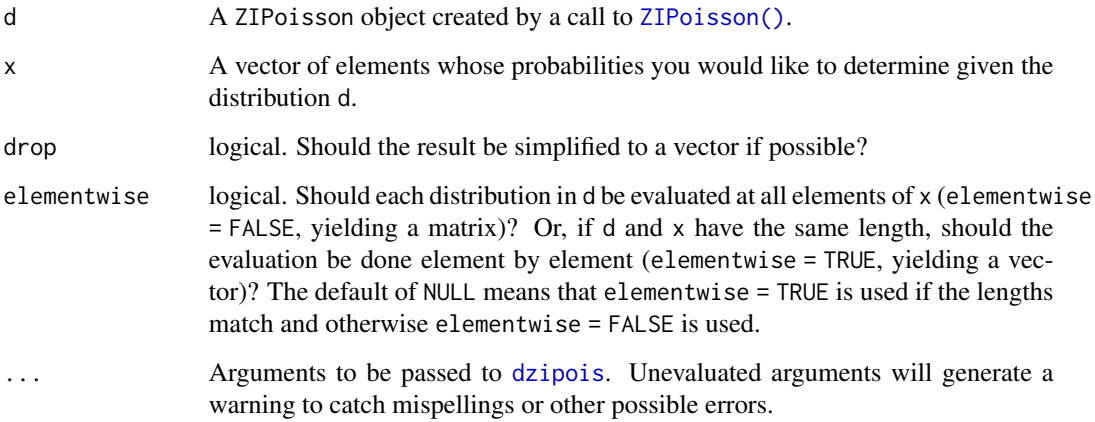

# Value

In case of a single distribution object, either a numeric vector of length probs (if drop = TRUE, default) or a matrix with length(x) columns (if drop = FALSE). In case of a vectorized distribution object, a matrix with  $length(x)$  columns containing all possible combinations.

```
## set up a zero-inflated Poisson distribution
X \leftarrow ZIPoisson(lambda = 2.5, pi = 0.25)
X
## standard functions
pdf(X, 0:8)
cdf(X, 0:8)
quantile(X, seq(0, 1, by = 0.25))
## cdf() and quantile() are inverses for each other
quantile(X, cdf(X, 3))
## density visualization
plot(0:8, pdf(X, 0:8), type = "h", lwd = 2)## corresponding sample with histogram of empirical frequencies
set.seed(0)
x \leftarrow random(X, 500)hist(x, breaks = -1:max(x) + 0.5)
```

```
pdf.ZTNegativeBinomial
```
*Evaluate the probability mass function of a zero-truncated negative binomial distribution*

#### Description

Evaluate the probability mass function of a zero-truncated negative binomial distribution

#### Usage

```
## S3 method for class 'ZTNegativeBinomial'
pdf(d, x, drop = TRUE, elementwise = NULL, ...)
```
## S3 method for class 'ZTNegativeBinomial'  $log_pdf(d, x, drop = TRUE, elementwise = NULL, ...)$ 

## **Arguments**

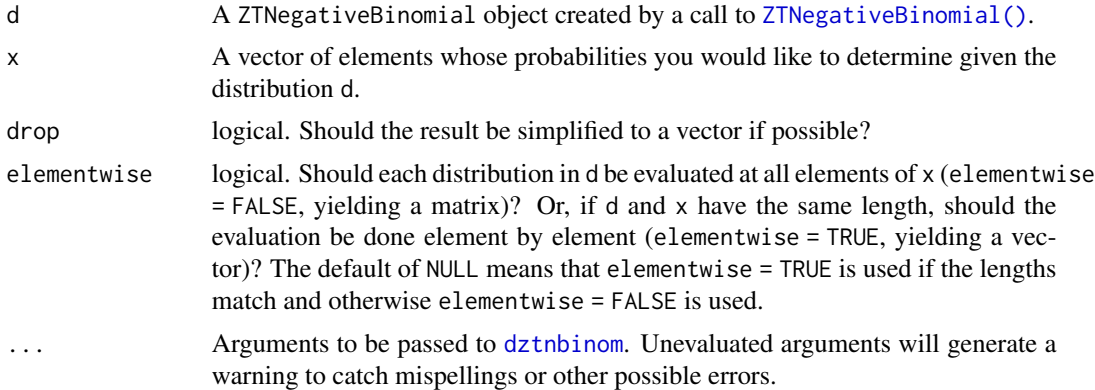

## Value

In case of a single distribution object, either a numeric vector of length probs (if drop = TRUE, default) or a matrix with length(x) columns (if drop = FALSE). In case of a vectorized distribution object, a matrix with length(x) columns containing all possible combinations.

```
## set up a zero-truncated negative binomial distribution
X \le -ZTNegativeBinomial(mu = 2.5, theta = 1)
X
## standard functions
pdf(X, 0:8)
cdf(X, 0:8)
quantile(X, seq(0, 1, by = 0.25))
```

```
## cdf() and quantile() are inverses for each other
quantile(X, cdf(X, 3))
## density visualization
plot(0:8, pdf(X, 0:8), type = "h", lwd = 2)## corresponding sample with histogram of empirical frequencies
set.seed(0)
x \leftarrow random(X, 500)hist(x, breaks = -1:max(x) + 0.5)
```
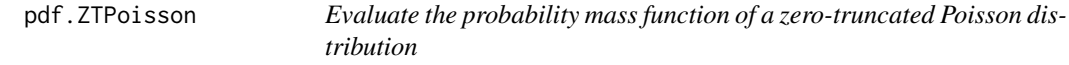

## Description

Evaluate the probability mass function of a zero-truncated Poisson distribution

#### Usage

```
## S3 method for class 'ZTPoisson'
pdf(d, x, drop = TRUE, elementwise = NULL, ...)
```

```
## S3 method for class 'ZTPoisson'
log_pdf(d, x, drop = TRUE, elementwise = NULL, ...)
```
#### Arguments

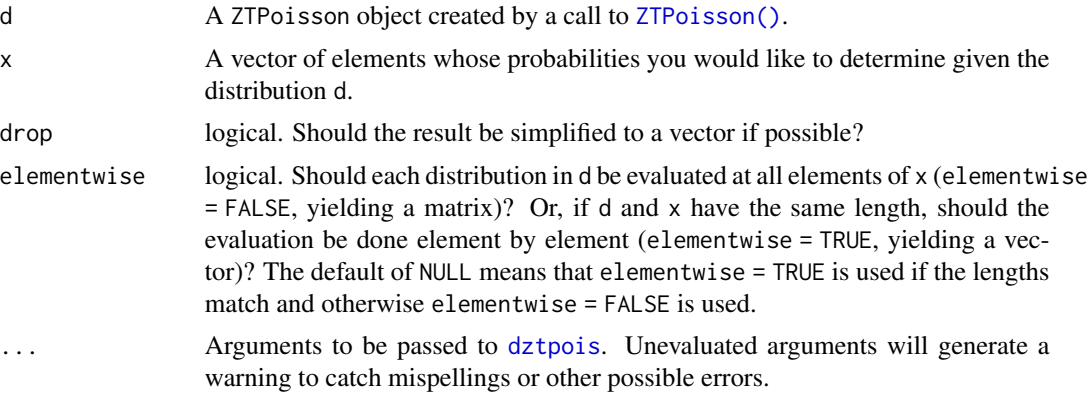

## Value

In case of a single distribution object, either a numeric vector of length probs (if drop = TRUE, default) or a matrix with length(x) columns (if drop = FALSE). In case of a vectorized distribution object, a matrix with length(x) columns containing all possible combinations.

#### Examples

```
## set up a zero-truncated Poisson distribution
X <- ZTPoisson(lambda = 2.5)
X
## standard functions
pdf(X, 0:8)
cdf(X, 0:8)
quantile(X, seq(0, 1, by = (0.25))
## cdf() and quantile() are inverses for each other
quantile(X, cdf(X, 3))
## density visualization
plot(0:8, pdf(X, 0:8), type = "h", lwd = 2)## corresponding sample with histogram of empirical frequencies
set.seed(0)
x \leftarrow \text{random}(X, 500)hist(x, breaks = -1:max(x) + 0.5)
```
plot.distribution *Plot the p.m.f, p.d.f or c.d.f. of a univariate distribution*

# Description

Plot method for an object inheriting from class "distribution". By default the probability density function (p.d.f.), for a continuous variable, or the probability mass function (p.m.f.), for a discrete variable, is plotted. The cumulative distribution function  $(c.d.f.)$  will be plotted if  $cdf = TRUE$ . Multiple functions are included in the plot if any of the parameter vectors in x has length greater than 1. See the argument all.

## Usage

```
## S3 method for class 'distribution'
plot(
  x,
 cdf = FALSE,
 p = c(0.1, 99.9),
 len = 1000,
  all = FALSE,legend_{args} = list(),...
)
```
#### **Arguments**

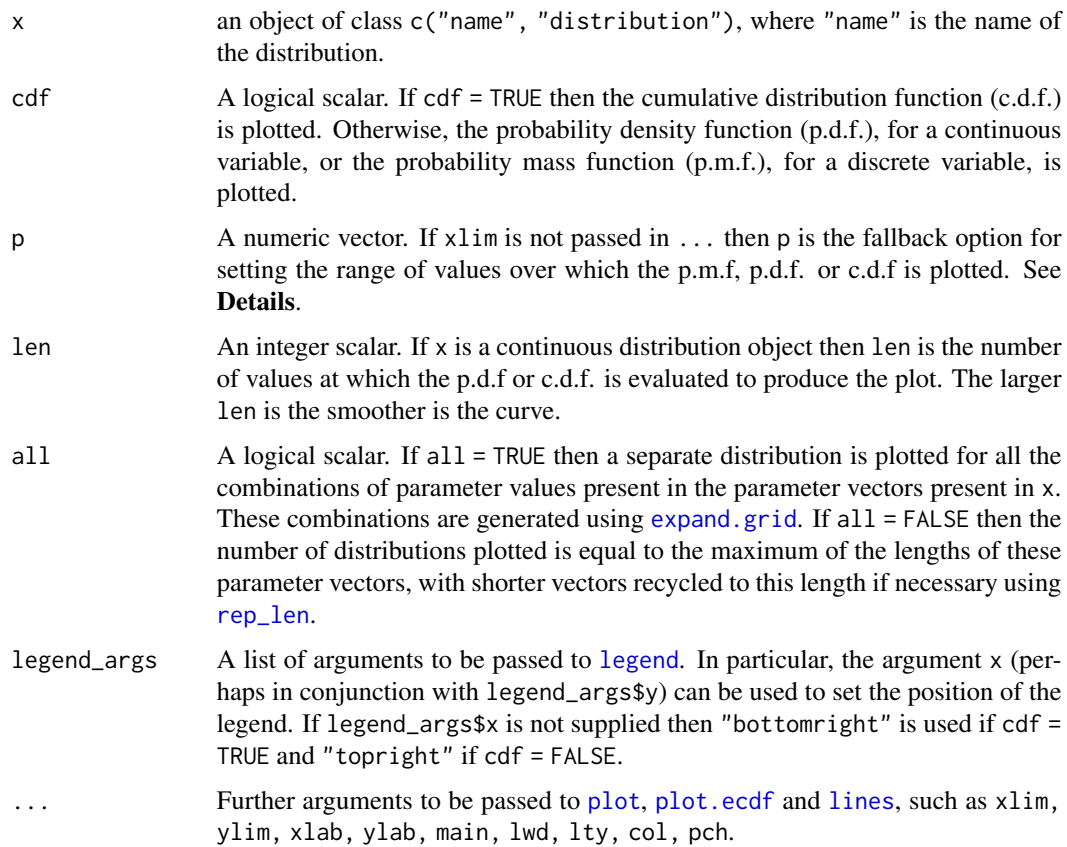

## Details

If xlim is passed in ... then this determines the range of values of the variable to be plotted on the horizontal axis. If x is a discrete distribution object then the values for which the p.m.f. or c.d.f. is plotted is the smallest set of consecutive integers that contains both components of xlim. Otherwise, xlim is used directly.

If xlim is not passed in ... then the range of values spans the support of the distribution, with the following proviso: if the lower (upper) endpoint of the distribution is -Inf (Inf) then the lower (upper) limit of the plotting range is set to the  $p[1]\$ 

If the name of  $x$  is a single upper case letter then that name is used to labels the axes of the plot. Otherwise, x and  $P(X = x)$  or  $f(x)$  are used.

A legend is included only if at least one of the parameter vectors in x has length greater than 1.

Plots of c.d.f.s are produced using calls to [approxfun](#page-0-0) and [plot.ecdf](#page-0-0).

#### Value

An object with the same class as x, in which the parameter vectors have been expanded to contain a parameter combination for each function plotted.

# Examples

```
B <- Binomial(20, 0.7)
plot(B)
plot(B, cdf = TRUE)
B2 <- Binomial(20, c(0.1, 0.5, 0.9))
plot(B2, legend_{args} = list(x = "top"))x \leftarrow plot(B2, cdf = TRUE)x$size
x$p
X <- Poisson(2)
plot(X)
plot(X, cdf = TRUE)
G \leftarrow \text{Gamma}(c(1, 3), 1:2)plot(G)
plot(G, all = TRUE)
plot(G, cdf = TRUE)
C \leftarrow \text{Cauchy}()plot(C, p = c(1, 99), len = 10000)
plot(C, cdf = TRUE, p = c(1, 99))
```
## plot\_cdf *Plot the CDF of a distribution*

# Description

A function to easily plot the CDF of a distribution using ggplot2. Requires ggplot2 to be loaded.

#### Usage

```
plot_cdf(d, limits = NULL, p = 0.001, plot_theme = NULL)
```
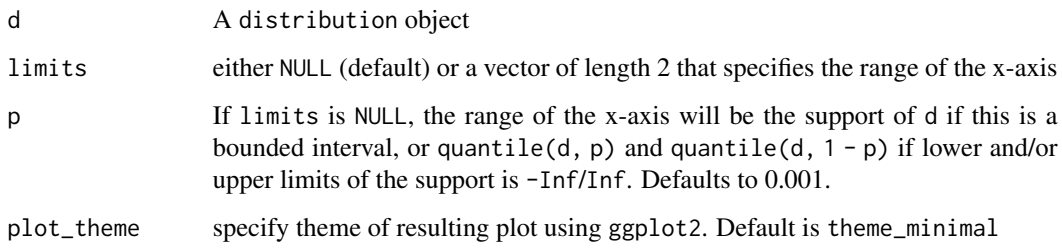
#### plot\_pdf that the contract of the contract of the contract of the contract of the contract of the contract of the contract of the contract of the contract of the contract of the contract of the contract of the contract of

## Examples

```
N1 <- Normal()
plot_cdf(N1)
N2 <- Normal(0, c(1, 2))
plot_cdf(N2)
B1 <- Binomial(10, 0.2)
plot_cdf(B1)
B2 <- Binomial(10, c(0.2, 0.5))
plot_cdf(B2)
```
plot\_pdf *Plot the PDF of a distribution*

## Description

A function to easily plot the PDF of a distribution using ggplot2. Requires ggplot2 to be loaded.

## Usage

plot\_pdf(d, limits = NULL, p = 0.001, plot\_theme = NULL)

## Arguments

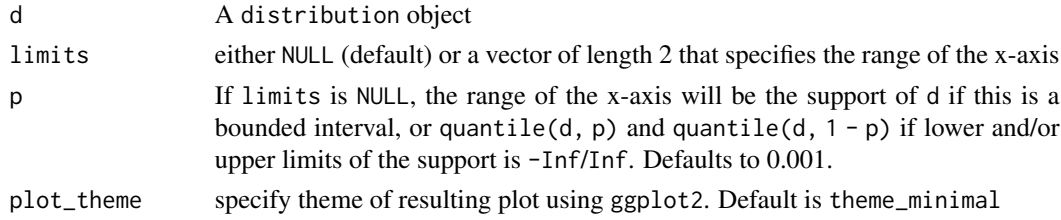

```
N1 <- Normal()
plot_pdf(N1)
N2 <- Normal(0, c(1, 2))
plot_pdf(N2)
B1 <- Binomial(10, 0.2)
plot_pdf(B1)
B2 <- Binomial(10, c(0.2, 0.5))
plot_pdf(B2)
```
<span id="page-145-0"></span>

#### Description

Poisson distributions are frequently used to model counts.

#### Usage

```
Poisson(lambda)
```
#### Arguments

lambda The shape parameter, which is also the mean and the variance of the distribution. Can be any positive number.

#### Details

We recommend reading this documentation on <https://alexpghayes.github.io/distributions3/>, where the math will render with additional detail.

In the following, let X be a Poisson random variable with parameter lambda =  $\lambda$ .

Support: {0, 1, 2, 3, ...}

Mean:  $\lambda$ 

Variance: λ

Probability mass function (p.m.f):

$$
P(X = k) = \frac{\lambda^k e^{-\lambda}}{k!}
$$

Cumulative distribution function (c.d.f):

$$
P(X \le k) = e^{-\lambda} \sum_{i=0}^{\lfloor k \rfloor} \frac{\lambda^i}{i!}
$$

Moment generating function (m.g.f):

$$
E(e^{tX}) = e^{\lambda(e^t - 1)}
$$

#### Value

A Poisson object.

#### See Also

Other discrete distributions: [Bernoulli\(](#page-8-0)), [Binomial\(](#page-11-0)), [Categorical\(](#page-13-0)), [Geometric\(](#page-77-0)), [HurdleNegativeBinomial\(](#page-84-0)), [HurdlePoisson\(](#page-86-0)), [HyperGeometric\(](#page-87-0)), [Multinomial\(](#page-94-0)), [NegativeBinomial\(](#page-95-0)), [ZINegativeBinomial\(](#page-253-0)), [ZIPoisson\(](#page-255-0)), [ZTNegativeBinomial\(](#page-257-0)), [ZTPoisson\(](#page-258-0))

#### prodist the contract of the contract of the contract of the contract of the contract of the contract of the contract of the contract of the contract of the contract of the contract of the contract of the contract of the co

# Examples

```
set.seed(27)
X <- Poisson(2)
X
random(X, 10)
pdf(X, 2)
log_pdf(X, 2)
cdf(X, 4)quantile(X, 0.7)
cdf(X, quantile(X, 0.7))
quantile(X, cdf(X, 7))
```
prodist *Extracting fitted or predicted probability distributions from models*

## Description

Generic function with methods for various model classes for extracting fitted (in-sample) or predicted (out-of-sample) probability distributions3 objects.

#### Usage

```
prodist(object, ...)
## S3 method for class 'lm'
prodist(object, ..., sigma = "ML")
## S3 method for class 'glm'
prodist(object, ..., dispersion = NULL)
```
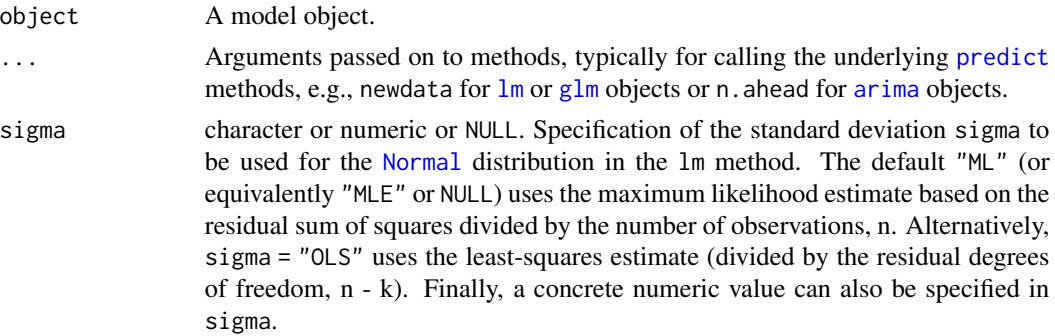

dispersion character or numeric or NULL. Specification of the dispersion parameter in the glm method. The default NULL (or equivalently "deviance") is to use the [deviance](#page-0-0) divided by the number of observations, n. Alternatively, dispersion = "Chisquared" uses the Chi-squared statistic divided by the residual degrees of freedom, n - k. Finally, a concrete numeric value can also be specified in dispersion.

#### **Details**

To facilitate making probabilistic forecasts based on regression and time series model objects, the function prodist extracts fitted or predicted probability distribution objects. Currently, methods are provided for objects fitted by  $\text{lm}$  $\text{lm}$  $\text{lm}$ ,  $\text{glm}$  $\text{glm}$  $\text{glm}$ , and [arima](#page-0-0) in base R as well as  $\text{glm}$ .nb from the **MASS** package and hurdle/zeroinfl/zerotrunc from the pscl or countreg packages.

All methods essentially proceed in two steps: First, the standard [predict](#page-0-0) method for these model objects is used to compute fitted (in-sample, default) or predicted (out-of-sample) distribution parameters. Typically, this includes the mean plus further parameters describing scale, dispersion, shape, etc.). Second, the distributions objects are set up using the generator functions from distributions3.

Note that these probability distributions only reflect the random variation in the dependent variable based on the model employed (and its associated distributional assumpation for the dependent variable). This does not capture the uncertainty in the parameter estimates.

For both linear regression models and generalized linear models, estimated by  $\text{lm}$  and  $\text{glm}$  respectively, there is some ambiguity as to which estimate for the dispersion parameter of the model is to be used. While the [logLik](#page-0-0) methods use the maximum-likelihood (ML) estimate implicitly, the summary methods report an estimate that is standardized with the residual degrees of freedom, n - k (rather than the number of observations, n). The prodist methods for these objects follow the logLik method by default but the summary behavior can be mimicked by setting the sigma or dispersion arguments accordingly.

#### Value

An object inheriting from distribution.

#### See Also

[predict](#page-0-0), [lm](#page-0-0), [glm](#page-0-0), [arima](#page-0-0)

```
## Model: Linear regression
## Fit: lm
## Data: 1920s cars data
data("cars", package = "datasets")
## Stopping distance (ft) explained by speed (mph)
reg \leq lm(dist \sim speed, data = cars)
## Extract fitted normal distributions (in-sample, with constant variance)
pd <- prodist(reg)
head(pd)
```
#### prodist the contract of the contract of the contract of the contract of the contract of the contract of the contract of the contract of the contract of the contract of the contract of the contract of the contract of the co

```
## Extract log-likelihood from model object
logLik(reg)
## Replicate log-likelihood via distributions object
sum(log_pdf(pd, cars$dist))
log_likelihood(pd, cars$dist)
## Compute corresponding medians and 90% interval
qd <- quantile(pd, c(0.05, 0.5, 0.95))
head(qd)
## Visualize observations with predicted quantiles
plot(dist ~ p = s) data = cars)
matplot(cars$speed, qd, add = TRUE, type = "l", col = 2, lty = 1)
## Sigma estimated by maximum-likelihood estimate (default, used in logLik)
## vs. least-squares estimate (used in summary)
nd \leq data.frame(speed = 50)
prodist(reg, newdata = nd, sigma = "ML")
prodist(reg, newdata = nd, sigma = "OLS")
summary(reg)$sigma
## Model: Poisson generalized linear model
## Fit: glm
## Data: FIFA 2018 World Cup data
data("FIFA2018", package = "distributions3")
## Number of goals per team explained by ability differences
poisreg <- glm(goals ~ difference, data = FIFA2018, family = poisson)
summary(poisreg)
## Interpretation: When the ratio of abilities increases by 1 percent,
## the expected number of goals increases by around 0.4 percent
## Predict fitted Poisson distributions for teams with equal ability (out-of-sample)
nd <- data.frame(difference = 0)
prodist(poisreg, newdata = nd)
## Extract fitted Poisson distributions (in-sample)
pd <- prodist(poisreg)
head(pd)
## Extract log-likelihood from model object
logLik(poisreg)
## Replicate log-likelihood via distributions object
sum(log_pdf(pd, FIFA2018$goals))
log_likelihood(pd, FIFA2018$goals)
## Model: Autoregressive integrated moving average model
## Fit: arima
```

```
## Data: Quarterly approval ratings of U.S. presidents (1945-1974)
data("presidents", package = "datasets")
## ARMA(2,1) model
arma21 \leq -\arima(presidents, order = c(2, 0, 1))## Extract predicted normal distributions for next two years
p <- prodist(arma21, n.ahead = 8)
p
## Compute median (= mean) forecast along with 80% and 95% interval
quantile(p, c(0.5, 0.1, 0.9, 0.025, 0.975))
```
quantile.Bernoulli *Determine quantiles of a Bernoulli distribution*

#### Description

quantile() is the inverse of cdf().

#### Usage

## S3 method for class 'Bernoulli' quantile(x, probs, drop = TRUE, elementwise =  $NULL, ...)$ 

#### Arguments

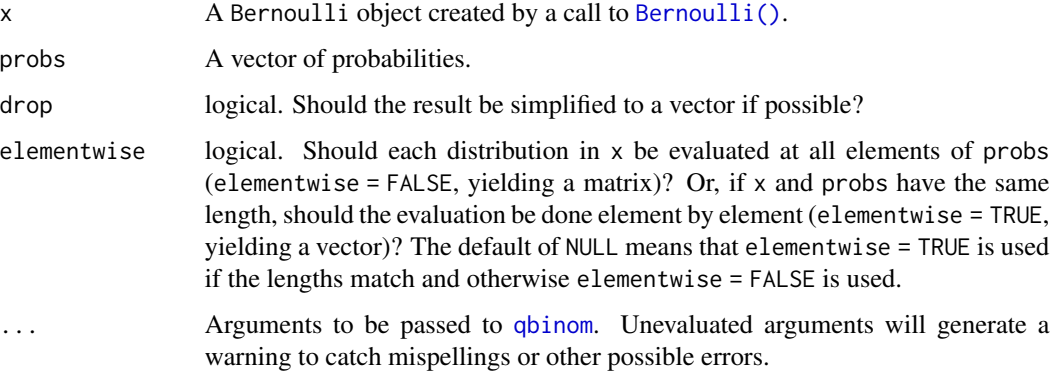

#### Value

## quantile. Beta 151

# Examples

```
set.seed(27)
X <- Bernoulli(0.7)
X
mean(X)
variance(X)
skewness(X)
kurtosis(X)
random(X, 10)
pdf(X, 1)
log_pdf(X, 1)
cdf(X, 0)
quantile(X, 0.7)
cdf(X, quantile(X, 0.7))
quantile(X, cdf(X, 0.7))
```
quantile.Beta *Determine quantiles of a Beta distribution*

## Description

quantile() is the inverse of cdf().

## Usage

```
## S3 method for class 'Beta'
quantile(x, probs, drop = TRUE, elementwise = NULL, \ldots)
```
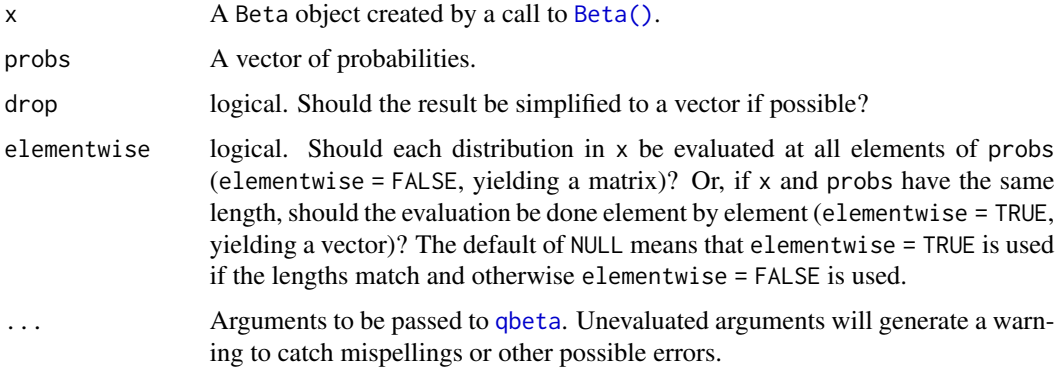

In case of a single distribution object, either a numeric vector of length probs (if drop = TRUE, default) or a matrix with length(probs) columns (if drop = FALSE). In case of a vectorized distribution object, a matrix with length(probs) columns containing all possible combinations.

## Examples

```
set.seed(27)
X \leftarrow Beta(1, 2)X
random(X, 10)
pdf(X, 0.7)
log_pdf(X, 0.7)
cdf(X, 0.7)quantile(X, 0.7)
mean(X)
variance(X)
skewness(X)
kurtosis(X)
cdf(X, quantile(X, 0.7))
quantile(X, cdf(X, 0.7))
```
quantile.Binomial *Determine quantiles of a Binomial distribution*

#### Description

```
quantile() is the inverse of cdf().
```
#### Usage

```
## S3 method for class 'Binomial'
quantile(x, probs, drop = TRUE, elementwise = NULL, ...)
```
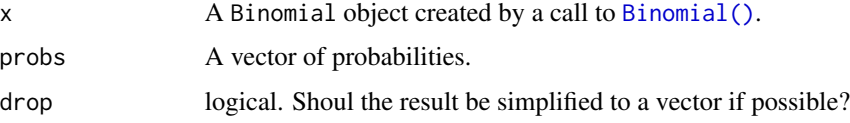

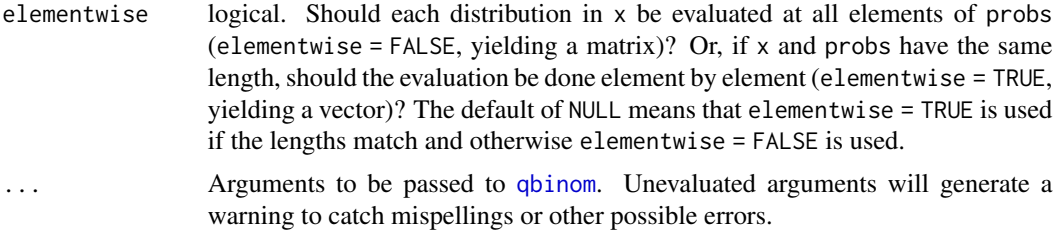

In case of a single distribution object, either a numeric vector of length probs (if drop = TRUE, default) or a matrix with length(probs) columns (if drop = FALSE). In case of a vectorized distribution object, a matrix with length(probs) columns containing all possible combinations.

#### Examples

```
set.seed(27)
X <- Binomial(10, 0.2)
X
mean(X)
variance(X)
skewness(X)
kurtosis(X)
random(X, 10)
pdf(X, 2L)
log_pdf(X, 2L)
cdf(X, 4L)quantile(X, 0.7)
cdf(X, quantile(X, 0.7))
quantile(X, cdf(X, 7))
```
quantile.Categorical *Determine quantiles of a Categorical discrete distribution*

#### Description

```
quantile() is the inverse of cdf().
```
#### Usage

```
## S3 method for class 'Categorical'
quantile(x, probs, ...)
```
## Arguments

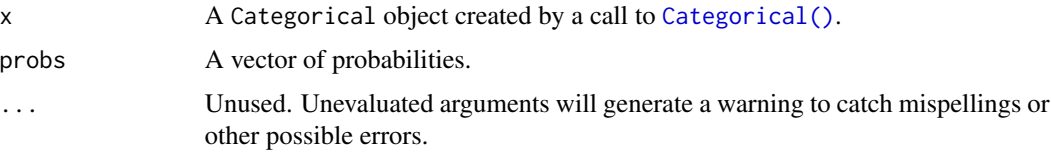

#### Value

A vector of quantiles, one for each element of probs.

#### Examples

```
set.seed(27)
X \leq Categorical(1:3, p = c(0.4, 0.1, 0.5))
X
Y <- Categorical(LETTERS[1:4])
Y
random(X, 10)
random(Y, 10)
pdf(X, 1)
log_pdf(X, 1)
cdf(X, 1)quantile(X, 0.5)
# cdfs are only defined for numeric sample spaces. this errors!
# cdf(Y, "a")
# same for quantiles. this also errors!
# quantile(Y, 0.7)
```
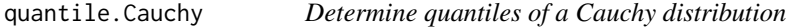

# Description

```
quantile() is the inverse of cdf().
```
#### Usage

```
## S3 method for class 'Cauchy'
quantile(x, probs, drop = TRUE, elementwise = NULL, ...)
```
#### Arguments

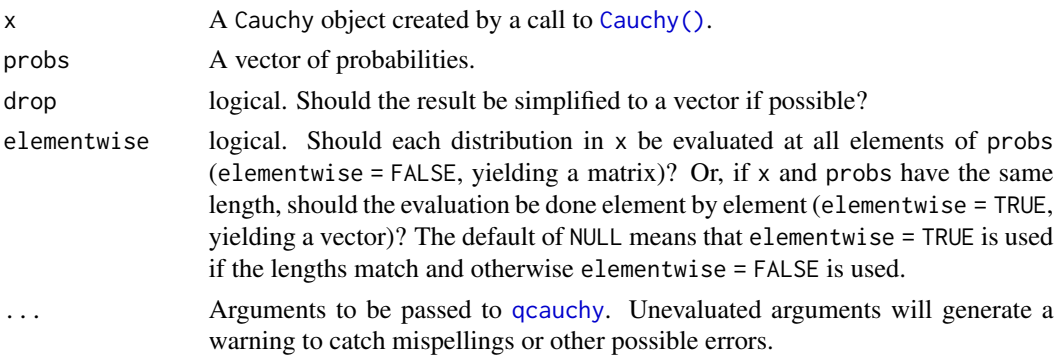

# Value

In case of a single distribution object, either a numeric vector of length probs (if drop = TRUE, default) or a matrix with length(probs) columns (if drop = FALSE). In case of a vectorized distribution object, a matrix with length(probs) columns containing all possible combinations.

#### Examples

```
set.seed(27)
X \leftarrow Cauchy(10, 0.2)
X
mean(X)
variance(X)
skewness(X)
kurtosis(X)
random(X, 10)
pdf(X, 2)
log_pdf(X, 2)
cdf(X, 2)quantile(X, 0.7)
cdf(X, quantile(X, 0.7))
quantile(X, cdf(X, 7))
```
quantile.ChiSquare *Determine quantiles of a chi square distribution*

## Description

quantile() is the inverse of cdf().

#### Usage

```
## S3 method for class 'ChiSquare'
quantile(x, probs, drop = TRUE, elementwise = NULL, ...)
```
## Arguments

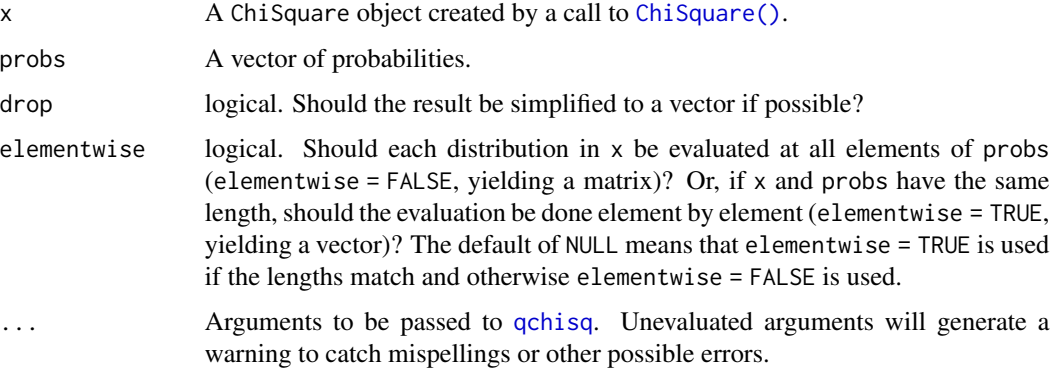

#### Value

In case of a single distribution object, either a numeric vector of length probs (if drop = TRUE, default) or a matrix with length(probs) columns (if drop = FALSE). In case of a vectorized distribution object, a matrix with length(probs) columns containing all possible combinations.

```
set.seed(27)
X <- ChiSquare(5)
X
mean(X)
variance(X)
skewness(X)
kurtosis(X)
random(X, 10)
pdf(X, 2)
log_pdf(X, 2)
cdf(X, 4)quantile(X, 0.7)
cdf(X, quantile(X, 0.7))
quantile(X, cdf(X, 7))
```
## Description

quantile() is the inverse of cdf().

#### Usage

```
## S3 method for class 'Erlang'
quantile(x, probs, drop = TRUE, elementwise = NULL, ...)
```
#### Arguments

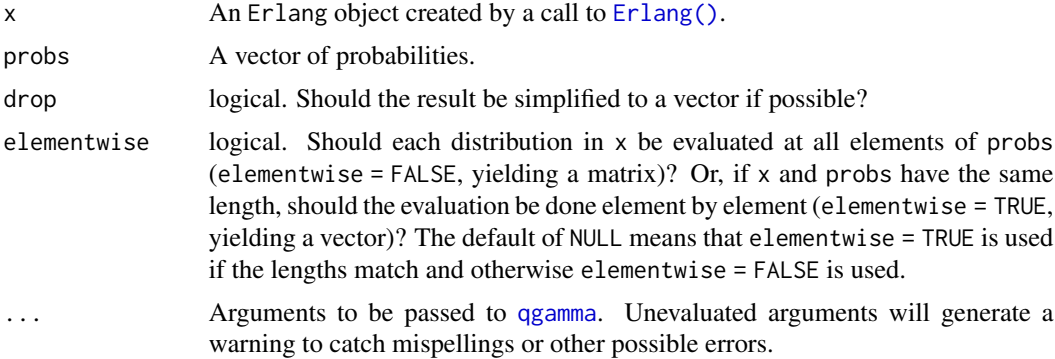

#### Value

In case of a single distribution object, either a numeric vector of length probs (if drop = TRUE, default) or a matrix with length(probs) columns (if drop = FALSE). In case of a vectorized distribution object, a matrix with length(probs) columns containing all possible combinations.

```
set.seed(27)
X \leftarrow Erlang(5, 2)
X
random(X, 10)
pdf(X, 2)
log_pdf(X, 2)
cdf(X, 4)quantile(X, 0.7)
```

```
cdf(X, quantile(X, 0.7))quantile(X, cdf(X, 7))
```
quantile.Exponential *Determine quantiles of an Exponential distribution*

#### Description

```
quantile() is the inverse of cdf().
```
## Usage

```
## S3 method for class 'Exponential'
quantile(x, probs, drop = TRUE, elementwise = NULL, \ldots)
```
#### Arguments

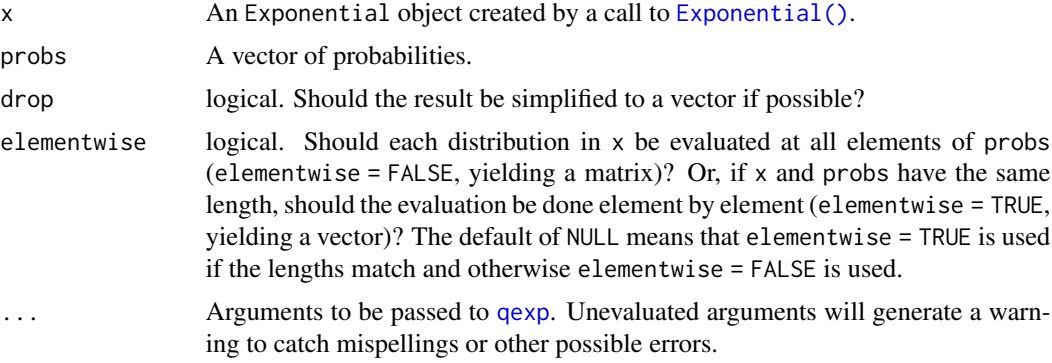

#### Value

In case of a single distribution object, either a numeric vector of length probs (if drop = TRUE, default) or a matrix with length(probs) columns (if drop = FALSE). In case of a vectorized distribution object, a matrix with length(probs) columns containing all possible combinations.

```
set.seed(27)
X <- Exponential(5)
X
mean(X)
variance(X)
skewness(X)
kurtosis(X)
```
## quantile.FisherF 159

```
random(X, 10)
pdf(X, 2)
log_pdf(X, 2)cdf(X, 4)quantile(X, 0.7)
cdf(X, quantile(X, 0.7))
quantile(X, cdf(X, 7))
```
quantile.FisherF *Determine quantiles of an F distribution*

## Description

quantile() is the inverse of cdf().

## Usage

```
## S3 method for class 'FisherF'
quantile(x, probs, drop = TRUE, elementwise = NULL, ...)
```
## Arguments

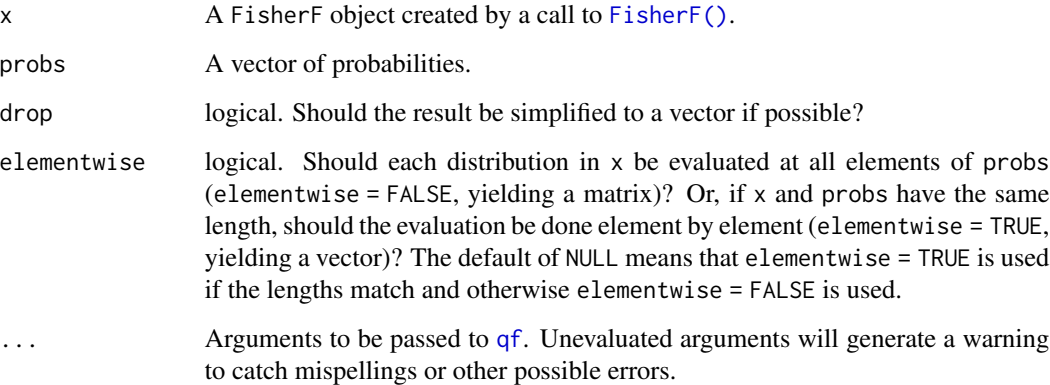

## Value

# Examples

```
set.seed(27)
X <- FisherF(5, 10, 0.2)
X
random(X, 10)
pdf(X, 2)
log_pdf(X, 2)
cdf(X, 4)quantile(X, 0.7)
cdf(X, quantile(X, 0.7))
quantile(X, cdf(X, 7))
```
quantile.Frechet *Determine quantiles of a Frechet distribution*

## Description

quantile() is the inverse of cdf().

## Usage

```
## S3 method for class 'Frechet'
quantile(x, probs, drop = TRUE, elementwise = NULL, \ldots)
```
#### Arguments

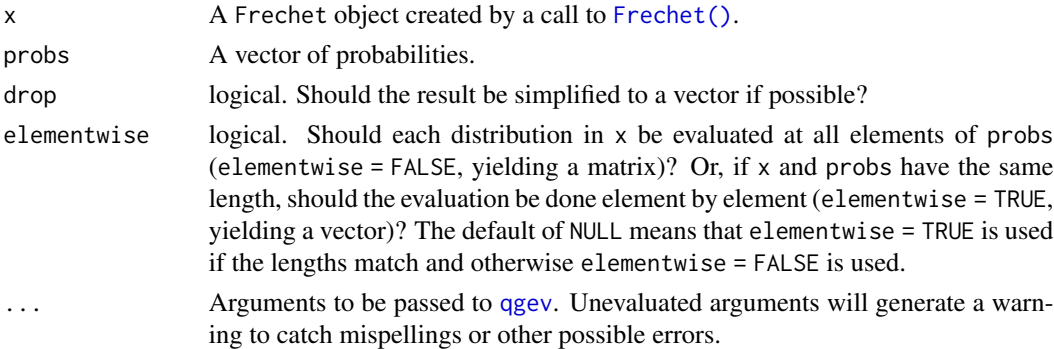

## Value

## quantile.Gamma 161

## Examples

```
set.seed(27)
X \leftarrow Frechet(0, 2)
X
random(X, 10)
pdf(X, 0.7)
log_pdf(X, 0.7)cdf(X, 0.7)
quantile(X, 0.7)
cdf(X, quantile(X, 0.7))
quantile(X, cdf(X, 0.7))
```
quantile.Gamma *Determine quantiles of a Gamma distribution*

## Description

quantile() is the inverse of cdf().

## Usage

```
## S3 method for class 'Gamma'
quantile(x, probs, drop = TRUE, elementwise = NULL, \ldots)
```
#### Arguments

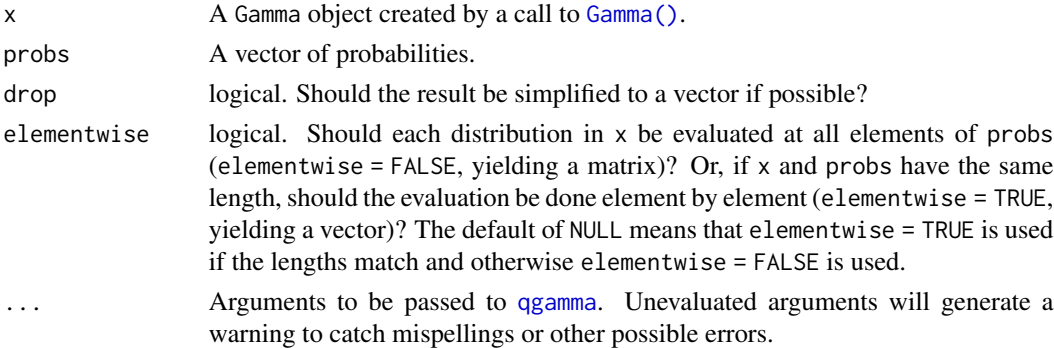

## Value

## Examples

```
set.seed(27)
X \leftarrow Gamma(5, 2)X
random(X, 10)
pdf(X, 2)
log_pdf(X, 2)
cdf(X, 4)quantile(X, 0.7)
cdf(X, quantile(X, 0.7))
quantile(X, cdf(X, 7))
```
quantile.Geometric *Determine quantiles of a Geometric distribution*

## Description

Determine quantiles of a Geometric distribution

## Usage

```
## S3 method for class 'Geometric'
quantile(x, probs, drop = TRUE, elementwise = NULL, \ldots)
```
#### Arguments

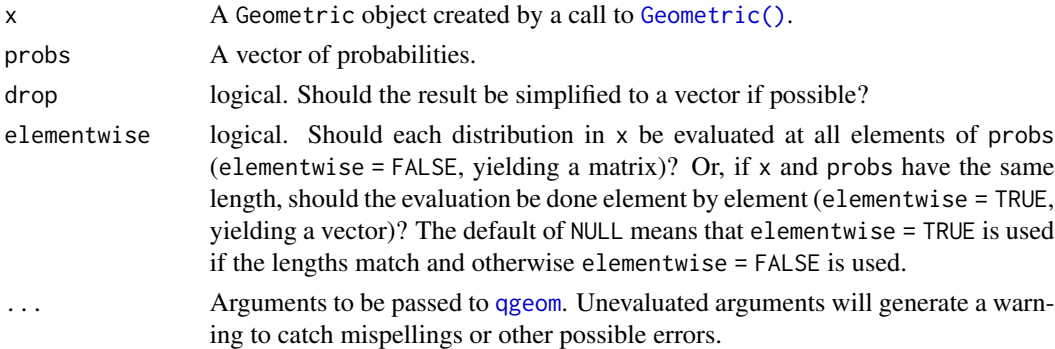

## Value

## quantile.GEV 163

# See Also

Other Geometric distribution: [cdf.Geometric\(](#page-29-0)), [pdf.Geometric\(](#page-114-0)), [random.Geometric\(](#page-198-0))

## Examples

```
set.seed(27)
X <- Geometric(0.3)
X
random(X, 10)
pdf(X, 2)
log_pdf(X, 2)
cdf(X, 4)quantile(X, 0.7)
```
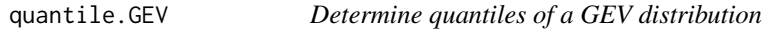

## Description

quantile() is the inverse of cdf().

## Usage

```
## S3 method for class 'GEV'
quantile(x, probs, drop = TRUE, elementwise = NULL, ...)
```
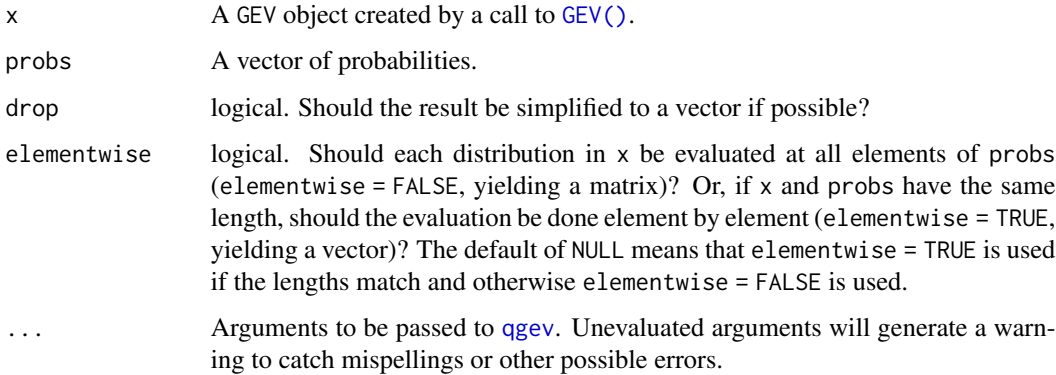

In case of a single distribution object, either a numeric vector of length probs (if drop = TRUE, default) or a matrix with length(probs) columns (if drop = FALSE). In case of a vectorized distribution object, a matrix with length(probs) columns containing all possible combinations.

#### Examples

```
set.seed(27)
X \leftarrow GEV(1, 2, 0.1)
X
random(X, 10)
pdf(X, 0.7)
log_pdf(X, 0.7)
cdf(X, 0.7)
quantile(X, 0.7)
cdf(X, quantile(X, 0.7))
quantile(X, cdf(X, 0.7))
```
quantile.GP *Determine quantiles of a GP distribution*

## Description

quantile() is the inverse of cdf().

#### Usage

```
## S3 method for class 'GP'
quantile(x, probs, drop = TRUE, elementwise = NULL, \ldots)
```
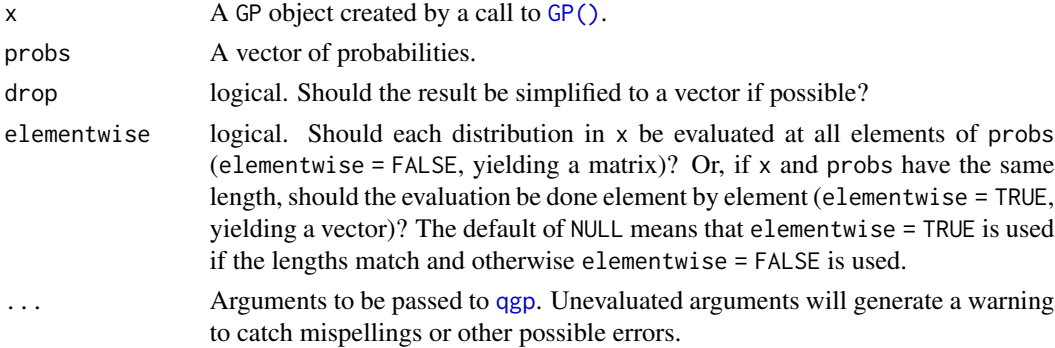

## quantile.Gumbel 165

#### Value

In case of a single distribution object, either a numeric vector of length probs (if drop = TRUE, default) or a matrix with length(probs) columns (if drop = FALSE). In case of a vectorized distribution object, a matrix with length(probs) columns containing all possible combinations.

#### Examples

```
set.seed(27)
X \leftarrow GP(0, 2, 0.1)X
random(X, 10)
pdf(X, 0.7)
log_pdf(X, 0.7)
cdf(X, 0.7)
quantile(X, 0.7)
cdf(X, quantile(X, 0.7))
quantile(X, cdf(X, 0.7))
```
quantile.Gumbel *Determine quantiles of a Gumbel distribution*

## Description

quantile() is the inverse of cdf().

#### Usage

```
## S3 method for class 'Gumbel'
quantile(x, probs, drop = TRUE, elementwise = NULL, ...)
```
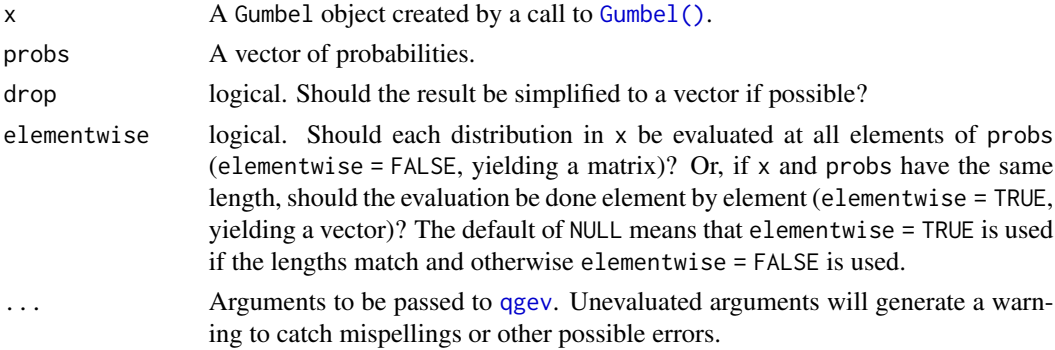

In case of a single distribution object, either a numeric vector of length probs (if drop = TRUE, default) or a matrix with length(probs) columns (if drop = FALSE). In case of a vectorized distribution object, a matrix with length(probs) columns containing all possible combinations.

## Examples

```
set.seed(27)
X \leftarrow Gumbel(1, 2)
X
random(X, 10)
pdf(X, 0.7)
log_pdf(X, 0.7)cdf(X, 0.7)
quantile(X, 0.7)
cdf(X, quantile(X, 0.7))
quantile(X, cdf(X, 0.7))
```
quantile.HurdleNegativeBinomial

*Determine quantiles of a hurdle negative binomial distribution*

#### Description

quantile() is the inverse of cdf().

#### Usage

```
## S3 method for class 'HurdleNegativeBinomial'
quantile(x, probs, drop = TRUE, elementwise = NULL, \ldots)
```
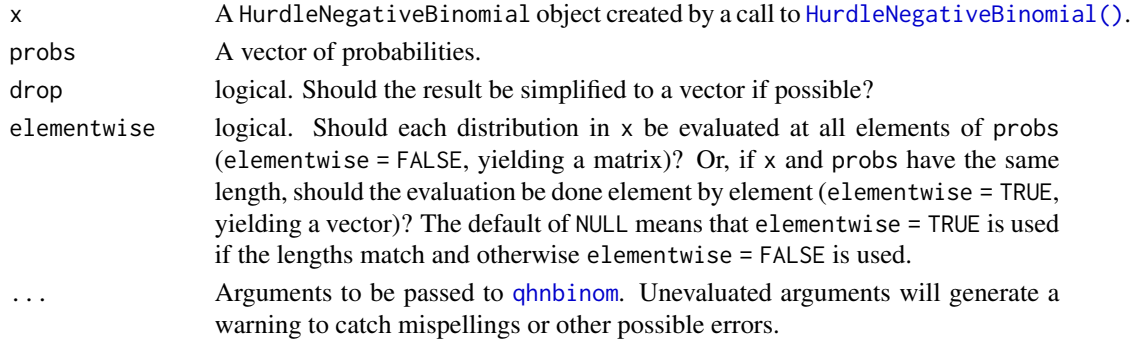

In case of a single distribution object, either a numeric vector of length probs (if drop = TRUE, default) or a matrix with length(probs) columns (if drop = FALSE). In case of a vectorized distribution object, a matrix with length(probs) columns containing all possible combinations.

#### Examples

```
## set up a hurdle negative binomial distribution
X \le HurdleNegativeBinomial(mu = 2.5, theta = 1, pi = 0.75)
X
## standard functions
pdf(X, 0:8)
cdf(X, 0:8)
quantile(X, seq(0, 1, by = 0.25))
## cdf() and quantile() are inverses for each other
quantile(X, cdf(X, 3))
## density visualization
plot(0:8, pdf(X, 0:8), type = "h", lwd = 2)
## corresponding sample with histogram of empirical frequencies
set.seed(0)
x \leftarrow \text{random}(X, 500)hist(x, breaks = -1:max(x) + 0.5)
```

```
quantile.HurdlePoisson
```
*Determine quantiles of a hurdle Poisson distribution*

## Description

```
quantile() is the inverse of cdf().
```
#### Usage

```
## S3 method for class 'HurdlePoisson'
quantile(x, probs, drop = TRUE, elementwise = NULL, ...)
```
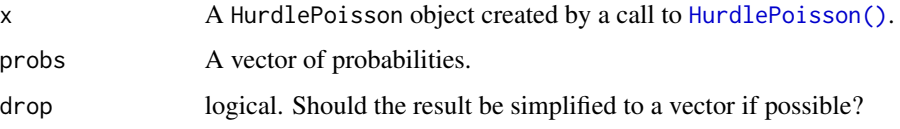

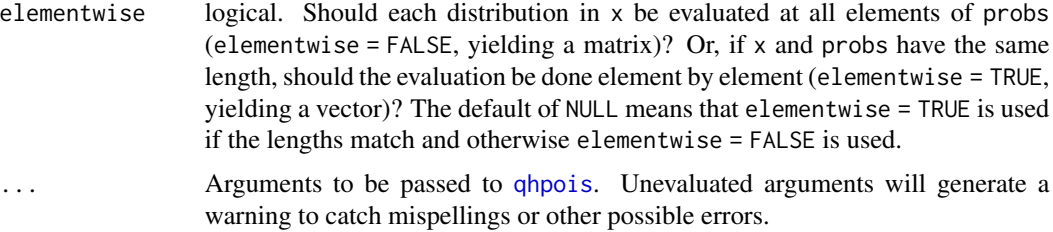

In case of a single distribution object, either a numeric vector of length probs (if drop = TRUE, default) or a matrix with length(probs) columns (if drop = FALSE). In case of a vectorized distribution object, a matrix with length(probs) columns containing all possible combinations.

#### Examples

```
## set up a hurdle Poisson distribution
X \le HurdlePoisson(lambda = 2.5, pi = 0.75)
X
## standard functions
pdf(X, 0:8)
cdf(X, 0:8)
quantile(X, seq(0, 1, by = 0.25))
## cdf() and quantile() are inverses for each other
quantile(X, cdf(X, 3))
## density visualization
plot(0:8, pdf(X, 0:8), type = "h", lwd = 2)## corresponding sample with histogram of empirical frequencies
set.seed(0)
x \le- random(X, 500)hist(x, breaks = -1:max(x) + 0.5)
```
quantile.HyperGeometric

*Determine quantiles of a HyperGeometric distribution*

# Description

Determine quantiles of a HyperGeometric distribution

#### Usage

```
## S3 method for class 'HyperGeometric'
quantile(x, probs, drop = TRUE, elementwise = NULL, ...)
```
## quantile.Logistic 169

#### Arguments

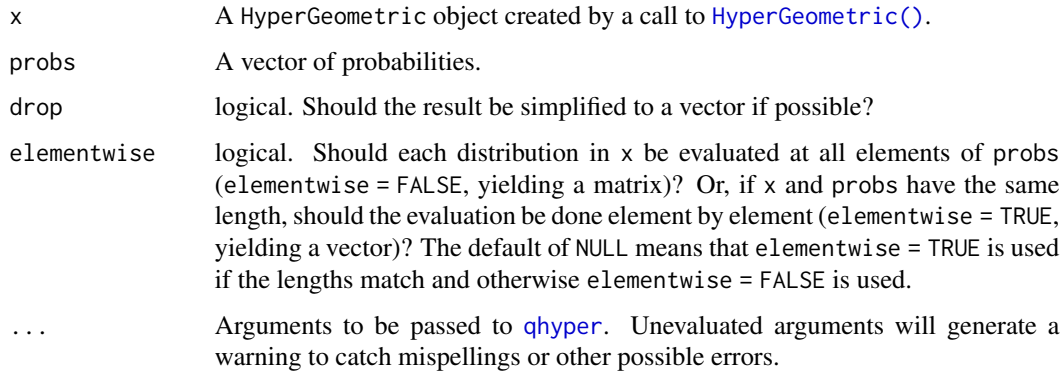

#### Value

In case of a single distribution object, either a numeric vector of length probs (if drop = TRUE, default) or a matrix with length(probs) columns (if drop = FALSE). In case of a vectorized distribution object, a matrix with length(probs) columns containing all possible combinations.

## See Also

Other HyperGeometric distribution: [cdf.HyperGeometric\(](#page-35-0)), [pdf.HyperGeometric\(](#page-121-0)), [random.HyperGeometric\(](#page-204-0))

## Examples

```
set.seed(27)
X <- HyperGeometric(4, 5, 8)
X
random(X, 10)
pdf(X, 2)
log_pdf(X, 2)
cdf(X, 4)quantile(X, 0.7)
```
quantile.Logistic *Determine quantiles of a Logistic distribution*

#### Description

Determine quantiles of a Logistic distribution

#### Usage

```
## S3 method for class 'Logistic'
quantile(x, probs, drop = TRUE, elementwise = NULL, ...)
```
# Arguments

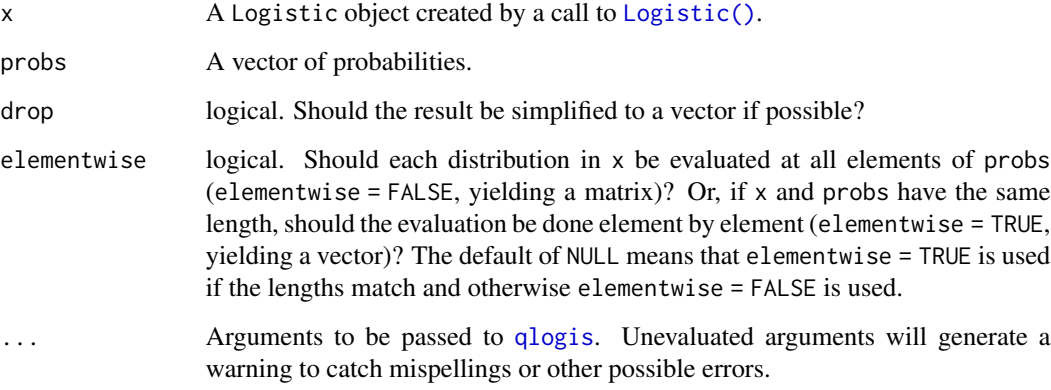

## Value

In case of a single distribution object, either a numeric vector of length probs (if drop = TRUE, default) or a matrix with length(probs) columns (if drop = FALSE). In case of a vectorized distribution object, a matrix with length(probs) columns containing all possible combinations.

#### See Also

Other Logistic distribution: [cdf.Logistic\(](#page-36-0)), [pdf.Logistic\(](#page-122-0)), [random.Logistic\(](#page-205-0))

```
set.seed(27)
X \leftarrow Logistic(2, 4)
X
random(X, 10)
pdf(X, 2)log_pdf(X, 2)
cdf(X, 4)quantile(X, 0.7)
```
quantile.LogNormal *Determine quantiles of a LogNormal distribution*

## Description

Determine quantiles of a LogNormal distribution

#### Usage

```
## S3 method for class 'LogNormal'
quantile(x, probs, drop = TRUE, elementwise = NULL, \ldots)
```
#### Arguments

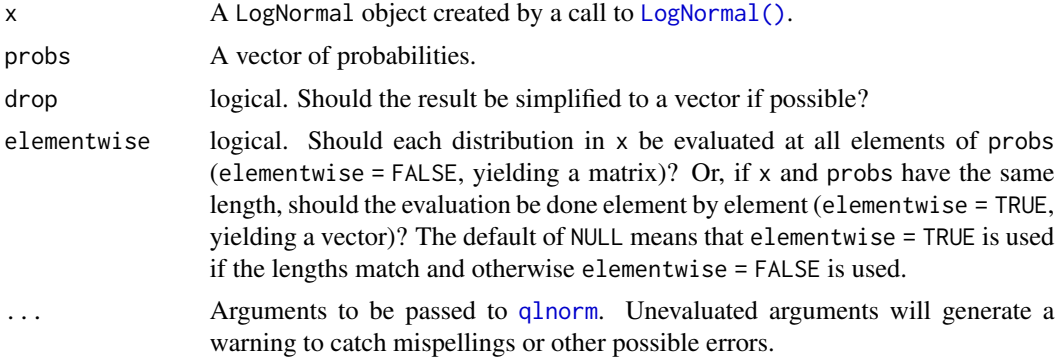

#### Value

In case of a single distribution object, either a numeric vector of length probs (if drop = TRUE, default) or a matrix with length(probs) columns (if drop = FALSE). In case of a vectorized distribution object, a matrix with length(probs) columns containing all possible combinations.

#### See Also

Other LogNormal distribution: [cdf.LogNormal\(](#page-38-0)), [fit\\_mle.LogNormal\(](#page-73-0)), [pdf.LogNormal\(](#page-123-0)), [random.LogNormal\(](#page-206-0))

```
set.seed(27)
X \leftarrow \text{LogNormal}(0.3, 2)X
random(X, 10)
pdf(X, 2)
```

```
log_pdf(X, 2)cdf(X, 4)quantile(X, 0.7)
```
quantile.NegativeBinomial

*Determine quantiles of a NegativeBinomial distribution*

#### Description

Determine quantiles of a NegativeBinomial distribution

#### Usage

## S3 method for class 'NegativeBinomial' quantile(x, probs, drop = TRUE, elementwise = NULL,  $\ldots$ )

#### Arguments

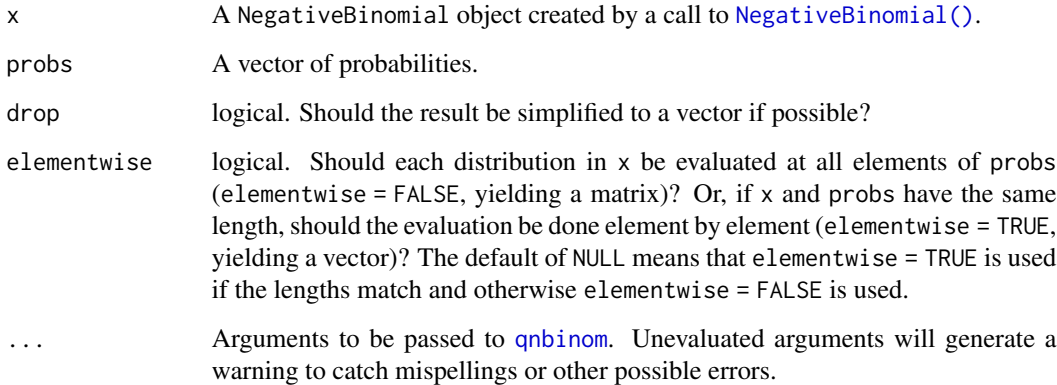

#### Value

In case of a single distribution object, either a numeric vector of length probs (if drop = TRUE, default) or a matrix with length(probs) columns (if drop = FALSE). In case of a vectorized distribution object, a matrix with length(probs) columns containing all possible combinations.

## See Also

Other NegativeBinomial distribution: [cdf.NegativeBinomial\(](#page-39-0)), [pdf.NegativeBinomial\(](#page-126-0)), [random.NegativeBinomial\(](#page-208-0))

## quantile.Normal 173

## Examples

```
set.seed(27)
X \leq - NegativeBinomial(size = 5, p = 0.1)
X
random(X, 10)
pdf(X, 50)
log_pdf(X, 50)
cdf(X, 50)
quantile(X, 0.7)
## alternative parameterization of X
Y <- NegativeBinomial(mu = 45, size = 5)
Y
cdf(Y, 50)
quantile(Y, 0.7)
```
quantile.Normal *Determine quantiles of a Normal distribution*

#### Description

Please see the documentation of [Normal\(\)](#page-97-0) for some properties of the Normal distribution, as well as extensive examples showing to how calculate p-values and confidence intervals. quantile()

# Usage

```
## S3 method for class 'Normal'
quantile(x, probs, drop = TRUE, elementwise = NULL, ...)
```
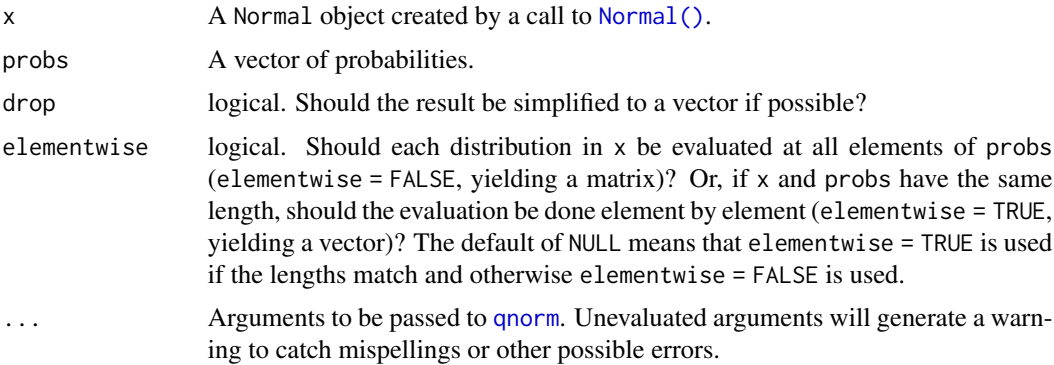

#### Details

This function returns the same values that you get from a Z-table. Note quantile() is the inverse of cdf(). Please see the documentation of [Normal\(\)](#page-97-0) for some properties of the Normal distribution, as well as extensive examples showing to how calculate p-values and confidence intervals.

## Value

In case of a single distribution object, either a numeric vector of length probs (if drop = TRUE, default) or a matrix with length(probs) columns (if drop = FALSE). In case of a vectorized distribution object, a matrix with length(probs) columns containing all possible combinations.

#### See Also

Other Normal distribution: [cdf.Normal\(](#page-40-0)), [fit\\_mle.Normal\(](#page-73-1)), [pdf.Normal\(](#page-127-0))

```
set.seed(27)
X \leftarrow \text{Normal}(5, 2)X
mean(X)
variance(X)
skewness(X)
kurtosis(X)
random(X, 10)
pdf(X, 2)
log_pdf(X, 2)cdf(X, 4)quantile(X, 0.7)
### example: calculating p-values for two-sided Z-test
# here the null hypothesis is H_0: mu = 3
# and we assume sigma = 2
# exactly the same as: Z <- Normal(0, 1)
Z \leftarrow \text{Normal}()# data to test
x \leq -c(3, 7, 11, 0, 7, 0, 4, 5, 6, 2)nx <- length(x)
# calculate the z-statistic
z_{stat} < - (mean(x) - 3) / (2 / sqrt(nx))
z_stat
```

```
# calculate the two-sided p-value
1 - \text{cdf}(Z, abs(z_stat)) + \text{cdf}(Z, -abs(z_stat))# exactly equivalent to the above
2 * cdf(Z, -abs(z_stat))# p-value for one-sided test
# H_0: mu <= 3 vs H_A: mu > 3
1 - \text{cdf}(Z, z_{stat})# p-value for one-sided test
# H_0: mu >= 3 vs H_A: mu < 3
cdf(Z, z_stat)
### example: calculating a 88 percent Z CI for a mean
# same `x` as before, still assume `sigma = 2`
# lower-bound
mean(x) - quantile(Z, 1 - 0.12 / 2) * 2 / sqrt(nx)# upper-bound
mean(x) + quantile(Z, 1 - 0.12 / 2) * 2 / sqrt(nx)# equivalent to
mean(x) + c(-1, 1) * quantile(Z, 1 - 0.12 / 2) * 2 / sqrt(nx)# also equivalent to
mean(x) + quantile(Z, 0.12 / 2) * 2 / sqrt(nx)
mean(x) + quantile(Z, 1 - 0.12 / 2) * 2 / sqrt(nx)### generating random samples and plugging in ks.test()
set.seed(27)
# generate a random sample
ns <- random(Normal(3, 7), 26)
# test if sample is Normal(3, 7)
ks.test(ns, pronorm, mean = 3, sd = 7)# test if sample is gamma(8, 3) using base R pgamma()
ks.test(ns, pgamma, shape = 8, rate = 3)
### MISC
# note that the cdf() and quantile() functions are inverses
cdf(X, quantile(X, 0.7))
quantile(X, cdf(X, 7))
```
## Description

quantile() is the inverse of cdf().

## Usage

```
## S3 method for class 'Poisson'
quantile(x, probs, drop = TRUE, elementwise = NULL, ...)
```
#### Arguments

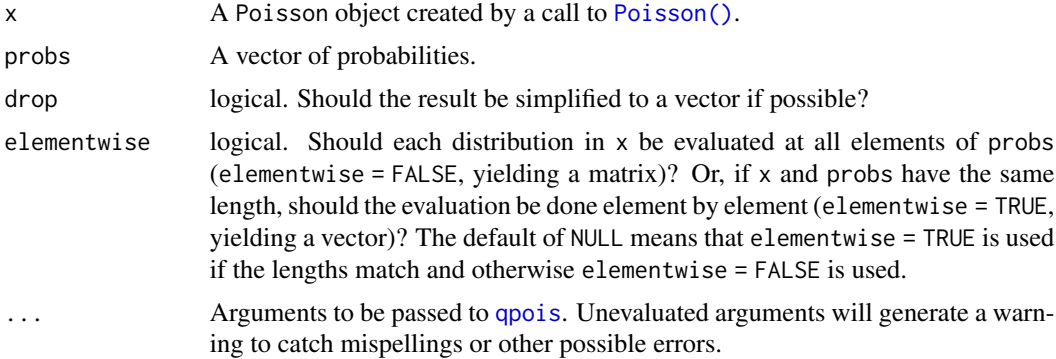

#### Value

In case of a single distribution object, either a numeric vector of length probs (if drop = TRUE, default) or a matrix with length(probs) columns (if drop = FALSE). In case of a vectorized distribution object, a matrix with length(probs) columns containing all possible combinations.

```
set.seed(27)
X \leftarrow Poisson(2)X
random(X, 10)
pdf(X, 2)
log_pdf(X, 2)
cdf(X, 4)quantile(X, 0.7)
```

```
cdf(X, quantile(X, 0.7))quantile(X, cdf(X, 7))
```
quantile.RevWeibull *Determine quantiles of a RevWeibull distribution*

## Description

```
quantile() is the inverse of cdf().
```
## Usage

```
## S3 method for class 'RevWeibull'
quantile(x, probs, drop = TRUE, elementwise = NULL, \ldots)
```
#### Arguments

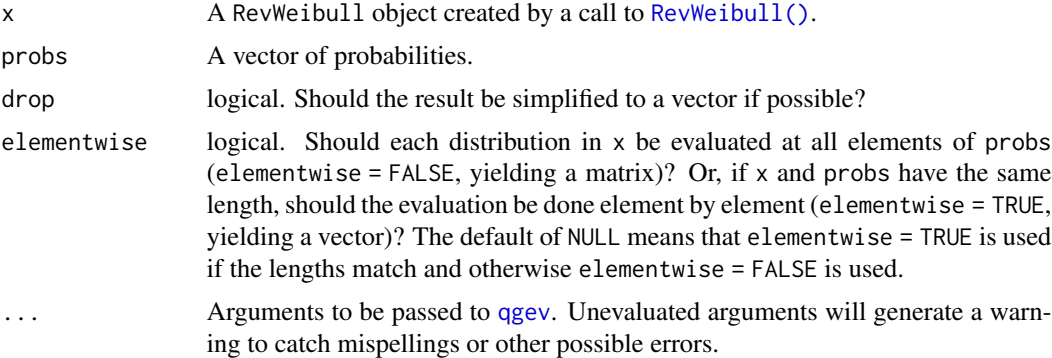

#### Value

In case of a single distribution object, either a numeric vector of length probs (if drop = TRUE, default) or a matrix with length(probs) columns (if drop = FALSE). In case of a vectorized distribution object, a matrix with length(probs) columns containing all possible combinations.

```
set.seed(27)
X \leftarrow \text{RevWeibull}(1, 2)X
random(X, 10)
pdf(X, 0.7)
log_pdf(X, 0.7)
```

```
cdf(X, 0.7)quantile(X, 0.7)
cdf(X, quantile(X, 0.7))quantile(X, cdf(X, 0.7))
```
quantile.StudentsT *Determine quantiles of a StudentsT distribution*

#### **Description**

Please see the documentation of [StudentsT\(\)](#page-225-0) for some properties of the StudentsT distribution, as well as extensive examples showing to how calculate p-values and confidence intervals. quantile()

#### Usage

## S3 method for class 'StudentsT' quantile(x, probs, drop = TRUE, elementwise =  $NULL, ...)$ 

## Arguments

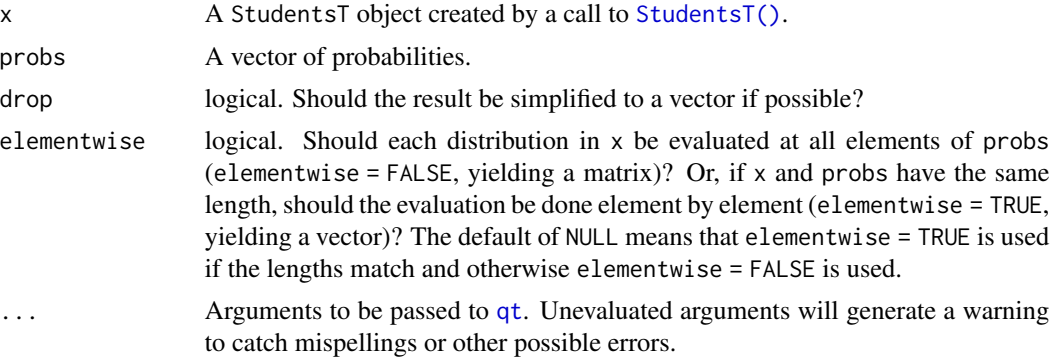

#### Details

This function returns the same values that you get from a Z-table. Note quantile() is the inverse of cdf(). Please see the documentation of [StudentsT\(\)](#page-225-0) for some properties of the StudentsT distribution, as well as extensive examples showing to how calculate p-values and confidence intervals.

#### Value

In case of a single distribution object, either a numeric vector of length probs (if drop = TRUE, default) or a matrix with length(probs) columns (if drop = FALSE). In case of a vectorized distribution object, a matrix with length(probs) columns containing all possible combinations.

#### See Also

Other StudentsT distribution: [cdf.StudentsT\(](#page-45-0)), [pdf.StudentsT\(](#page-132-0)), [random.StudentsT\(](#page-213-0))

quantile.StudentsT 179

```
set.seed(27)
X <- StudentsT(3)
X
random(X, 10)
pdf(X, 2)log_pdf(X, 2)
cdf(X, 4)quantile(X, 0.7)
### example: calculating p-values for two-sided T-test
# here the null hypothesis is H_0: mu = 3
# data to test
x <- c(3, 7, 11, 0, 7, 0, 4, 5, 6, 2)
nx \leftarrow length(x)# calculate the T-statistic
t_stat <- (mean(x) - 3) / (sd(x) / sqrt(nx))t_stat
# null distribution of statistic depends on sample size!
T \le - StudentsT(df = nx - 1)
# calculate the two-sided p-value
1 - \text{cdf}(T, \text{abs}(t_{stat})) + \text{cdf}(T, \text{ -abs}(t_{stat}))# exactly equivalent to the above
2 * cdf(T, -abs(t_stat))# p-value for one-sided test
# H_0: mu <= 3 vs H_A: mu > 3
1 - \text{cdf}(T, t_{stat})# p-value for one-sided test
# H_0: mu >= 3 vs H_A: mu < 3
cdf(T, t_stat)
### example: calculating a 88 percent T CI for a mean
# lower-bound
mean(x) - quantile(T, 1 - 0.12 / 2) * sd(x) / sqrt(nx)
# upper-bound
mean(x) + quantile(T, 1 - 0.12 / 2) * sd(x) / sqrt(nx)
```

```
# equivalent to
mean(x) + c(-1, 1) * quantile(T, 1 - 0.12 / 2) * sd(x) / sqrt(nx)# also equivalent to
mean(x) + quantile(T, 0.12 / 2) * sd(x) / sqrt(nx)
mean(x) + quantile(T, 1 - 0.12 / 2) * sd(x) / sqrt(nx)
```
quantile.Tukey *Determine quantiles of a Tukey distribution*

#### Description

Determine quantiles of a Tukey distribution

#### Usage

```
## S3 method for class 'Tukey'
quantile(x, probs, drop = TRUE, elementwise = NULL, ...)
```
## Arguments

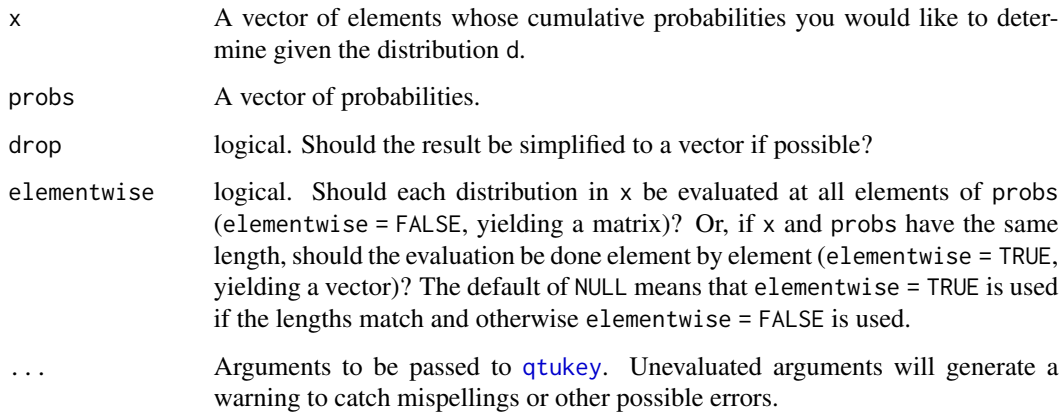

#### Value

In case of a single distribution object, either a numeric vector of length probs (if drop = TRUE, default) or a matrix with length(probs) columns (if drop = FALSE). In case of a vectorized distribution object, a matrix with length(probs) columns containing all possible combinations.

#### See Also

Other Tukey distribution: [cdf.Tukey\(](#page-47-0))
# quantile. Uniform 181

# Examples

```
set.seed(27)
X <- Tukey(4L, 16L, 2L)
X
cdf(X, 4)quantile(X, 0.7)
```
quantile.Uniform *Determine quantiles of a continuous Uniform distribution*

# Description

quantile() is the inverse of cdf().

### Usage

```
## S3 method for class 'Uniform'
quantile(x, probs, drop = TRUE, elementwise = NULL, ...)
```
### Arguments

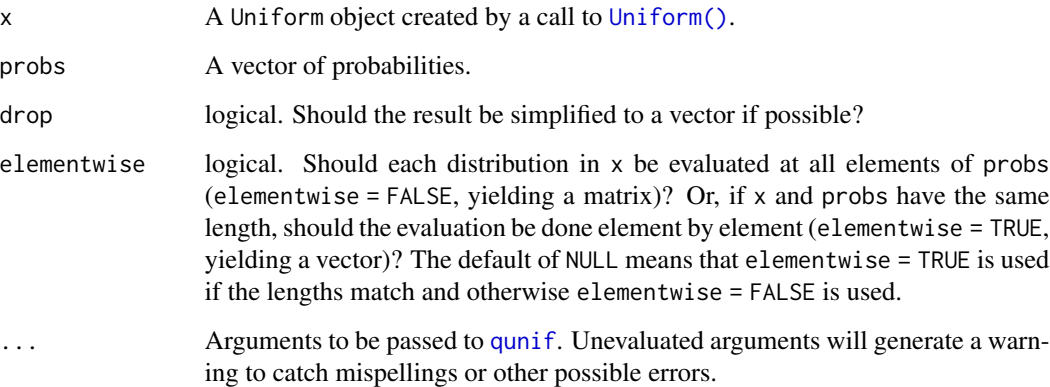

# Value

In case of a single distribution object, either a numeric vector of length probs (if drop = TRUE, default) or a matrix with length(probs) columns (if drop = FALSE). In case of a vectorized distribution object, a matrix with length(probs) columns containing all possible combinations.

# Examples

```
set.seed(27)
X \leftarrow Uniform(1, 2)X
random(X, 10)
pdf(X, 0.7)log_pdf(X, 0.7)
cdf(X, 0.7)
quantile(X, 0.7)
cdf(X, quantile(X, 0.7))
quantile(X, cdf(X, 0.7))
```
quantile.Weibull *Determine quantiles of a Weibull distribution*

# Description

Determine quantiles of a Weibull distribution

# Usage

```
## S3 method for class 'Weibull'
quantile(x, probs, drop = TRUE, elementwise = NULL, \ldots)
```
### Arguments

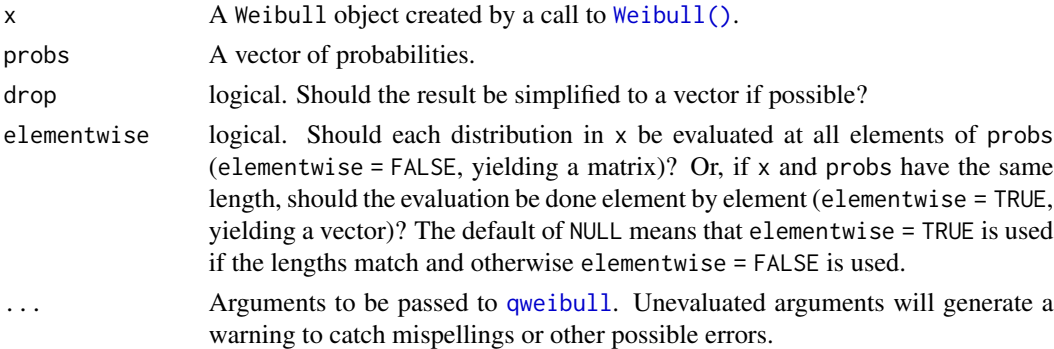

# Value

In case of a single distribution object, either a numeric vector of length probs (if drop = TRUE, default) or a matrix with length(probs) columns (if drop = FALSE). In case of a vectorized distribution object, a matrix with length(probs) columns containing all possible combinations.

# See Also

Other Weibull distribution: [cdf.Weibull\(](#page-49-0)), [pdf.Weibull\(](#page-135-0)), [random.Weibull\(](#page-217-0))

# Examples

```
set.seed(27)
X \leftarrow \text{Weibull}(0.3, 2)X
random(X, 10)
pdf(X, 2)
log_pdf(X, 2)
cdf(X, 4)
quantile(X, 0.7)
```
quantile.ZINegativeBinomial

*Determine quantiles of a zero-inflated negative binomial distribution*

# Description

quantile() is the inverse of cdf().

# Usage

```
## S3 method for class 'ZINegativeBinomial'
quantile(x, probs, drop = TRUE, elementwise = NULL, \ldots)
```
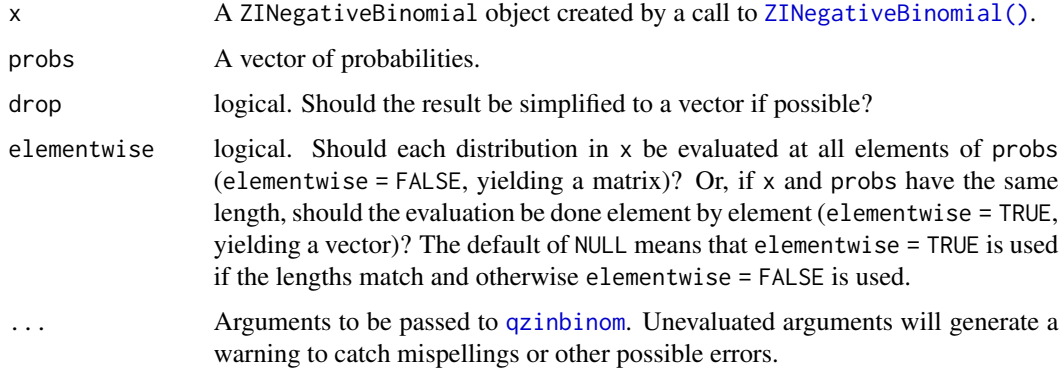

## Value

In case of a single distribution object, either a numeric vector of length probs (if drop = TRUE, default) or a matrix with length(probs) columns (if drop = FALSE). In case of a vectorized distribution object, a matrix with length(probs) columns containing all possible combinations.

### Examples

```
## set up a zero-inflated negative binomial distribution
X \le -ZINegativeBinomial(mu = 2.5, theta = 1, pi = 0.25)X
## standard functions
pdf(X, 0:8)
cdf(X, 0:8)
quantile(X, seq(0, 1, by = 0.25))
## cdf() and quantile() are inverses for each other
quantile(X, cdf(X, 3))
## density visualization
plot(0:8, pdf(X, 0:8), type = "h", lwd = 2)## corresponding sample with histogram of empirical frequencies
set.seed(0)
x \leftarrow random(X, 500)hist(x, breaks = -1:max(x) + 0.5)
```
quantile.ZIPoisson *Determine quantiles of a zero-inflated Poisson distribution*

# Description

```
quantile() is the inverse of cdf().
```
### Usage

```
## S3 method for class 'ZIPoisson'
quantile(x, probs, drop = TRUE, elementwise = NULL, ...)
```
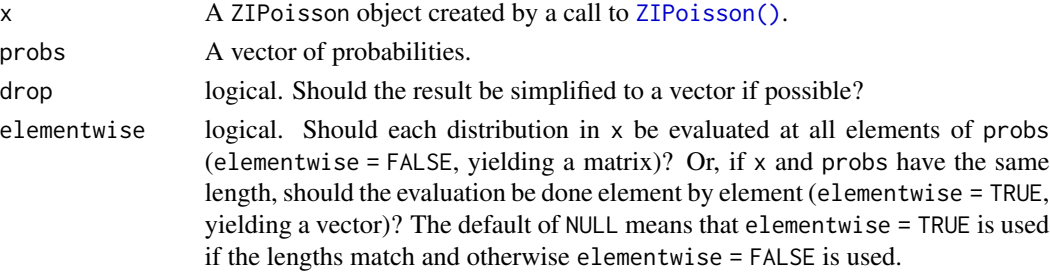

... Arguments to be passed to [qzipois](#page-60-0). Unevaluated arguments will generate a warning to catch mispellings or other possible errors.

## Value

In case of a single distribution object, either a numeric vector of length probs (if drop = TRUE, default) or a matrix with length(probs) columns (if drop = FALSE). In case of a vectorized distribution object, a matrix with length(probs) columns containing all possible combinations.

### Examples

```
## set up a zero-inflated Poisson distribution
X \leftarrow ZIPoisson(lambda = 2.5, pi = 0.25)
X
## standard functions
pdf(X, 0:8)
cdf(X, 0:8)
quantile(X, seq(0, 1, by = 0.25))
## cdf() and quantile() are inverses for each other
quantile(X, cdf(X, 3))
## density visualization
plot(0:8, pdf(X, 0:8), type = "h", lwd = 2)## corresponding sample with histogram of empirical frequencies
set.seed(0)
x \le random(X, 500)hist(x, breaks = -1:max(x) + 0.5)
```
quantile.ZTNegativeBinomial

*Determine quantiles of a zero-truncated negative binomial distribution*

### Description

quantile() is the inverse of cdf().

### Usage

```
## S3 method for class 'ZTNegativeBinomial'
quantile(x, probs, drop = TRUE, elementwise = NULL, ...)
```
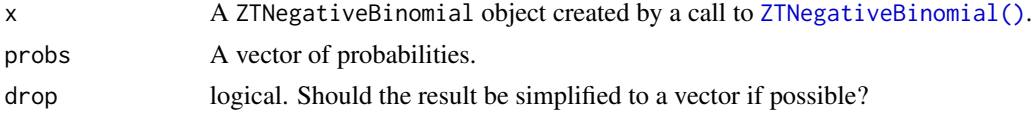

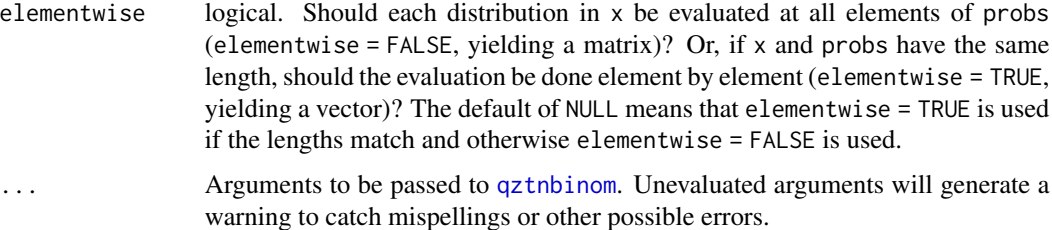

### Value

In case of a single distribution object, either a numeric vector of length probs (if drop = TRUE, default) or a matrix with length(probs) columns (if drop = FALSE). In case of a vectorized distribution object, a matrix with length(probs) columns containing all possible combinations.

#### Examples

```
## set up a zero-truncated negative binomial distribution
X \le -ZTNegativeBinomial(mu = 2.5, theta = 1)
X
## standard functions
pdf(X, 0:8)
cdf(X, 0:8)
quantile(X, seq(0, 1, by = 0.25))
## cdf() and quantile() are inverses for each other
quantile(X, cdf(X, 3))
## density visualization
plot(0:8, pdf(X, 0:8), type = "h", lwd = 2)
## corresponding sample with histogram of empirical frequencies
set.seed(0)
x \le random(X, 500)hist(x, breaks = -1:max(x) + 0.5)
```
quantile.ZTPoisson *Determine quantiles of a zero-truncated Poisson distribution*

### Description

```
quantile() is the inverse of cdf().
```

```
## S3 method for class 'ZTPoisson'
quantile(x, probs, drop = TRUE, elementwise = NULL, ...)
```
### random 187

### Arguments

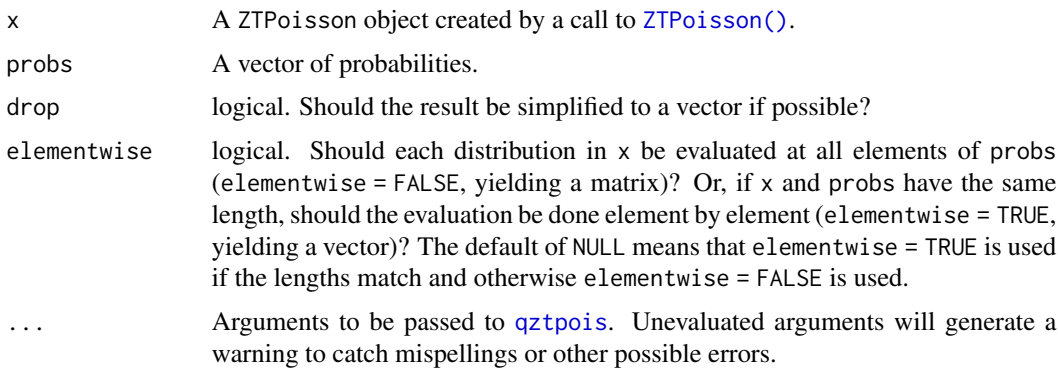

#### Value

In case of a single distribution object, either a numeric vector of length probs (if drop = TRUE, default) or a matrix with length(probs) columns (if drop = FALSE). In case of a vectorized distribution object, a matrix with length(probs) columns containing all possible combinations.

# Examples

```
## set up a zero-truncated Poisson distribution
X <- ZTPoisson(lambda = 2.5)
X
## standard functions
pdf(X, 0:8)
cdf(X, 0:8)
quantile(X, seq(0, 1, by = (0.25))
## cdf() and quantile() are inverses for each other
quantile(X, cdf(X, 3))
## density visualization
plot(0:8, pdf(X, 0:8), type = "h", lwd = 2)## corresponding sample with histogram of empirical frequencies
set.seed(0)
x \leftarrow random(X, 500)hist(x, breaks = -1:max(x) + 0.5)
```
random *Draw a random sample from a probability distribution*

### Description

Generic function for drawing random samples from distribution objects.

### Usage

```
random(x, n = 1L, drop = TRUE, ...)
```

```
## S3 method for class 'distribution'
simulate(object, nsim = 1L, seed = NULL, ...)
```
### Arguments

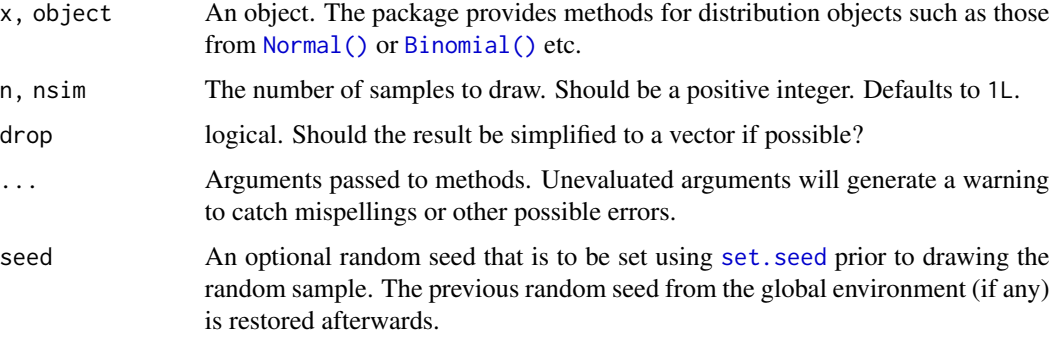

# Details

random is a new generic for drawing random samples from the S3 distribution objects provided in this package, such as [Normal](#page-97-0) or [Binomial](#page-11-0) etc. The respective methods typically call the "r" function for the corresponding distribution functions provided in base R such as rnorm, rbinom etc.

In addition to the new random generic there is also a [simulate](#page-0-0) method for distribution objects which simply calls the random method internally.

# Value

Random samples drawn from the distriubtion x.

### Examples

```
## distribution object
X <- Normal()
## 10 random samples
random(X, 10)
```
random.Bernoulli *Draw a random sample from a Bernoulli distribution*

### Description

Draw a random sample from a Bernoulli distribution

# random.Beta 189

## Usage

```
## S3 method for class 'Bernoulli'
random(x, n = 1L, drop = TRUE, ...)
```
## Arguments

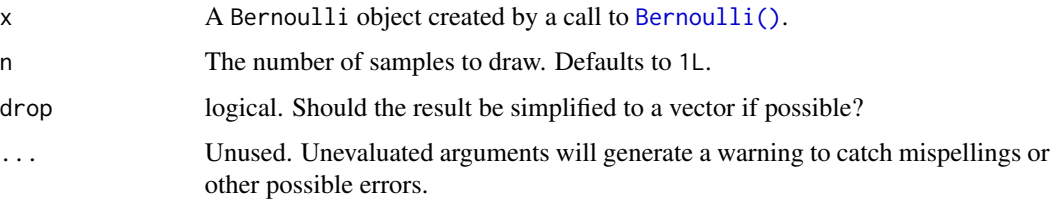

### Value

In case of a single distribution object or  $n = 1$ , either a numeric vector of length n (if drop = TRUE, default) or a matrix with n columns (if drop = FALSE).

# Examples

```
set.seed(27)
X <- Bernoulli(0.7)
X
mean(X)
variance(X)
skewness(X)
kurtosis(X)
random(X, 10)
pdf(X, 1)
log_pdf(X, 1)cdf(X, 0)
quantile(X, 0.7)
cdf(X, quantile(X, 0.7))
quantile(X, cdf(X, 0.7))
```
random.Beta *Draw a random sample from a Beta distribution*

# Description

Draw a random sample from a Beta distribution

## Usage

```
## S3 method for class 'Beta'
random(x, n = 1L, drop = TRUE, ...)
```
### Arguments

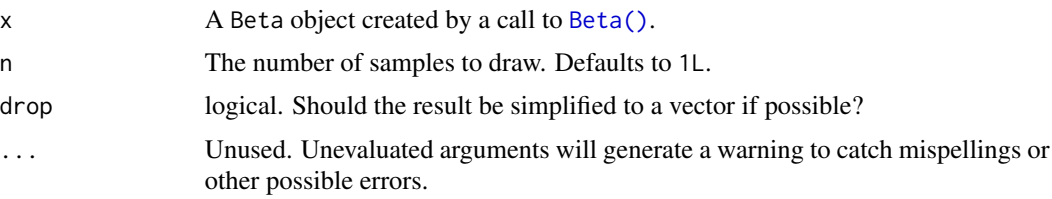

# Value

Values in [0, 1]. In case of a single distribution object or  $n = 1$ , either a numeric vector of length n (if drop = TRUE, default) or a matrix with n columns (if drop = FALSE).

# Examples

```
set.seed(27)
X \leftarrow Beta(1, 2)X
random(X, 10)
pdf(X, 0.7)
log_pdf(X, 0.7)
cdf(X, 0.7)
quantile(X, 0.7)
mean(X)
variance(X)
skewness(X)
kurtosis(X)
cdf(X, quantile(X, 0.7))
quantile(X, cdf(X, 0.7))
```
random.Binomial *Draw a random sample from a Binomial distribution*

# Description

Draw a random sample from a Binomial distribution

# random.Categorical 191

## Usage

## S3 method for class 'Binomial' random(x,  $n = 1L$ , drop = TRUE, ...)

## Arguments

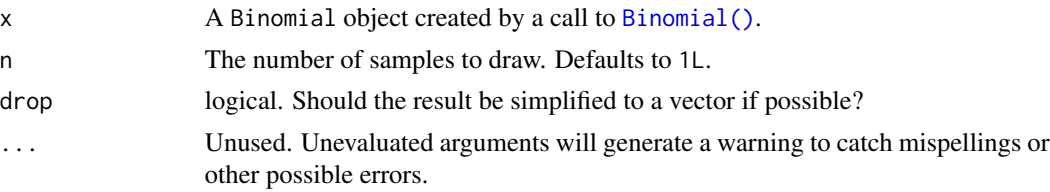

### Value

Integers containing values between  $\theta$  and x\$size. In case of a single distribution object or  $n = 1$ , either a numeric vector of length n (if drop = TRUE, default) or a matrix with n columns (if drop = FALSE).

# Examples

```
set.seed(27)
X <- Binomial(10, 0.2)
X
mean(X)
variance(X)
skewness(X)
kurtosis(X)
random(X, 10)
pdf(X, 2L)
log_pdf(X, 2L)
cdf(X, 4L)
quantile(X, 0.7)
cdf(X, quantile(X, 0.7))
quantile(X, cdf(X, 7))
```
random.Categorical *Draw a random sample from a Categorical distribution*

# Description

Draw a random sample from a Categorical distribution

## Usage

## S3 method for class 'Categorical' random $(x, n = 1L, ...)$ 

# Arguments

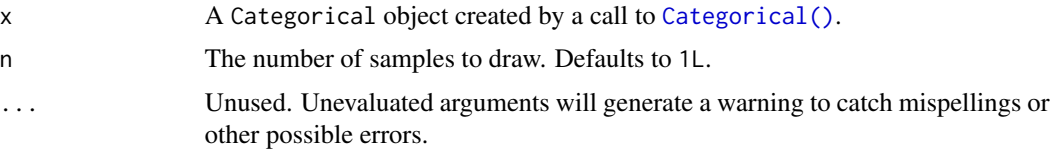

### Value

A vector containing values from outcomes of length n.

# Examples

```
set.seed(27)
X \leq Categorical(1:3, p = c(0.4, 0.1, 0.5))
X
Y <- Categorical(LETTERS[1:4])
Y
random(X, 10)
random(Y, 10)
pdf(X, 1)
log_pdf(X, 1)cdf(X, 1)quantile(X, 0.5)
# cdfs are only defined for numeric sample spaces. this errors!
# cdf(Y, "a")
# same for quantiles. this also errors!
# quantile(Y, 0.7)
```
random.Cauchy *Draw a random sample from a Cauchy distribution*

# Description

Draw a random sample from a Cauchy distribution

# random.ChiSquare 193

## Usage

```
## S3 method for class 'Cauchy'
random(x, n = 1L, drop = TRUE, ...)
```
### Arguments

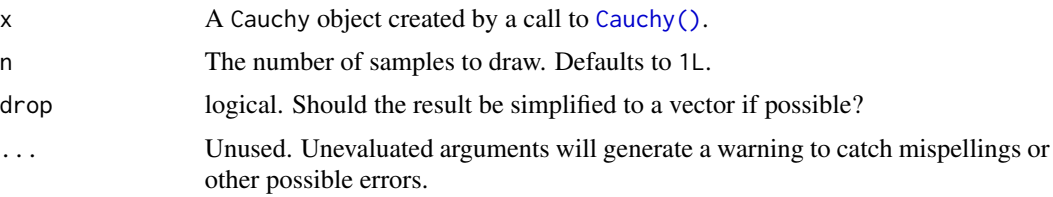

# Value

In case of a single distribution object or  $n = 1$ , either a numeric vector of length n (if drop = TRUE, default) or a matrix with n columns (if drop = FALSE).

# Examples

```
set.seed(27)
X <- Cauchy(10, 0.2)
X
mean(X)
variance(X)
skewness(X)
kurtosis(X)
random(X, 10)
pdf(X, 2)
log_pdf(X, 2)
cdf(X, 2)quantile(X, 0.7)
cdf(X, quantile(X, 0.7))
quantile(X, cdf(X, 7))
```
random.ChiSquare *Draw a random sample from a chi square distribution*

# Description

Draw a random sample from a chi square distribution

## Usage

```
## S3 method for class 'ChiSquare'
random(x, n = 1L, drop = TRUE, ...)
```
### Arguments

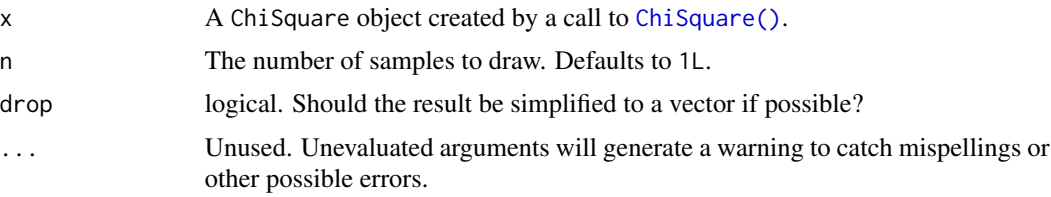

# Value

In case of a single distribution object or  $n = 1$ , either a numeric vector of length n (if drop = TRUE, default) or a matrix with n columns (if drop = FALSE).

# Examples

```
set.seed(27)
X <- ChiSquare(5)
X
mean(X)
variance(X)
skewness(X)
kurtosis(X)
random(X, 10)
pdf(X, 2)
log_pdf(X, 2)
cdf(X, 4)quantile(X, 0.7)
cdf(X, quantile(X, 0.7))
quantile(X, cdf(X, 7))
```
random.Erlang *Draw a random sample from an Erlang distribution*

# Description

Draw a random sample from an Erlang distribution

# random.Exponential 195

## Usage

```
## S3 method for class 'Erlang'
random(x, n = 1L, drop = TRUE, ...)
```
### Arguments

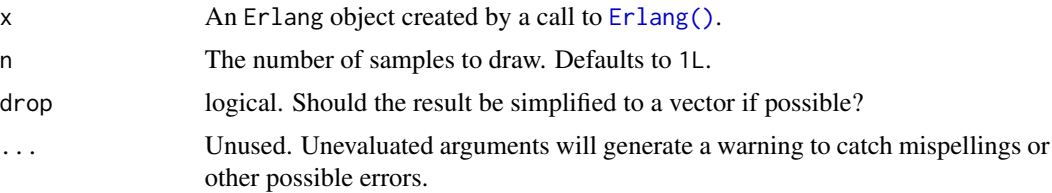

# Value

In case of a single distribution object or  $n = 1$ , either a numeric vector of length n (if drop = TRUE, default) or a matrix with n columns (if drop = FALSE).

# Examples

```
set.seed(27)
X \leftarrow Erlang(5, 2)
X
random(X, 10)
pdf(X, 2)
log_pdf(X, 2)
cdf(X, 4)quantile(X, 0.7)
cdf(X, quantile(X, 0.7))
quantile(X, cdf(X, 7))
```
random.Exponential *Draw a random sample from an Exponential distribution*

## Description

Draw a random sample from an Exponential distribution

```
## S3 method for class 'Exponential'
random(x, n = 1L, drop = TRUE, ...)
```
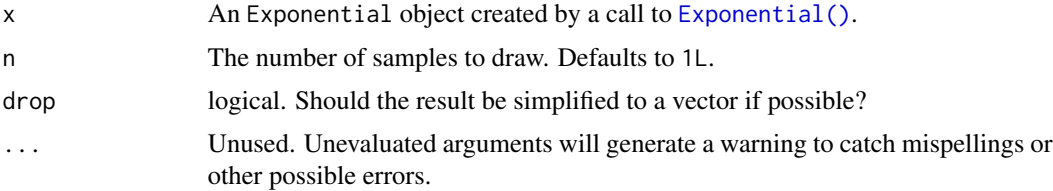

## Value

In case of a single distribution object or  $n = 1$ , either a numeric vector of length n (if drop = TRUE, default) or a matrix with n columns (if drop = FALSE).

## Examples

```
set.seed(27)
X <- Exponential(5)
X
mean(X)
variance(X)
skewness(X)
kurtosis(X)
random(X, 10)
pdf(X, 2)
log_pdf(X, 2)
cdf(X, 4)quantile(X, 0.7)
cdf(X, quantile(X, 0.7))
quantile(X, cdf(X, 7))
```
random.FisherF *Draw a random sample from an F distribution*

# Description

Draw a random sample from an F distribution

```
## S3 method for class 'FisherF'
random(x, n = 1L, drop = TRUE, ...)
```
## random.Frechet 197

## Arguments

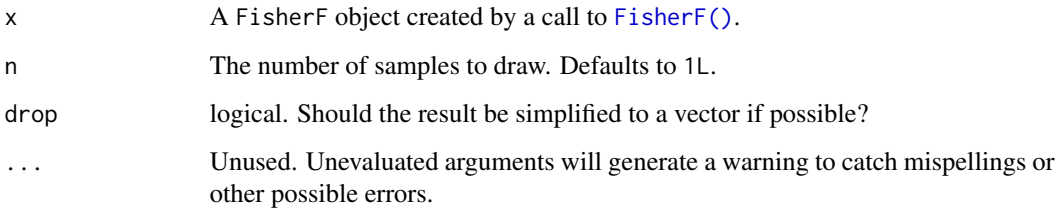

## Value

In case of a single distribution object or  $n = 1$ , either a numeric vector of length n (if drop = TRUE, default) or a matrix with n columns (if drop = FALSE).

# Examples

```
set.seed(27)
X <- FisherF(5, 10, 0.2)
X
random(X, 10)
pdf(X, 2)log_pdf(X, 2)
cdf(X, 4)quantile(X, 0.7)
cdf(X, quantile(X, 0.7))quantile(X, cdf(X, 7))
```
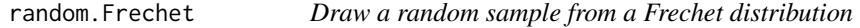

# Description

Draw a random sample from a Frechet distribution

```
## S3 method for class 'Frechet'
random(x, n = 1L, drop = TRUE, ...)
```
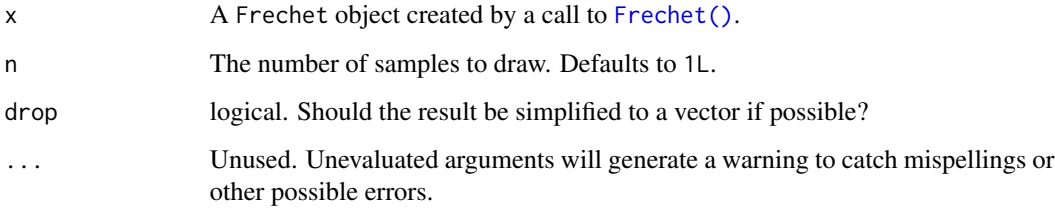

## Value

In case of a single distribution object or  $n = 1$ , either a numeric vector of length n (if drop = TRUE, default) or a matrix with n columns (if drop = FALSE).

### Examples

set.seed(27)  $X \leftarrow$  Frechet(0, 2) X random(X, 10) pdf(X, 0.7) log\_pdf(X, 0.7) cdf(X, 0.7) quantile(X, 0.7)  $cdf(X, quantile(X, 0.7))$ quantile(X, cdf(X, 0.7))

## Description

Draw a random sample from a Gamma distribution

```
## S3 method for class 'Gamma'
random(x, n = 1L, drop = TRUE, ...)
```
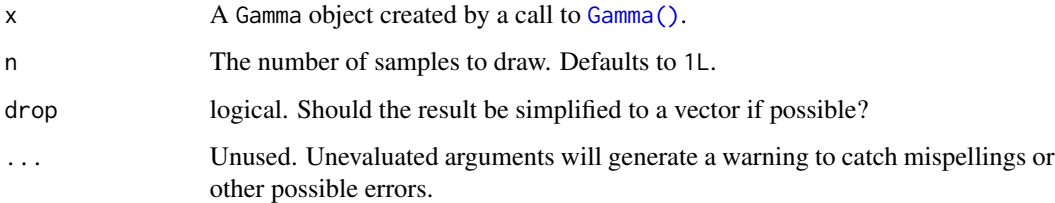

## Value

In case of a single distribution object or  $n = 1$ , either a numeric vector of length n (if drop = TRUE, default) or a matrix with n columns (if drop = FALSE).

# Examples

```
set.seed(27)
X \leftarrow Gamma(5, 2)X
random(X, 10)
pdf(X, 2)
log_pdf(X, 2)
cdf(X, 4)quantile(X, 0.7)
cdf(X, quantile(X, 0.7))
quantile(X, cdf(X, 7))
```
random.Geometric *Draw a random sample from a Geometric distribution*

# Description

Please see the documentation of [Geometric\(\)](#page-77-0) for some properties of the Geometric distribution, as well as extensive examples showing to how calculate p-values and confidence intervals.

```
## S3 method for class 'Geometric'
random(x, n = 1L, drop = TRUE, ...)
```
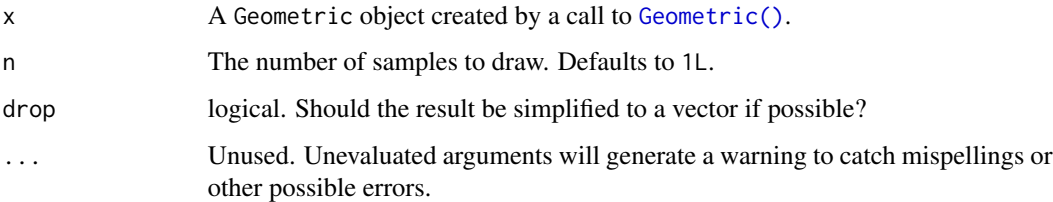

# Value

In case of a single distribution object or  $n = 1$ , either a numeric vector of length n (if drop = TRUE, default) or a matrix with n columns (if drop = FALSE).

### See Also

Other Geometric distribution: [cdf.Geometric\(](#page-29-0)), [pdf.Geometric\(](#page-114-0)), [quantile.Geometric\(](#page-161-0))

# Examples

```
set.seed(27)
X <- Geometric(0.3)
X
random(X, 10)
pdf(X, 2)
log_pdf(X, 2)cdf(X, 4)quantile(X, 0.7)
```
# Description

Draw a random sample from a GEV distribution

```
## S3 method for class 'GEV'
random(x, n = 1L, drop = TRUE, ...)
```
### random.GP 201

## Arguments

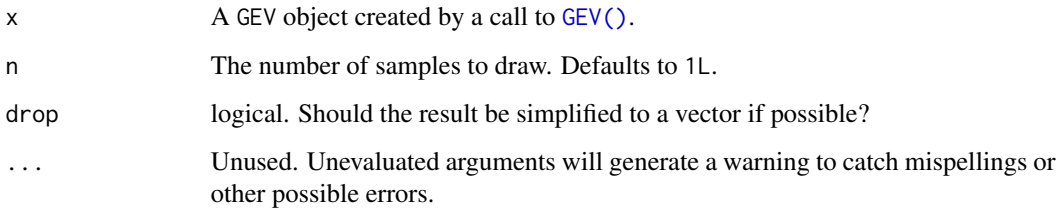

## Value

In case of a single distribution object or  $n = 1$ , either a numeric vector of length n (if drop = TRUE, default) or a matrix with n columns (if drop = FALSE).

### Examples

```
set.seed(27)
X \le - GEV(1, 2, 0.1)
X
random(X, 10)
pdf(X, 0.7)
log_pdf(X, 0.7)
cdf(X, 0.7)
quantile(X, 0.7)
cdf(X, quantile(X, 0.7))quantile(X, cdf(X, 0.7))
```
# Description

Draw a random sample from a GP distribution

```
## S3 method for class 'GP'
random(x, n = 1L, drop = TRUE, ...)
```
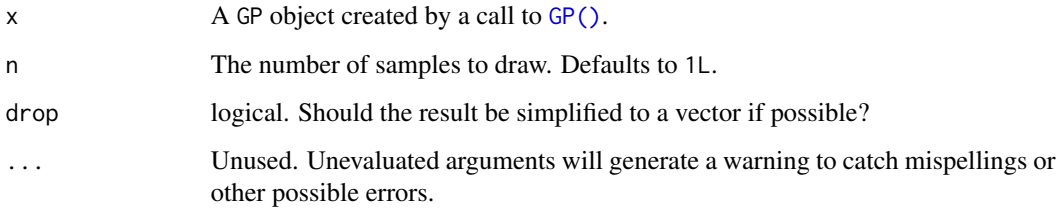

## Value

In case of a single distribution object or  $n = 1$ , either a numeric vector of length n (if drop = TRUE, default) or a matrix with n columns (if drop = FALSE).

# Examples

```
set.seed(27)
X \leq G P(\emptyset, 2, \emptyset.1)X
random(X, 10)
pdf(X, 0.7)
log_pdf(X, 0.7)
cdf(X, 0.7)
quantile(X, 0.7)
cdf(X, quantile(X, 0.7))quantile(X, cdf(X, 0.7))
```
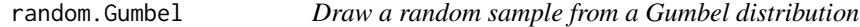

# Description

Draw a random sample from a Gumbel distribution

```
## S3 method for class 'Gumbel'
random(x, n = 1L, drop = TRUE, ...)
```
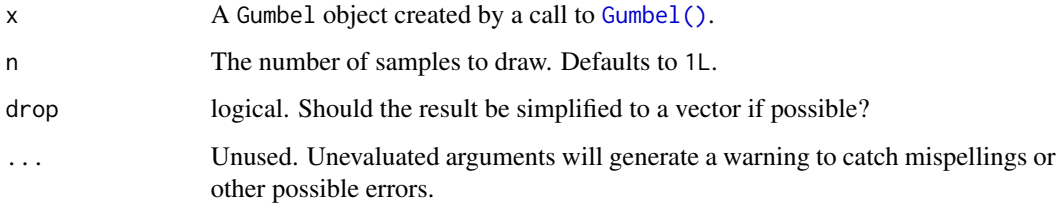

## Value

In case of a single distribution object or  $n = 1$ , either a numeric vector of length n (if drop = TRUE, default) or a matrix with n columns (if drop = FALSE).

# Examples

```
set.seed(27)
X \leftarrow Gumbel(1, 2)
X
random(X, 10)
pdf(X, 0.7)
log_pdf(X, 0.7)
cdf(X, 0.7)quantile(X, 0.7)
cdf(X, quantile(X, 0.7))quantile(X, cdf(X, 0.7))
```
random.HurdleNegativeBinomial

*Draw a random sample from a hurdle negative binomial distribution*

# Description

Draw a random sample from a hurdle negative binomial distribution

```
## S3 method for class 'HurdleNegativeBinomial'
random(x, n = 1L, drop = TRUE, ...)
```
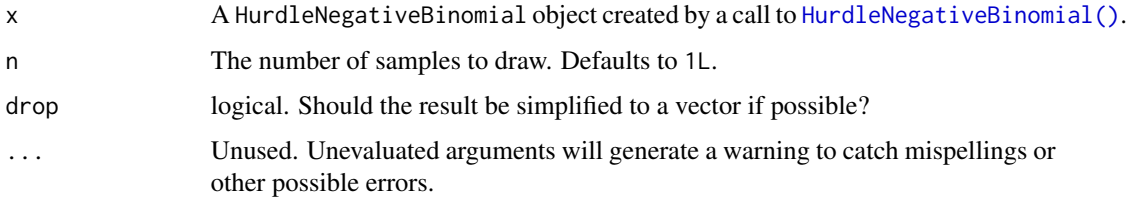

# Value

In case of a single distribution object or  $n = 1$ , either a numeric vector of length n (if drop = TRUE, default) or a matrix with n columns (if drop = FALSE).

### Examples

```
## set up a hurdle negative binomial distribution
X \le HurdleNegativeBinomial(mu = 2.5, theta = 1, pi = 0.75)
X
## standard functions
pdf(X, 0:8)
cdf(X, 0:8)
quantile(X, seq(0, 1, by = 0.25))
## cdf() and quantile() are inverses for each other
quantile(X, cdf(X, 3))
## density visualization
plot(0:8, pdf(X, 0:8), type = "h", lwd = 2)## corresponding sample with histogram of empirical frequencies
set.seed(0)
x \leftarrow \text{random}(X, 500)hist(x, breaks = -1:max(x) + 0.5)
```
random.HurdlePoisson *Draw a random sample from a hurdle Poisson distribution*

### Description

Draw a random sample from a hurdle Poisson distribution

```
## S3 method for class 'HurdlePoisson'
random(x, n = 1L, drop = TRUE, ...)
```
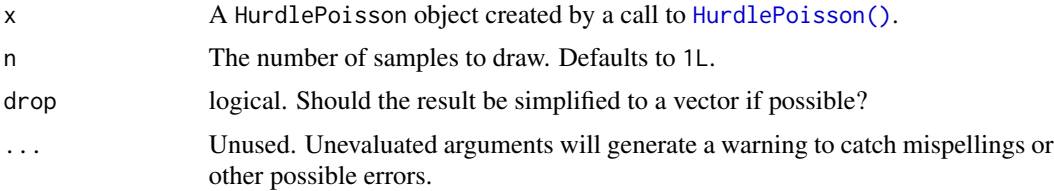

### Value

In case of a single distribution object or  $n = 1$ , either a numeric vector of length n (if drop = TRUE, default) or a matrix with n columns (if drop = FALSE).

# Examples

```
## set up a hurdle Poisson distribution
X \leq - HurdlePoisson(lambda = 2.5, pi = 0.75)
X
## standard functions
pdf(X, 0:8)
cdf(X, 0:8)quantile(X, seq(0, 1, by = 0.25))
## cdf() and quantile() are inverses for each other
quantile(X, cdf(X, 3))
## density visualization
plot(0:8, pdf(X, 0:8), type = "h", lwd = 2)## corresponding sample with histogram of empirical frequencies
set.seed(0)
x \leftarrow random(X, 500)hist(x, breaks = -1:max(x) + 0.5)
```
random.HyperGeometric *Draw a random sample from a HyperGeometric distribution*

# Description

Please see the documentation of [HyperGeometric\(\)](#page-87-0) for some properties of the HyperGeometric distribution, as well as extensive examples showing to how calculate p-values and confidence intervals.

```
## S3 method for class 'HyperGeometric'
random(x, n = 1L, drop = TRUE, ...)
```
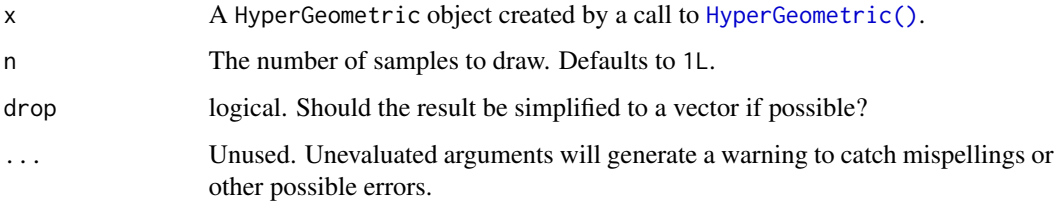

# Value

In case of a single distribution object or  $n = 1$ , either a numeric vector of length n (if drop = TRUE, default) or a matrix with n columns (if drop = FALSE).

### See Also

Other HyperGeometric distribution: [cdf.HyperGeometric\(](#page-35-0)), [pdf.HyperGeometric\(](#page-121-0)), [quantile.HyperGeometric\(](#page-167-0))

# Examples

```
set.seed(27)
X <- HyperGeometric(4, 5, 8)
X
random(X, 10)
pdf(X, 2)
log_pdf(X, 2)cdf(X, 4)quantile(X, 0.7)
```
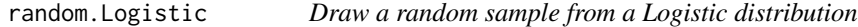

# Description

Draw a random sample from a Logistic distribution

```
## S3 method for class 'Logistic'
random(x, n = 1L, drop = TRUE, ...)
```
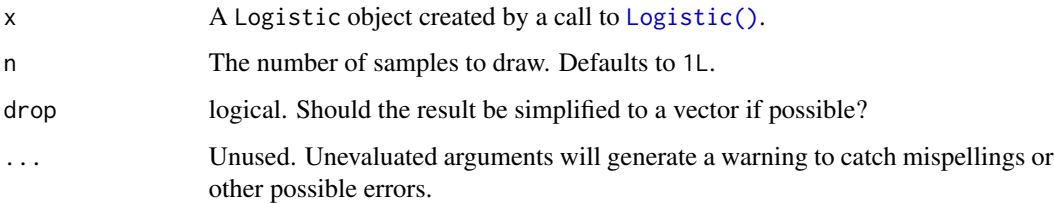

# Value

In case of a single distribution object or  $n = 1$ , either a numeric vector of length n (if drop = TRUE, default) or a matrix with n columns (if drop = FALSE).

### See Also

Other Logistic distribution: [cdf.Logistic\(](#page-36-0)), [pdf.Logistic\(](#page-122-0)), [quantile.Logistic\(](#page-168-0))

# Examples

set.seed(27)  $X \leftarrow$  Logistic(2, 4) X random(X, 10) pdf(X, 2)  $log_pdf(X, 2)$  $cdf(X, 4)$ quantile(X, 0.7)

random.LogNormal *Draw a random sample from a LogNormal distribution*

# Description

Draw a random sample from a LogNormal distribution

```
## S3 method for class 'LogNormal'
random(x, n = 1L, drop = TRUE, ...)
```
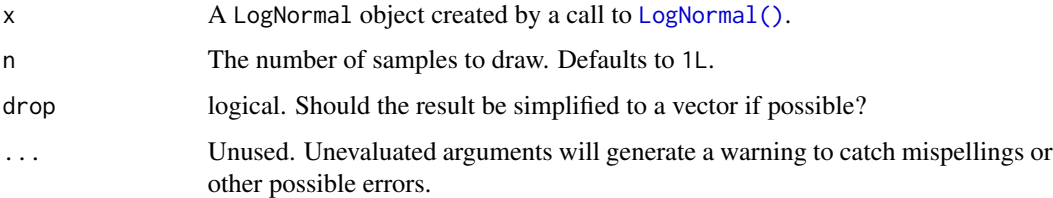

# Value

In case of a single distribution object or  $n = 1$ , either a numeric vector of length n (if drop = TRUE, default) or a matrix with n columns (if drop = FALSE).

### See Also

Other LogNormal distribution: [cdf.LogNormal\(](#page-38-0)), [fit\\_mle.LogNormal\(](#page-73-0)), [pdf.LogNormal\(](#page-123-0)), [quantile.LogNormal\(](#page-170-0))

# Examples

```
set.seed(27)
X \leftarrow \text{LogNormal}(0.3, 2)X
random(X, 10)
pdf(X, 2)log_pdf(X, 2)
cdf(X, 4)quantile(X, 0.7)
```
random.Multinomial *Draw a random sample from a Multinomial distribution*

## Description

Draw a random sample from a Multinomial distribution

```
## S3 method for class 'Multinomial'
random(x, n = 1L, ...)
```
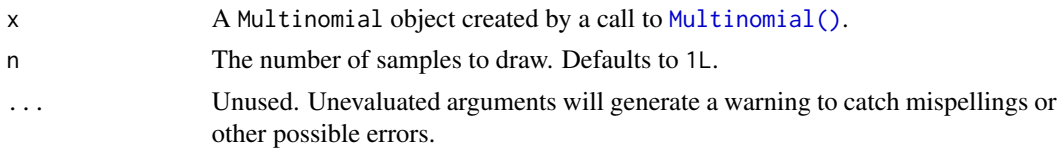

# Value

An integer vector of length n.

## See Also

Other Multinomial distribution: [pdf.Multinomial\(](#page-125-0))

# Examples

```
set.seed(27)
X \leq Multinomial(size = 5, p = c(0.3, 0.4, 0.2, 0.1))X
random(X, 10)
# pdf(X, 2)
# log_pdf(X, 2)
```

```
random.NegativeBinomial
```
*Draw a random sample from a negative binomial distribution*

# Description

Draw a random sample from a negative binomial distribution

### Usage

```
## S3 method for class 'NegativeBinomial'
random(x, n = 1L, drop = TRUE, ...)
```
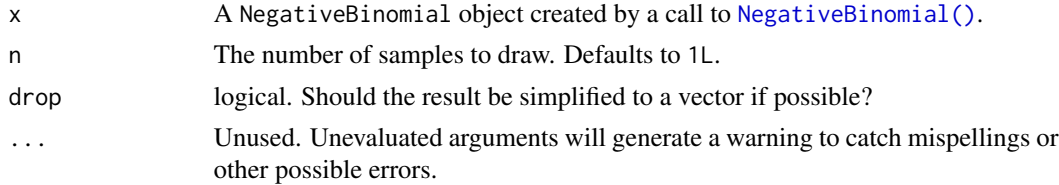

## Value

```
In case of a single distribution object or n = 1, either a numeric vector of length n (if drop = TRUE,
default) or a matrix with n columns (if drop = FALSE).
```
### See Also

Other NegativeBinomial distribution: [cdf.NegativeBinomial\(](#page-39-0)), [pdf.NegativeBinomial\(](#page-126-0)), [quantile.NegativeBinomial\(](#page-171-0))

## Examples

```
set.seed(27)
X \leq - NegativeBinomial(size = 5, p = 0.1)
X
random(X, 10)
pdf(X, 50)
log_pdf(X, 50)
cdf(X, 50)
quantile(X, 0.7)
## alternative parameterization of X
Y \leq - NegativeBinomial(mu = 45, size = 5)
Y
cdf(Y, 50)
quantile(Y, 0.7)
```
random.Normal *Draw a random sample from a Normal distribution*

## Description

Please see the documentation of [Normal\(\)](#page-97-0) for some properties of the Normal distribution, as well as extensive examples showing to how calculate p-values and confidence intervals.

## Usage

## S3 method for class 'Normal' random $(x, n = 1L, drop = TRUE, ...)$ 

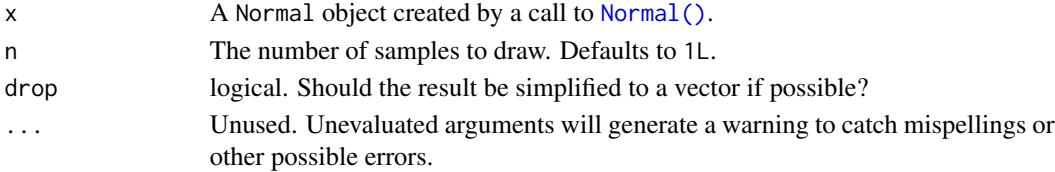

## random.Normal 211

### Value

In case of a single distribution object or  $n = 1$ , either a numeric vector of length n (if drop = TRUE, default) or a matrix with n columns (if drop = FALSE).

# Examples

```
set.seed(27)
X \leftarrow \text{Normal}(5, 2)X
mean(X)
variance(X)
skewness(X)
kurtosis(X)
random(X, 10)
pdf(X, 2)log_pdf(X, 2)cdf(X, 4)quantile(X, 0.7)
### example: calculating p-values for two-sided Z-test
# here the null hypothesis is H_0: mu = 3
# and we assume sigma = 2
# exactly the same as: Z <- Normal(0, 1)
Z \leftarrow \text{Normal}()# data to test
x <- c(3, 7, 11, 0, 7, 0, 4, 5, 6, 2)
nx \leftarrow length(x)# calculate the z-statistic
z_{stat} < - (mean(x) - 3) / (2 / sqrt(nx))
z_stat
# calculate the two-sided p-value
1 - \text{cdf}(Z, abs(z_{stat})) + \text{cdf}(Z, -abs(z_{stat}))# exactly equivalent to the above
2 * cdf(Z, -abs(z_stat))# p-value for one-sided test
# H_0: mu <= 3 vs H_A: mu > 3
1 - \text{cdf}(Z, z_{stat})# p-value for one-sided test
```

```
# H_0: mu >= 3 vs H_A: mu < 3
cdf(Z, z_stat)
### example: calculating a 88 percent Z CI for a mean
# same `x` as before, still assume `sigma = 2`
# lower-bound
mean(x) - quantile(Z, 1 - 0.12 / 2) * 2 / sqrt(nx)# upper-bound
mean(x) + quantile(Z, 1 - 0.12 / 2) * 2 / sqrt(nx)# equivalent to
mean(x) + c(-1, 1) * quantile(Z, 1 - 0.12 / 2) * 2 / sqrt(nx)# also equivalent to
mean(x) + quantile(Z, 0.12 / 2) * 2 / sqrt(nx)
mean(x) + quantile(Z, 1 - 0.12 / 2) * 2 / sqrt(nx)### generating random samples and plugging in ks.test()
set.seed(27)
# generate a random sample
ns <- random(Normal(3, 7), 26)
# test if sample is Normal(3, 7)
ks.test(ns, pronorm, mean = 3, sd = 7)# test if sample is gamma(8, 3) using base R pgamma()
ks.test(ns, pgamma, shape = 8, rate = 3)
### MISC
# note that the cdf() and quantile() functions are inverses
cdf(X, quantile(X, 0.7))
quantile(X, cdf(X, 7))
```

```
random.Poisson Draw a random sample from a Poisson distribution
```
### Description

Draw a random sample from a Poisson distribution

```
## S3 method for class 'Poisson'
random(x, n = 1L, drop = TRUE, ...)
```
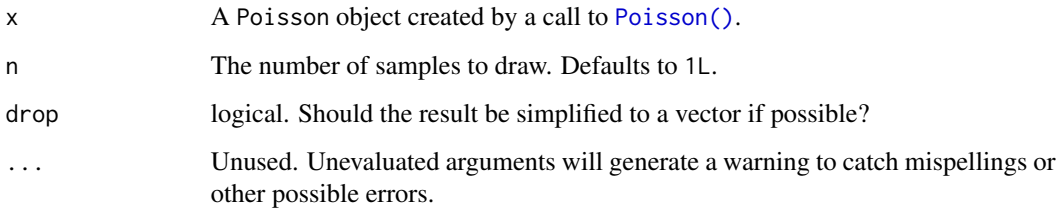

# Value

In case of a single distribution object or  $n = 1$ , either a numeric vector of length n (if drop = TRUE, default) or a matrix with n columns (if drop = FALSE).

### Examples

```
set.seed(27)
X <- Poisson(2)
X
random(X, 10)
pdf(X, 2)log_pdf(X, 2)
cdf(X, 4)quantile(X, 0.7)
cdf(X, quantile(X, 0.7))quantile(X, cdf(X, 7))
```
random.RevWeibull *Draw a random sample from an RevWeibull distribution*

## Description

Draw a random sample from an RevWeibull distribution

```
## S3 method for class 'RevWeibull'
random(x, n = 1L, drop = TRUE, ...)
```
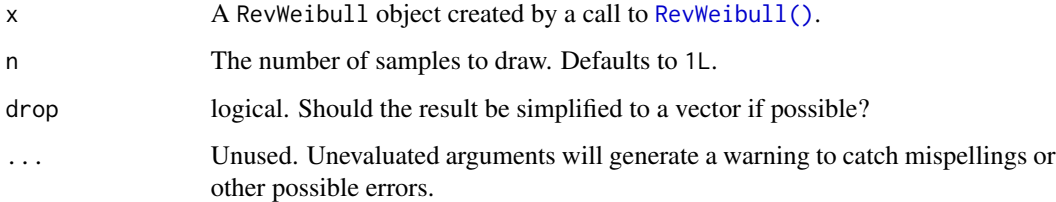

## Value

In case of a single distribution object or  $n = 1$ , either a numeric vector of length n (if drop = TRUE, default) or a matrix with n columns (if drop = FALSE).

# Examples

```
set.seed(27)
X \leftarrow \text{RevWeibull}(1, 2)X
random(X, 10)
pdf(X, 0.7)log_pdf(X, 0.7)
cdf(X, 0.7)
quantile(X, 0.7)
cdf(X, quantile(X, 0.7))
quantile(X, cdf(X, 0.7))
```
random.StudentsT *Draw a random sample from a StudentsT distribution*

# Description

Please see the documentation of [StudentsT\(\)](#page-225-0) for some properties of the T distribution, as well as extensive examples showing to how calculate p-values and confidence intervals.

```
## S3 method for class 'StudentsT'
random(x, n = 1L, drop = TRUE, ...)
```
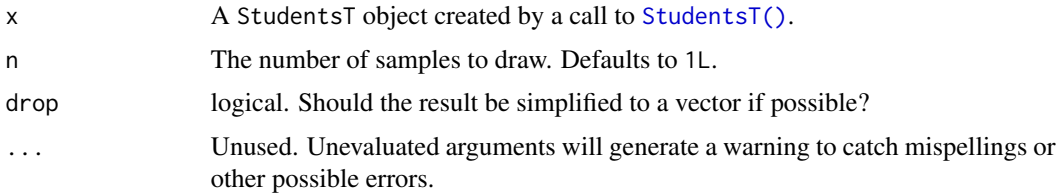

## Value

In case of a single distribution object or  $n = 1$ , either a numeric vector of length n (if drop = TRUE, default) or a matrix with n columns (if drop = FALSE).

#### See Also

Other StudentsT distribution: [cdf.StudentsT\(](#page-45-0)), [pdf.StudentsT\(](#page-132-0)), [quantile.StudentsT\(](#page-177-0))

# Examples

```
set.seed(27)
X <- StudentsT(3)
X
random(X, 10)
pdf(X, 2)log_pdf(X, 2)
cdf(X, 4)quantile(X, 0.7)
### example: calculating p-values for two-sided T-test
# here the null hypothesis is H_0: mu = 3
# data to test
x \leq -c(3, 7, 11, 0, 7, 0, 4, 5, 6, 2)nx \leftarrow length(x)# calculate the T-statistic
t_stat <- (mean(x) - 3) / (sd(x) / sqrt(nx))t_stat
# null distribution of statistic depends on sample size!
T <- StudentsT(df = nx - 1)
# calculate the two-sided p-value
1 - \text{cdf}(T, \text{abs}(t_{stat})) + \text{cdf}(T, \text{ -abs}(t_{stat}))
```

```
# exactly equivalent to the above
2 * cdf(T, -abs(t_stat))# p-value for one-sided test
# H_0: mu <= 3 vs H_A: mu > 3
1 - \text{cdf}(T, t_{stat})# p-value for one-sided test
# H_0: mu >= 3 vs H_A: mu < 3
cdf(T, t_stat)
### example: calculating a 88 percent T CI for a mean
# lower-bound
mean(x) - quantile(T, 1 - 0.12 / 2) * sd(x) / sqrt(nx)
# upper-bound
mean(x) + quantile(T, 1 - 0.12 / 2) * sd(x) / sqrt(nx)
# equivalent to
mean(x) + c(-1, 1) * quantile(T, 1 - 0.12 / 2) * sd(x) / sqrt(nx)# also equivalent to
mean(x) + quantile(T, 0.12 / 2) * sd(x) / sqrt(nx)
mean(x) + quantile(T, 1 - 0.12 / 2) * sd(x) / sqrt(nx)
```
random.Tukey *Draw a random sample from a Tukey distribution*

# Description

Draw a random sample from a Tukey distribution

## Usage

```
## S3 method for class 'Tukey'
random(x, n = 1L, drop = TRUE, ...)
```
### Arguments

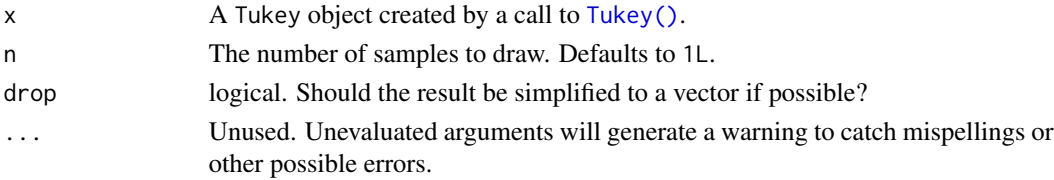

### Value

In case of a single distribution object or  $n = 1$ , either a numeric vector of length n (if drop = TRUE, default) or a matrix with n columns (if drop = FALSE).
# random.Uniform 217

# Examples

```
set.seed(27)
X <- Tukey(4L, 16L, 2L)
X
cdf(X, 4)quantile(X, 0.7)
```
random.Uniform *Draw a random sample from a continuous Uniform distribution*

# Description

Draw a random sample from a continuous Uniform distribution

# Usage

## S3 method for class 'Uniform' random(x,  $n = 1L$ , drop = TRUE, ...)

# Arguments

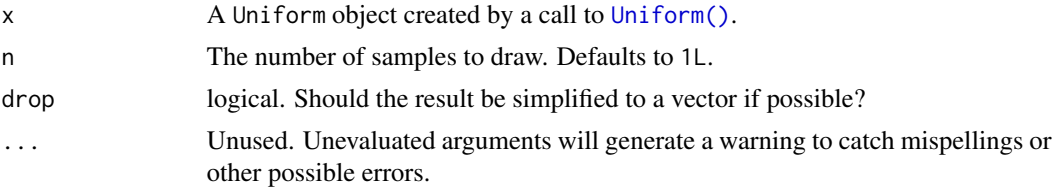

# Value

Values in [a, b]. In case of a single distribution object or n = 1, either a numeric vector of length n (if drop = TRUE, default) or a matrix with n columns (if drop = FALSE).

```
set.seed(27)
X \leftarrow Uniform(1, 2)X
random(X, 10)
pdf(X, 0.7)
log_pdf(X, 0.7)
```

```
cdf(X, 0.7)quantile(X, 0.7)
cdf(X, quantile(X, 0.7))quantile(X, cdf(X, 0.7))
```
random.Weibull *Draw a random sample from a Weibull distribution*

# Description

Draw a random sample from a Weibull distribution

### Usage

## S3 method for class 'Weibull' random(x,  $n = 1L$ , drop = TRUE, ...)

#### Arguments

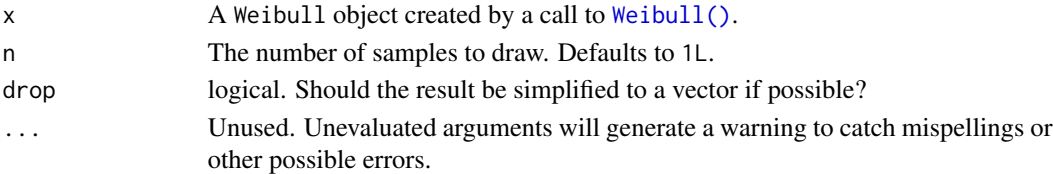

# Value

In case of a single distribution object or  $n = 1$ , either a numeric vector of length n (if drop = TRUE, default) or a matrix with n columns (if drop = FALSE).

### See Also

Other Weibull distribution: [cdf.Weibull\(](#page-49-0)), [pdf.Weibull\(](#page-135-0)), [quantile.Weibull\(](#page-181-0))

```
set.seed(27)
X \leftarrow \text{Weibull}(0.3, 2)X
random(X, 10)
pdf(X, 2)
log_pdf(X, 2)
cdf(X, 4)quantile(X, 0.7)
```

```
random.ZINegativeBinomial
```
*Draw a random sample from a zero-inflated negative binomial distribution*

# Description

Draw a random sample from a zero-inflated negative binomial distribution

# Usage

## S3 method for class 'ZINegativeBinomial' random(x,  $n = 1L$ , drop = TRUE, ...)

### Arguments

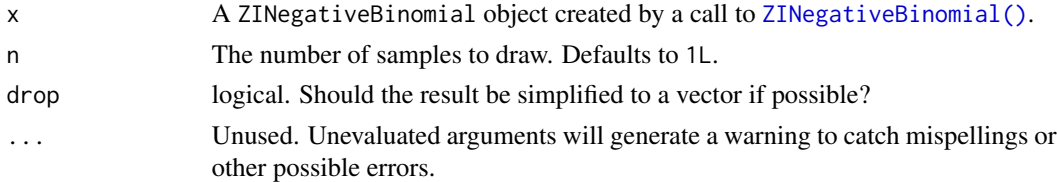

#### Value

In case of a single distribution object or  $n = 1$ , either a numeric vector of length n (if drop = TRUE, default) or a matrix with n columns (if drop = FALSE).

```
## set up a zero-inflated negative binomial distribution
X \le -ZINegativeBinomial(mu = 2.5, theta = 1, pi = 0.25)X
## standard functions
pdf(X, 0:8)
cdf(X, 0:8)quantile(X, seq(0, 1, by = 0.25))
## cdf() and quantile() are inverses for each other
quantile(X, cdf(X, 3))
## density visualization
plot(0:8, pdf(X, 0:8), type = "h", lwd = 2)## corresponding sample with histogram of empirical frequencies
set.seed(0)
x \le random(X, 500)hist(x, breaks = -1:max(x) + 0.5)
```
Draw a random sample from a zero-inflated Poisson distribution

# Usage

```
## S3 method for class 'ZIPoisson'
random(x, n = 1L, drop = TRUE, ...)
```
# Arguments

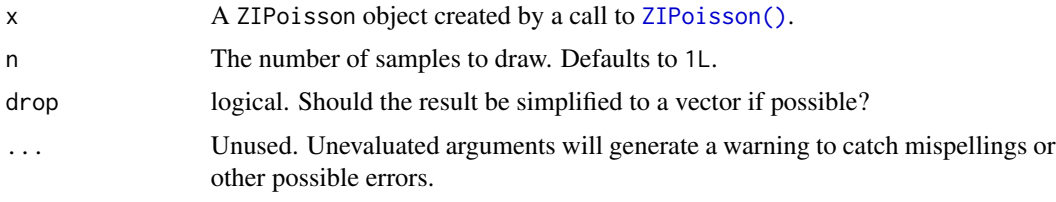

# Value

In case of a single distribution object or  $n = 1$ , either a numeric vector of length n (if drop = TRUE, default) or a matrix with n columns (if drop = FALSE).

```
## set up a zero-inflated Poisson distribution
X \leftarrow ZIPoisson(lambda = 2.5, pi = 0.25)
X
## standard functions
pdf(X, 0:8)
cdf(X, 0:8)
quantile(X, seq(0, 1, by = 0.25))
## cdf() and quantile() are inverses for each other
quantile(X, cdf(X, 3))
## density visualization
plot(0:8, pdf(X, 0:8), type = "h", lwd = 2)## corresponding sample with histogram of empirical frequencies
set.seed(0)
x \leftarrow \text{random}(X, 500)hist(x, breaks = -1:max(x) + 0.5)
```

```
random.ZTNegativeBinomial
```
*Draw a random sample from a zero-truncated negative binomial distribution*

# Description

Draw a random sample from a zero-truncated negative binomial distribution

# Usage

## S3 method for class 'ZTNegativeBinomial' random(x,  $n = 1L$ , drop = TRUE, ...)

### Arguments

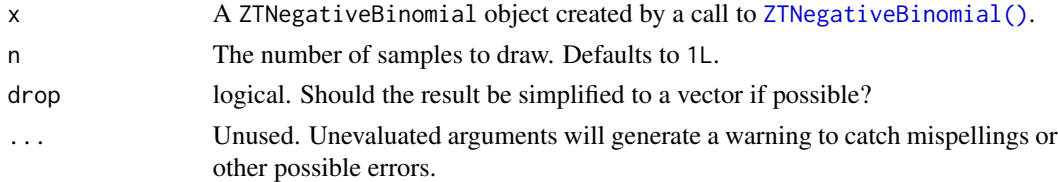

#### Value

In case of a single distribution object or  $n = 1$ , either a numeric vector of length n (if drop = TRUE, default) or a matrix with n columns (if drop = FALSE).

```
## set up a zero-truncated negative binomial distribution
X \le -2TNegativeBinomial(mu = 2.5, theta = 1)
X
## standard functions
pdf(X, 0:8)
cdf(X, 0:8)quantile(X, seq(0, 1, by = 0.25))
## cdf() and quantile() are inverses for each other
quantile(X, cdf(X, 3))
## density visualization
plot(0:8, pdf(X, 0:8), type = "h", lwd = 2)## corresponding sample with histogram of empirical frequencies
set.seed(0)
x \le random(X, 500)hist(x, breaks = -1:max(x) + 0.5)
```
Draw a random sample from a zero-truncated Poisson distribution

# Usage

```
## S3 method for class 'ZTPoisson'
random(x, n = 1L, drop = TRUE, ...)
```
### Arguments

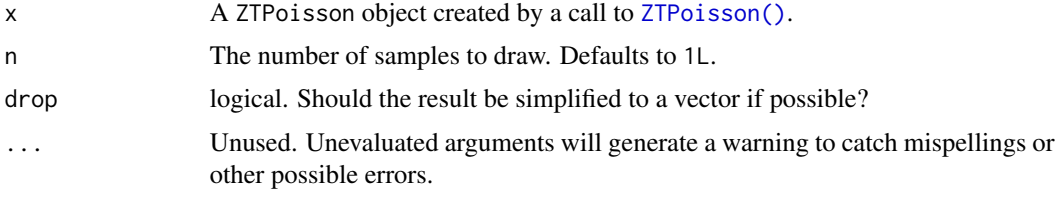

# Value

In case of a single distribution object or  $n = 1$ , either a numeric vector of length n (if drop = TRUE, default) or a matrix with n columns (if drop = FALSE).

```
## set up a zero-truncated Poisson distribution
X <- ZTPoisson(lambda = 2.5)
X
## standard functions
pdf(X, 0:8)
cdf(X, 0:8)
quantile(X, seq(0, 1, by = 0.25))
## cdf() and quantile() are inverses for each other
quantile(X, cdf(X, 3))
## density visualization
plot(0:8, pdf(X, 0:8), type = "h", lwd = 2)## corresponding sample with histogram of empirical frequencies
set.seed(0)
x \leftarrow \text{random}(X, 500)hist(x, breaks = -1:max(x) + 0.5)
```
<span id="page-222-0"></span>

The reversed (or negated) Weibull distribution is a special case of the \link{GEV} distribution, obtained when the GEV shape parameter  $\xi$  is negative. It may be referred to as a type III extreme value distribution.

### Usage

```
RevWeibull(location = 0, scale = 1, shape = 1)
```
#### Arguments

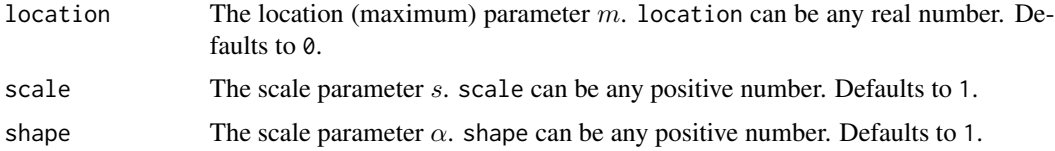

# Details

We recommend reading this documentation on <https://alexpghayes.github.io/distributions3/>, where the math will render with additional detail and much greater clarity.

In the following, let  $X$  be a reversed Weibull random variable with location parameter location = m, scale parameter scale = s, and shape parameter shape =  $\alpha$ . An RevWeibull $(m, s, \alpha)$  distribution is equivalent to a \link{GEV} $(m - s, s/\alpha, -1/\alpha)$  distribution.

If X has an RevWeibull $(m, \lambda, k)$  distribution then  $m-X$  has a \link{Weibull} $(k, \lambda)$  distribution, that is, a Weibull distribution with shape parameter k and scale parameter  $\lambda$ .

Support:  $(-\infty, m)$ .

**Mean**:  $m + s\Gamma(1 + 1/\alpha)$ .

**Median:**  $m + s(\ln 2)^{1/\alpha}$ .

Variance:  $s^2[\Gamma(1+2/\alpha)-\Gamma(1+1/\alpha)^2]$ .

Probability density function (p.d.f):

$$
f(x) = \alpha s^{-1} [-(x-m)/s]^{\alpha-1} \exp\{-[-(x-m)/s]^{\alpha}\}\
$$

for  $x < m$ . The p.d.f. is 0 for  $x \ge m$ .

Cumulative distribution function (c.d.f):

$$
F(x) = \exp\{-[-(x-m)/s]^{\alpha}\}
$$

for  $x < m$ . The c.d.f. is 1 for  $x \ge m$ .

# Value

A RevWeibull object.

### See Also

```
Other continuous distributions: Beta(), Cauchy(), ChiSquare(), Erlang(), Exponential(),
FisherF(), Frechet(), GEV(), GP(), Gamma(), Gumbel(), LogNormal(), Logistic(), Normal(),
StudentsT(), Tukey(), Uniform(), Weibull()
```
# Examples

```
set.seed(27)
X \leftarrow \text{RevWeibull}(1, 2)X
random(X, 10)
pdf(X, 0.7)
log_pdf(X, 0.7)cdf(X, 0.7)
quantile(X, 0.7)
cdf(X, quantile(X, 0.7))quantile(X, cdf(X, 0.7))
```
stat\_auc *Fill out area under the curve for a plotted PDF*

### Description

Fill out area under the curve for a plotted PDF

# Usage

```
stat_auc(
 mapping = NULL,
  data = NULL,
  geom = "auc",position = "identity",
  na.rm = FALSE,
  show.legend = NA,
  inherit.aes = TRUE,
  from = -Inf,
  to = Inf,annotate = FALSE,
```
stat\_auc 225

```
digits = 3,
  ...
\mathcal{L}geom_auc(
 mapping = NULL,
 data = NULL,stat = "auc",
  position = "identity",
 na.rm = FALSE,show.legend = NA,
  inherit.aes = TRUE,
 from = -Inf,
 to = Inf,annotate = FALSE,
 digits = 3,
  ...
\mathcal{L}
```
# Arguments

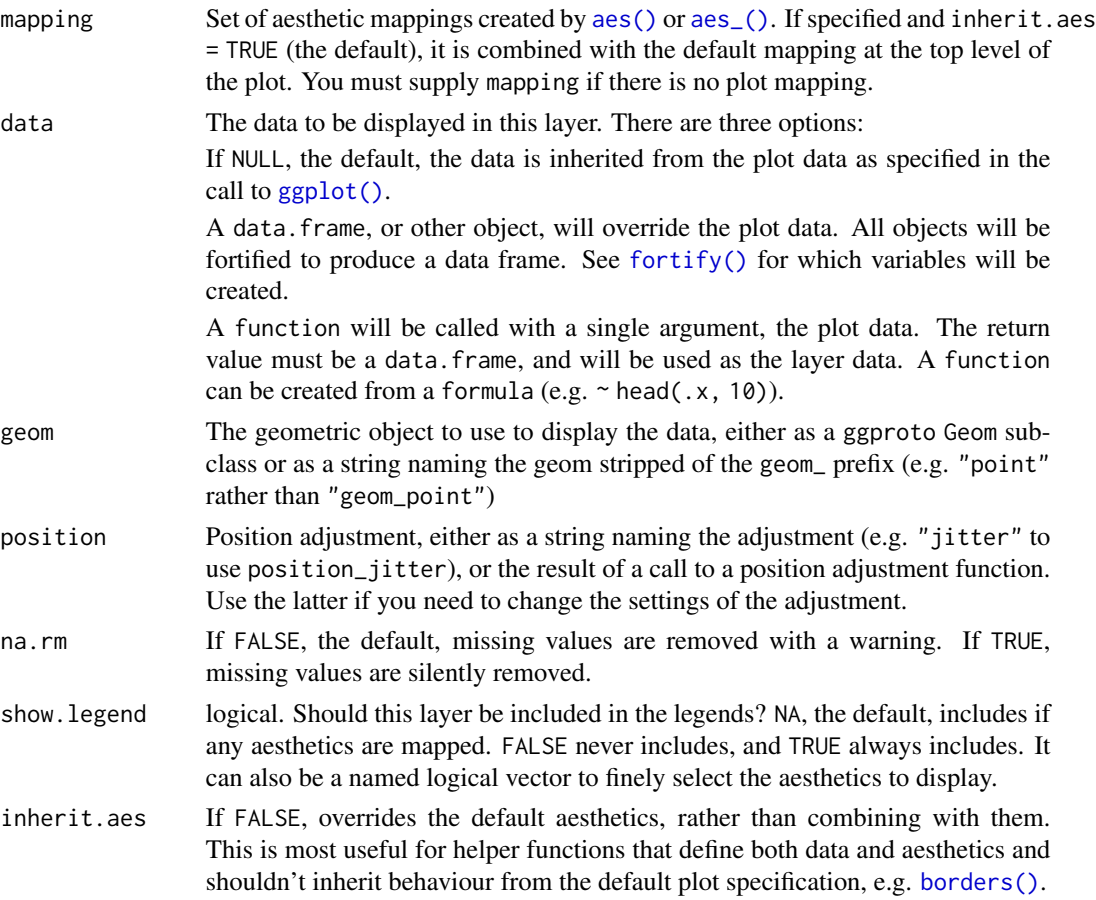

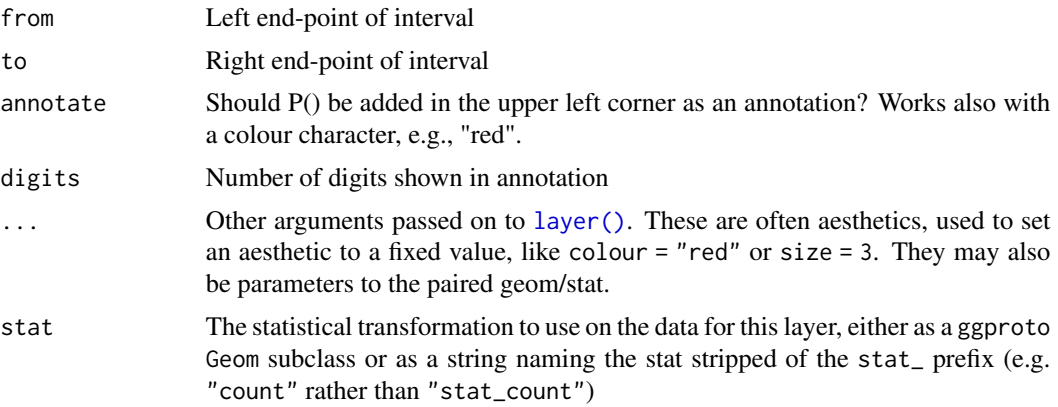

### Examples

```
N1 \leftarrow Normal()plot\_pdf(N1) + geom\_auc(to = -0.645)plot_pdf(N1) + geom_auc(from = -0.645, to = 0.1, annotate = TRUE)N2 \leftarrow Normal(0, c(1, 2))plot_pdf(N2) + geom_auc(to = 0)plot\_pdf(N2) + geom\_auc(from = -2, to = 2, annotate = TRUE)
```
<span id="page-225-0"></span>

StudentsT *Create a Student's T distribution*

### Description

The Student's T distribution is closely related to the [Normal\(\)](#page-97-0) distribution, but has heavier tails. As  $\nu$  increases to  $\infty$ , the Student's T converges to a Normal. The T distribution appears repeatedly throughout classic frequentist hypothesis testing when comparing group means.

#### Usage

StudentsT(df)

#### Arguments

df Degrees of freedom. Can be any positive number. Often called  $\nu$  in textbooks.

# Details

We recommend reading this documentation on <https://alexpghayes.github.io/distributions3/>, where the math will render with additional detail and much greater clarity.

In the following, let X be a Students T random variable with df =  $\nu$ .

**Support:**  $R$ , the set of all real numbers

#### StudentsT 227

**Mean**: Undefined unless  $\nu \geq 2$ , in which case the mean is zero. Variance:

$$
\frac{\nu}{\nu-2}
$$

Undefined if  $\nu < 1$ , infinite when  $1 < \nu \leq 2$ .

# Probability density function (p.d.f):

$$
f(x)=\frac{\Gamma(\frac{\nu+1}{2})}{\sqrt{\nu\pi}\Gamma(\frac{\nu}{2})}(1+\frac{x^2}{\nu})^{-\frac{\nu+1}{2}}
$$

```
Cumulative distribution function (c.d.f):
```
Nasty, omitted.

Moment generating function (m.g.f):

Undefined.

# Value

A StudentsT object.

# See Also

```
Other continuous distributions: Beta(), Cauchy(), ChiSquare(), Erlang(), Exponential(),
FisherF(), Frechet(), GEV(), GP(), Gamma(), Gumbel(), LogNormal(), Logistic(), Normal(),
RevWeibull(), Tukey(), Uniform(), Weibull()
```

```
set.seed(27)
X <- StudentsT(3)
X
random(X, 10)
pdf(X, 2)
log_pdf(X, 2)
cdf(X, 4)quantile(X, 0.7)
### example: calculating p-values for two-sided T-test
# here the null hypothesis is H_0: mu = 3
# data to test
x \leq -c(3, 7, 11, 0, 7, 0, 4, 5, 6, 2)
```

```
nx \leftarrow length(x)# calculate the T-statistic
t_stat <- (mean(x) - 3) / (sd(x) / sqrt(nx))t_stat
# null distribution of statistic depends on sample size!
T <- StudentsT(df = nx - 1)
# calculate the two-sided p-value
1 - \text{cdf}(T, \text{abs}(t_{stat})) + \text{cdf}(T, \text{ -abs}(t_{stat}))# exactly equivalent to the above
2 * cdf(T, -abs(t_stat))# p-value for one-sided test
# H_0: mu <= 3 vs H_A: mu > 3
1 - \text{cdf}(T, t_{stat})# p-value for one-sided test
# H_0: mu >= 3 vs H_A: mu < 3
cdf(T, t_stat)
### example: calculating a 88 percent T CI for a mean
# lower-bound
mean(x) - quantile(T, 1 - 0.12 / 2) * sd(x) / sqrt(nx)
# upper-bound
mean(x) + quantile(T, 1 - 0.12 / 2) * sd(x) / sqrt(nx)
# equivalent to
mean(x) + c(-1, 1) * quantile(T, 1 - 0.12 / 2) * sd(x) / sqrt(nx)# also equivalent to
mean(x) + quantile(T, 0.12 / 2) * sd(x) / sqrt(nx)
mean(x) + quantile(T, 1 - 0.12 / 2) * sd(x) / sqrt(nx)
```
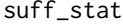

Compute the sufficient statistics of a distribution from data

#### Description

Generic function for computing the sufficient statistics of a distribution based on empirical data.

#### Usage

 $suff\_stat(d, x, ...)$ 

### Arguments

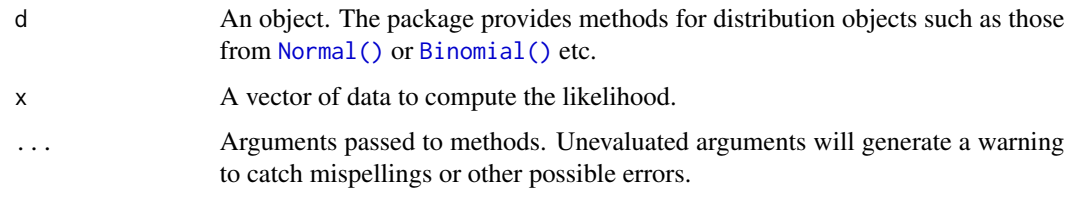

### Value

a named list of sufficient statistics

# Examples

 $X \leftarrow \text{Normal}()$ suff\_stat(X, c(-1, 0, 0, 0, 3))

suff\_stat.Bernoulli *Compute the sufficient statistics for a Bernoulli distribution from data*

# Description

Compute the sufficient statistics for a Bernoulli distribution from data

### Usage

```
## S3 method for class 'Bernoulli'
suff_stat(d, x, ...)
```
#### Arguments

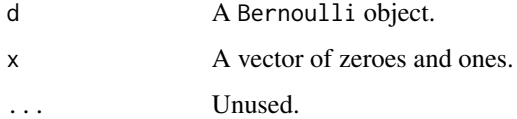

### Value

A named list of the sufficient statistics of the Bernoulli distribution:

- successes: The number of successful trials  $(sum(x == 1))$
- failures: The number of failed trials  $(sum(x == 0))$ .

suff\_stat.Binomial *Compute the sufficient statistics for the Binomial distribution from data*

# Description

Compute the sufficient statistics for the Binomial distribution from data

# Usage

```
## S3 method for class 'Binomial'
suff\_stat(d, x, ...)
```
### Arguments

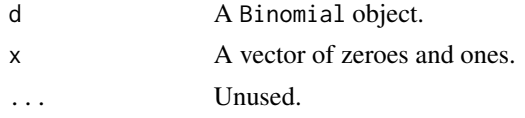

### Value

A named list of the sufficient statistics of the Binomial distribution:

- successes: The total number of successful trials.
- experiments: The number of experiments run.
- trials: The number of trials run per experiment.

suff\_stat.Exponential *Compute the sufficient statistics of an Exponential distribution from data*

### Description

Compute the sufficient statistics of an Exponential distribution from data

#### Usage

## S3 method for class 'Exponential'  $suff\_stat(d, x, ...)$ 

# Arguments

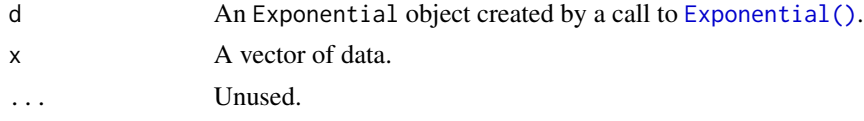

# Value

A named list of the sufficient statistics of the exponential distribution:

- sum: The sum of the observations.
- samples: The number of observations.

suff\_stat.Gamma *Compute the sufficient statistics for a Gamma distribution from data*

# Description

- sum: The sum of the data.
- log\_sum: The log of the sum of the data.
- samples: The number of samples in the data.

# Usage

```
## S3 method for class 'Gamma'
suff_stat(d, x, ...)
```
# Arguments

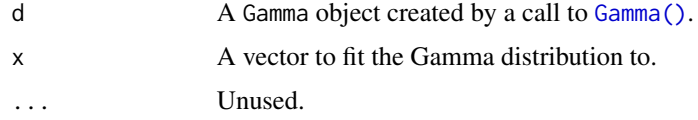

### Value

a Gamma object

suff\_stat.Geometric *Compute the sufficient statistics for the Geometric distribution from data*

# Description

Compute the sufficient statistics for the Geometric distribution from data

#### Usage

```
## S3 method for class 'Geometric'
suff_stat(d, x, ...)
```
### Arguments

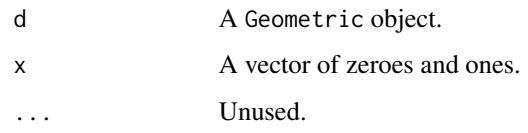

# Value

A named list of the sufficient statistics of the Geometric distribution:

- trials: The total number of trials ran until the first success.
- experiments: The number of experiments run.

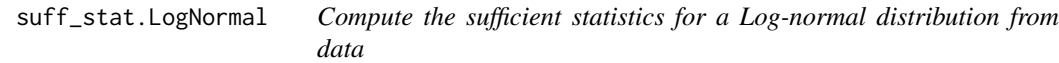

# Description

Compute the sufficient statistics for a Log-normal distribution from data

# Usage

## S3 method for class 'LogNormal'  $suff_stat(d, x, ...)$ 

# Arguments

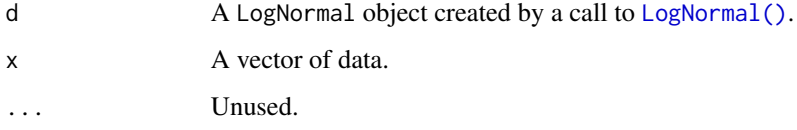

# Value

A named list of the sufficient statistics of the normal distribution:

- mu: The sample mean of the log of the data.
- sigma: The sample standard deviation of the log of the data.
- samples: The number of samples in the data.

suff\_stat.Normal *Compute the sufficient statistics for a Normal distribution from data*

#### Description

Compute the sufficient statistics for a Normal distribution from data

# Usage

```
## S3 method for class 'Normal'
suff_stat(d, x, ...)
```
# Arguments

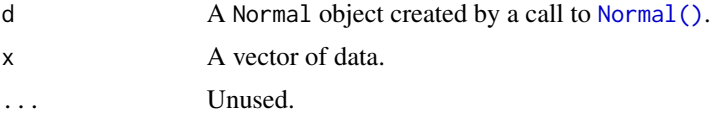

#### Value

A named list of the sufficient statistics of the normal distribution:

- mu: The sample mean of the data.
- sigma: The sample standard deviation of the data.
- samples: The number of samples in the data.

suff\_stat.Poisson *Compute the sufficient statistics of an Poisson distribution from data*

### Description

Compute the sufficient statistics of an Poisson distribution from data

### Usage

## S3 method for class 'Poisson'  $suff\_stat(d, x, ...)$ 

# Arguments

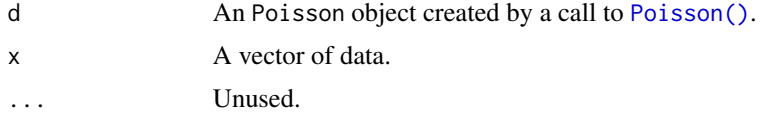

# Value

A named list of the sufficient statistics of the Poisson distribution:

- sum: The sum of the data.
- samples: The number of samples in the data.

support *Return the support of a distribution*

# Description

Generic function for computing the support interval (minimum and maximum) for a given probability distribution object.

#### Usage

 $support(d, drop = TRUE, ...)$ 

# Arguments

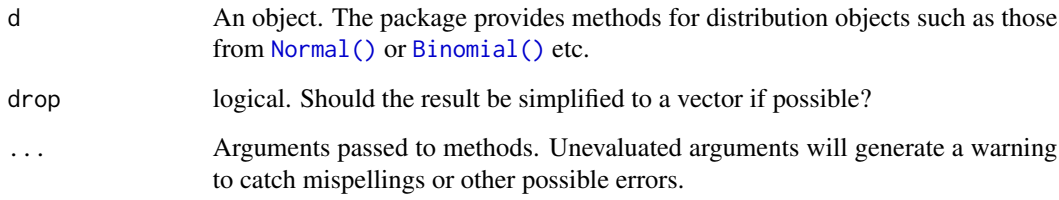

### Value

A vector (or matrix) with two elements (or columns) indicating the range (minimum and maximum) of the support.

```
X \leftarrow \text{Normal}()support(X)
Y \leftarrow Uniform(-1, 1:3)support(Y)
```
support.Bernoulli *Return the support of the Bernoulli distribution*

# Description

Return the support of the Bernoulli distribution

# Usage

```
## S3 method for class 'Bernoulli'
support(d, drop = TRUE, ...)
```
# Arguments

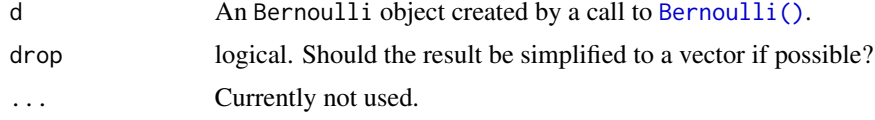

# Value

A vector of length 2 with the minimum and maximum value of the support.

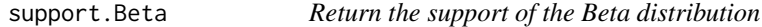

# Description

Return the support of the Beta distribution

# Usage

## S3 method for class 'Beta'  $support(d, drop = TRUE, ...)$ 

# Arguments

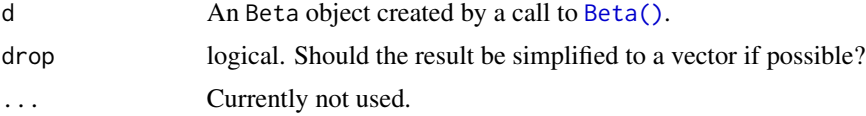

# Value

Return the support of the Binomial distribution

# Usage

```
## S3 method for class 'Binomial'
support(d, drop = TRUE, ...)
```
# Arguments

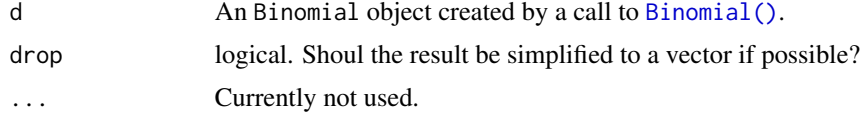

# Value

A vector of length 2 with the minimum and maximum value of the support.

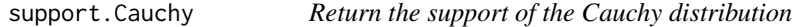

# Description

Return the support of the Cauchy distribution

# Usage

## S3 method for class 'Cauchy'  $support(d, drop = TRUE, ...)$ 

# Arguments

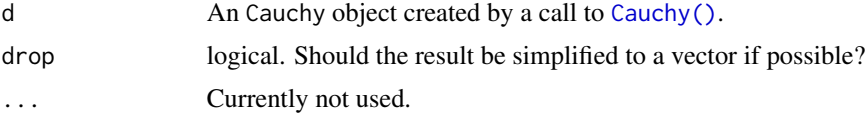

# Value

support.ChiSquare *Return the support of the ChiSquare distribution*

# Description

Return the support of the ChiSquare distribution

# Usage

```
## S3 method for class 'ChiSquare'
support(d, drop = TRUE, ...)
```
# Arguments

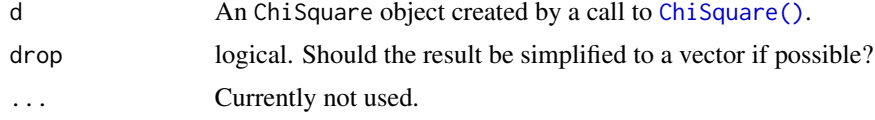

# Value

A vector of length 2 with the minimum and maximum value of the support.

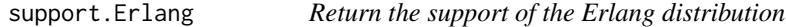

# Description

Return the support of the Erlang distribution

# Usage

## S3 method for class 'Erlang'  $support(d, drop = TRUE, ...)$ 

# Arguments

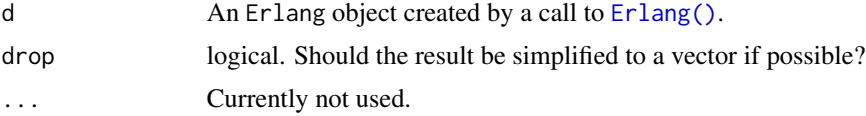

# Value

support.Exponential *Return the support of the Exponential distribution*

# Description

Return the support of the Exponential distribution

# Usage

```
## S3 method for class 'Exponential'
support(d, drop = TRUE, ...)
```
# Arguments

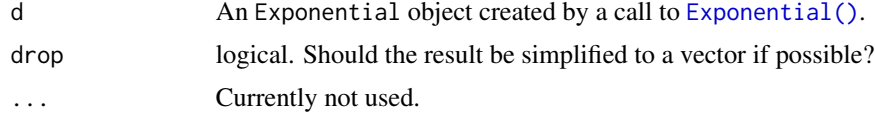

# Value

A vector of length 2 with the minimum and maximum value of the support.

support.FisherF *Return the support of the FisherF distribution*

# Description

Return the support of the FisherF distribution

# Usage

## S3 method for class 'FisherF'  $support(d, drop = TRUE, ...)$ 

# Arguments

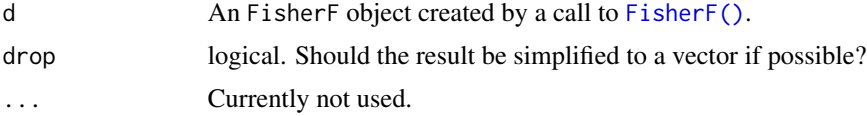

# Value

Return the support of the Frechet distribution

### Usage

## S3 method for class 'Frechet'  $support(d, drop = TRUE, ...)$ 

### Arguments

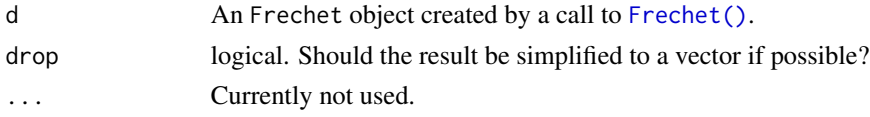

# Value

In case of a single distribution object, a numeric vector of length 2 with the minimum and maximum value of the support (if drop = TRUE, default) or a matrix with 2 columns. In case of a vectorized distribution object, a matrix with 2 columns containing all minima and maxima.

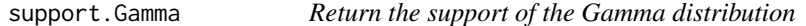

# Description

Return the support of the Gamma distribution

# Usage

## S3 method for class 'Gamma'  $support(d, drop = TRUE, ...)$ 

### Arguments

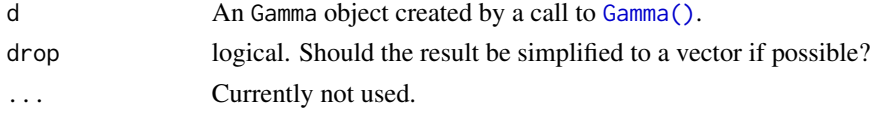

# Value

support.Geometric *Return the support of the Geometric distribution*

#### Description

Return the support of the Geometric distribution

### Usage

## S3 method for class 'Geometric'  $support(d, drop = TRUE, ...)$ 

# Arguments

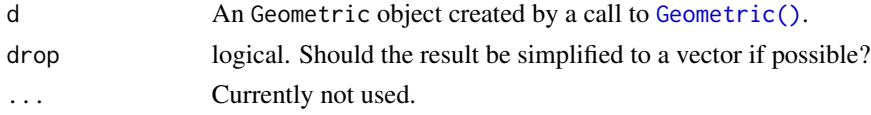

# Value

A vector of length 2 with the minimum and maximum value of the support.

support.GEV *Return the support of a GEV distribution*

# Description

Return the support of a GEV distribution

# Usage

## S3 method for class 'GEV'  $support(d, drop = TRUE, ...)$ 

#### Arguments

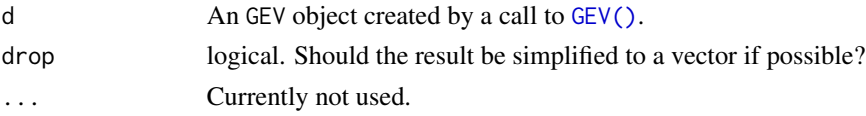

### Value

In case of a single distribution object, a numeric vector of length 2 with the minimum and maximum value of the support (if drop = TRUE, default) or a matrix with 2 columns. In case of a vectorized distribution object, a matrix with 2 columns containing all minima and maxima.

Return the support of the GP distribution

### Usage

## S3 method for class 'GP'  $support(d, drop = TRUE, ...)$ 

### Arguments

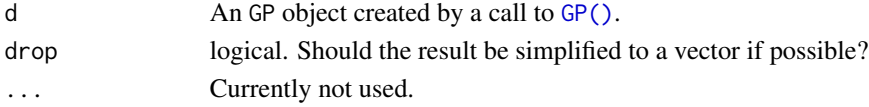

#### Value

In case of a single distribution object, a numeric vector of length 2 with the minimum and maximum value of the support (if drop = TRUE, default) or a matrix with 2 columns. In case of a vectorized distribution object, a matrix with 2 columns containing all minima and maxima.

support.Gumbel *Return the support of the Gumbel distribution*

### Description

Return the support of the Gumbel distribution

#### Usage

## S3 method for class 'Gumbel'  $support(d, drop = TRUE, ...)$ 

# Arguments

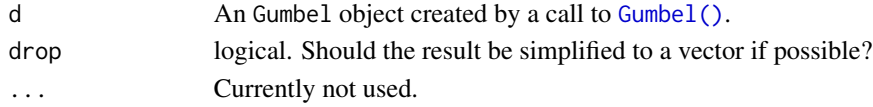

# Value

In case of a single distribution object, a numeric vector of length 2 with the minimum and maximum value of the support (if drop = TRUE, default) or a matrix with 2 columns. In case of a vectorized distribution object, a matrix with 2 columns containing all minima and maxima.

support.HurdleNegativeBinomial

*Return the support of the hurdle negative binomial distribution*

### Description

Return the support of the hurdle negative binomial distribution

### Usage

## S3 method for class 'HurdleNegativeBinomial'  $support(d, drop = TRUE, ...)$ 

# Arguments

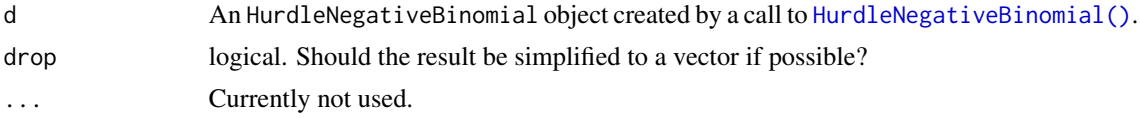

# Value

A vector of length 2 with the minimum and maximum value of the support.

support.HurdlePoisson *Return the support of the hurdle Poisson distribution*

# Description

Return the support of the hurdle Poisson distribution

### Usage

```
## S3 method for class 'HurdlePoisson'
support(d, drop = TRUE, ...)
```
### Arguments

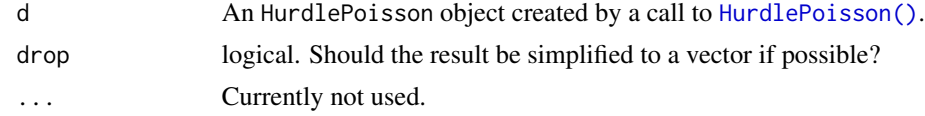

### Value

support.HyperGeometric

*Return the support of the HyperGeometric distribution*

# Description

Return the support of the HyperGeometric distribution

### Usage

## S3 method for class 'HyperGeometric'  $support(d, drop = TRUE, ...)$ 

# Arguments

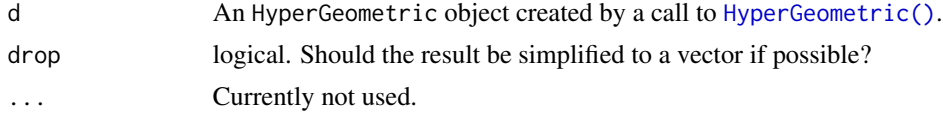

# Value

A vector of length 2 with the minimum and maximum value of the support.

support.Logistic *Return the support of the Logistic distribution*

# Description

Return the support of the Logistic distribution

### Usage

## S3 method for class 'Logistic'  $support(d, drop = TRUE, ...)$ 

# Arguments

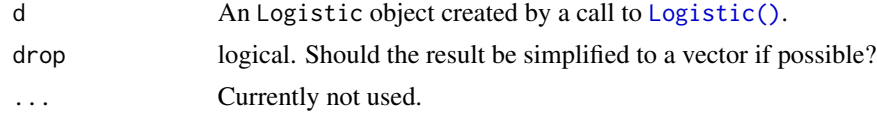

### Value

support.LogNormal *Return the support of the LogNormal distribution*

# Description

Return the support of the LogNormal distribution

#### Usage

```
## S3 method for class 'LogNormal'
support(d, drop = TRUE, ...)
```
# Arguments

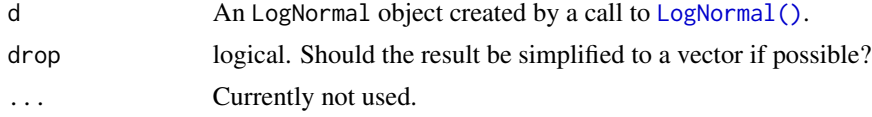

# Value

A vector of length 2 with the minimum and maximum value of the support.

```
support.NegativeBinomial
```
*Return the support of the NegativeBinomial distribution*

# Description

Return the support of the NegativeBinomial distribution

### Usage

```
## S3 method for class 'NegativeBinomial'
support(d, drop = TRUE, ...)
```
# Arguments

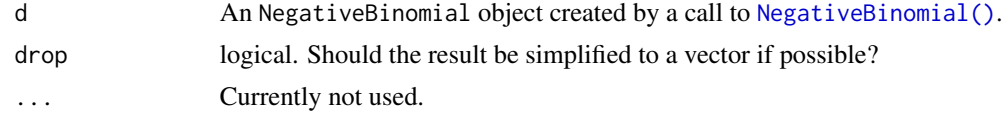

### Value

Return the support of the Normal distribution

### Usage

## S3 method for class 'Normal'  $support(d, drop = TRUE, ...)$ 

### Arguments

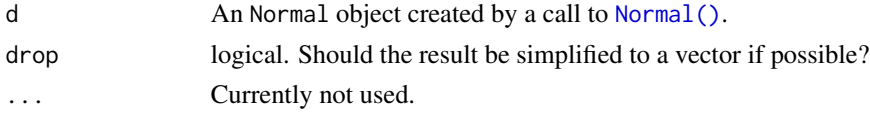

# Value

In case of a single distribution object, a numeric vector of length 2 with the minimum and maximum value of the support (if drop = TRUE, default) or a matrix with 2 columns. In case of a vectorized distribution object, a matrix with 2 columns containing all minima and maxima.

support.Poisson *Return the support of the Poisson distribution*

# Description

Return the support of the Poisson distribution

# Usage

## S3 method for class 'Poisson'  $support(d, drop = TRUE, ...)$ 

### Arguments

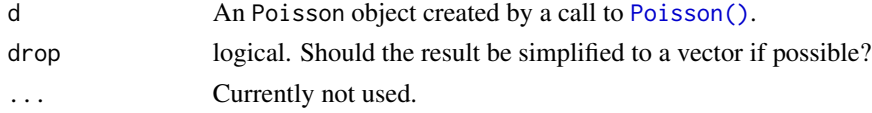

### Value

support.RevWeibull *Return the support of the RevWeibull distribution*

# Description

Return the support of the RevWeibull distribution

# Usage

```
## S3 method for class 'RevWeibull'
support(d, drop = TRUE, ...)
```
# Arguments

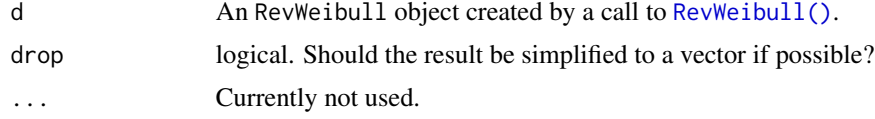

# Value

A vector of length 2 with the minimum and maximum value of the support.

support.StudentsT *Return the support of the StudentsT distribution*

# Description

Return the support of the StudentsT distribution

### Usage

## S3 method for class 'StudentsT'  $support(d, drop = TRUE, ...)$ 

# Arguments

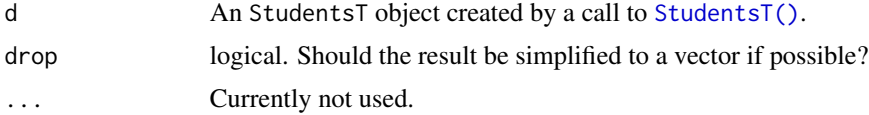

# Value

Return the support of the Tukey distribution

# Usage

```
## S3 method for class 'Tukey'
support(d, drop = TRUE, ...)
```
# Arguments

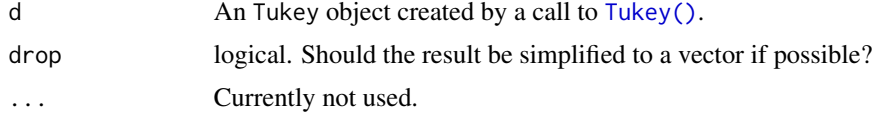

# Value

A vector of length 2 with the minimum and maximum value of the support.

support.Uniform *Return the support of the Uniform distribution*

# Description

Return the support of the Uniform distribution

# Usage

## S3 method for class 'Uniform'  $support(d, drop = TRUE, ...)$ 

### Arguments

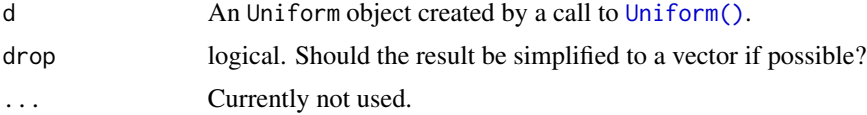

# Value

Return the support of the Weibull distribution

#### Usage

```
## S3 method for class 'Weibull'
support(d, drop = TRUE, ...)
```
# Arguments

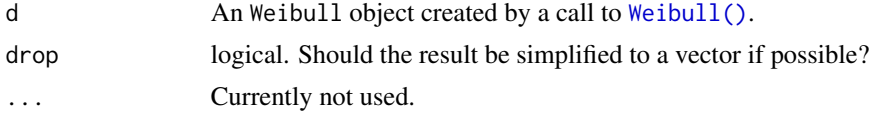

# Value

A vector of length 2 with the minimum and maximum value of the support.

```
support.ZINegativeBinomial
```
*Return the support of the zero-inflated negative binomial distribution*

# Description

Return the support of the zero-inflated negative binomial distribution

### Usage

```
## S3 method for class 'ZINegativeBinomial'
support(d, drop = TRUE, ...)
```
# Arguments

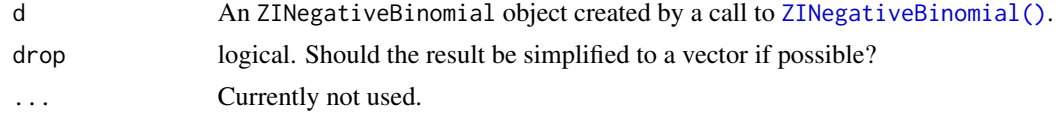

#### Value

support.ZIPoisson *Return the support of the zero-inflated Poisson distribution*

# Description

Return the support of the zero-inflated Poisson distribution

#### Usage

```
## S3 method for class 'ZIPoisson'
support(d, drop = TRUE, ...)
```
# Arguments

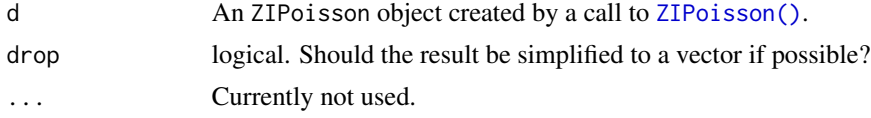

# Value

A vector of length 2 with the minimum and maximum value of the support.

```
support.ZTNegativeBinomial
```
*Return the support of the zero-truncated negative binomial distribution*

# Description

Return the support of the zero-truncated negative binomial distribution

### Usage

```
## S3 method for class 'ZTNegativeBinomial'
support(d, drop = TRUE, ...)
```
# Arguments

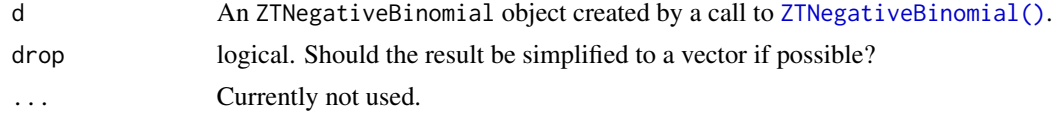

### Value

support.ZTPoisson *Return the support of the zero-truncated Poisson distribution*

# Description

Return the support of the zero-truncated Poisson distribution

# Usage

```
## S3 method for class 'ZTPoisson'
support(d, drop = TRUE, ...)
```
# Arguments

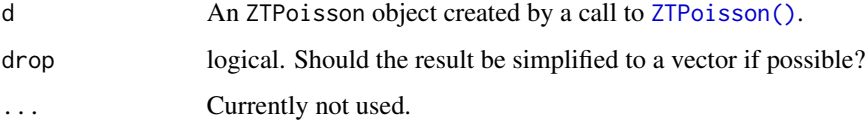

# Value

A vector of length 2 with the minimum and maximum value of the support.

<span id="page-249-0"></span>Tukey *Create a Tukey distribution*

# Description

Tukey's studentized range distribution, used for Tukey's honestly significant differences test in ANOVA.

# Usage

Tukey(nmeans, df, nranges)

# Arguments

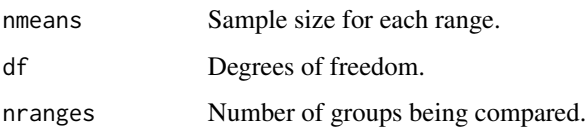

#### Uniform 251

# Details

We recommend reading this documentation on <https://alexpghayes.github.io/distributions3/>, where the math will render with additional detail and much greater clarity.

**Support:**  $R^+$ , the set of positive real numbers.

Other properties of Tukey's Studentized Range Distribution are omitted, largely because the distribution is not fun to work with.

# Value

A Tukey object.

### See Also

```
Other continuous distributions: Beta(), Cauchy(), ChiSquare(), Erlang(), Exponential(),
FisherF(), Frechet(), GEV(), GP(), Gamma(), Gumbel(), LogNormal(), Logistic(), Normal(),
RevWeibull(), StudentsT(), Uniform(), Weibull()
```
# Examples

```
set.seed(27)
X <- Tukey(4L, 16L, 2L)
X
cdf(X, 4)quantile(X, 0.7)
```
<span id="page-250-0"></span>

#### Uniform *Create a Continuous Uniform distribution*

# Description

A distribution with constant density on an interval. The continuous analogue to the [Categorical\(\)](#page-13-0) distribution.

### Usage

Uniform( $a = 0$ ,  $b = 1$ )

#### Arguments

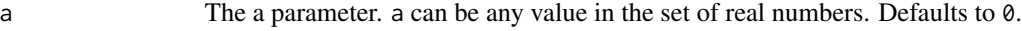

b The a parameter. b can be any value in the set of real numbers. It should be strictly bigger than a, but if is not, the order of the parameters is inverted. Defaults to 1.

# Value

A Uniform object.

#### See Also

```
Other continuous distributions: Beta(), Cauchy(), ChiSquare(), Erlang(), Exponential(),
FisherF(), Frechet(), GEV(), GP(), Gamma(), Gumbel(), LogNormal(), Logistic(), Normal(),
RevWeibull(), StudentsT(), Tukey(), Weibull()
```
# Examples

```
set.seed(27)
X \leftarrow Uniform(1, 2)X
random(X, 10)
pdf(X, 0.7)
log_pdf(X, 0.7)
cdf(X, 0.7)
quantile(X, 0.7)
cdf(X, quantile(X, 0.7))
quantile(X, cdf(X, 0.7))
```
### variance *Compute the moments of a probability distribution*

# Description

Generic functions for computing moments (variance, skewness, excess kurtosis) from probability distributions.

### Usage

```
variance(x, ...)
skewness(x, ...)
kurtosis(x, ...)
```
### Arguments

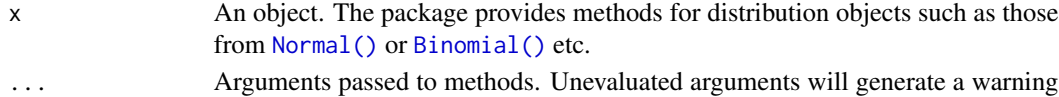

to catch mispellings or other possible errors.
## <span id="page-252-0"></span>Weibull 253

# Details

The functions variance, skewness, and kurtosis are new generic functions for computing moments of probability distributions such as those provided in this package. Additionally, the probability distributions from **distributions3** all have methods for the [mean](#page-0-0) generic. Moreover, quantiles can be computed with methods for [quantile](#page-0-0). For examples illustrating the usage with probability distribution objects, see the manual pages of the respective distributions, e.g., [Normal](#page-97-0) or [Binomial](#page-11-0) etc.

# Value

Numeric vector with the values of the moments.

#### See Also

[mean](#page-0-0), [quantile](#page-0-0), [cdf](#page-16-0), [random](#page-186-0)

Weibull *Create a Weibull distribution*

#### Description

Generalization of the gamma distribution. Often used in survival and time-to-event analyses.

#### Usage

Weibull(shape, scale)

### Arguments

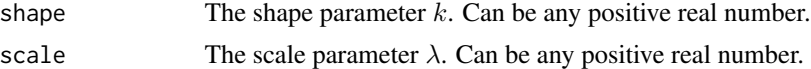

### Details

We recommend reading this documentation on <https://alexpghayes.github.io/distributions3/>, where the math will render with additional detail and much greater clarity.

In the following, let X be a Weibull random variable with success probability  $p = p$ .

**Support:**  $R^+$  and zero.

**Mean:**  $\lambda \Gamma(1 + 1/k)$ , where  $\Gamma$  is the gamma function.

**Variance:**  $\lambda \left[ \Gamma(1 + \frac{2}{k}) - (\Gamma(1 + \frac{1}{k}))^2 \right]$ 

Probability density function (p.d.f):

$$
f(x) = \frac{k}{\lambda} \left(\frac{x}{\lambda}\right)^{k-1} e^{-\left(x/\lambda\right)^k}, x \ge 0
$$

Cumulative distribution function (c.d.f):

$$
F(x) = 1 - e^{-(x/\lambda)^k}, x \ge 0
$$

<span id="page-253-1"></span>Moment generating function (m.g.f):

$$
\sum_{n=0}^{\infty} \frac{t^n \lambda^n}{n!} \Gamma(1+n/k), k \ge 1
$$

### Value

A Weibull object.

## See Also

Other continuous distributions: [Beta\(](#page-10-0)), [Cauchy\(](#page-14-0)), [ChiSquare\(](#page-55-0)), [Erlang\(](#page-64-0)), [Exponential\(](#page-65-0)), [FisherF\(](#page-68-0)), [Frechet\(](#page-74-0)), [GEV\(](#page-79-0)), [GP\(](#page-81-0)), [Gamma\(](#page-76-0)), [Gumbel\(](#page-82-0)), [LogNormal\(](#page-92-0)), [Logistic\(](#page-90-0)), [Normal\(](#page-97-0)), [RevWeibull\(](#page-222-0)), [StudentsT\(](#page-225-0)), [Tukey\(](#page-249-0)), [Uniform\(](#page-250-0))

# Examples

```
set.seed(27)
X \leftarrow \text{Weibull}(0.3, 2)X
random(X, 10)
pdf(X, 2)
log_pdf(X, 2)
cdf(X, 4)quantile(X, 0.7)
```
<span id="page-253-0"></span>ZINegativeBinomial *Create a zero-inflated negative binomial distribution*

## Description

Zero-inflated negative binomial distributions are frequently used to model counts with overdispersion and many zero observations.

## Usage

ZINegativeBinomial(mu, theta, pi)

#### <span id="page-254-0"></span>**Arguments**

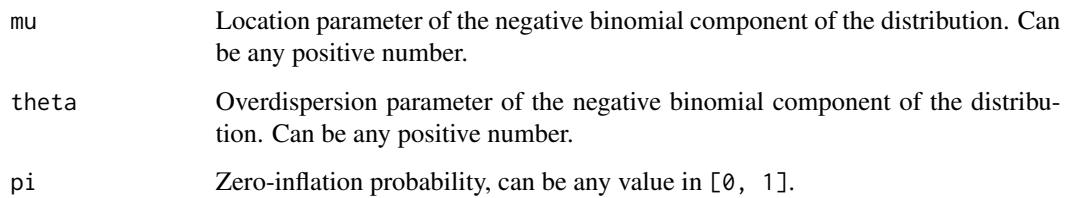

#### Details

We recommend reading this documentation on <https://alexpghayes.github.io/distributions3/>, where the math will render with additional detail.

In the following, let X be a zero-inflated negative binomial random variable with parameters  $mu =$  $\mu$  and theta =  $\theta$ .

Support: {0, 1, 2, 3, ...}

**Mean:**  $(1 - \pi) \cdot \mu$ 

Variance:  $(1 - \pi) \cdot \mu \cdot (1 + (\pi + 1/\theta) \cdot \mu)$ 

Probability mass function (p.m.f.):

$$
P(X = k) = \pi \cdot I_0(k) + (1 - \pi) \cdot f(k; \mu, \theta)
$$

where  $I_0(k)$  is the indicator function for zero and  $f(k; \mu, \theta)$  is the p.m.f. of the [NegativeBinomial](#page-95-0) distribution.

Cumulative distribution function (c.d.f.):

$$
P(X \le k) = \pi + (1 - \pi) \cdot F(k; \mu, \theta)
$$

where  $F(k; \mu, \theta)$  is the c.d.f. of the [NegativeBinomial](#page-95-0) distribution.

# Moment generating function (m.g.f.):

Omitted for now.

## Value

A ZINegativeBinomial object.

# See Also

Other discrete distributions: [Bernoulli\(](#page-8-0)), [Binomial\(](#page-11-0)), [Categorical\(](#page-13-0)), [Geometric\(](#page-77-0)), [HurdleNegativeBinomial\(](#page-84-0)), [HurdlePoisson\(](#page-86-0)), [HyperGeometric\(](#page-87-0)), [Multinomial\(](#page-94-0)), [NegativeBinomial\(](#page-95-0)), [Poisson\(](#page-145-0)), [ZIPoisson\(](#page-255-0)), [ZTNegativeBinomial\(](#page-257-0)), [ZTPoisson\(](#page-258-0))

### Examples

```
## set up a zero-inflated negative binomial distribution
X \leq ZINegativeBinomial(mu = 2.5, theta = 1, pi = 0.25)X
## standard functions
pdf(X, 0:8)
cdf(X, 0:8)
quantile(X, seq(0, 1, by = (0.25))
## cdf() and quantile() are inverses for each other
quantile(X, cdf(X, 3))
## density visualization
plot(0:8, pdf(X, 0:8), type = "h", lwd = 2)## corresponding sample with histogram of empirical frequencies
set.seed(0)
x \leftarrow \text{random}(X, 500)hist(x, breaks = -1:max(x) + 0.5)
```
<span id="page-255-0"></span>ZIPoisson *Create a zero-inflated Poisson distribution*

# Description

Zero-inflated Poisson distributions are frequently used to model counts with many zero observations.

## Usage

```
ZIPoisson(lambda, pi)
```
### Arguments

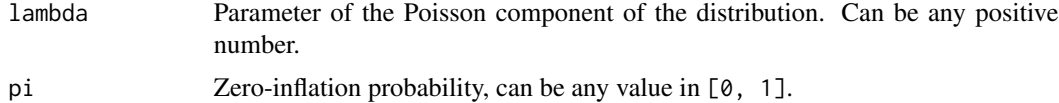

#### Details

We recommend reading this documentation on <https://alexpghayes.github.io/distributions3/>, where the math will render with additional detail.

In the following, let X be a zero-inflated Poisson random variable with parameter lambda =  $\lambda$ .

Support: {0, 1, 2, 3, ...} **Mean**:  $(1 - \pi) \cdot \lambda$ 

Variance:  $(1 - \pi) \cdot \lambda \cdot (1 + \pi \cdot \lambda)$ 

<span id="page-255-1"></span>

<span id="page-256-0"></span>Probability mass function (p.m.f.):

$$
P(X = k) = \pi \cdot I_0(k) + (1 - \pi) \cdot f(k; \lambda)
$$

where  $I_0(k)$  is the indicator function for zero and  $f(k; \lambda)$  is the p.m.f. of the [Poisson](#page-145-0) distribution.

Cumulative distribution function (c.d.f.):

$$
P(X \le k) = \pi + (1 - \pi) \cdot F(k; \lambda)
$$

where  $F(k; \lambda)$  is the c.d.f. of the [Poisson](#page-145-0) distribution.

Moment generating function (m.g.f.):

$$
E(e^{tX}) = \pi + (1 - \pi) \cdot e^{\lambda(e^t - 1)}
$$

## Value

A ZIPoisson object.

#### See Also

Other discrete distributions: [Bernoulli\(](#page-8-0)), [Binomial\(](#page-11-0)), [Categorical\(](#page-13-0)), [Geometric\(](#page-77-0)), [HurdleNegativeBinomial\(](#page-84-0)), [HurdlePoisson\(](#page-86-0)), [HyperGeometric\(](#page-87-0)), [Multinomial\(](#page-94-0)), [NegativeBinomial\(](#page-95-0)), [Poisson\(](#page-145-0)), [ZINegativeBinomial\(](#page-253-0)), [ZTNegativeBinomial\(](#page-257-0)), [ZTPoisson\(](#page-258-0))

### Examples

```
## set up a zero-inflated Poisson distribution
X \leftarrow ZIPoisson(lambda = 2.5, pi = 0.25)
X
## standard functions
pdf(X, 0:8)
cdf(X, 0:8)
quantile(X, seq(0, 1, by = 0.25))
## cdf() and quantile() are inverses for each other
quantile(X, cdf(X, 3))
## density visualization
plot(0:8, pdf(X, 0:8), type = "h", lwd = 2)## corresponding sample with histogram of empirical frequencies
set.seed(0)
x \le- random(X, 500)hist(x, breaks = -1:max(x) + 0.5)
```
<span id="page-257-1"></span><span id="page-257-0"></span>ZTNegativeBinomial *Create a zero-truncated negative binomial distribution*

#### Description

Zero-truncated negative binomial distributions are frequently used to model counts where zero observations cannot occur or have been excluded.

## Usage

ZTNegativeBinomial(mu, theta)

#### Arguments

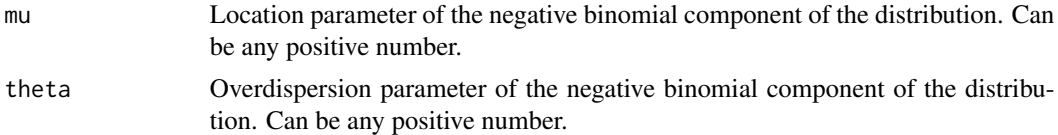

## Details

We recommend reading this documentation on <https://alexpghayes.github.io/distributions3/>, where the math will render with additional detail.

In the following, let  $X$  be a zero-truncated negative binomial random variable with parameter  $mu =$  $\mu$ .

Support: {1, 2, 3, ...}

Mean:

$$
\mu \cdot \frac{1}{1-F(0;\mu,\theta)}
$$

where  $F(k; \mu, \theta)$  is the c.d.f. of the [NegativeBinomial](#page-95-0) distribution.

**Variance:**  $m \cdot (\mu + 1 - m)$ , where m is the mean above.

Probability mass function (p.m.f.):

$$
P(X = k) = \frac{f(k; \mu, \theta)}{1 - F(0; \mu, \theta)}
$$

where  $f(k; \mu, \theta)$  is the p.m.f. of the [NegativeBinomial](#page-95-0) distribution. Cumulative distribution function (c.d.f.):

$$
P(X = k) = \frac{F(k; \mu, \theta)}{1 - F(0; \mu, \theta)}
$$

Moment generating function (m.g.f.):

Omitted for now.

#### <span id="page-258-1"></span>ZTPoisson 259

# Value

A ZTNegativeBinomial object.

## See Also

Other discrete distributions: [Bernoulli\(](#page-8-0)), [Binomial\(](#page-11-0)), [Categorical\(](#page-13-0)), [Geometric\(](#page-77-0)), [HurdleNegativeBinomial\(](#page-84-0)), [HurdlePoisson\(](#page-86-0)), [HyperGeometric\(](#page-87-0)), [Multinomial\(](#page-94-0)), [NegativeBinomial\(](#page-95-0)), [Poisson\(](#page-145-0)), [ZINegativeBinomial\(](#page-253-0)), [ZIPoisson\(](#page-255-0)), [ZTPoisson\(](#page-258-0))

# Examples

```
## set up a zero-truncated negative binomial distribution
X \le -ZTNegativeBinomial(mu = 2.5, theta = 1)
X
## standard functions
pdf(X, 0:8)
cdf(X, 0:8)
quantile(X, seq(0, 1, by = 0.25))
## cdf() and quantile() are inverses for each other
quantile(X, cdf(X, 3))
## density visualization
plot(0:8, pdf(X, 0:8), type = "h", lwd = 2)## corresponding sample with histogram of empirical frequencies
set.seed(0)
x \le random(X, 500)hist(x, breaks = -1:max(x) + 0.5)
```
<span id="page-258-0"></span>ZTPoisson *Create a zero-truncated Poisson distribution*

## Description

Zero-truncated Poisson distributions are frequently used to model counts where zero observations cannot occur or have been excluded.

## Usage

```
ZTPoisson(lambda)
```
#### Arguments

lambda Parameter of the underlying untruncated Poisson distribution. Can be any positive number.

## Details

We recommend reading this documentation on <https://alexpghayes.github.io/distributions3/>, where the math will render with additional detail.

In the following, let X be a zero-truncated Poisson random variable with parameter lambda =  $\lambda$ . Support: {1, 2, 3, ...}

Mean:

$$
\lambda \cdot \frac{1}{1 - e^{-\lambda}}
$$

**Variance:**  $m \cdot (\lambda + 1 - m)$ , where m is the mean above.

Probability mass function (p.m.f.):

$$
P(X = k) = \frac{f(k; \lambda)}{1 - f(0; \lambda)}
$$

where  $f(k; \lambda)$  is the p.m.f. of the [Poisson](#page-145-0) distribution.

Cumulative distribution function (c.d.f.):

$$
P(X = k) = \frac{F(k; \lambda)}{1 - F(0; \lambda)}
$$

where  $F(k; \lambda)$  is the c.d.f. of the [Poisson](#page-145-0) distribution.

Moment generating function (m.g.f.):

$$
E(e^{tX}) = \frac{1}{1 - e^{-\lambda}} \cdot e^{\lambda(e^t - 1)}
$$

## Value

A ZTPoisson object.

# See Also

Other discrete distributions: [Bernoulli\(](#page-8-0)), [Binomial\(](#page-11-0)), [Categorical\(](#page-13-0)), [Geometric\(](#page-77-0)), [HurdleNegativeBinomial\(](#page-84-0)), [HurdlePoisson\(](#page-86-0)), [HyperGeometric\(](#page-87-0)), [Multinomial\(](#page-94-0)), [NegativeBinomial\(](#page-95-0)), [Poisson\(](#page-145-0)), [ZINegativeBinomial\(](#page-253-0)), [ZIPoisson\(](#page-255-0)), [ZTNegativeBinomial\(](#page-257-0))

### Examples

```
## set up a zero-truncated Poisson distribution
X <- ZTPoisson(lambda = 2.5)
X
## standard functions
pdf(X, 0:8)
cdf(X, 0:8)
quantile(X, seq(0, 1, by = (0.25))
```
<span id="page-259-0"></span>

#### zTPoisson 261

```
## cdf() and quantile() are inverses for each other
quantile(X, cdf(X, 3))
## density visualization
plot(0:8, pdf(X, 0:8), type = "h", lwd = 2)## corresponding sample with histogram of empirical frequencies
set.seed(0)
x \leftarrow \text{random}(X, 500)hist(x, breaks = -1:max(x) + 0.5)
```
# Index

∗ Exponential distribution fit\_mle.Exponential, [72](#page-71-0) ∗ Geometric distribution cdf.Geometric, [30](#page-29-0) pdf.Geometric, [115](#page-114-0) quantile.Geometric, [162](#page-161-0) random.Geometric, [199](#page-198-0) ∗ HyperGeometric distribution cdf.HyperGeometric, [36](#page-35-0) pdf.HyperGeometric, [122](#page-121-0) quantile.HyperGeometric, [168](#page-167-0) random.HyperGeometric, [205](#page-204-0) ∗ LogNormal distribution cdf.LogNormal, [39](#page-38-0) fit\_mle.LogNormal, [74](#page-73-0) pdf.LogNormal, [124](#page-123-0) quantile.LogNormal, [171](#page-170-0) random.LogNormal, [207](#page-206-0) ∗ Logistic distribution cdf.Logistic, [37](#page-36-0) pdf.Logistic, [123](#page-122-0) quantile.Logistic, [169](#page-168-0) random.Logistic, [206](#page-205-0) ∗ Multinomial distribution pdf.Multinomial, [126](#page-125-0) random.Multinomial, [208](#page-207-0) ∗ NegativeBinomial distribution cdf.NegativeBinomial, [40](#page-39-0) pdf.NegativeBinomial, [127](#page-126-0) quantile.NegativeBinomial, [172](#page-171-0) random.NegativeBinomial, [209](#page-208-0) ∗ Normal distribution cdf.Normal, [41](#page-40-0) fit\_mle.Normal, [74](#page-73-0) pdf.Normal, [128](#page-127-0) quantile.Normal, [173](#page-172-0) ∗ Poisson distribution fit\_mle.Poisson, [75](#page-74-1) ∗ StudentsT distribution

cdf.StudentsT, [46](#page-45-0) pdf.StudentsT, [133](#page-132-0) quantile.StudentsT, [178](#page-177-0) random.StudentsT, [214](#page-213-0) ∗ Tukey distribution cdf.Tukey, [48](#page-47-0) quantile.Tukey, [180](#page-179-0) ∗ Weibull distribution cdf.Weibull, [50](#page-49-0) pdf.Weibull, [136](#page-135-0) quantile.Weibull, [182](#page-181-0) random.Weibull, [218](#page-217-0) ∗ continuous distributions Beta, [11](#page-10-1) Cauchy, [15](#page-14-1) ChiSquare, [56](#page-55-1) Erlang, [65](#page-64-1) Exponential, [66](#page-65-1) FisherF, [69](#page-68-1) Frechet, [75](#page-74-1) Gamma, [77](#page-76-1) GEV, [80](#page-79-1) GP, [82](#page-81-1) Gumbel, [83](#page-82-1) Logistic, [91](#page-90-1) LogNormal, [93](#page-92-1) Normal, [98](#page-97-1) RevWeibull, [223](#page-222-1) StudentsT, [226](#page-225-1) Tukey, [250](#page-249-1) Uniform, [251](#page-250-1) Weibull, [253](#page-252-0) ∗ datasets FIFA2018, [67](#page-66-0) stat\_auc, [224](#page-223-0) ∗ discrete distributions Bernoulli, [9](#page-8-1) Binomial, [12](#page-11-1) Categorical, [14](#page-13-1)

Geometric, [78](#page-77-1) HurdleNegativeBinomial, [85](#page-84-1) HurdlePoisson, [87](#page-86-1) HyperGeometric, [88](#page-87-1) Multinomial, [95](#page-94-1) NegativeBinomial, [96](#page-95-1) Poisson, [146](#page-145-1) ZINegativeBinomial, [254](#page-253-1) ZIPoisson, [256](#page-255-1) ZTNegativeBinomial, [258](#page-257-1) ZTPoisson, [259](#page-258-1) ∗ distribution dhnbinom, [57](#page-56-0) dhpois, [59](#page-58-0) dzinbinom, [60](#page-59-0) dzipois, [61](#page-60-0) dztnbinom, [62](#page-61-0) dztpois, [63](#page-62-0) prodist, [147](#page-146-0) ∗ multivariate distributions Multinomial, [95](#page-94-1) aes(), *[225](#page-224-0)* aes\_(), *[225](#page-224-0)* apply\_dpqr, [7](#page-6-0) approxfun, *[143](#page-142-0)* arima, *[147,](#page-146-0) [148](#page-147-0)* Bernoulli, [9,](#page-8-1) *[13,](#page-12-0) [14](#page-13-1)*, *[79](#page-78-0)*, *[86](#page-85-0)*, *[88,](#page-87-1) [89](#page-88-0)*, *[96,](#page-95-1) [97](#page-96-0)*, *[146](#page-145-1)*, *[255](#page-254-0)*, *[257](#page-256-0)*, *[259,](#page-258-1) [260](#page-259-0)* Bernoulli(), *[18](#page-17-0)*, *[78](#page-77-1)*, *[95](#page-94-1)*, *[102](#page-101-0)*, *[150](#page-149-0)*, *[189](#page-188-0)*, *[235](#page-234-0)* Beta, [11,](#page-10-1) *[16](#page-15-0)*, *[57](#page-56-0)*, *[65](#page-64-1)*, *[67](#page-66-0)*, *[70](#page-69-0)*, *[76](#page-75-0)*, *[78](#page-77-1)*, *[81](#page-80-0)*, *[83,](#page-82-1) [84](#page-83-0)*, *[92](#page-91-0)*, *[94](#page-93-0)*, *[99](#page-98-0)*, *[224](#page-223-0)*, *[227](#page-226-0)*, *[251,](#page-250-1) [252](#page-251-0)*, *[254](#page-253-1)* Beta(), *[19](#page-18-0)*, *[103](#page-102-0)*, *[151](#page-150-0)*, *[190](#page-189-0)*, *[235](#page-234-0)* Binomial, *[10](#page-9-0)*, [12,](#page-11-1) *[14](#page-13-1)*, *[79](#page-78-0)*, *[86](#page-85-0)*, *[88,](#page-87-1) [89](#page-88-0)*, *[96,](#page-95-1) [97](#page-96-0)*, *[146](#page-145-1)*, *[188](#page-187-0)*, *[253](#page-252-0)*, *[255](#page-254-0)*, *[257](#page-256-0)*, *[259,](#page-258-1) [260](#page-259-0)* Binomial(), *[9](#page-8-1)*, *[17](#page-16-1)*, *[20](#page-19-0)*, *[71](#page-70-0)*, *[90](#page-89-0)*, *[94](#page-93-0)*, *[101](#page-100-0)*, *[104](#page-103-0)*, *[152](#page-151-0)*, *[188](#page-187-0)*, *[191](#page-190-0)*, *[229](#page-228-0)*, *[234](#page-233-0)*, *[236](#page-235-0)*, *[252](#page-251-0)* borders(), *[225](#page-224-0)* Categorical, *[10](#page-9-0)*, *[13](#page-12-0)*, [14,](#page-13-1) *[79](#page-78-0)*, *[86](#page-85-0)*, *[88,](#page-87-1) [89](#page-88-0)*, *[96,](#page-95-1) [97](#page-96-0)*, *[146](#page-145-1)*, *[255](#page-254-0)*, *[257](#page-256-0)*, *[259,](#page-258-1) [260](#page-259-0)* Categorical(), *[21](#page-20-0)*, *[95](#page-94-1)*, *[106](#page-105-0)*, *[154](#page-153-0)*, *[192](#page-191-0)*, *[251](#page-250-1)* Cauchy, *[11](#page-10-1)*, [15,](#page-14-1) *[57](#page-56-0)*, *[65](#page-64-1)*, *[67](#page-66-0)*, *[70](#page-69-0)*, *[76](#page-75-0)*, *[78](#page-77-1)*, *[81](#page-80-0)*, *[83,](#page-82-1) [84](#page-83-0)*, *[92](#page-91-0)*, *[94](#page-93-0)*, *[99](#page-98-0)*, *[224](#page-223-0)*, *[227](#page-226-0)*, *[251,](#page-250-1) [252](#page-251-0)*, *[254](#page-253-1)* Cauchy(), *[22](#page-21-0)*, *[107](#page-106-0)*, *[155](#page-154-0)*, *[193](#page-192-0)*, *[236](#page-235-0)* cdf, [17,](#page-16-1) *[253](#page-252-0)* cdf(), *[91](#page-90-1)*

cdf.Bernoulli, [17](#page-16-1) cdf.Beta, [18](#page-17-0) cdf.Binomial, [20](#page-19-0) cdf.Categorical, [21](#page-20-0) cdf.Cauchy, [22](#page-21-0) cdf.ChiSquare, [23](#page-22-0) cdf.Erlang, [24](#page-23-0) cdf.Exponential, [25](#page-24-0) cdf.FisherF, [27](#page-26-0) cdf.Frechet, [28](#page-27-0) cdf.Gamma, [29](#page-28-0) cdf.Geometric, [30,](#page-29-0) *[116](#page-115-0)*, *[163](#page-162-0)*, *[200](#page-199-0)* cdf.GEV, [31](#page-30-0) cdf.GP, [32](#page-31-0) cdf.Gumbel, [33](#page-32-0) cdf.HurdleNegativeBinomial, [34](#page-33-0) cdf.HurdlePoisson, [35](#page-34-0) cdf.HyperGeometric, [36,](#page-35-0) *[123](#page-122-0)*, *[169](#page-168-0)*, *[206](#page-205-0)* cdf.Logistic, [37,](#page-36-0) *[124](#page-123-0)*, *[170](#page-169-0)*, *[207](#page-206-0)* cdf.LogNormal, [39,](#page-38-0) *[74](#page-73-0)*, *[125](#page-124-0)*, *[171](#page-170-0)*, *[208](#page-207-0)* cdf.NegativeBinomial, [40,](#page-39-0) *[127](#page-126-0)*, *[172](#page-171-0)*, *[210](#page-209-0)* cdf.Normal, [41,](#page-40-0) *[75](#page-74-1)*, *[129](#page-128-0)*, *[174](#page-173-0)* cdf.Poisson, [43](#page-42-0) cdf.RevWeibull, [45](#page-44-0) cdf.StudentsT, [46,](#page-45-0) *[133](#page-132-0)*, *[178](#page-177-0)*, *[215](#page-214-0)* cdf.Tukey, [48,](#page-47-0) *[180](#page-179-0)* cdf.Uniform, [49](#page-48-0) cdf.Weibull, [50,](#page-49-0) *[137](#page-136-0)*, *[183](#page-182-0)*, *[218](#page-217-0)* cdf.ZINegativeBinomial, [51](#page-50-0) cdf.ZIPoisson, [52](#page-51-0) cdf.ZTNegativeBinomial, [53](#page-52-0) cdf.ZTPoisson, [54](#page-53-0) ChiSquare, *[11](#page-10-1)*, *[16](#page-15-0)*, [56,](#page-55-1) *[65](#page-64-1)*, *[67](#page-66-0)*, *[70](#page-69-0)*, *[76](#page-75-0)*, *[78](#page-77-1)*, *[81](#page-80-0)*, *[83,](#page-82-1) [84](#page-83-0)*, *[92](#page-91-0)*, *[94](#page-93-0)*, *[99](#page-98-0)*, *[224](#page-223-0)*, *[227](#page-226-0)*, *[251,](#page-250-1) [252](#page-251-0)*, *[254](#page-253-1)* ChiSquare(), *[23](#page-22-0)*, *[57](#page-56-0)*, *[108](#page-107-0)*, *[156](#page-155-0)*, *[194](#page-193-0)*, *[237](#page-236-0)*

dbeta, *[103](#page-102-0)* dbinom, *[102](#page-101-0)*, *[105](#page-104-0)* dcauchy, *[107](#page-106-0)* dchisq, *[108](#page-107-0)* deviance, *[148](#page-147-0)* dexp, *[111](#page-110-0)* df, *[112](#page-111-0)* dgamma, *[110](#page-109-0)*, *[114](#page-113-0)* dgeom, *[115](#page-114-0)* dgev, *[113](#page-112-0)*, *[117](#page-116-0)*, *[119](#page-118-0)*, *[132](#page-131-0)* dgp, *[118](#page-117-0)* dhnbinom, [57,](#page-56-0) *[120](#page-119-0)*

dhpois, [59,](#page-58-0) *[121](#page-120-0)* dhyper, *[123](#page-122-0)* dlnorm, *[125](#page-124-0)* dlogis, *[124](#page-123-0)* dnbinom, *[58](#page-57-0)*, *[61](#page-60-0)*, *[63](#page-62-0)*, *[127](#page-126-0)* dnorm, *[128](#page-127-0)* dpois, *[59](#page-58-0)*, *[62](#page-61-0)*, *[64](#page-63-0)*, *[131](#page-130-0)* dt, *[133](#page-132-0)* dunif, *[135](#page-134-0)* dweibull, *[136](#page-135-0)* dzinbinom, [60,](#page-59-0) *[138](#page-137-0)* dzipois, [61,](#page-60-0) *[139](#page-138-0)* dztnbinom, [62,](#page-61-0) *[140](#page-139-0)* dztpois, [63,](#page-62-0) *[141](#page-140-0)* Erlang, *[11](#page-10-1)*, *[16](#page-15-0)*, *[57](#page-56-0)*, [65,](#page-64-1) *[67](#page-66-0)*, *[70](#page-69-0)*, *[76](#page-75-0)*, *[78](#page-77-1)*, *[81](#page-80-0)*, *[83,](#page-82-1) [84](#page-83-0)*, *[92](#page-91-0)*, *[94](#page-93-0)*, *[99](#page-98-0)*, *[224](#page-223-0)*, *[227](#page-226-0)*, *[251,](#page-250-1) [252](#page-251-0)*, *[254](#page-253-1)* Erlang(), *[24](#page-23-0)*, *[109](#page-108-0)*, *[157](#page-156-0)*, *[195](#page-194-0)*, *[237](#page-236-0)* expand.grid, *[143](#page-142-0)* Exponential, *[11](#page-10-1)*, *[16](#page-15-0)*, *[57](#page-56-0)*, *[65](#page-64-1)*, [66,](#page-65-1) *[70](#page-69-0)*, *[76](#page-75-0)*, *[78](#page-77-1)*, *[81](#page-80-0)*, *[83,](#page-82-1) [84](#page-83-0)*, *[92](#page-91-0)*, *[94](#page-93-0)*, *[99](#page-98-0)*, *[224](#page-223-0)*, *[227](#page-226-0)*, *[251,](#page-250-1) [252](#page-251-0)*, *[254](#page-253-1)* Exponential(), *[26](#page-25-0)*, *[72](#page-71-0)*, *[110](#page-109-0)*, *[158](#page-157-0)*, *[196](#page-195-0)*, *[230](#page-229-0)*, *[238](#page-237-0)* FIFA2018, [67](#page-66-0) FisherF, *[11](#page-10-1)*, *[16](#page-15-0)*, *[57](#page-56-0)*, *[65](#page-64-1)*, *[67](#page-66-0)*, [69,](#page-68-1) *[76](#page-75-0)*, *[78](#page-77-1)*, *[81](#page-80-0)*, *[83,](#page-82-1) [84](#page-83-0)*, *[92](#page-91-0)*, *[94](#page-93-0)*, *[99](#page-98-0)*, *[224](#page-223-0)*, *[227](#page-226-0)*, *[251,](#page-250-1) [252](#page-251-0)*, *[254](#page-253-1)* FisherF(), *[27](#page-26-0)*, *[57](#page-56-0)*, *[112](#page-111-0)*, *[159](#page-158-0)*, *[197](#page-196-0)*, *[238](#page-237-0)* fit\_mle, [71](#page-70-0) fit\_mle.Bernoulli, [71](#page-70-0) fit\_mle.Binomial, [72](#page-71-0) fit\_mle.Exponential, [72](#page-71-0) fit\_mle.Gamma, [73](#page-72-0) fit\_mle.Geometric, [73](#page-72-0) fit\_mle.LogNormal, *[39](#page-38-0)*, [74,](#page-73-0) *[125](#page-124-0)*, *[171](#page-170-0)*, *[208](#page-207-0)* fit\_mle.Normal, *[42](#page-41-0)*, [74,](#page-73-0) *[129](#page-128-0)*, *[174](#page-173-0)* fit\_mle.Poisson, [75](#page-74-1) fortify(), *[225](#page-224-0)* Frechet, *[11](#page-10-1)*, *[16](#page-15-0)*, *[57](#page-56-0)*, *[65](#page-64-1)*, *[67](#page-66-0)*, *[70](#page-69-0)*, [75,](#page-74-1) *[78](#page-77-1)*, *[81](#page-80-0)*, *[83,](#page-82-1) [84](#page-83-0)*, *[92](#page-91-0)*, *[94](#page-93-0)*, *[99](#page-98-0)*, *[224](#page-223-0)*, *[227](#page-226-0)*, *[251,](#page-250-1) [252](#page-251-0)*, *[254](#page-253-1)* Frechet(), *[28](#page-27-0)*, *[113](#page-112-0)*, *[160](#page-159-0)*, *[198](#page-197-0)*, *[239](#page-238-0)* Gamma, *[11](#page-10-1)*, *[16](#page-15-0)*, *[57](#page-56-0)*, *[65](#page-64-1)*, *[67](#page-66-0)*, *[70](#page-69-0)*, *[76](#page-75-0)*, [77,](#page-76-1) *[81](#page-80-0)*, *[83,](#page-82-1) [84](#page-83-0)*, *[92](#page-91-0)*, *[94](#page-93-0)*, *[99](#page-98-0)*, *[224](#page-223-0)*, *[227](#page-226-0)*, *[251,](#page-250-1) [252](#page-251-0)*, *[254](#page-253-1)*

Gamma(), *[29](#page-28-0)*, *[57](#page-56-0)*, *[73](#page-72-0)*, *[114](#page-113-0)*, *[161](#page-160-0)*, *[199](#page-198-0)*, *[231](#page-230-0)*, *[239](#page-238-0)* geom\_auc *(*stat\_auc*)*, [224](#page-223-0) GeomAuc *(*stat\_auc*)*, [224](#page-223-0) Geometric, *[10](#page-9-0)*, *[13,](#page-12-0) [14](#page-13-1)*, [78,](#page-77-1) *[86](#page-85-0)*, *[88,](#page-87-1) [89](#page-88-0)*, *[96,](#page-95-1) [97](#page-96-0)*, *[146](#page-145-1)*, *[255](#page-254-0)*, *[257](#page-256-0)*, *[259,](#page-258-1) [260](#page-259-0)* Geometric(), *[30](#page-29-0)*, *[115](#page-114-0)*, *[162](#page-161-0)*, *[199,](#page-198-0) [200](#page-199-0)*, *[240](#page-239-0)* GEV, *[11](#page-10-1)*, *[16](#page-15-0)*, *[57](#page-56-0)*, *[65](#page-64-1)*, *[67](#page-66-0)*, *[70](#page-69-0)*, *[76](#page-75-0)*, *[78](#page-77-1)*, [80,](#page-79-1) *[83,](#page-82-1) [84](#page-83-0)*, *[92](#page-91-0)*, *[94](#page-93-0)*, *[99](#page-98-0)*, *[224](#page-223-0)*, *[227](#page-226-0)*, *[251,](#page-250-1) [252](#page-251-0)*, *[254](#page-253-1)* GEV(), *[31](#page-30-0)*, *[116](#page-115-0)*, *[163](#page-162-0)*, *[201](#page-200-0)*, *[240](#page-239-0)* ggplot(), *[225](#page-224-0)* glm, *[147,](#page-146-0) [148](#page-147-0)* GP, *[11](#page-10-1)*, *[16](#page-15-0)*, *[57](#page-56-0)*, *[65](#page-64-1)*, *[67](#page-66-0)*, *[70](#page-69-0)*, *[76](#page-75-0)*, *[78](#page-77-1)*, *[81](#page-80-0)*, [82,](#page-81-1) *[84](#page-83-0)*, *[92](#page-91-0)*, *[94](#page-93-0)*, *[99](#page-98-0)*, *[224](#page-223-0)*, *[227](#page-226-0)*, *[251,](#page-250-1) [252](#page-251-0)*, *[254](#page-253-1)* GP(), *[32](#page-31-0)*, *[118](#page-117-0)*, *[164](#page-163-0)*, *[202](#page-201-0)*, *[241](#page-240-0)* Gumbel, *[11](#page-10-1)*, *[16](#page-15-0)*, *[57](#page-56-0)*, *[65](#page-64-1)*, *[67](#page-66-0)*, *[70](#page-69-0)*, *[76](#page-75-0)*, *[78](#page-77-1)*, *[81](#page-80-0)*, *[83](#page-82-1)*, [83,](#page-82-1) *[92](#page-91-0)*, *[94](#page-93-0)*, *[99](#page-98-0)*, *[224](#page-223-0)*, *[227](#page-226-0)*, *[251,](#page-250-1) [252](#page-251-0)*, *[254](#page-253-1)* Gumbel(), *[33](#page-32-0)*, *[119](#page-118-0)*, *[165](#page-164-0)*, *[203](#page-202-0)*, *[241](#page-240-0)* HurdleNegativeBinomial, *[10](#page-9-0)*, *[13,](#page-12-0) [14](#page-13-1)*, *[58](#page-57-0)*, *[79](#page-78-0)*, [85,](#page-84-1) *[88,](#page-87-1) [89](#page-88-0)*, *[96,](#page-95-1) [97](#page-96-0)*, *[146](#page-145-1)*, *[255](#page-254-0)*, *[257](#page-256-0)*, *[259,](#page-258-1) [260](#page-259-0)* HurdleNegativeBinomial(), *[34](#page-33-0)*, *[120](#page-119-0)*, *[166](#page-165-0)*, *[204](#page-203-0)*, *[242](#page-241-0)* HurdlePoisson, *[10](#page-9-0)*, *[13,](#page-12-0) [14](#page-13-1)*, *[59](#page-58-0)*, *[79](#page-78-0)*, *[86](#page-85-0)*, [87,](#page-86-1) *[89](#page-88-0)*, *[96,](#page-95-1) [97](#page-96-0)*, *[146](#page-145-1)*, *[255](#page-254-0)*, *[257](#page-256-0)*, *[259,](#page-258-1) [260](#page-259-0)* HurdlePoisson(), *[35](#page-34-0)*, *[121](#page-120-0)*, *[167](#page-166-0)*, *[205](#page-204-0)*, *[242](#page-241-0)* HyperGeometric, *[10](#page-9-0)*, *[13,](#page-12-0) [14](#page-13-1)*, *[79](#page-78-0)*, *[86](#page-85-0)*, *[88](#page-87-1)*, [88,](#page-87-1) *[96,](#page-95-1) [97](#page-96-0)*, *[146](#page-145-1)*, *[255](#page-254-0)*, *[257](#page-256-0)*, *[259,](#page-258-1) [260](#page-259-0)* HyperGeometric(), *[37](#page-36-0)*, *[122](#page-121-0)*, *[169](#page-168-0)*, *[205,](#page-204-0) [206](#page-205-0)*, *[243](#page-242-0)* is\_continuous *(*is\_discrete*)*, [90](#page-89-0) is\_discrete, [90](#page-89-0) is\_distribution, [91](#page-90-1) kurtosis *(*variance*)*, [252](#page-251-0) layer(), *[226](#page-225-1)* legend, *[143](#page-142-0)* likelihood *(*log\_likelihood*)*, [94](#page-93-0) lines, *[143](#page-142-0)* lm, *[147,](#page-146-0) [148](#page-147-0)* log\_likelihood, [94](#page-93-0) log\_pdf *(*pdf*)*, [101](#page-100-0) log\_pdf.Bernoulli *(*pdf.Bernoulli*)*, [102](#page-101-0) log\_pdf.Beta *(*pdf.Beta*)*, [103](#page-102-0) log\_pdf.Binomial *(*pdf.Binomial*)*, [104](#page-103-0)

log\_pdf.Categorical *(*pdf.Categorical*)*, [105](#page-104-0)

log\_pdf.Cauchy *(*pdf.Cauchy*)*, [107](#page-106-0) log\_pdf.ChiSquare *(*pdf.ChiSquare*)*, [108](#page-107-0) log\_pdf.Erlang *(*pdf.Erlang*)*, [109](#page-108-0) log\_pdf.Exponential *(*pdf.Exponential*)*, [110](#page-109-0) log\_pdf.FisherF *(*pdf.FisherF*)*, [111](#page-110-0) log\_pdf.Frechet *(*pdf.Frechet*)*, [113](#page-112-0) log\_pdf.Gamma *(*pdf.Gamma*)*, [114](#page-113-0) log\_pdf.Geometric *(*pdf.Geometric*)*, [115](#page-114-0) log\_pdf.GEV *(*pdf.GEV*)*, [116](#page-115-0) log\_pdf.GP *(*pdf.GP*)*, [117](#page-116-0) log\_pdf.Gumbel *(*pdf.Gumbel*)*, [118](#page-117-0) log\_pdf.HurdleNegativeBinomial *(*pdf.HurdleNegativeBinomial*)*, [120](#page-119-0) log\_pdf.HurdlePoisson *(*pdf.HurdlePoisson*)*, [121](#page-120-0) log\_pdf.HyperGeometric *(*pdf.HyperGeometric*)*, [122](#page-121-0) log\_pdf.Logistic *(*pdf.Logistic*)*, [123](#page-122-0) log\_pdf.LogNormal *(*pdf.LogNormal*)*, [124](#page-123-0) log\_pdf.Multinomial *(*pdf.Multinomial*)*, [126](#page-125-0) log\_pdf.NegativeBinomial *(*pdf.NegativeBinomial*)*, [127](#page-126-0) log\_pdf.Normal *(*pdf.Normal*)*, [128](#page-127-0) log\_pdf.Poisson *(*pdf.Poisson*)*, [130](#page-129-0) log\_pdf.RevWeibull *(*pdf.RevWeibull*)*, [132](#page-131-0) log\_pdf.StudentsT *(*pdf.StudentsT*)*, [133](#page-132-0) log\_pdf.Uniform *(*pdf.Uniform*)*, [135](#page-134-0) log\_pdf.Weibull *(*pdf.Weibull*)*, [136](#page-135-0) log\_pdf.ZINegativeBinomial *(*pdf.ZINegativeBinomial*)*, [137](#page-136-0) log\_pdf.ZIPoisson *(*pdf.ZIPoisson*)*, [138](#page-137-0) log\_pdf.ZTNegativeBinomial *(*pdf.ZTNegativeBinomial*)*, [140](#page-139-0) log\_pdf.ZTPoisson *(*pdf.ZTPoisson*)*, [141](#page-140-0) Logistic, *[11](#page-10-1)*, *[16](#page-15-0)*, *[57](#page-56-0)*, *[65](#page-64-1)*, *[67](#page-66-0)*, *[70](#page-69-0)*, *[76](#page-75-0)*, *[78](#page-77-1)*, *[81](#page-80-0)*, *[83,](#page-82-1) [84](#page-83-0)*, [91,](#page-90-1) *[94](#page-93-0)*, *[99](#page-98-0)*, *[224](#page-223-0)*, *[227](#page-226-0)*, *[251,](#page-250-1) [252](#page-251-0)*, *[254](#page-253-1)* Logistic(), *[38](#page-37-0)*, *[123,](#page-122-0) [124](#page-123-0)*, *[170](#page-169-0)*, *[207](#page-206-0)*, *[243](#page-242-0)* logLik, *[148](#page-147-0)* LogNormal, *[11](#page-10-1)*, *[16](#page-15-0)*, *[57](#page-56-0)*, *[65](#page-64-1)*, *[67](#page-66-0)*, *[70](#page-69-0)*, *[76](#page-75-0)*, *[78](#page-77-1)*, *[81](#page-80-0)*, *[83,](#page-82-1) [84](#page-83-0)*, *[92](#page-91-0)*, [93,](#page-92-1) *[99](#page-98-0)*, *[224](#page-223-0)*, *[227](#page-226-0)*, *[251,](#page-250-1) [252](#page-251-0)*, *[254](#page-253-1)* LogNormal(), *[39](#page-38-0)*, *[74](#page-73-0)*, *[124,](#page-123-0) [125](#page-124-0)*, *[171](#page-170-0)*, *[208](#page-207-0)*, *[232](#page-231-0)*, *[244](#page-243-0)*

make\_positive\_integer *(*apply\_dpqr*)*, [7](#page-6-0)

make\_support *(*apply\_dpqr*)*, [7](#page-6-0) mean, *[253](#page-252-0)* Multinomial, *[10](#page-9-0)*, *[13,](#page-12-0) [14](#page-13-1)*, *[79](#page-78-0)*, *[86](#page-85-0)*, *[88,](#page-87-1) [89](#page-88-0)*, [95,](#page-94-1) *[97](#page-96-0)*, *[146](#page-145-1)*, *[255](#page-254-0)*, *[257](#page-256-0)*, *[259,](#page-258-1) [260](#page-259-0)* Multinomial(), *[126](#page-125-0)*, *[209](#page-208-0)* NegativeBinomial, *[10](#page-9-0)*, *[13,](#page-12-0) [14](#page-13-1)*, *[79](#page-78-0)*, *[85,](#page-84-1) [86](#page-85-0)*, *[88,](#page-87-1) [89](#page-88-0)*, *[96](#page-95-1)*, [96,](#page-95-1) *[146](#page-145-1)*, *[255](#page-254-0)*, *[257](#page-256-0)[–260](#page-259-0)* NegativeBinomial(), *[40](#page-39-0)*, *[127](#page-126-0)*, *[172](#page-171-0)*, *[209](#page-208-0)*, *[244](#page-243-0)* Normal, *[11](#page-10-1)*, *[16](#page-15-0)*, *[57](#page-56-0)*, *[65](#page-64-1)*, *[67](#page-66-0)*, *[70](#page-69-0)*, *[76](#page-75-0)*, *[78](#page-77-1)*, *[81](#page-80-0)*, *[83,](#page-82-1) [84](#page-83-0)*, *[92](#page-91-0)*, *[94](#page-93-0)*, [98,](#page-97-1) *[147](#page-146-0)*, *[188](#page-187-0)*, *[224](#page-223-0)*, *[227](#page-226-0)*, *[251](#page-250-1)[–254](#page-253-1)* Normal(), *[17](#page-16-1)*, *[41](#page-40-0)*, *[57](#page-56-0)*, *[71](#page-70-0)*, *[74](#page-73-0)*, *[90](#page-89-0)*, *[93,](#page-92-1) [94](#page-93-0)*, *[101](#page-100-0)*, *[128](#page-127-0)*, *[173,](#page-172-0) [174](#page-173-0)*, *[188](#page-187-0)*, *[210](#page-209-0)*, *[226](#page-225-1)*, *[229](#page-228-0)*, *[233,](#page-232-0) [234](#page-233-0)*, *[245](#page-244-0)*, *[252](#page-251-0)* pbeta, *[19](#page-18-0)* pbinom, *[18](#page-17-0)*, *[20](#page-19-0)* pcauchy, *[22](#page-21-0)* pchisq, *[23](#page-22-0)* pdf, [101](#page-100-0) pdf.Bernoulli, [102](#page-101-0) pdf.Beta, [103](#page-102-0) pdf.Binomial, [104](#page-103-0) pdf.Categorical, [105](#page-104-0) pdf.Cauchy, [107](#page-106-0) pdf.ChiSquare, [108](#page-107-0) pdf.Erlang, [109](#page-108-0) pdf.Exponential, [110](#page-109-0) pdf.FisherF, [111](#page-110-0) pdf.Frechet, [113](#page-112-0) pdf.Gamma, [114](#page-113-0) pdf.Geometric, *[30](#page-29-0)*, [115,](#page-114-0) *[163](#page-162-0)*, *[200](#page-199-0)* pdf.GEV, [116](#page-115-0) pdf.GP, [117](#page-116-0) pdf.Gumbel, [118](#page-117-0) pdf.HurdleNegativeBinomial, [120](#page-119-0) pdf.HurdlePoisson, [121](#page-120-0) pdf.HyperGeometric, *[37](#page-36-0)*, [122,](#page-121-0) *[169](#page-168-0)*, *[206](#page-205-0)* pdf.Logistic, *[38](#page-37-0)*, [123,](#page-122-0) *[170](#page-169-0)*, *[207](#page-206-0)* pdf.LogNormal, *[39](#page-38-0)*, *[74](#page-73-0)*, [124,](#page-123-0) *[171](#page-170-0)*, *[208](#page-207-0)* pdf.Multinomial, [126,](#page-125-0) *[209](#page-208-0)* pdf.NegativeBinomial, *[40](#page-39-0)*, [127,](#page-126-0) *[172](#page-171-0)*, *[210](#page-209-0)* pdf.Normal, *[42](#page-41-0)*, *[75](#page-74-1)*, [128,](#page-127-0) *[174](#page-173-0)* pdf.Poisson, [130](#page-129-0) pdf.RevWeibull, [132](#page-131-0) pdf.StudentsT, *[46](#page-45-0)*, [133,](#page-132-0) *[178](#page-177-0)*, *[215](#page-214-0)* pdf.Uniform, [135](#page-134-0) pdf.Weibull, *[51](#page-50-0)*, [136,](#page-135-0) *[183](#page-182-0)*, *[218](#page-217-0)*

pdf.ZINegativeBinomial, [137](#page-136-0) pdf.ZIPoisson, [138](#page-137-0) pdf.ZTNegativeBinomial, [140](#page-139-0) pdf.ZTPoisson, [141](#page-140-0) pexp, *[26](#page-25-0)* pf, *[27](#page-26-0)* pgamma, *[25](#page-24-0)*, *[29](#page-28-0)* pgeom, *[30](#page-29-0)* pgev, *[28](#page-27-0)*, *[31](#page-30-0)*, *[33](#page-32-0)*, *[45](#page-44-0)* pgp, *[32](#page-31-0)* phnbinom, *[34](#page-33-0)* phnbinom *(*dhnbinom*)*, [57](#page-56-0) phpois, *[36](#page-35-0)* phpois *(*dhpois*)*, [59](#page-58-0) phyper, *[37](#page-36-0)* plnorm, *[39](#page-38-0)* plogis, *[38](#page-37-0)* plot, *[143](#page-142-0)* plot.distribution, [142](#page-141-0) plot.ecdf, *[143](#page-142-0)* plot\_cdf, [144](#page-143-0) plot\_pdf, [145](#page-144-0) pmf *(*pdf*)*, [101](#page-100-0) pnbinom, *[40](#page-39-0)* pnorm, *[41](#page-40-0)* Poisson, *[10](#page-9-0)*, *[13,](#page-12-0) [14](#page-13-1)*, *[79](#page-78-0)*, *[86–](#page-85-0)[89](#page-88-0)*, *[96,](#page-95-1) [97](#page-96-0)*, [146,](#page-145-1) *[255](#page-254-0)*, *[257](#page-256-0)*, *[259,](#page-258-1) [260](#page-259-0)* Poisson(), *[44](#page-43-0)*, *[75](#page-74-1)*, *[131](#page-130-0)*, *[176](#page-175-0)*, *[213](#page-212-0)*, *[233](#page-232-0)*, *[245](#page-244-0)* ppois, *[44](#page-43-0)* predict, *[147,](#page-146-0) [148](#page-147-0)* prodist, [147](#page-146-0) pt, *[46](#page-45-0)* ptukey, *[48](#page-47-0)* punif, *[49](#page-48-0)* pweibull, *[50](#page-49-0)* pzinbinom, *[51](#page-50-0)* pzinbinom *(*dzinbinom*)*, [60](#page-59-0) pzipois, *[53](#page-52-0)* pzipois *(*dzipois*)*, [61](#page-60-0) pztnbinom, *[54](#page-53-0)* pztnbinom *(*dztnbinom*)*, [62](#page-61-0) pztpois, *[55](#page-54-0)* pztpois *(*dztpois*)*, [63](#page-62-0) qbeta, *[151](#page-150-0)*

qbinom, *[150](#page-149-0)*, *[153](#page-152-0)* qcauchy, *[155](#page-154-0)* qchisq, *[156](#page-155-0)* qexp, *[158](#page-157-0)*

qf, *[159](#page-158-0)* qgamma, *[157](#page-156-0)*, *[161](#page-160-0)* qgeom, *[162](#page-161-0)* qgev, *[160](#page-159-0)*, *[163](#page-162-0)*, *[165](#page-164-0)*, *[177](#page-176-0)* qgp, *[164](#page-163-0)* qhnbinom, *[166](#page-165-0)* qhnbinom *(*dhnbinom*)*, [57](#page-56-0) qhpois, *[168](#page-167-0)* qhpois *(*dhpois*)*, [59](#page-58-0) qhyper, *[169](#page-168-0)* qlnorm, *[171](#page-170-0)* qlogis, *[170](#page-169-0)* qnbinom, *[172](#page-171-0)* qnorm, *[173](#page-172-0)* qpois, *[176](#page-175-0)* qt, *[178](#page-177-0)* qtukey, *[180](#page-179-0)* quantile, *[253](#page-252-0)* quantile.Bernoulli, [150](#page-149-0) quantile.Beta, [151](#page-150-0) quantile.Binomial, [152](#page-151-0) quantile.Categorical, [153](#page-152-0) quantile.Cauchy, [154](#page-153-0) quantile.ChiSquare, [155](#page-154-0) quantile.Erlang, [157](#page-156-0) quantile.Exponential, [158](#page-157-0) quantile.FisherF, [159](#page-158-0) quantile.Frechet, [160](#page-159-0) quantile.Gamma, [161](#page-160-0) quantile.Geometric, *[30](#page-29-0)*, *[116](#page-115-0)*, [162,](#page-161-0) *[200](#page-199-0)* quantile.GEV, [163](#page-162-0) quantile.GP, [164](#page-163-0) quantile.Gumbel, [165](#page-164-0) quantile.HurdleNegativeBinomial, [166](#page-165-0) quantile.HurdlePoisson, [167](#page-166-0) quantile.HyperGeometric, *[37](#page-36-0)*, *[123](#page-122-0)*, [168,](#page-167-0) *[206](#page-205-0)* quantile.Logistic, *[38](#page-37-0)*, *[124](#page-123-0)*, [169,](#page-168-0) *[207](#page-206-0)* quantile.LogNormal, *[39](#page-38-0)*, *[74](#page-73-0)*, *[125](#page-124-0)*, [171,](#page-170-0) *[208](#page-207-0)* quantile.NegativeBinomial, *[40](#page-39-0)*, *[127](#page-126-0)*, [172,](#page-171-0) *[210](#page-209-0)* quantile.Normal, *[42](#page-41-0)*, *[75](#page-74-1)*, *[129](#page-128-0)*, [173](#page-172-0) quantile.Poisson, [176](#page-175-0) quantile.RevWeibull, [177](#page-176-0) quantile.StudentsT, *[46](#page-45-0)*, *[133](#page-132-0)*, [178,](#page-177-0) *[215](#page-214-0)* quantile.Tukey, *[48](#page-47-0)*, [180](#page-179-0) quantile.Uniform, [181](#page-180-0) quantile.Weibull, *[51](#page-50-0)*, *[137](#page-136-0)*, [182,](#page-181-0) *[218](#page-217-0)*

quantile.ZINegativeBinomial, [183](#page-182-0) quantile.ZIPoisson, [184](#page-183-0) quantile.ZTNegativeBinomial, [185](#page-184-0) quantile.ZTPoisson, [186](#page-185-0) qunif, *[181](#page-180-0)* qweibull, *[182](#page-181-0)* qzinbinom, *[183](#page-182-0)* qzinbinom *(*dzinbinom*)*, [60](#page-59-0) qzipois, *[185](#page-184-0)* qzipois *(*dzipois*)*, [61](#page-60-0) qztnbinom, *[186](#page-185-0)* qztnbinom *(*dztnbinom*)*, [62](#page-61-0) qztpois, *[187](#page-186-1)* qztpois *(*dztpois*)*, [63](#page-62-0) random, [187,](#page-186-1) *[253](#page-252-0)* random.Bernoulli, [188](#page-187-0) random.Beta, [189](#page-188-0) random.Binomial, [190](#page-189-0) random.Categorical, [191](#page-190-0) random.Cauchy, [192](#page-191-0) random.ChiSquare, [193](#page-192-0) random.Erlang, [194](#page-193-0) random.Exponential, [195](#page-194-0) random.FisherF, [196](#page-195-0) random.Frechet, [197](#page-196-0) random.Gamma, [198](#page-197-0) random.Geometric, *[30](#page-29-0)*, *[116](#page-115-0)*, *[163](#page-162-0)*, [199](#page-198-0) random.GEV, [200](#page-199-0) random.GP, [201](#page-200-0) random.Gumbel, [202](#page-201-0) random.HurdleNegativeBinomial, [203](#page-202-0) random.HurdlePoisson, [204](#page-203-0) random.HyperGeometric, *[37](#page-36-0)*, *[123](#page-122-0)*, *[169](#page-168-0)*, [205](#page-204-0) random.Logistic, *[38](#page-37-0)*, *[124](#page-123-0)*, *[170](#page-169-0)*, [206](#page-205-0) random.LogNormal, *[39](#page-38-0)*, *[74](#page-73-0)*, *[125](#page-124-0)*, *[171](#page-170-0)*, [207](#page-206-0) random.Multinomial, *[126](#page-125-0)*, [208](#page-207-0) random.NegativeBinomial, *[40](#page-39-0)*, *[127](#page-126-0)*, *[172](#page-171-0)*, [209](#page-208-0) random.Normal, [210](#page-209-0) random.Poisson, [212](#page-211-0) random.RevWeibull, [213](#page-212-0) random.StudentsT, *[46](#page-45-0)*, *[133](#page-132-0)*, *[178](#page-177-0)*, [214](#page-213-0) random.Tukey, [216](#page-215-0) random.Uniform, [217](#page-216-0) random.Weibull, *[51](#page-50-0)*, *[137](#page-136-0)*, *[183](#page-182-0)*, [218](#page-217-0) random.ZINegativeBinomial, [219](#page-218-0) random.ZIPoisson, [220](#page-219-0) random.ZTNegativeBinomial, [221](#page-220-0)

random.ZTPoisson, [222](#page-221-0) rep\_len, *[143](#page-142-0)* RevWeibull, *[11](#page-10-1)*, *[16](#page-15-0)*, *[57](#page-56-0)*, *[65](#page-64-1)*, *[67](#page-66-0)*, *[70](#page-69-0)*, *[76](#page-75-0)*, *[78](#page-77-1)*, *[81](#page-80-0)*, *[83,](#page-82-1) [84](#page-83-0)*, *[92](#page-91-0)*, *[94](#page-93-0)*, *[99](#page-98-0)*, [223,](#page-222-1) *[227](#page-226-0)*, *[251,](#page-250-1) [252](#page-251-0)*, *[254](#page-253-1)* RevWeibull(), *[45](#page-44-0)*, *[132](#page-131-0)*, *[177](#page-176-0)*, *[214](#page-213-0)*, *[246](#page-245-0)* rhnbinom *(*dhnbinom*)*, [57](#page-56-0) rhpois *(*dhpois*)*, [59](#page-58-0) rzinbinom *(*dzinbinom*)*, [60](#page-59-0) rzipois *(*dzipois*)*, [61](#page-60-0) rztnbinom *(*dztnbinom*)*, [62](#page-61-0) rztpois *(*dztpois*)*, [63](#page-62-0) set.seed, *[188](#page-187-0)* simulate, *[188](#page-187-0)* simulate.distribution *(*random*)*, [187](#page-186-1) skewness *(*variance*)*, [252](#page-251-0) stat\_auc, [224](#page-223-0) StatAuc *(*stat\_auc*)*, [224](#page-223-0) stats::binom.test(), *[13](#page-12-0)* StudentsT, *[11](#page-10-1)*, *[16](#page-15-0)*, *[57](#page-56-0)*, *[65](#page-64-1)*, *[67](#page-66-0)*, *[70](#page-69-0)*, *[76](#page-75-0)*, *[78](#page-77-1)*, *[81](#page-80-0)*, *[83,](#page-82-1) [84](#page-83-0)*, *[92](#page-91-0)*, *[94](#page-93-0)*, *[99](#page-98-0)*, *[224](#page-223-0)*, [226,](#page-225-1) *[251,](#page-250-1) [252](#page-251-0)*, *[254](#page-253-1)* StudentsT(), *[46](#page-45-0)*, *[57](#page-56-0)*, *[133](#page-132-0)*, *[178](#page-177-0)*, *[214,](#page-213-0) [215](#page-214-0)*, *[246](#page-245-0)* suff\_stat, [228](#page-227-0) suff\_stat.Bernoulli, [229](#page-228-0) suff\_stat.Binomial, [230](#page-229-0) suff\_stat.Exponential, [230](#page-229-0) suff\_stat.Gamma, [231](#page-230-0) suff\_stat.Geometric, [231](#page-230-0) suff\_stat.LogNormal, [232](#page-231-0) suff\_stat.Normal, [233](#page-232-0) suff\_stat.Poisson, [233](#page-232-0) support, [234](#page-233-0) support.Bernoulli, [235](#page-234-0) support.Beta, [235](#page-234-0) support.Binomial, [236](#page-235-0) support.Cauchy, [236](#page-235-0) support.ChiSquare, [237](#page-236-0) support.Erlang, [237](#page-236-0) support.Exponential, [238](#page-237-0) support.FisherF, [238](#page-237-0) support.Frechet, [239](#page-238-0) support.Gamma, [239](#page-238-0) support.Geometric, [240](#page-239-0) support.GEV, [240](#page-239-0) support.GP, [241](#page-240-0) support.Gumbel, [241](#page-240-0) support.HurdleNegativeBinomial, [242](#page-241-0)

```
support.HurdlePoisson
, 242
support.HyperGeometric
, 243
support.Logistic
, 243
support.LogNormal
, 244
support.NegativeBinomial
, 244
245
support.Poisson
, 245
246
246
247
support.Uniform
, 247
support.Weibull
, 248
248
249
249
250
11165765677076788183,
         84
, 92
, 94
, 99
, 224
, 227
, 250
, 252
,
        254
Tukey()
, 48
, 216
, 247
Uniform
, 11
, 16
, 57
, 65
, 67
, 70
, 76
, 78
, 81
, 83
,
         84
, 92
, 94
, 99
, 224
, 227
, 251
, 251
,
        254
Uniform()
, 49
, 135
, 181
, 217
, 247
252
Weibull
, 11
, 16
, 57
, 65
, 67
, 70
, 76
, 78
, 81
, 83
,
         84
, 92
, 94
, 99
, 224
, 227
, 251
, 252
,
        253
Weibull()
, 50
, 136
, 182
, 218
, 248
ZINegativeBinomial
, 10
, 13
, 14
, 61
, 79
, 86
,
         88
, 89
, 96, 97
, 146
, 254
, 257
, 259
,
        260
ZINegativeBinomial()
, 51
, 137
, 183
, 219
,
        248
ZIPoisson
, 10
, 13
, 14
, 62
, 79
, 86
, 88
, 89
, 96,
         97
, 146
, 255
, 256
, 259
, 260
ZIPoisson()
, 52
, 139
, 184
, 220
, 249
ZTNegativeBinomial
, 10
, 13
, 14
, 63
, 79
, 86
,
         88
, 89
, 96, 97
, 146
, 255
, 257
, 258
,
        260
ZTNegativeBinomial()
, 54
, 140
, 185
, 221
,
        249
ZTPoisson
, 10
, 13
, 14
, 64
, 79
, 86
, 88
, 89
, 96,
         97
, 146
, 255
, 257
, 259
, 259
ZTPoisson()
, 55
, 141
, 187
, 222
, 250
```